# **CAPÍTULO I**

### **1. ANTECEDENTES**

#### **1.1.- EL PROBLEMA**

La ciudad de Tarija está desarrollando un alto crecimiento poblacional; según las proyecciones poblacionales del Instituto Nacional de Estadística (INE), la población del municipio de Tarija (capital del departamento y de la provincia Cercado) llegó a alrededor de 247 mil habitantes proyectados para 2017, y para 2020 habrá cerca de 268.000 personas en esta región, lo cual ha llevado a la gobernación a plantearse el diseño de nuevas estructuras que atiendan las demandas de la población.

Debido a este crecimiento poblacional, lo cual eleva la cantidad de estudiantes albergados por la Unidad Educativa Monte Sud del municipio de Tarija.

#### **1.1.1.- Planteamiento del problema**

La ubicación del barrio Buena Vista está en una zona periurbana de la ciudad de Tarija, en dicha zona no se cuenta con infraestructuras para albergar estudiantes a nivel secundario.

La falta de infraestructura educativa provoca que los estudiantes que hayan concluido sus estudios a nivel primario estén obligados a recurrir a otros establecimientos alejados de la zona para poder continuar con su educación.

Provocando inasistencia de los estudiantes que no pueden continuar sus estudios debido a la falta de recursos económicos para poder llegar a colegios de otras zonas.

Otro gran aspecto a tomar en cuenta es los riesgos que conlleva el trasladarse a otro lugar.

Las posibles soluciones para dicho problema serían:

- Construcción de una infraestructura educativa.
- Provisión de buses para que los estudiantes puedan trasladarse a las unidades educativas más cercanas posibles para que la distancia no sea un problema.
- Ampliación de aulas en otros establecimientos para que puedan albergar los estudiantes del barrio Buena Vista.

Debido a la gran importancia de brindar educación con ambientes adecuados en la zona del barrio Buena Vista, se construirá una infraestructura que sea capaz de satisfacer las necesidades en cuanto a la educación. Para así mejorar la calidad de formación de los estudiantes de dicha población.

# **1.1.2.- Formulación del problema**

Con la construcción de una nueva infraestructura que cuente con todo lo necesario para los estudiantes, se dará solución al problema y se mejorarían las condiciones de vida. Por consiguiente, se ha planteado la alternativa: **"Construcción de una infraestructura de la Unidad Educativa Monte Sud"**, como solución; la misma cuenta con diseño arquitectónico.

# **1.1.3.- Sistematización del problema**

Con la alternativa definida, "Construcción de una infraestructura de la Unidad Educativa Monte Sud", y con un análisis técnico y económico de la infraestructura, se ha determinado realizar lo siguiente:

- Estructura de Cimentación con zapatas aisladas de HºAº.
- Estructura de sustentación: una estructura porticada de HºAº.
- Estructura de sustentación para separación de niveles con losa alivianada.
- Estructura de sustentación para la cubierta de losa alivianada y casetonada.

# **1.2.- OBJETIVOS.**

### **1.2.1.- Objetivo general**

"Realizar el diseño estructural del proyecto Unidad Educativa **Monte Sud** Nivel Secundario con la aplicación de la **NORMA BOLIVIANA DEL HORMIGÓN ARMADO (CBH-87)**, para satisfacer la demanda de la comunidad brindando seguridad y estabilidad en la infraestructura".

### **1.2.2.- Objetivos específicos**

- Validar el estudio topográfico del lugar de emplazamiento.
- Determinar la capacidad portante del suelo de fundación a través del ensayo SPT.
- Analizar las cargas muertas y vivas sobre cada ambiente, para tener conocimiento del caso más desfavorable de funcionamiento de la estructura y evitar posteriores daños en la estructura.
- Verificar los elementos estructurales más solicitados de acuerdo a la idealización de la estructura.
- Determinar el costo total de la obra con el correspondiente análisis de precios unitarios de los ítems considerados para el proyecto.
- Elaborar un plan de ejecución de la obra y el cronograma de trabajo de proyecto y estimar el tiempo de ejecución del mismo.
- Realizar el diseño de planos estructurales a detalle.

# **1.3.- JUSTIFICACIÓN**

# **1.3.1.- Justificación académica**

Los conocimientos y habilidades adquiridos serán aplicados con criterio técnico en el diseño de una estructura, aplicando datos y determinando resultados reales. Como así también poder plantear soluciones a los distintos problemas que se presentarán en el cálculo estructural basándose en los principios de la ingeniería.

# **1.3.2.- Justificación técnica**

A medida del tiempo la evolución de las metodologías de construcción avanza de manera muy significativa, es por ello que se hará uso de normas vigentes debido a que el avance de la ciencia está en continuo cambio.

Es por ello que se utiliza, métodos de análisis y herramientas computacionales actualizadas.

- Se usará la Norma Boliviana CBH-87 y el programa de resolución de estructuras CYPECAD para el diseño y cálculo de estructuras de Hormigón Armado, dando su respectiva verificación manual.
- Se hará uso de las normas vigentes que proporcionan estudios detallados sobre los materiales que intervienen en la construcción, de modo que brindan mayor

información sobre sus características, lo cual permite efectuar un cálculo más preciso y exacto.

### **1.3.3.- Justificación social**

El diseño estructural del proyecto será entregado al Gobierno Autónomo Municipal de la ciudad de Tarija, el cual posteriormente tendrá la posibilidad de llevarlo a cabo. El mismo será de gran beneficio a las personas del barrio Buena Vista en la ciudad de Tarija, ya que está ubicado en una zona lejana al centro de la ciudad, satisfaciendo las necesidades en el tema de educación y brindando ambientes cómodos y adecuados a los estudiantes que habitan en la zona.

### **1.4.- MARCO DE REFERENCIA**

### **1.4.1.- Marco teórico**

El proyecto comprende un análisis técnico siguiendo las normas CBH-87 (Código Boliviano del Hormigón Armado).

### **Construcciones de Estructuras:**

**CBH: 1987** Norma boliviana del hormigón armado. Por Decreto Supremo Nº 17684 de 7 de octubre de 1980, se crea la Comisión Permanente del Hormigón Armado, que se encarga de redactar la CBH-87, con los avances científicos y tecnológicos en el campo del hormigón, haciendo uso de las recomendaciones de los sectores interesados en este tipo de obras y de los Grupos de Trabajo que se han creado para este fin.

También será de apoyo el uso de:

- Guía Boliviana de Construcción de Edificaciones.
- Hormigón Armado de Jiménez Montoya. 15ª edición.
- Y otras bibliografías.

### **1.4.2.- Marco espacial**

El presente proyecto a realizar es en base a una necesidad actual, que lleva al Diseño Estructural de una nueva Unidad Educativa a nivel secundario que estará ubicado en el departamento de Tarija, provincia Cercado, barrio Buena Vista.

Ubicada en el departamento de Tarija, la provincia Cercado está ubicada el centro-oeste del departamento, limita al noroeste con [Méndez,](https://es.wikipedia.org/wiki/Provincia_Eustaquio_M%C3%A9ndez) al este con [Burdet O'Connor,](https://es.wikipedia.org/w/index.php?title=Burdet_O%27Connor&action=edit&redlink=1) al sur con [Arce](https://es.wikipedia.org/wiki/Arce) y al suroeste con [Avilés.](https://es.wikipedia.org/w/index.php?title=Avilez&action=edit&redlink=1) Su capital es [Tarija,](https://es.wikipedia.org/wiki/Tarija) que también lo es de todo el departamento.

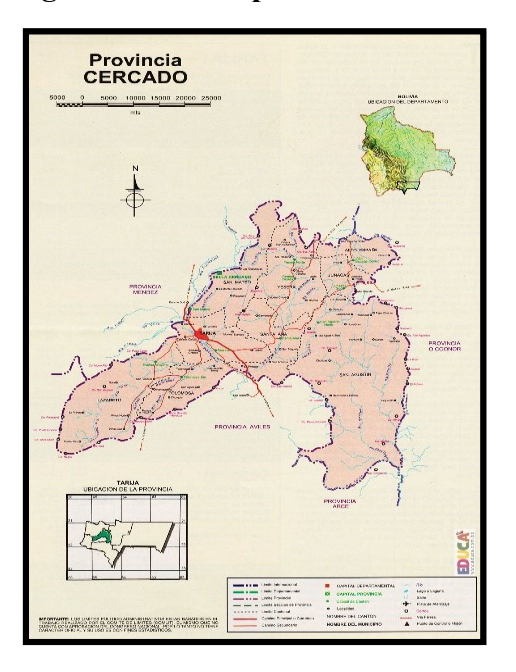

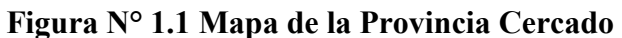

**Figura N° 1.2 Imagen Satelital del emplazamiento del Proyecto en el barrio Buena Vista**

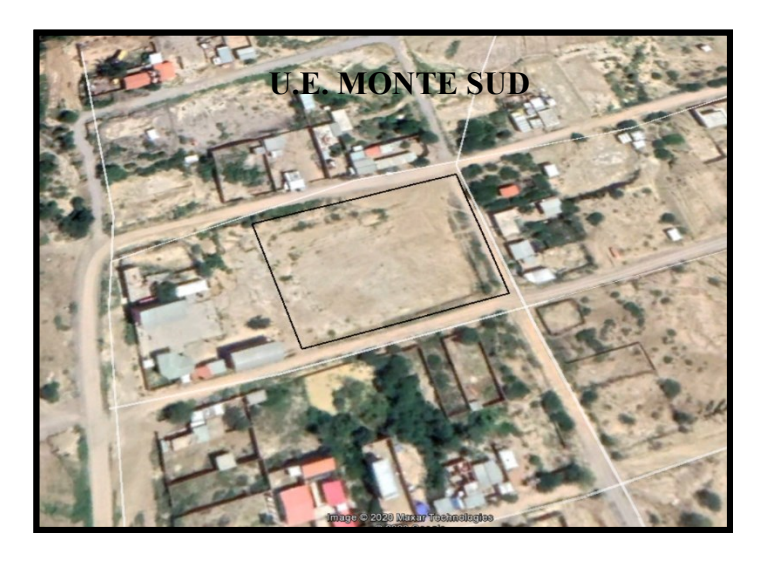

*Fuente: Google Earth* 

### **1.4.3.- Población**

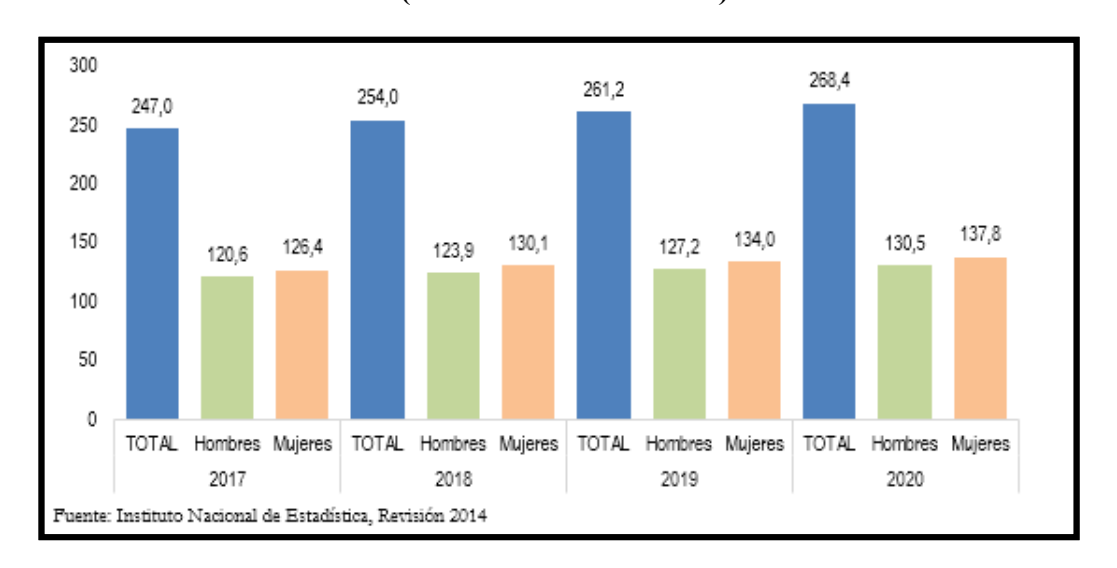

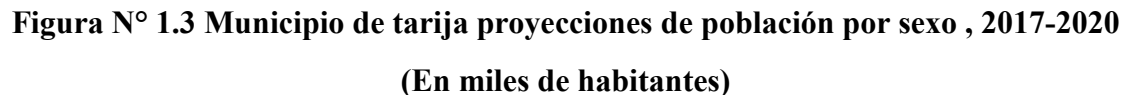

# *Fuente: Instituto Nacional de Estadística*

### **1.4.4.- Marco temporal**

En el diseño final del proyecto se estima una vida útil de 30 años como mínimo dentro de las condiciones de confortabilidad y seguridad del mismo.

### **1.5.- ALCANCE DEL PROYECTO**

Se realizará el Diseño estructural de la Unidad Educativa en beneficio a los habitantes de la zona y población tarijeña. El desarrollo de cálculo estará en base a los planos arquitectónicos y los estudios de análisis de suelo.

### **1.5.1.- Análisis de alternativas**

Las alternativas de la posible solución ante el problema ya planteado anteriormente podrían ser las siguientes:

- Construcción de una infraestructura educativa.
- Provisión de buses para que los estudiantes puedan trasladarse a las unidades educativas más cercanas posibles para que la distancia no sea un problema.

 Ampliación de aulas en otros establecimientos para que puedan albergar los estudiantes del barrio Buena Vista.

**En consecuencia, con el análisis de alternativas se establece que la alternativa viable es el diseño de la Unidad Educativa Monte Sud. Y se realizará de la siguiente forma:**

- Estructura de Cimentación con zapatas aisladas de HºAº.
- Estructura de sustentación: una estructura porticada de HºAº.
- Estructura de sustentación para separación de niveles con losa alivianada.
- Estructura de sustentación para la cubierta de losa alivianada y casetonada.

# **1.5.2.- Resultados a lograr**

El proyecto contempla el "Diseño Estructural de la Unidad Educativa Monte Sud" en la ciudad de Tarija, en el cual se desarrolla lo siguiente:

- Estudio de suelos.
- Topografía.
- Idealización de estructura.
- Cálculos estructurales.
- Verificación de sus elementos.

Al tratarse de un diseño estructural, el contenido del informe final contempla:

- Antecedentes.
- Marco teórico.
- Ingeniería del proyecto.
- Aporte académico.
- Conclusiones y recomendaciones.
- Bibliografía.
- Anexos (planos estructurales).

Cabe aclarar que dentro de las restricciones se tiene las siguientes:

- No se diseña redes de servicio (agua potable, red eléctrica y alcantarillado).
- Especificaciones técnicas, cómputos métricos, precios unitarios y presupuesto en general de la obra, específicamente solo de la parte gruesa.

- En consecuencia, el presupuesto no contempla estos ítems.

# **1.5.3.- Restricciones o limitaciones**

El proyecto queda limitado en hacer el cálculo estructural, aclarando que no se realizará el cálculo de ninguna instalación.

# **1.5.4.- Aporte académico del estudiante**

En el diseño arquitectónico se cuenta con una escalera autoportante, el cual será la aportación que se realizará:

 Diseño estructural de una escalera autoportante, además de una comparación técnica y económica de la misma con una escalera convencional.

# **CAPÍTULO II**

### **2. MARCO TEÓRICO**

### **2.1. - LEVANTAMIENTO TOPOGRÁFICO**

El levantamiento topográfico consiste en llevar a cabo la descripción de un terreno en concreto. Mediante el levantamiento topográfico, se realiza un escrutinio de una superficie, incluyendo tanto las características naturales de esa superficie como las que haya hecho el ser humano.

Con los datos obtenidos en un levantamiento topográfico se pueden trazar mapas o planos en los que aparte de las características mencionadas anteriormente, también se describen las diferencias de altura de los relieves o de los elementos mediante las curvas de nivel, que se encuentran en el lugar donde se realiza el levantamiento.

En términos generales, el trabajo topográfico se puede dividir en tres grandes partes:

- Trabajo de campo.
- Trabajo de gabinete.
- Trabajos de replanteo por señalamiento.

### **2.2. - ESTUDIO DE SUELOS**

Las propiedades geotécnicas del suelo, como la distribución del tamaño del grano, la plasticidad, la compresibilidad y la resistencia por cortante, pueden ser determinadas mediante apropiadas pruebas de laboratorio. Recientemente, se ha puesto énfasis en la determinación in situ de las propiedades de resistencia y deformación del suelo, debido a que así se evita la perturbación de las muestras durante la exploración de campo.

El suelo se usa como material de construcción en diversos proyectos de ingeniería civil y sirve para soportar las cimentaciones estructurales. Por esto, se deben estudiar las propiedades del suelo, tales como origen, distribución granulométrica, capacidad para drenar agua, compresibilidad, resistencia cortante, capacidad de carga, y otras más.

Dichas propiedades se traducen en:

- Distribución Granulométrica
- Límites de Atterberg
- Clasificación de los suelos (según A.A.S.H.T.O. y S.U.C.S.)
- Esfuerzos permisibles en la masa del suelo

### **Distribución Granulométrica**

En cualquier masa de suelo, los tamaños de los granos varían considerablemente. Para clasificar apropiadamente un suelo se debe conocer su distribución granulométrica. La distribución granulométrica de suelos de grano grueso es generalmente determinada mediante análisis granulométrico por mallas. Para suelo de grano fino, la distribución granulométrica puede obtenerse por medio del análisis granulométrico con el hidrómetro.

### **Análisis Granulométrico Por Mallas**

Un análisis granulométrico por mallas se efectúa tomando una cantidad medida de suelo seco, bien pulverizado y pasándolo a través de una serie de mallas cada vez más pequeñas y con una charola en el fondo. La cantidad de suelo retenido en cada malla se mide y el porcentaje acumulado de suelo que pasa a través de cada malla es determinado. Este porcentaje es generalmente denominado el ¨porcentaje que pasa¨.

| Tamiz N° | Abertura<br>(mm) |
|----------|------------------|
| 4        | 4.75             |
| 6        | 3.35             |
| 8        | 2.36             |
| 10       | 2                |
| 16       | 1.18             |
| 20       | 0.85             |
| 30       | 0.6              |
| 40       | 0.425            |
| 50       | 0.3              |
| 60       | 0.25             |
| 80       | 0.18             |
| 100      | 0.15             |
| 140      | 0.106            |

**Cuadro 2. 1 Tamaños de Tamices U.S. Estándar**

| 170 | 0.088 |
|-----|-------|
| 200 | 0.075 |
| 270 | 0.053 |

*Fuente: Principio de Ingeniería de Cimentaciones de "Braja M. Das".*

El porcentaje que pasa por cada malla, determinado por un análisis granulométrico por mallas, se grafica sobre papel semilogarítmico. Note que el diámetro del grano D se grafica sobre la escala logarítmica y el porcentaje que pasa se grafica sobre la escala aritmética.

**Figura N° 2.1 Granulometría de un suelo de grano grueso obtenida por un análisis granulométrico por mallas**

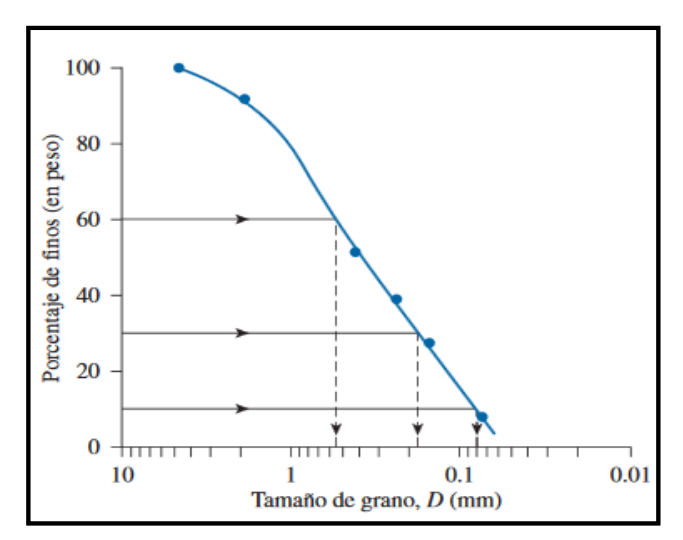

*Fuente: Principio de Ingeniería de Cimentaciones de "Braja M. Das".*

#### **Límites de Tamaños para Suelos:**

Independientemente del origen del suelo, los tamaños de las partículas, que conforman un suelo, varían en un amplio rango. Los suelos en general son llamados grava, arena, limo o arcilla, dependiendo del tamaño predominante de las partículas. Para describir los suelos por el tamaño de sus partículas, varias organizaciones desarrollaron límites de tamaño de suelo separado.

El Cuadro 2.2 presenta los límites de tamaño recomendados en el sistema de la American Association of State Highway and Transportation Officials (AASHTO) y el Sistema

Unificado de Clasificación de Suelos Unified Soil Classification System (Corps of Engineers, Department of the Army y Bureau of Reclamation).

| Sistema de<br><b>Clasificación</b> | Tamaño del Grano (mm)                |  |  |  |
|------------------------------------|--------------------------------------|--|--|--|
|                                    | Grava: 75 mm a 4.75 mm               |  |  |  |
| Unificado                          | Arena: 4.75 mm a 0.075 mm            |  |  |  |
|                                    | Limo y Arcilla (finos): $< 0.075$ mm |  |  |  |
|                                    | Grava: 75 mm a 2 mm                  |  |  |  |
| <b>AASHTO</b>                      | Arena: 2 mm a 0.05 mm                |  |  |  |
|                                    | Limo: 0.05 mm a 0.02 mm              |  |  |  |
|                                    | Arcilla: $< 0.002$ mm                |  |  |  |

**Cuadro 2. 2 Límites de Tamaño de Suelos Separados**

*Fuente: Principio de Ingeniería de Cimentaciones de "Braja M. Das".*

### **Límites de Atterberg:**

Cuando un suelo arcilloso se mezcla con una cantidad excesiva de agua, este puede fluir como un semilíquido. Si el suelo es secado gradualmente, se comportará como un material plástico, semisólido o sólido, dependiendo de su contenido de agua. El contenido de agua, en porcentaje, en el que la transición de estado sólido a semisólido tiene lugar, se define como el Límite de Contracción (LC). El contenido de agua en el punto de transición de estado semisólido a plástico es el Límite Plástico (LP), y de estado plástico a líquido es el Límite Líquido (LL). Estos límites se conocen también como Límites de Atterberg.

**Figura N° 2.2 Definición de los Límites de Atterberg**

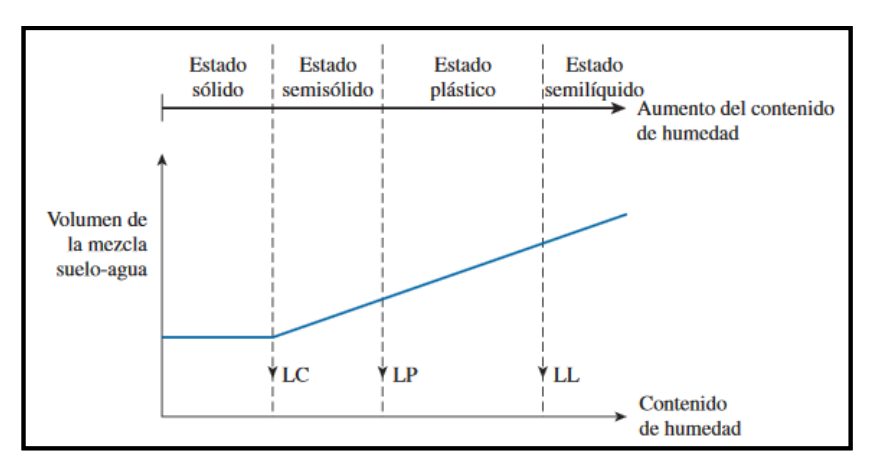

*Fuente: Principio de Ingeniería de Cimentaciones de "Braja M. Das".*

El índice de plasticidad (PI) es la diferencia entre el límite líquido y el límite plástico de un suelo, o:

$$
IP = LL - LP
$$

#### **Sistema de Clasificación de Suelos:**

Los suelos con propiedades similares se clasifican en grupos y subgrupos basados en su comportamiento ingenieril. Los sistemas de clasificación proporcionan un lenguaje común para expresar en forma concisa las características generales de los suelos, que son infinitamente variadas sin una descripción detallada.

Los dos sistemas principales de clasificación actualmente en uso son: (1) El Sistema AASHTO (American Association of State Highway and Transportation Officials) y (2) el Sistema Unificado de Clasificación de Suelos (Unified Soil Classification System).

#### **2.2.1. - Ensayo de Penetración Estándar (SPT)**

En esta práctica se desarrollará el método comúnmente utilizado en el proceso de exploración de obras verticales, el cual se denomina Ensayo de Penetración Estándar (SPT). Mediante este ensayo se obtiene el número de golpes por pie de penetración (N), con el cual se puede determinar la capacidad portante admisible del suelo a distintas profundidades.

El método permite obtener muestras alteradas en forma continua, las cuales se trasladan al laboratorio para efectuarle los ensayos básicos de clasificación, con lo cual se puede definir la secuencia estratigráfica del sitio en estudio.

Consiste en contar el número de golpes necesarios para que se introduzca a una determinada profundidad una cuchara (cilíndrica y hueca) muy robusta (diámetro exterior de 51 milímetros e interior de 35 milímetros, lo que supone una relación de áreas superior a 100), que permite [tomar una muestra,](https://es.wikipedia.org/wiki/Toma_de_muestras) naturalmente alterada, en su interior. Una vez que en la perforación del sondeo se ha alcanzado la profundidad a la que se ha de realizar la prueba, sin avanzar la entubación y limpio el fondo del sondeo, se desciende la toma muestras SPT unido al varillaje hasta apoyarlo suavemente en el fondo. Realizada esta operación, se eleva repetidamente la masa con una frecuencia constante, dejándola caer libremente sobre una sufridera que se coloca en la zona superior del varillaje.

### **Presión admisible:**

 $\overline{a}$ 

Terzaghi y Peck han dado los valores de capacidad portante en función de N; incluso han dibujado los ábacos que dan directamente la presión admisible con un coeficiente de seguridad 3 en zapatas empotradas o superficiales. En medios cohesivos, tras numerosas experiencias comparativas propusieron relacionar N con la consistencia de las arcillas y con su resistencia a compresión simple medida en Laboratorio sobre una muestra inalterada. A continuación, la tabla precisa estas relaciones:

|           |                    | Resistencia a     |
|-----------|--------------------|-------------------|
|           | Consistencia de la | Compresión Simple |
| N         | Arcilla            | kg/cm2            |
| 2         | Muy Blanda         | 0,25              |
| $2 - 4$   | Blanda             | $0,25 - 0,50$     |
| $3 - 8$   | Media              | $0, 5 - 1$        |
| $8 - 15$  | Compacta           | $1 - 2$           |
| $15 - 30$ | Muy Compacta       | $2 - 4$           |
| 30        | Dura               | $4 - 8$           |

**Tabla 2.1 Relación de Resistencia para las Arcillas**

Los mismos autores proponen para las arenas las relaciones que se indican:

**Tabla 2.2 Relación de Resistencia para las Arenas**

| N         | Compacidad de la Arena |
|-----------|------------------------|
| $0 - 4$   | Muy Suelta             |
| $4 - 10$  | Suelta                 |
| $10 - 30$ | Medianamente Compacta  |
| $30 - 50$ | Densa                  |
| Más de 50 | Muy Densa              |

Teniendo la información del tipo de suelo y el número de golpes obtenidos del ensayo SPT se utiliza la Tabla 2.1 o Tabla 2.2**(+)**. Según el tipo de suelo al que corresponda, se obtiene la capacidad portante del suelo de fundación.

<sup>(+)</sup> Información proporcionada por el Laboratorio de Suelos y Hormigones de la U.A.J.M.S. Facultad de Ciencias y Tecnología.

Universidad Autonoma Juan Misael Saracho suracion<br>Facultad de Ciencias y Tecnología<br>Programa de Ingenieria Civil :<br>Laboratorio de Suelos y Hormigones

# S.P.T. METODO DE LA CUCHARA NORMAL<br>CAPACIDAD DE CARGAS ADMISIBLES

B.- ARCILLAS Y MEZCLAS DE SUELO

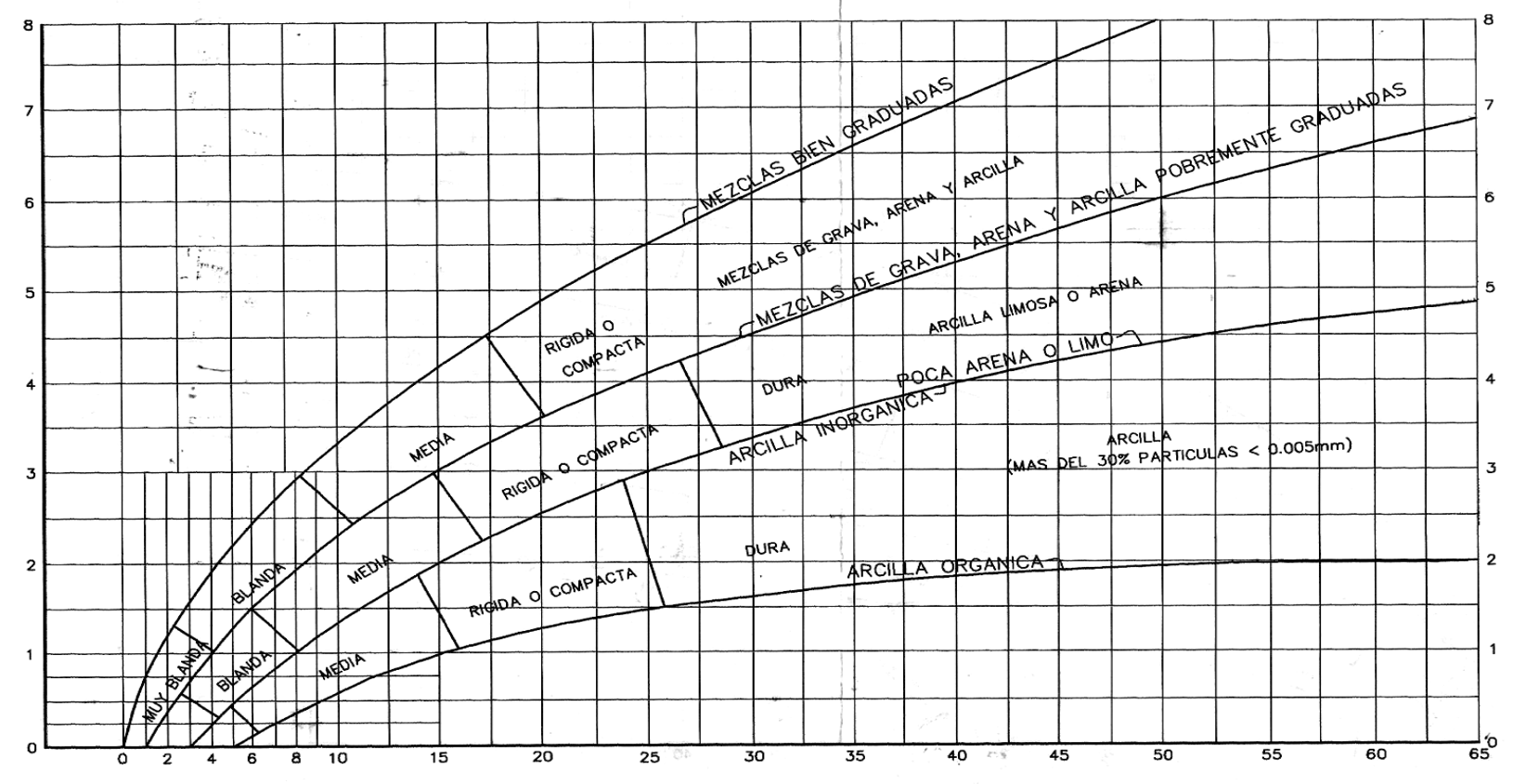

NÚMERO DE GOLPES PARA QUE LA CUCHARA PENETRE 30cm CON UN PESO DE 55Kg Y ALTURA DE 75cm

**Figura N° 2.3 Capacidad portante para arcillas y mezclas de suelo.**

# **2.3. - IDEALIZACIÓN ESTRUCTURAL**

El primer paso para analizar una estructura es su idealización, que consiste en reducirla a un modelo matemático que la represente en forma adecuada y permita estudiar analíticamente su comportamiento ante las cargas. El diseño completo de una estructura puede establecerse a través de los siguientes pasos:

- **-** Determinación de la forma general.
- Investigación de las cargas.
- Análisis de esfuerzos.
- Selección de distintos elementos.
- Dibujo y detalles.

#### **Determinación de la forma general**

La forma general para una estructura se selecciona entre varias alternativas posibles. Lo primero que se debe de tener en cuenta es el requisito de funcionalidad de la estructura, esto es, si va a servir para vivienda, como puente o para cubrir un espacio.

Deberán examinarse varias consideraciones secundarias, entre ellas los aspectos económicos, estéticos, legales y financieros.

#### **Investigación de las cargas**

La información general acerca de las cargas a imponer sobre la estructura viene dada generalmente en las especificaciones y en las normas. Básicamente es parte de la responsabilidad del diseñador especificar las condiciones de carga y tener cuidado en los casos especiales. Las cargas basadas en consideraciones estáticas pueden clasificarse en la siguiente forma:

*Peso propio:* son las que corresponde a la acción del peso propio de la estructura.

*Carga permanente:* corresponde al peso del resto de las cargas muertas, pisos, mampostería y otros elementos de presencia permanente y que no son la estructura resistente.

*Sobrecarga de servicio:* cargas debidas a la ocupación y uso o servicio que presta la estructura. Por ejemplo: peso de personas y muebles en edificios, mercaderías en depósitos, vehículos en puentes, etc.

*Acción del viento:* es la producida por las presiones y succiones que el viento origina sobre las superficies.

### **Análisis de esfuerzos**

Una vez definidas las cargas externas, debe hacerse un análisis de esfuerzos con el fin de determinar las fuerzas internas, algunas veces conocidas, como esfuerzos, que se producirán en los diferentes elementos.

Cuando intervienen sobrecargas, deben analizarse con todo cuidado los esfuerzos máximos posibles en cada uno de los elementos de la estructura. Para obtener lo anterior, no solamente debe conocerse la magnitud de la carga, sino el lugar de aplicación.

### **Selección de los distintos elementos**

La elección de los materiales y dimensiones de los elementos de una estructura se basa en los resultados del Análisis de esfuerzos junto con las condiciones dadas por las especificaciones y normas.

### **Dibujo y detalles**

El paso final es el dibujo y los detalles que proporciona la información necesaria para la construcción.

### **2.4. -NORMAS DE DISEÑO DE LOS ELEMENTOS ESTRUCTURALES**

Las normas que se seguirán para el diseño estructural son las siguientes:

### **Construcciones de Estructuras:**

**CBH: 1987** Norma boliviana del hormigón armado. Por Decreto Supremo Nº 17684 de 7 de octubre de 1980, se crea la Comisión Permanente del Hormigón Armado, que se encarga de redactar la CBH-87, con los avances científicos y tecnológicos en el campo del hormigón, haciendo uso de las recomendaciones de los sectores interesados en este tipo de obras y de los Grupos de Trabajo que se han creado para este fin.

# **2.5. -MÉTODO DE DISEÑO**

El procedimiento de comprobación, para un cierto estado límite, consiste en deducir, por una parte, el efecto de las acciones aplicadas a la estructura correspondiente a la situación límite en estudio. Comparando estas dos magnitudes, siempre que las acciones exteriores produzcan un efecto inferior a la respuesta correspondiente al estado límite, podrá afirmarse que está asegurando el comportamiento de la estructura frente a tal estado límite.

En consecuencia, el proceso de cálculo a emplear, según la norma, para este proyecto en los elementos estructurales, consiste en:

- $\triangleright$  Obtención del efecto S<sub>d</sub> de las acciones exteriores, relativo al estado límite en estudio, a partir de los valores ponderados de las acciones características.
- $\triangleright$  Obtención de la respuesta R<sub>d</sub> de la estructura, correspondiente al estado límite en estudio, a partir de los valores minorados de las características resistentes de los materiales.
- El criterio de aceptación, consiste en la comprobación:

 $Rd \geq Sd$ 

#### **Propiedades del Hormigón**

El hormigón en masa presenta una buena resistencia a compresión, como les ocurre a las piedras naturales, pero ofrece muy escasa resistencia a la tracción, por lo que resulta inadecuado para piezas que vayan a trabajar a tracción, pero si refuerza el hormigón en masa disponiendo barras de acero en las zonas de tracción, el material resultante, llamado hormigón armado, está en condiciones de resistir los distintos esfuerzos que se presentan en las construcciones.

#### **Resistencia del Hormigón.**

Resistencia característica de proyecto f*ck* es el valor que se adopta en el proyecto para la resistencia a comprensión como base de los cálculos, asociados con la norma CBH-87 a un nivel de confianza del 95 % se denomina, también, resistencia especificada.

Resistencia característica real de obra f*cr* es el valor que corresponde al cuantil del 5 % en la curva de distribución de resistencias a compresión del hormigón colocado en obra. Dicho de otro modo, f*cr* (histograma), es el valor de la resistencia, por debajo del cual se puede esperar hallar un máximo del 5 % de la población de todas las medidas posibles de la resistencia del hormigón especificado.

Resistencia característica estimada f*ce* es el valor que estima o cuantifica la resistencia característica real de la obra, a partir de un número infinito de resultados de ensayos normalizados de resistencia a comprensión, sobre probetas tomadas en obra. Abreviadamente, se puede denominar resistencia característica.

### **Resistencia de cálculo**

Se considerará como resistencias de cálculo, o de diseño del hormigón (en compresión f*cd*  o en tracción f*ctd*), el valor de la resistencia característica de proyecto correspondiente, dividido por un coeficiente de minoración c, que adopta los valores indicados en la Tabla 2.6.

Cuando se trate de elementos hormigonados verticalmente, la resistencia del cálculo deberá reducirse además de un 10 % para tener en cuenta la disminución de calidad que el hormigón de estas piezas experimenta por efecto de su modo de puesta en obra y compactación.

### **Aceros**

#### **Generalidades**

Las armaduras para el hormigón serán de acero y estarán constituidas por:

- Barras lisas.
- Barras corrugadas.

Por lo que, se debe considerar las características geométricas, mecánicas, ductilidad y adherencia de las armaduras como así su aptitud al soldeo.

#### **Resistencia característica**

La resistencia característica del acero fyk, se define como el cuantil 5 % del límite elástico en tracción (aparente fy, o convencional al 0.2 %, f0.2).

### **Resistencia de cálculo**

Se considera como resistencia de cálculo, o de diseño, del acero, el valor fyd, dado por:  $f y d = f y k / \gamma s$ donde:

fyk = límite elástico del proyecto

γs = coeficiente de minoración (Tabla 2.6).

La anterior expresión es válida, tanto para tracción como para compresión.

# **Características Geométricas**

Las barras empleadas en el diseño del hormigón armado deben ajustarse a la siguiente serie de diámetros nominales, expresados en mm.

# **Características mecánicas**

Las barras empleadas en el diseño del hormigón armado deben ajustarse a la característica mecánica de límite de fluencia de AH 500.

# **Adherencia entre Hormigón y Acero**

La adherencia cumple fundamentalmente dos objetivos: el de asegurar el anclaje de las barras y el de transmitir las tensiones tangenciales periféricas que aparecen en la armadura principal, como consecuencia de las variaciones de su tensión longitudinal.

# **Armaduras**

# **Anclaje**

Los anclajes extremos de las barras se hacen por gancho, patilla, prolongación recta o cualquier otro procedimiento, garantizado por la experiencia y que sea capaz de asegurar la transmisión de esfuerzos al hormigón, sin peligro para este.

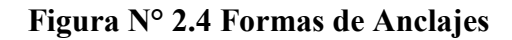

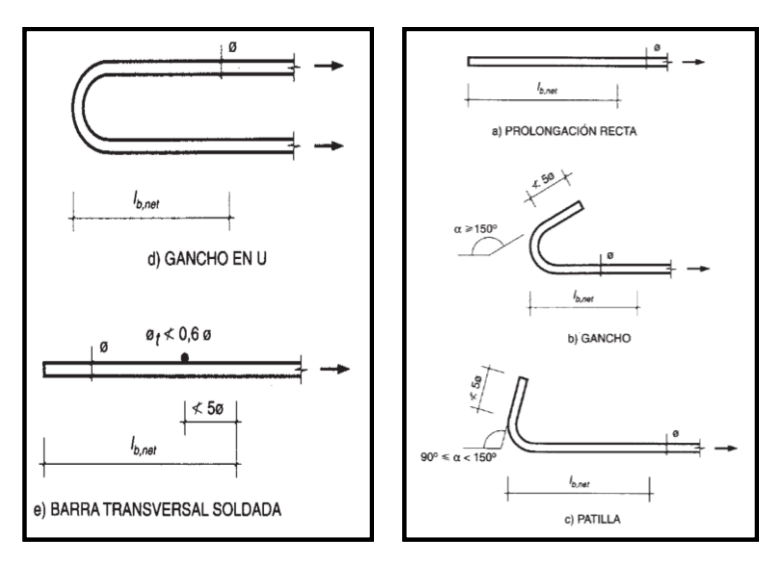

*Fuente: Hormigón Armado de "Pedro Jiménez Montoya", (15ª Ed).*

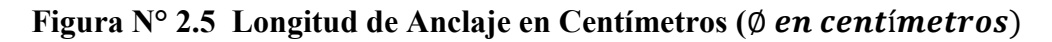

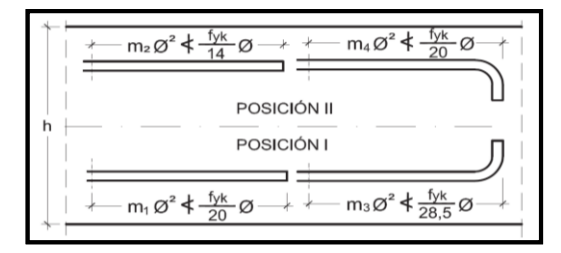

*Fuente: Hormigón Armado de "Pedro Jiménez Montoya", (15ª Ed).*

**Tabla 2.3 Longitudes de anclaje para barras corrugadas aisladas, valores de los** 

| Hormigón                             | Acero B 400 S y B 400 SD |                |             | Acero B 500 S y B 500 SD |                |                |             |                |
|--------------------------------------|--------------------------|----------------|-------------|--------------------------|----------------|----------------|-------------|----------------|
| $\mathsf{R}$<br>(N/mm <sup>2</sup> ) | m <sub>i</sub>           | m <sub>2</sub> | $m_{\rm s}$ | m <sub>4</sub>           | m <sub>1</sub> | m <sub>2</sub> | $m_{\rm s}$ | m <sub>4</sub> |
| 20                                   | 14                       | 20             | 10          | 14                       | 19             | 27             | 13          | 19             |
| 25                                   | 12                       | 17             | 8           | 12                       | 15             | 21             | 11          | 15             |
| 30                                   | 10                       | 14             |             | 10                       | 13             | 18             | 9           | 13             |
| 35                                   | 9                        | 13             |             | 9                        | 12             | 17             | 9           | 12             |
| 40                                   | 8                        | 12             | 6           | 8                        | 11             | 16             | 8           | 11             |
| 45                                   |                          | 11             | 5           |                          | 10             | 15             |             | 10             |
| 50                                   |                          | 10             | 5           |                          | 10             | 14             |             | 10             |

**coeficientes m**

*Fuente: Hormigón Armado de "Pedro Jiménez Montoya", (15ª Ed).*

#### **Empalmes**

Los empalmes pueden realizarse por traslapo o por soldadura. Se admiten también otros tipos de empalme, con tal de que los ensayos con ellos demuestren que esas uniones poseen, permanentemente, una resistencia a la rotura, no inferior a la de la menor de las dos barras empalmadas y que el deslizamiento relativo de las armaduras empalmadas no rebase 0,1 mm.

#### **Adherencia**

Para garantizar tanto la adherencia suficiente entre la armadura y el hormigón circundante como la tensión tangencial de adherencia producida por el esfuerzo cortante de cálculo en una viga de canto útil d, con armadura compuesta de n barras, cada una de perímetro u, tiene que cumplirse la limitación.

$$
\tau_b = \frac{V_d}{0.9d.n.u} \le \tau_{bd}
$$

Siendo:

 $\tau_{\text{bd}}$ = Resistencia de cálculo para adherencia.

#### **Distancia entre Barras**

La Norma Boliviana de Hormigón Armado recomienda los valores que se indican a continuación:

- Dos centímetros
- El diámetro de la barra más gruesa
- 1.25 veces el tamaño máximo del árido

**Distancia a los Paramentos**: El objetivo del recubrimiento es proteger las armaduras tanto de la corrosión como de la acción del fuego, por ello es fundamental la buena compacidad del hormigón del recubrimiento, más aún que su espesor. Las diferentes normas establecen para los recubrimientos las limitaciones coincidentes que se recomiendan a continuación:

a) Como norma general, cualquier barra debe quedar a una distancia libre del paramento más próximo igual o mayor a un diámetro y a los seis quintos del tamaño máximo del árido.

b) El valor máximo admisible para el recubrimiento de la capa exterior de armaduras es de cinco centímetros. Si es necesario disponer de un mayor recubrimiento, y salvo casos especiales de ambientes agresivos, conviene colocar una malla fina de reparto en medio del espesor del recubrimiento para sujetar el hormigón del mismo.

c) Además de lo indicado en *a*) y *b*), para cualquier clase de armaduras deben respetarse unos ciertos recubrimientos mínimos en función de las condiciones ambientales, con objeto de proteger al acero frente a la corrosión y asegurar la durabilidad de las piezas. Estos recubrimientos mínimos que, según la Instrucción española, dependen del tipo de cemento, de la resistencia característica del hormigón y de la vida útil de proyecto. El recubrimiento mínimo en cualquier caso deberá ser mayor que 1 plg o 2,5cm.

| Clase general de exposición |                  |             |                                                      |                                                                                                    |                                                                                                    |  |
|-----------------------------|------------------|-------------|------------------------------------------------------|----------------------------------------------------------------------------------------------------|----------------------------------------------------------------------------------------------------|--|
| Clase                       | Subclase         | Designación | Tipo de proceso                                      | Descripción                                                                                                    | Ejemplos                                                                                                    |  |
| No agresiva                 |                  |             | ninguno                                              | - Interiores de edificios<br>no sometidos a<br>condensaciones<br>- Elementos de hormigón en<br>masa                                                                                                    | Elementos estructurales de edificios<br>protegidos de la intemperie, como<br>forjados                                                                                                    |  |
| Normal                      | Humedad<br>alta  | lla         | Corrosión de<br>origen diferente a<br>la de cloruros | - Interiores sometidos<br>a humedades relativas<br>medias altas (>65 %)<br>o a condensaciones<br>- Exteriores en ausencia de<br>cloruros y expuestos a lluvia<br>en zonas con precipitación<br>media anual superior<br>a 600 mm<br>- Flementos enterrados<br>o sumergidos | - Elementos estructurales en sótanos<br>no ventilados<br>$-$ Cimentaciones<br>- Estribos, pilas y tableros de puentes<br>en zonas sin impermeabilizar,<br>con precipitación media anual superior<br>a 600 mm<br>- Tableros de puente impermeabilizados<br>en zonas con sales de deshielo<br>y precipitación media anual superior<br>a 600 mm<br>- Elementos de hormigón que se<br>encuentren a la intemperie o en<br>cubiertas<br>de edificios, en zonas con<br>precipitación media anual superior<br>a 600 mm<br>- Forjados en cámara sanitaria, o<br>en interiores de cocinas o baños.<br>o en cubierta no protegida |  |
|                             | Humedad<br>media | Ilb         | Corrosión de<br>origen diferente a<br>la de cloruros | - Exteriores en ausencia de<br>cloruros, sometidos a la<br>acción del agua de lluvia,<br>en zonas con precipitación<br>media anual inferior a<br>600 mm                                                                                                    | - Elementos estructurales en<br>construcciones exteriores protegidas<br>de la lluvia<br>- Tableros y pilas de puentes en zonas<br>con precipitación media anual inferior<br>a 600 mm                                                                                                    |  |

**Tabla 2.4 Clases generales de exposición relativas a la corrosión de las armaduras**

*Fuente: Hormigón Armado de "Pedro Jiménez Montoya", (15ª Ed).*

| Clase de   | Tipo de cemento                                              | Resistencia característica del | Vida útil de proyecto en años |     |  |
|------------|--------------------------------------------------------------|--------------------------------|-------------------------------|-----|--|
| exposición |                                                              | hormigón en N/mm <sup>2</sup>  | 50                            | 100 |  |
|            | Cualquiera                                                   | $f_{ck} \geq 25$               | 15                            | 25  |  |
|            | <b>CEM I</b>                                                 | $25 \le f_{nk} < 40$           | 15                            | 25  |  |
|            |                                                              | $f_{\text{ok}} \geq 40$        | 10                            | 20  |  |
| lla        | Otros tipos de cemento o empleo<br>de hormigón con adiciones | $25 \le f_{\text{rk}} < 40$    | 20                            | 30  |  |
|            |                                                              | $f_{nk} \geq 40$               | 15                            | 25  |  |
|            | <b>CFMI</b>                                                  | $25 \le f_{ck} < 40$           | 20                            | 30  |  |
|            |                                                              | $f_{nk} \geq 40$               | 15                            | 25  |  |
| llb        |                                                              | $25 \le f_{nk} < 40$           | 25                            | 35  |  |
|            | Otros tipos de cemento o empleo<br>de hormigón con adiciones | $f_{\text{ek}} \geq 40$        | 20                            | 30  |  |

**Tabla 2.5 Recubrimientos mínimos en milímetros para las clases de exposición I y II**

*Fuente: Hormigón Armado de "Pedro Jiménez Montoya", (15ª Ed).*

# **Doblado de las Armaduras**

El doblado de la armadura debe comprobar las características plásticas del acero, en las piezas de hormigón armado las barras deben doblarse con radios más amplios de los utilizados en dicho ensayo, para no provocar una perjudicial concentración de tensiones en el hormigón de la zona del codo. En este sentido, conviene advertir que las tracciones transversales que tienden a desgarrar el hormigón suelen ser más peligrosas que las compresiones originadas directamente por el codo.

|                                   | Ganchos y patillas        |           | Barras levantadas o<br>curvadas |                 |  |
|-----------------------------------|---------------------------|-----------|---------------------------------|-----------------|--|
| Clase de barras<br>corrugadas     | Diámetro<br>de la barra Ø |           | Diámetro<br>de la barra Ø       |                 |  |
|                                   | $<$ 20 mm                 | $>$ 20 mm | $\leq$ 25 mm                    | $>25$ mm        |  |
| <b>B</b> 400 S<br><b>B400 SD</b>  | 4 Ø                       | 70        | 10 <sub>0</sub>                 | 12 <sub>0</sub> |  |
| <b>B</b> 500 S<br><b>B</b> 500 SD | 4 Ø                       | 7 Ø       | 120                             | $14\,\Omega$    |  |

**Tabla 2.6 Diámetro mínimo de doblado de barras**

# **2.6. - COEFICIENTES DE SEGURIDAD**

En los métodos de cálculo desarrollados en esta norma, la seguridad se introduce a través de coeficientes: minoración (de la resistencia del hormigón y de la resistencia de acero) y otros de ponderación de las cargas y acciones en general.

*Fuente: Hormigón Armado de "Pedro Jiménez Montoya", (15ª Ed).*

### **Estados límites últimos**

Los valores básicos de los coeficientes de seguridad para el estudio de los estados límites últimos son los siguientes:

| Material | Coeficiente básico      | Nivel de control | Corrección |
|----------|-------------------------|------------------|------------|
|          |                         |                  |            |
|          |                         | Reducido         | $+0.05$    |
| Acero    | $\gamma_{\rm s} = 1.15$ | Normal           |            |
|          |                         | Intenso          | $-0.05$    |
|          |                         | Reducido (1)     | $+0.20$    |
| Hormigón | $\gamma_c = 1.50$       | Normal           |            |
|          |                         | Intenso $(2)$    | - 0.10     |

**Tabla 2.7 Estados límites últimos – Coeficientes de minoración de la resistencia de los materiales**

*Fuente: Norma Boliviana CBH – 87, Hormigón Armado* 

#### **Hipótesis de Carga**

Para encontrar la hipótesis de carga más desfavorable correspondiente a cada caso, se procederá de la siguiente forma, partiendo de las acciones de cálculo. Para cada fase de comprobación y para cada estado límite de que se trate se considerarán las hipótesis de carga que a continuación se indican y se elegirá la que, en cada caso, resulte más desfavorable.

En cada hipótesis deberán tenerse en cuenta solamente aquellas acciones cuya actuación simultánea sea compatible.

*HIPÓTESIS I* 
$$
\gamma_{fg}
$$
.  $G + \gamma_{fq}$ .  $Q$   
\n*HIPÓTESIS II* 0,90( $\gamma_{fg}$ .  $G + \gamma_{fq}$ .  $Q$ ) + 0,90.  $\gamma_{fq}$ . *W*  
\n*HIPÓTESIS III* 0,80( $\gamma_{fg}$ .  $G + \gamma_{fq}$ .  $Q$ ) +  $W + F_{eq}$ 

G: Valor característico de las cargas permanentes, más las acciones indirectas con carácter de permanencia.

Q: Valor característico de las cargas variables de explotación, de granizo, del terreno, más las acciones indirectas con carácter variable, excepto la sísmica.

W: Valor característico de la carga del viento.

# **2.7. - DISEÑO DE ELEMENTOS ESTRUCTURALES**

# **2.7.1. - Losa alivianada**

Este tipo de losa trabaja con viguetas de hormigón pretensado y están unidas monolíticamente, en la capa superior con una losa de espesor mínimo.

Para el complemento se colocan rellenos de plastoformo que, además de ser livianos, son aislantes térmicos y acústicos (Figura N° 2.6).

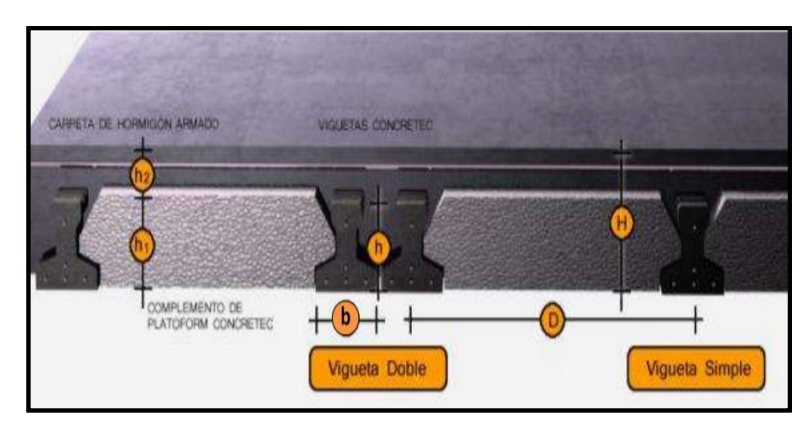

**Figura N° 2.6 Geometría de losa alivianada**

*Fuente: Concretec Ficha técnica - Viguetas Pretensadas*

### **Carga de la losa alivianada sobre la viga**

### **a) Carga muerta "CM"**

Para cuantificar el peso de la losa, es necesario establecer los siguientes datos, algunos se pueden obtener del proveedor:

- $\triangleright$  Altura de vigueta.
- > Altura de la carpeta de compresión.
- $\triangleright$  Peso específico del H°A°.
- $\triangleright$  Peso específico del plastoformo.
- $\triangleright$  Peso de cerámica + carpeta de nivelación.
- $\triangleright$  Peso por metro lineal de vigueta.
- Espesor del revoque de yeso.
- > Longitud de vigueta.
- $\triangleright$  Peso del aislante térmico.

#### **b) Carga viva en la losa alivianada "CV"**

La carga viva será la correspondiente de acuerdo a los requerimientos de la obra y se muestra en el Anexo 4 – Tabla 12: *Valores característicos de las sobrecargas de uso*.

#### **Carga total**

La carga total será:  $q = CV + CM$ 

Finalmente, la carga sobre la viga de apoyo es:

$$
Carga = q_{total} * \frac{Long. Vigueta}{2}
$$

### **Armadura mínima**

Según la norma CBH-87 se recomienda la armadura mínima para evitar la aparición de fisuras por retracción o efectos térmicos.

En la tabla 2.7, se indican los valores de las cuantías geométricas mínimas de armaduras, que deben disponerse en los diferentes tipos de elementos estructurales, en función del tipo de acero utilizado.

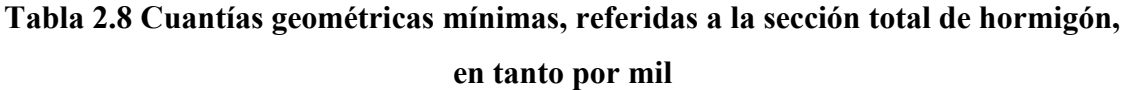

| Elemento      | Posición   | AH 215 L   AH 400 |     | AH 500 | AH 600 |
|---------------|------------|-------------------|-----|--------|--------|
| Pilares (*)   |            |                   | 6   | 5      |        |
| Losa $(**)$   |            |                   | 1.8 | 1,5    | 1,4    |
| Vigas (***)   |            | 5                 | 3,3 | 2.8    | 2.3    |
|               | Horizontal | 2,5               |     | 1.6    | 1,4    |
| $Muros(****)$ | Vertical   | 1,5               | 1.2 | 0.9    | 0.8    |

*Fuente: Norma Boliviana CBH-87, Hormigón Armado*

Se colocará una armadura de reparto constituida por barras separadas como máximo 30 cm.

Cuya área A, en cm $^{2}/m$ , cumple la siguiente condición:

$$
A_{min} \ge \frac{50 * h_0}{f_{sd}} \ge \frac{200}{f_{sd}}
$$

Donde:

 $A_{min}$  (cm<sup>2</sup>/m): Es la armadura de reparto

h<sub>0</sub>: Espesor de la losa de compresión (cm)

fsd: 434,78 Mpa Resistencia de cálculo del acero de la armadura de reparto (Mpa)

No se realizará el diseño de la losa alivianada, porque en el medio existen viguetas pretensadas y, el proveedor, será el encargado del dimensionamiento en función del tipo de estructura. En los planos se especifica la disposición de las viguetas.

Sí se hará la comprobación de la fuerza de pretensado de la vigueta.

### **2.7.2. - Losa Reticular**

Las losas casetonada son más eficientes que las losas macizas ya que permiten tener espesores mayores sin aumentar el volumen de concreto con respecto a una losa maciza. Podríamos decir que, ante una carga normal de vivienda u oficinas, las losas macizas son eficientes para luces pequeñas, las aligeradas en una dirección son económicas en luces intermedias, 3 a 6m, y las aligeradas en dos direcciones resultan ser más económicas para luces grandes. La ventaja principal de este tipo de construcciones es, además de lo ya mencionado, el ahorro de un importante volumen de materiales (hormigón y acero) y por consiguiente una drástica reducción del peso muerto de la estructura y su costo.

Las losas reticulares están conformadas con casetones en filas de viguetas o nervios de hormigón perpendiculares entre sí con cabezales macizos sobre las columnas (los cuales son necesarios para proveer resistencia al corte) y vigas de borde.

La norma boliviana del hormigón armado CBH-87 establece que:

**Los nervios:** Son elementos encargados de transmitir las acciones a los soportes. La separación entre nervios puede ser variable en función del diseño estructural: la separación máxima de 100 cm y el ancho de nervio de 10 cm y 15 cm (artículo 37.2.4 de EH08), pero no menor a 7 cm (CBH-87).

**Capa de compresión:** Las losas reticulares o aligeradas deberán disponer de una capa de compresión no inferior a 5 cm y ésta deberá disponer de una armadura de reparto en malla.

**Canto de la losa:** El canto óptimo de losa aligerada debe disponer de un canto total de espesor constante no inferior a  $L/24 \le h_{LR} \le L/20$ , siendo L la luz de cálculo mayor entre los soportes y deberá ser superior a 25 cm.

**Pilar:** La menor dimensión de la sección transversal del pilar no deberá ser inferior a 25 cm.

#### **Dimensiones de las losas nervadas**

Los nervios deben tener las siguientes limitaciones dimensionales de acuerdo a la norma boliviana CBH-87 en el punto 9.4.5.3.

**Figura N° 2.7 Restricciones de dimensiones para losa reticular**

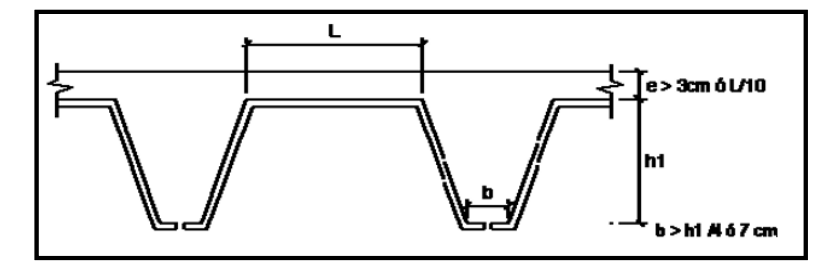

*Fuente: Norma Boliviana CBH-87, Hormigón Armado*

EL dimensionamiento de las secciones placas en forma T.

#### **2.7.3. - Diseño de Vigas**

Son elementos estructurales lineales, con diferentes formas de sección transversal y que, por lo general, están solicitadas principalmente a esfuerzos de flexión. Recibe las cargas de las losas transmitiéndolas a las columnas y/o muros. Solamente se analizará las secciones rectangulares de hormigón armado, ya que el proyecto está diseñado con vigas rectangulares.

#### **Análisis estructural**

El análisis estructural puede realizarse mediante el uso de algún software de cálculo (CYPE Ingenieros Software para Arquitectura, Ingeniería y Construcción) como en este caso. La finalidad es determinar los valores de solicitaciones en las secciones críticas comunes (centro de tramos y apoyos) para dimensionarlas y en secciones especiales cuya verificación sea importante.

#### **Diseño de armadura por flexión**

 $\triangleright$  Se mayora el momento de diseño por un coeficiente de seguridad γs

$$
M_d=\gamma_s.M
$$

 $\triangleright$  Se deberá estimar el momento reducido de cálculo con la siguiente ecuación:

$$
\mu_d = \frac{M_d}{b_w \cdot d^2 \cdot f_{cd}}
$$

Donde:

 $\overline{a}$ 

bw = Ancho de la viga

d = Es la distancia del borde más comprimido hasta el centro de gravedad de la armadura fcd = Resistencia de diseño del hormigón.

Se calculará el valor  $\mu_{\text{lim}}$ , que se obtiene de la tabla 2.10 ANEXO 1:

#### $si: \mu_{\text{lim}} \geq \mu_{d}$  *no necesita armadura a compresión*

Si el momento reducido de cálculo es menor al momento reducido límite, la pieza no necesita armadura de compresión, solo se deberá disponer de una armadura que soporte los esfuerzos de tracción. Por lo que, se deberá seguir los pasos que se mencionan a continuación:

1) Con el valor del momento reducido, ingresar a la tabla 2.11 ANEXO 1 para obtener la cuantía mecánica de la armadura.

2) Calcular la armadura para el momento flector tanto positivo como negativo**<sup>1</sup>** .

<sup>1</sup> JIMENEZ MONTOYA, Pedro.; *Hormigón Armado*. (15ª. ed.). *Cap. 16 Estado Límite Último bajo solicitaciones normales. Métodos adimensionales y métodos simplificados*. P 226-233.

$$
A_s = w \cdot b_w \cdot d \cdot \frac{f_{cd}}{f_{yd}}
$$

Donde:

w = Cuantía mecánica de la armadura.

fyd = Resistencia de cálculo del acero.

As =Área de la armadura a tracción.

3) Estimar la armadura mínima y el valor de "w<sub>min</sub>" se obtiene de la tabla 2.7

$$
As_{min} = w_{min} * bw * d
$$

La ecuación que se muestra, sólo es para secciones rectangulares.

4) Adoptar la mayor armadura de los dos valores anteriormente mencionados.

Cuando el momento reducido es mayor que el momento mínimo.

 $si \rightarrow \mu_{lim} \leq \mu_d$  necesita armadura a compresión

Si el momento reducido de cálculo es mayor al momento reducido límite, la pieza necesita armadura de compresión, como de una armadura que soporte los esfuerzos de tracción. Por lo que, se deberá seguir los pasos que se mencionan a continuación:

1) Determinar la cuantía mecánica para la armadura a tracción y compresión.

$$
\int = \frac{r}{d}
$$
  

$$
w_{s2} = \frac{\mu_d - \mu_{dlim}}{1 - f} \qquad w_{s2} = w_{lim} + w_{s2}
$$

Donde:

Wlim = Este valor se obtiene de la tabla 2.13 Anexo 1.

Ws1 = Cuantía mecánica para la armadura a tracción.

Ws2 = Cuantía mecánica para la armadura a compresión.

**∫ =** Relación entre el recubrimiento y el canto útil.

 $r =$  Recubrimiento geométrico.

2) Determinar la armadura tanto para tracción como para compresión.

$$
A_{s1} = \frac{w_{s1} \cdot b_w \cdot d \cdot f_{cd}}{f_{yd}} \qquad A_{s2} = \frac{w_{s2} \cdot b_w \cdot d \cdot f_{cd}}{f_{yd}}
$$

Donde:

 $A_{s1}$ = Área de la armadura a tracción.

 $A_{s2}$ = Área de la armadura a compresión.

3) Calcular la armadura mínima, y el valor de µ se obtiene de la tabla 2.7.

$$
As_{min} = w_{min} \cdot bw \cdot d
$$

4) Adoptar la mayor (As1-As2) armadura de los dos valores anteriormente mencionados**<sup>2</sup>** .

#### **Diseño de armadura de corte**

En el dimensionamiento a cortante en la situación de rotura, suele admitirse la colaboración del hormigón, resultando una fórmula aditiva que suma la contribución del mismo con las armaduras.

Resulta que el hormigón puede resistir, en la situación de rotura, un esfuerzo cortante *Vcu* . Mientras que el cortante total de cálculo no supere este valor,  $Vd \leq Vcu$ , no serían teóricamente necesarias las armaduras transversales. Y puede expresarse:

$$
Vd = Vcu + Vsu
$$

Al suponer que el hormigón resiste *Vcu,* las armaduras transversales necesarias para resistir *Vsu* trabajarán como celosía; este trabajo de celosía no aumenta las tensiones tangenciales en el hormigón, puesto que sólo crea en el mismo, compresiones inclinadas según bielas, y las armaduras recogen todas las tracciones.

#### **Procedimiento de cálculo**

Una vez organizadas las armaduras principales y conocida la sección en que deja de ser necesaria cada barra, hay que comprobar las distintas secciones a cortante:

Se comienza por determinar el esfuerzo cortante absorbido por el hormigón, *Vcu*, y el valor de agotamiento por compresión del alma, *Vou* .

$$
V_{cu} = f_{vd} \cdot b \cdot d \qquad V_{ou} = 0.30 \cdot f_{cd} \cdot b \cdot d
$$

Donde:

 $\overline{a}$ 

<sup>2</sup> JIMENEZ MONTOYA, Pedro.; *Hormigón Armado*. (15ª. ed.). *Cap. 16 Estado Límite Último bajo solicitaciones normales. Métodos adimensionales y métodos simplificados*. P 226-233.

 $fvd = 0.5 * \sqrt{fcd} =$ Resistencia convencional del hormigón a cortante (kg/cm<sup>2</sup>).

$$
fcd = \frac{fck}{\gamma}
$$
 = Resistanceia de cálculo del hormigón (kg/cm<sup>2</sup>).

*d* Canto útil.

*b* Ancho del alma.

Estos valores hay que compararlos, en las distintas secciones, con el correspondiente esfuerzo cortante de cálculo,  $Vd = \gamma_f * V$ , pudiendo presentarse los siguientes casos:

**-** Si *Vd Vcu* , el hormigón de la pieza resiste por si solo el esfuerzo cortante, y la viga no necesita, teóricamente, armadura transversal. No obstante, es necesario colocar unos cercos o estribos de seguridad cuyo diámetro no sea inferior a 6 mm, ni la cuarta parte del diámetro correspondiente a las armaduras principales. La separación de dichos estribos debe ser:

$$
s \le 0.85 \cdot d \qquad \qquad s \le 30 \, \text{cm}
$$

 $\text{S}$ i  $Vcu < Vd \leq Vou$ , hay que determinar la altura transversal necesaria correspondiente al esfuerzo cortante residual,  $V_{\text{S}}u = Vd - Vcu$ .

Se calcula entonces:

$$
A_s = \frac{Vsu \cdot s}{0.90 \cdot d \cdot f_{yd}}
$$

Donde:

*As* Área de acero necesaria para resistir el cortante.

*s* Separación de estribos (se puede tomar 100 cm y determinar la armadura).

*d* Canto útil.

*fyd* Resistencia de cálculo del acero.

**-** Sí *Vd Vou* , es necesario aumentar las dimensiones de la sección.

#### **Cuantía mínima**

Para que la armadura transversal pueda tenerse en cuenta en la resistencia a esfuerzo cortante, su cuantía mínima debe ser igual o mayor que 0.02:

$$
As_{min} = \frac{0.02 \cdot f_{cd} \cdot b_w \cdot s}{f_{yd}}
$$

#### **2.7.4. - Diseño de Columnas**

Las columnas o pilares de hormigón armado forman piezas, generalmente verticales, en las que la solicitación normal es la predominante. Sus distintas secciones transversales pueden estar sometidas a compresión simple, compresión compuesta o flexión compuesta. Las armaduras de las columnas suelen estar constituidos por barras longitudinales, y estribos. Las barras longitudinales constituyen la armadura principal y están encargadas de absorber compresiones en colaboración con el hormigón, tracciones en los casos de flexión compuesta o cortante, así como de colaborar con los estribos para evitar la rotura por deslizamiento del hormigón a lo largo de planos inclinados.

Los estribos constituyen la armadura transversal cuya misión es evitar el pandeo de las armaduras longitudinales comprimidas, contribuir a resistir esfuerzos cortantes y aumentar su ductilidad y resistencia.

#### **Excentricidad Mínima de Cálculo**

La norma toma una excentricidad mínima ficticia, en dirección principal más desfavorable, igual al mayor de los valores, h/20 y 2cm siendo h el canto en la dirección considerada. Las secciones rectangulares sometidas a compresión compuesta deben también ser comprobadas independientemente en cada uno de los dos planos principales.

#### **Disposición relativa a las armaduras**

Las armaduras de los soportes de hormigón armado serán constituidas por barras longitudinales y una armadura transversal formada por estribos.

Con objeto de facilitar la colocación y compactación del hormigón, la menor dimensión de los soportes debe de ser 20 cm, si se trata de secciones rectangulares y 25 cm si la sección es circular.

### **Cuantías límites**

La Norma Boliviana de Hormigón Armado recomienda para las armaduras longitudinales de las piezas sometidas a compresión simple o compuesta, suponiendo que están colocadas en dos caras opuestas, A<sup>1</sup> y A2, las siguientes limitaciones:

$$
A_1 \tcdot f_{yd} \ge 0.05 \tcdot N_d \t\t A_2 \tcdot f_{yd} \ge 0.05 \tcdot N_d
$$
  

$$
A_1 \tcdot f_{yd} \le 0.5 \tcdot A_c \tcdot f_{cd} \t\t A_2 \tcdot f_{yd} \le 0.5 \tcdot A_c \tcdot f_{cd}
$$

Que, para el caso de compresión simple, con armadura total As, puede expresarse de la siguiente forma:

$$
A_s \cdot f_{yd} \ge 0.10 \cdot N_d \qquad A_s \cdot f_{yd} \le A_c \cdot f_{cd}
$$

Donde:

Ac= El área de la sección bruta de hormigón.

fyd= Resistencia de cálculo del acero, en este caso de 500 MPa.

A<sup>1</sup> y A2=Armaduras longitudinales de las piezas sometidas a compresión simple o compuesta.

Nd=Esfuerzo axial de cálculo

fcd =Resistencia de cálculo del hormigón.

As=El área de acero utilizado en la pieza de hormigón armado.

### **Armaduras longitudinales**

Las armaduras longitudinales tendrán un diámetro no menor de 12mm y se situarán en las proximidades de las caras del pilar, debiendo disponerse por lo menos una barra en cada esquina de la sección. En los soportes de sección circular debe colocarse un mínimo de 6 barras. Para la disposición de estas armaduras deben seguirse las siguientes prescripciones.

a) La separación máxima entre dos barras de la misma cara no debe ser superior a 35cm. Por otra parte, toda barra que diste más de 15cm de sus contiguas debe arriostrarse mediante cercos o estribos, para evitar su pandeo.

Para que el hormigón pueda entrar y ser vibrado fácilmente, la separación mínima entre cada dos barras de la misma cara debe ser igual o mayor que 2cm, que el diámetro de la mayor y que 6/5 del tamaño máximo del árido. No obstante, en las esquinas de los soportes se podrán colocar dos o tres barras en contacto.

### **Armadura transversal**

La misión de los estribos es evitar el pandeo de las armaduras longitudinales comprimidas, evitar la rotura por deslizamiento del hormigón a lo largo de planos inclinados y, eventualmente, contribuir a la resistencia de la pieza a esfuerzos cortantes, ya que los esfuerzos cortantes en los pilares suelen ser más reducidos y la mayoría de las veces pueden ser absorbidos por el hormigón.

Con el objeto de evitar la rotura por deslizamiento del hormigón, la separación S entre planos de cercos o estribos debe ser:

$$
S \le b_e
$$

Siendo la menor dimensión del núcleo de hormigón, limitada por el borde exterior de la armadura transversal. De todas formas, es aconsejable no adoptar para S valores mayores de 30 cm.

Por otra parte, con objeto de evitar el pandeo de las barras longitudinales comprimidas, la separación S entre planos de cercos o estribos debe ser:

$$
S \le 15\phi
$$

Donde:

Ø= El diámetro de la barra longitudinal más delgada

En aquellas estructuras ubicadas en zonas de riesgo sísmico o expuestas a la acción del viento y, en general, cuando se trata de obras de especial responsabilidad, la separación S no debe ser superior a 12 \*Ø.
El diámetro de los estribos no debe ser inferior a la cuarta parte del diámetro correspondiente a la barra longitudinal más gruesa, y en ningún caso menor de 6 mm.

#### **Longitud de pandeo**

Una estructura se llama intraslacional si sus nudos, bajo solicitaciones de cálculo, presentan desplazamientos transversales cuyos efectos pueden ser despreciados desde el punto de vista de la estabilidad del conjunto y traslacional en caso contrario.

La longitud de pandeo  $\ell$ o de un soporte se define como la longitud del soporte biarticulado equivalente al mismo a efectos de pandeo, y es igual a la distancia entre dos puntos de momento nulo del mismo. La longitud de pandeo de los soportes aislados se indica en el Tabla 2.12 en ANEXO 1 en función de la sustentación de la pieza.

La longitud de pandeo de soportes pertenecientes a pórticos depende de la relación de rigideces de los soportes a las vigas en cada uno de sus extremos, y puede obtenerse de los monogramas que se indica en esta parte, siendo para ello preciso decidir previamente si el pórtico puede considerarse intraslacional o debe considerarse traslacional.

Para poder determinar la longitud de pandeo se utiliza la siguiente ecuación:

Longitud de pandeo  $l_0 = k * l$  (k se obtiene entrando con  $\Psi$ )

$$
\Psi_A = \frac{\sum \left(\frac{EI}{l}\right) de todos los pilares}{\sum \left(\frac{EI}{l}\right) de todas las vigas}; (igual para \Psi_B)
$$

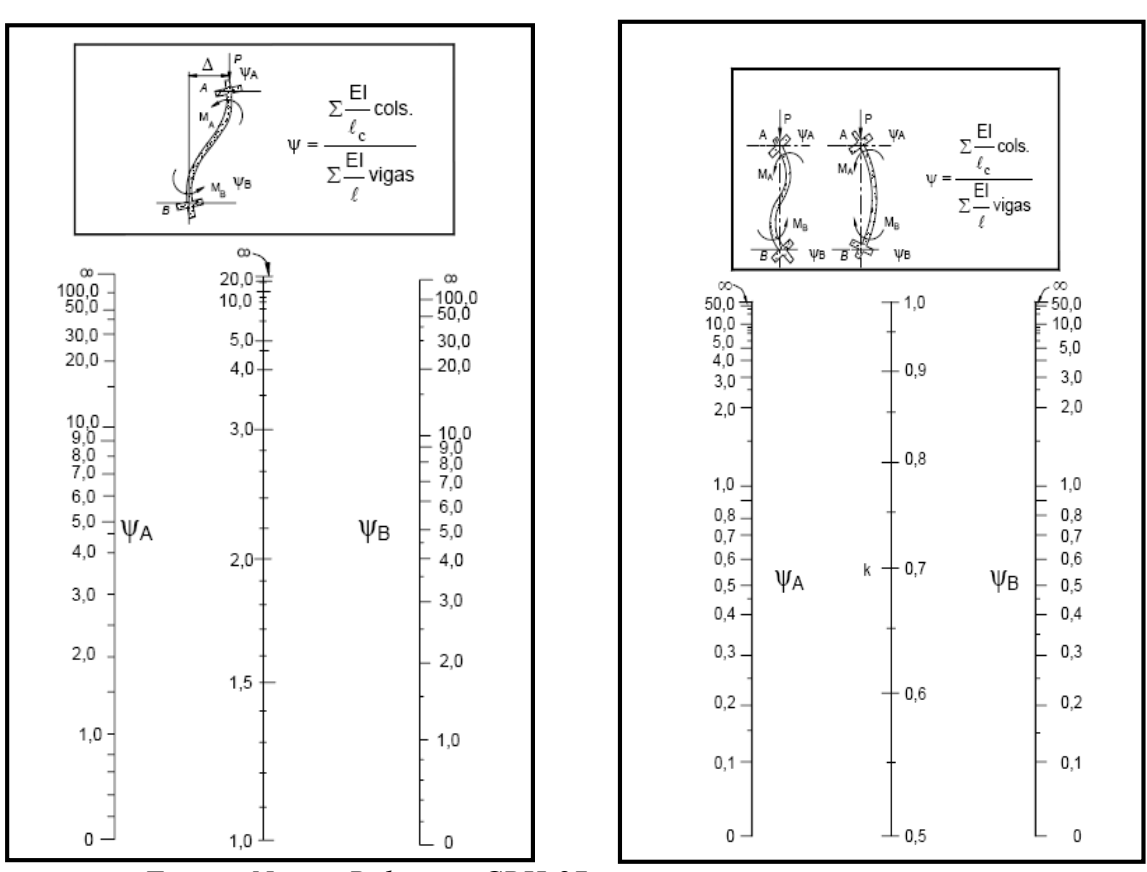

**Figura N° 2.8 Nomogramas para determinar el Coeficiente de Pandeo**

 **Pórticos Traslacionales Pórticos Intraslacionales**

*Fuente: Norma Boliviana CBH-87.*

# **Esbeltez Geométrica y Mecánica**

Se llama esbeltez geométrica de una pieza de sección constante a la relación λg=ℓo/h entre la longitud de pandeo y la dimensión h de la sección en el plano de pandeo; y la esbeltez mecánica a la relación λ=ℓo/ίc entre la longitud de pandeo y el radio de giro ί, de la sección en el plano de pandeo. Recuérdese que íc= $\sqrt{(I/A)}$ , siendo I y A respectivamente, la inercia en dicho plano y el área de la sección, ambas referidas a la sección del hormigón.

Los valores límites para la esbeltez mecánica que recomienda la Norma Boliviana de Hormigón Armado son los que se mencionan a continuación:

• Para esbelteces mecánicas  $\lambda$  < 35 (equivalentes, en secciones rectangulares, a esbelteces geométricas menores a 10), la pieza puede considerarse corta, despreciando los efectos de segundo orden y no siendo necesario efectuar ninguna comprobación a pandeo.

- Para esbelteces mecánicas  $35 \le \lambda < 100$  (geométricas  $10 \le \lambda$ o < 29), puede aplicarse el método aproximado.
- Para esbelteces mecánicas  $100 \le \lambda < 200$  (geométricas  $29 \le \lambda$ o < 58), debe aplicarse el método general; para soportes de secciones y armadura constante a lo largo de su altura puede aplicarse el método aproximado de la columna modelo o el de las curvas de referencia.
- No es recomendable proyectar piezas comprimidas de hormigón armado con esbelteces mecánicas  $λ$  > 200 (geométricas  $λ$ o > 58).

### **2.7.5. - Obras Complementarias**

### **2.7.5.1. - Escaleras**

Los sistemas de escaleras son una parte imprescindible de una edificación que presente varios niveles. La función primordial que tienen es conectar un punto de la estructura con otro, ubicado dentro de la misma, pero con diferentes cotas de nivel.

Es recomendable que posean una inclinación entre 20° y 40°, pues para pendientes menores se suelen utilizar rampas. Las huellas "h" miden entre 25 cm y 30 cm y las contrahuellas "C" entre 16 cm y 19 cm.

Las partes que puede tener una escalera son:

- Tramo: Sucesión ininterrumpida de escalones entre descansos.
- Descanso: Parte horizontal más extensa que limita los tramos entre los niveles de piso, de un ancho no menor a 3 huellas. Cada nivel de piso es descanso principal.
- Huella: Parte horizontal del escalón.
- Contrahuella: Parte vertical del escalón.
- Baranda: Protección de la escalera.

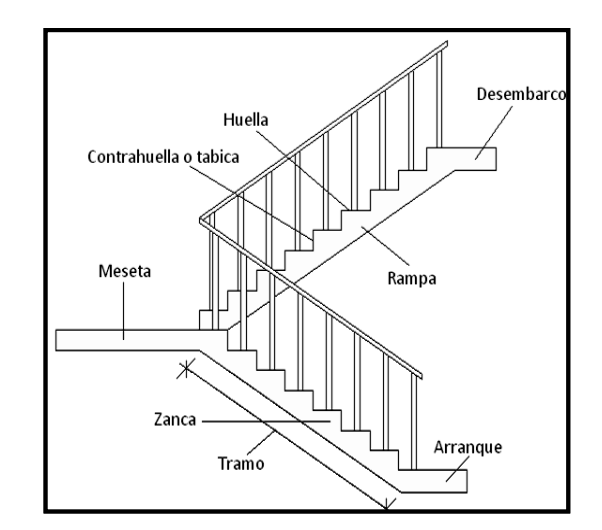

**Figura N° 2.9 Partes componentes de una escalera**

*Fuente: Internet*

### **Idealización de escaleras**

Para el cálculo de escaleras no existe una metodología normada, es por eso que, comúnmente se las calcula como losas macizas, representadas por vigas en su mayor longitud, variando de acuerdo a diferentes análisis los tipos de apoyos longitudinales que puedan tener.

- La figura 15*a* representa una viga sometida a una carga vertical uniforme. Se trata de un elemento isostático que no genera reacciones horizontales y donde el momento flector en cualquier punto, independientemente de la geometría de la viga, es positivo.

En este caso se presenta un planteamiento muy común de cálculo. La losa está simplemente apoyada en las vigas del inicio y final, de manera que transmite sus cargas a las mismas. La desventaja de este modelo, surge al no producirse momentos negativos a lo largo del elemento.

La figura 15*b* representa una viga de igual geometría a la anterior. Sin embargo, se encuentra empotrada en sus extremos. Los momentos flectores máximos positivos resultan en consecuencia menores que los de la figura 15*ª*; sin embargo, se generan momentos de distinto signo.

Este planteamiento es basado en obtener un cálculo de momentos negativos al inicio y al final del elemento. Con este análisis se producen momentos negativos y positivos, evitando así asumir valores o porcentajes.

En las escaleras más comunes se tiene una mezcla entre las condiciones de apoyo de ambas figuras. La simplificación más frecuente a realizarse en los cálculos consiste en utilizar el dimensionamiento de armaduras para el momento flector positivo correspondiente a la figura 15*a*, tomando previsiones en el armado para cubrir los momentos negativos correspondientes al funcionamiento estructural indicado en la figura 15*b*.

**Figura N° 2.10 Condiciones de borde en tramos de escaleras**

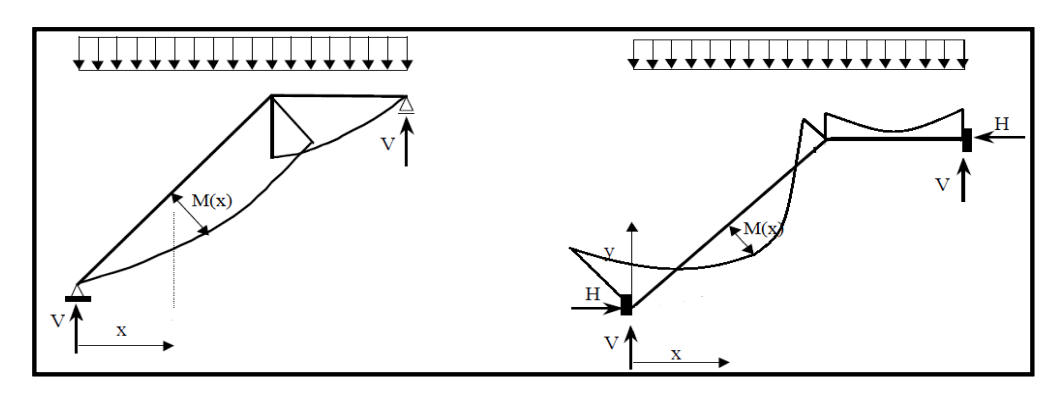

15*a*. Viga isostática (momento máximo positivo)

15*b*. Viga hiperestática (momento máximo negativo)

#### **Cargas y solicitaciones**

Las escaleras son estructuras inclinadas y las cargas actúan verticalmente. La determinación de los momentos flectores y reacciones se puede realizar de las siguientes dos maneras:

- En proyección horizontal. El momento máximo para esta forma de carga es:

$$
Mmax_{(+)} = \frac{q_u * L^2}{8}
$$

Inclinada. El momento máximo para esta forma de carga es:

$$
Mmax_{(+)} = \frac{q_{un} * L^2}{8}
$$

Los resultados obtenidos empleando cualquiera de las dos formas de cargar al tramo de la escalera son iguales. Se recomienda usar primero el de la proyección horizontal, dado que se asimila al de una viga horizontal, pero sin olvidar que las reacciones resultarán inclinadas en los apoyos.

Las cargas serán todas aquellas que estarán permanentes como: los escalones, el peso propio de la losa, el peso de la carpeta de mortero empleado para el piso, el peso del piso y el peso de las barandas sobre los escalones de la escalera.

### **Proceso de Cálculo**

 $p = h$ uella

cp = contra huella

Si los apoyos son vigas o zapatas, el momento de diseño será:

 $M_{\rm U\,Dise\tilde{n}\circ} = \alpha \cdot M_{\rm max}$ 

Dónde:  $\alpha = 0.8-1.0$ 

 **Cálculo del espesor de la losa de la escalera Espesor de la losa:**

$$
t=\frac{L_n}{25}=\frac{L_n}{20}
$$

Donde:

 $t =$  Espesor de la losa (cm).

Ln = Longitud horizontal de la escalera (cm).

Para el cálculo del espesor se toma un valor constructivo respecto del *t* promedio.

### **Ángulo de inclinación de la huella:**

$$
\cos \theta = \frac{p}{\sqrt{p^2 + cp^2}}
$$

Donde:

 $P =$ Longitud del paso (cm).

Cp = Longitud del contrapaso (cm).

**Altura inicial:** 
$$
h_o = \frac{t}{\cos \theta}
$$

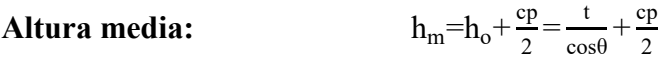

Donde:

t = Espesor de la losa de la escalera

hm = Altura media

### **Cálculo de la carga última**

$$
qu = Pp + Acab + Sc
$$

Donde:

qu = Carga última que actúa sobre la escalera

Pp = Peso propio

 $Acab = Acabados$ 

Sc = Sobrecarga de uso

Una vez que se obtiene la carga última que actuará sobre la escalera se calculará como una viga sometida a flexión**<sup>3</sup>** .

### **Cálculo del canto útil**

$$
d=t\text{-}\left(r\text{+}\frac{\varphi}{2}\right)
$$

Donde:

t = Espesor de la losa de la escalera

 $r = Recubrimiento$ 

Φ = Diámetro del hierro

### **Cálculo de la armadura positiva**

$$
\mu_{d} = \frac{M_{d}}{b \cdot d^{2} \cdot f_{cd}} \qquad A_{s} = w \cdot b \cdot d \cdot \frac{f_{cd}}{f_{yd}}
$$

Donde:

 $\overline{a}$ 

 $As = \text{Área}$  de armadura positiva

 $fc$  = Resistencia característica del hormigón a los 28 días (kg/cm<sup>2</sup>)

fy = Límite de fluencia del acero (kg/cm<sup>2</sup>)

### **Disposición de la armadura**

<sup>3</sup> CALAVERA RUIZ, José.; Estructuras de *Hormigón Armado*. (2ª. ed.). *Cap. 62 Escaleras*. En 62.1.- Introducción y cálculo. P 673-678.

$$
A_s = \frac{N^o \text{ barras. } \pi \cdot \phi^2}{4} \qquad S = \frac{b \cdot 2 \cdot r \cdot \phi}{N^o \text{ barras-1}} \qquad \rho = \frac{A_s}{b \cdot d}
$$

$$
\rho_{\min} 0.0015 \leq \rho \leq \rho_{\max} 0.0133
$$

Donde:

 $S =$  Espaciamiento entre barras

**Refuerzo de momento negativo**

$$
(-)A_s = \frac{(+)A_s}{2}
$$
  $A_{s min} = 0,0015$ . b. d  $A_{s min} < (-)A_s$ 

**Refuerzo transversal por temperatura**

$$
A_{st} = 0.0015 \cdot b \cdot t \qquad S = \frac{A_{\phi}}{A_{st}}
$$

Donde:

 $A_{st}$  = Área de armadura transversal

 $A\Phi = \hat{A}$ rea de la barra de hierro

#### **2.7.5.2. - Rampa**

Se diseñará la rampa como una losa maciza, el cálculo de la armadura longitudinal tanto positiva como negativa y la armadura trasversal es igual al análisis de diseño de la escalera.

#### **2.7.6. - Fundaciones (Zapata Aislada)**

Los elementos de cimentación se dimensionan para resistir las cargas actuantes y las reacciones inducidas. Para ello, es preciso que las solicitaciones actuantes sobre el elemento de cimentación se transmitan íntegramente al terreno en que se apoya.

Dependiendo de las necesidades de la edificación y de las características del suelo, pueden diseñarse diferentes tipos de fundaciones superficiales como ser: zapatas aisladas, vigas y losa de fundación. En este proyecto se diseñarán zapatas aisladas.

#### **Zapatas aisladas céntricas**

Se define como zapatas aisladas a aquellas que transmiten la carga de una sola columna al suelo, como se puede observar en la Figura N° 2.10 (a). Como excepción, se considera como zapata aislada aquella que sostiene dos soportes contiguos separados por una junta de dilatación, tipo "diapasón" como se muestra en la Figura N° 2.10 (b).

Las zapatas aisladas pueden ser de diversas formas geométricas de acuerdo a las necesidades, su uso es indicado para casos en los que las cargas son relativamente bajas y/o el suelo tenga buena resistencia.

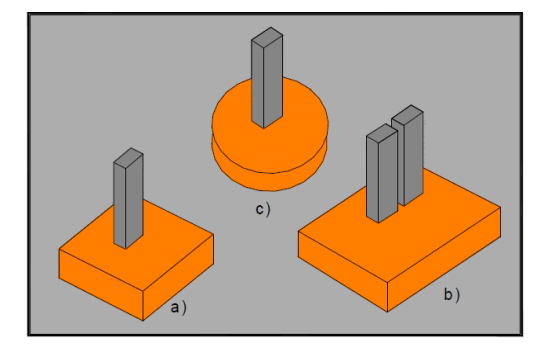

**Figura N° 2.11 Tipos de Zapatas aisladas**

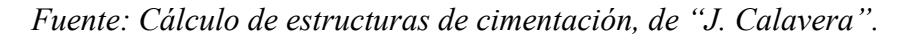

El comportamiento resistente de las zapatas aisladas es complejo. Sin embrago, los métodos de cálculo admitidos por las normas son suficientemente seguros, ya que están basados en una extensa experimentación.

Tanto la instrucción española como el Eurocódigo de hormigón distinguen entre zapatas rígidas y zapatas flexibles.

- Se considera **rígidas** a las zapatas cuyo vuelo v, en ambas direcciones, no supera 2h, siendo h el canto máximo.
- Por el contrario, se considera **flexibles** a las zapatas cuyo vuelo es superior a 2h en alguna de las direcciones principales.

h  $h > v/2$  $h < v/2$ 

**Figura N° 2.12 Zapatas rígidas y flexibles**

 *Fuente: Hormigón Armado "Jiménez Montoya" (15°. Ed).*

#### **Dimensionamiento de zapata aislada flexible con carga centrada**

#### **a) Dimensionamiento en planta de la zapata**

Si se asume una distribución uniforme de tensiones, las dimensiones "a" y "b" de la planta de la zapata se determinan en función de la tensión admisible para el terreno.

$$
\sigma_{adm} = \frac{N+P}{a\cdot b}
$$

Donde:

 $A = \overline{A}$ rea necesaria en planta de la zapata = a · b.

 $\sigma_{\text{adm}}$  = Tensión admisible del terreno.

 $N = C \arg a$  centrada de servicio (sin mayorar).

P = Peso propio de la zapata (al no ser conocido este valor, se admite un 5% de N).

#### **b) Dimensionamiento del canto de la zapata**

Para el cálculo resistente del hormigón, puede considerarse una tensión uniforme del terreno, prescindiendo del peso propio de la zapata, ya que al fraguar el hormigón queda en un estado en el que las tensiones son nulas.

$$
\sigma_t = \frac{N}{a \cdot b}^4.
$$

Donde:

 $\overline{a}$ 

 $\sigma_t$  = Tensión uniforme del terreno sobre la zapata.

 $N = Axil$  transmitido por el soporte.

Por razones económicas el canto debe ser el menor posible, evitando así que las zapatas necesiten armadura por cortante, reduciendo también el volumen de hormigón sin que aumenten las armaduras longitudinales, que suelen estar controladas por las cuantías geométricas mínimas establecidas por las normas.

Por este motivo, se recomienda, en el caso de zapatas de espesor constante, no adoptar para el canto útil valores inferiores al mayor de los dos siguientes:

<sup>4</sup> JIMÉNEZ MONTOYA, Pedro.; *Hormigón Armado*. (15ª. ed.). *Cap. 25 Cimentaciones*. - Pre dimensionamiento. P 376-377.

$$
d \ge \begin{cases} d_2 = \sqrt{\frac{a_o \cdot b_o}{4} + \frac{a \cdot b}{2 \cdot k - 1} - \frac{(a_o + b_o)}{4}} \\ d_3 = \frac{2 \cdot (a - a_o)}{4 + k} \\ d_3 = \frac{2 \cdot (b - b_o)}{4 + k} \\ k = \frac{4 \cdot f_{vd}}{\gamma_f \cdot \sigma_t} \qquad f_{vd} = 0.50 \cdot \sqrt{f_{cd}} \end{cases}
$$

Donde:

 $d =$ Canto útil.

a, b = Dimensiones en planta de la zapata.

 $a_0$ ,  $b_0$  = Dimensiones en planta de la columna.

fvd = Resistencia convencional del hormigón a cortante.

fcd = Resistencia de cálculo del hormigón.

 $\gamma_f$  = Coeficiente de seguridad de la solicitación ( $\gamma_f$  = 1.6).

 $\sigma_t$  = Tensión uniforme del terreno sobre la zapata.

### **c) Determinación de las armaduras principales (Cálculo a flexión)**

La determinación de la armadura a tracción para zapatas flexibles debe hacerse aplicando la teoría de flexión en ambas direcciones.

La armadura se determina en las secciones 1-1 y 1'-1', medidas a una distancia de:

0,15.  $a_0$  ó 0,15.  $b_0$ ,

de la cara interior de los paramentos, como se muestra en la figura.

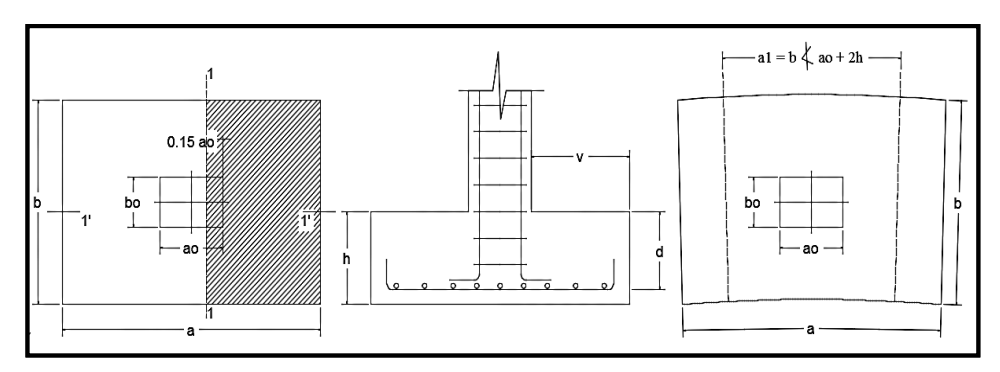

 **Figura N° 2.13 Cálculo a flexión de una zapata flexible**

*Fuente: Hormigón Armado de "Jiménez Montoya" (15°. Ed).*

Las normas exigen que la sección total de armadura, en una dirección, no sea inferior al 20% de la correspondiente en la otra dirección.

El momento de cálculo en la sección 1-1, debido a carga del terreno  $\sigma_t = N/((a \cdot b))$  es:

$$
M_{ad} = \frac{\gamma_f \cdot N}{2a} \Big( \frac{a - a_0}{2} + 0.15 \cdot a_0 \Big)^2
$$

Donde:

a = Lado mayor de la zapata.

a<sup>o</sup> = Lado mayor de la columna.

La armadura correspondiente a esta sección, de dimensiones  $b \cdot d$ , puede determinarse mediante la fórmula simplificada para el momento reducido de cálculo.

Momento reducido de cálculo: 
$$
\mu = \frac{M_{ad}}{b \cdot d^2 \cdot f_{cd}}
$$

Cuantía mecánica:  $\omega = \mu(1 + \mu)$ 

Capacidad mecánica del acero:  $Us = As \cdot f_{yd} = \omega \cdot b \cdot d \cdot f_{cd}$ 

As = w.b.d. 
$$
\frac{f_{cd}}{f_{yd}}
$$

Armadura mínima:  $As_{min} = \rho_{min} \cdot b \cdot d$ 

La cuantía mínima exigida por la norma para el acero es:  $\rho \ge 0.0015$  para acero AE-50.

#### **Comprobación a cortante y punzonamiento**

Se debe realizar comprobaciones a esfuerzo cortante, a punzonamiento y de adherencia.

Como resistencia convencional del hormigón a cortante se adopta el valor:

$$
f_{vd} = 0.5 \cdot (f_{cd})^{1/2} \text{ (kg/cm}^2\text{)}
$$

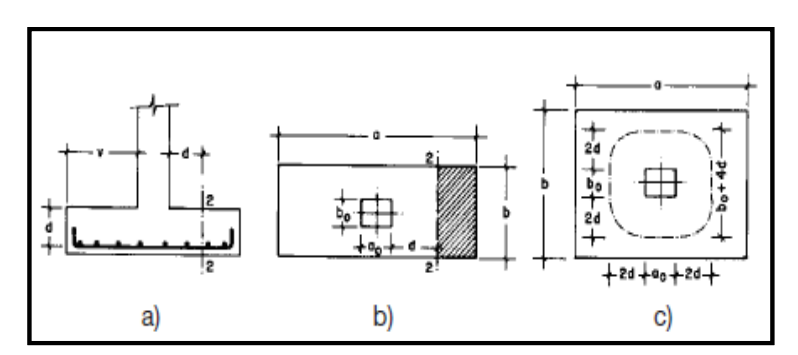

**Figura N° 2.14 Comprobaciones a cortante y punzonamiento**

*Fuente: Hormigón Armado de "Jiménez Montoya" (15°. Ed.)*

#### **En Zapatas rígidas (v ≤ 2h, en ambas direcciones)**

Cuando el vuelo sea,  $v \le 1,5.6$ , la comprobación se efectúa a punzonamiento por secciones independientes. Así, la sección de referencia 2 - 2 se sitúa a una distancia d2 del paramento del soporte, su ancho es bo + d  $\leq$  b, y su canto d2  $\leq$  1,5.V2.

La zapata se encuentra en buenas condiciones de punzonamiento cuando sea:

$$
\frac{\gamma_f \cdot N}{a \cdot b} * \frac{(b \cdot b_o + d) * (a - a_o - d)}{4} \le 2 \cdot f_{vd} \cdot (b_o + d) \cdot d_2
$$

Cuando el vuelo sea  $v > 1,5.b$  (zapatas estrechas), la comprobación se efectúa a cortante en la sección de referencia 3-3, separada a una distancia d del paramento del soporte, de ancho b y canto d3. Debe ser:

$$
\frac{\gamma_f \cdot N}{a \cdot b} \Big( \frac{a - a_o}{2} - d \Big) \le d_3 \cdot f_{vd}
$$

#### - **En Zapatas flexibles (v > 2h, en alguna dirección principal)**

En las zapatas flexibles es necesario efectuar una doble comprobación: a esfuerzo cortante y a punzonamiento. La comprobación a cortante es idéntica a la indicada para las zapatas rígidas en el apartado anterior.

Esta comprobación debe efectuarse en la sección 3-3 cuando sea a -  $a_0 \ge b - b_0$ ; en caso contrario, se comprobará en la sección ortogonal.

La comprobación a punzonamiento se efectúa, como en las placas, en la sección critica Ac formada por las cuatro secciones verticales separadas d/2 de los paramentos del soporte, es decir, en la sección  $Ac = 2(a_0 + d + b_0 + d).d_2$ .

La zapata se encuentra en buenas condiciones de punzonamiento cuanto sea:

$$
\frac{\gamma_f \cdot N}{a \cdot b} (a \cdot b - (ao + d)(bo + d) \le A_3 \cdot 2f_{vd}
$$

Debe llamar la atención la seguridad de esta última comprobación en el caso de soportes muy alargados ( $a_0 > 2b_0$ ). El Código ACI-318 adopta para la resistencia a punzonamiento, en este caso, el valor:

$$
f_{yd} = 0.5 \left( 1 + \frac{2bo}{ao} \right) \cdot \sqrt{f_{cd}}
$$

Evidentemente, es menor que el correspondiente a la Instrucción española**<sup>5</sup>** .

$$
f_{yd} = 2f_{cd} = \sqrt{f_{cd}}
$$

#### **Comprobación de adherencia**

La comprobación de adherencia se efectúa en las mismas secciones de referencia, 1-1 y 1'-1', tornadas para la flexión. En el caso de soportes de hormigón, el cortante de cálculo en la sección 1-1 es:

$$
V_d = \frac{Y_f \cdot N}{a} \left( \frac{a - a_o}{2} + 0.15 * a_o \right)
$$

La armadura se encuentra en buenas condiciones de adherencia cuando sea:

$$
\tau_b = \frac{V_d}{0.9 \cdot d \cdot n \cdot \pi \cdot \emptyset} = f_{cd} = k \cdot \sqrt[3]{fcd^2}
$$

En donde n es el número de barras de diámetro φ, y k una constante con el valor k=0,95 para las zapatas rígidas, y k = 2,00 para las flexibles**<sup>6</sup>** .

### **2.8. - ESTRATEGIA PARA LA EJECUCIÓN DEL PROYECTO**

#### **2.8.1. - Especificaciones técnicas**

 $\overline{a}$ 

Son aquellas que definen la calidad de la obra que se desea ejecutar, en términos de calidad y cantidad de los trabajos en general.

En el caso de la realización de estudio o construcción de obras, éstas forman parte integral del proyecto y complementan lo indicado en los planos, ya que sirven para definir la calidad del producto, la cual no se puede apreciar de manera visual en los planos. De modo

<sup>5</sup> JIMÉNEZ MONTOYA, Pedro.; *Hormigón Armado*. (15ª. ed.). *Cap. 25 Cimentaciones*. - Dimensionamiento zapatas rígidas. P 377 6 JIMÉNEZ MONTOYA, Pedro.; *Hormigón Armado*. (15ª. ed.). *Cap. 25 Cimentaciones*. - Dimensionamiento zapatas flexibles P 378

que, se debe redactar una descripción de lo que se necesita producir y que vaya acompañado con los requerimientos, evitando así interpretaciones equivocadas.

Su objetivo radica en que en determinado momento ayuda a aclarar un proceso de diseño y/o constructivo.

En cualquier caso, en las Especificaciones Técnicas se establecerá necesariamente los siguientes datos de los materiales para la obra:

- Tipo, clase y categoría de cemento.
- Tipos de acero.
- Resistencia especificada para el hormigón

Si para una misma obra se prevén distintos tipos de un mismo material, se detallarán, separadamente, cada uno de ellos, indicándose las zonas en que habrá de emplearlos.

En relación con el proceso de ejecución de la obra, se deberán detallar los siguientes aspectos:

- Disposiciones de cimbra y encofrados, cuando no sean las usuales.
- Proceso de hormigonado, con especial referencia a las juntas (dilatación, hormigonado, etc.).
- Proceso de curado, tiempo y condiciones en que debe efectuarse.
- Proceso de desencofrado y descimbramiento.
- Tolerancias dimensiónales.

### **2.8.2. - Cómputos métricos**

En todo proyecto se deberá incluir un detallado y completo cómputo métrico, y/o mediciones, tanto de las cantidades de hormigón y acero a utilizarse en la construcción de la estructura como de las excavaciones y rellenos, y demás elementos auxiliares requeridos. Por otra parte, deberán especificarse también las características correspondientes a dichos materiales, necesarios para poder efectuar su correcta valoración al confeccionar el presupuesto de la obra.

Se recomienda realizar las mediciones, expresando: las excavaciones y rellenos, en metros cúbicos; los hormigones, en metros cúbicos; las armaduras en kilogramos y en la unidad que convenga.

Cuando por circunstancias especiales se considere necesario, en los cómputos métricos podrán incluso detallarse por separado, los datos correspondientes a cada uno de los materiales componentes del hormigón.

### **2.8.3. - Análisis de Precios unitarios**

Precio unitario es el importe de la remuneración o pago total que debe cubrirse por unidad de concepto terminado y ejecutado conforme al proyecto, especificaciones de construcción y normas de calidad. La integración de este requiere del conocimiento técnico de la obra y del marco normativo vigente.

Esto ayuda a obtener un soporte práctico y podrá evaluar el rendimiento de la fuerza de trabajo y del equipo que intervienen en cada concepto, así como el costo de los insumos de acuerdo a cada región económica.

El precio unitario se integra con los costos directos correspondientes al concepto de trabajo (mano de obra, materiales, maquinaria o equipo de construcción), los costos indirectos (administración de oficinas centrales y oficinas de campo), el costo por financiamiento, el cargo por la utilidad del contratista y los cargos adicionales (impuestos). La enumeración de los costos y cargos mencionados para el análisis, cálculo e integración de estos, tiene por objeto cubrir en la forma más amplia posible los recursos necesarios para realizar cada concepto de trabajo.

### **2.8.4. -Presupuesto general de la obra**

Se basa en la previsión del total de los costos involucrados en la obra de construcción incrementados con el margen de beneficio que se tenga previsto.

Las mediciones y el presupuesto de obra tienen como finalidad dar una idea aproximada y lo más real posible del importe de la ejecución del proyecto.

El cálculo de los precios de las distintas unidades de obra, se basará en la determinación de los costos directos o indirectos, precisos para su ejecución.

Se consideran costos directos:

- La mano de obra, con sus cargas y seguros sociales.
- Los materiales, a los precios resultantes a pie de obra, que queden integrados en la unidad de que se trate y/o que sean necesarios para su ejecución.
- Los gastos de personal, combustible, energía, etc., que tenga lugar por el accionamiento o funcionamiento de la maquinaria e instalaciones utilizadas en la ejecución de la unidad de obra.
- Los gastos de amortización y conservación de herramientas, y de la maquinaria.

Se consideran costos indirectos:

- Los gastos de instalación de oficinas a pie de obra, comunicaciones, edificación de almacenes, talleres, pabellones temporales para obreros, laboratorios, etc.
- Los gastos del personal técnico y administrativo adscrito exclusivamente a la obra.
- Los costos de ensayos, controles de calidad, pruebas de laboratorio.
- Los gastos generales y utilidades del constructor, y los imprevistos.

Todos estos gastos, excepto aquellos que figuren en el presupuesto valorados en unidades de obra, o en partidas alzadas, se cifran en un porcentaje de los costos directos, igual para todas las unidades de obra: porcentaje que fijara, en cada caso, el Autor del Proyecto, a la vista de la naturaleza de la obra proyectada, de la importancia de su presupuesto y de su posible plazo de ejecución.

Las mediciones y el presupuesto de obra tienen como finalidad dar una idea aproximada y lo más real posible del importe de la ejecución del proyecto.

#### **2.8.5. -Cronograma de ejecución de la obra**

El cronograma de ejecución de obra es una representación gráfica y ordenada con tal detalle para que un conjunto de actividades, de la parte estructural de la obra, se lleven a cabo en un tiempo estipulado y bajo condiciones que garanticen la optimización del tiempo. Esta herramienta indica la organización del proyecto, en la realización de una serie pasos para la culminación de actividades. Son la base principal de ejecución de una producción organizada a través de un plan de obra.

# **CAPÍTULO III**

# **3. INGENIERÍA DEL PROYECTO**

### **3.1. -ANÁLISIS DEL LEVANTAMIENTO TOPOGRÁFICO**

El plano del levantamiento topográfico fue obtenido por el programa Google Earth. El terreno cuenta con una superficie útil de  $7338 \text{ m}^2$ , de la cual el proyecto solo ocupará una parte del terreno (como se muestra en la Figura  $N^{\circ}$  3.1).

Topográficamente el área de emplazamiento cuenta con desniveles poco considerables: tomando el parte este con nivel 0,0 m, con una cota de 1925 msnm hasta llegar al nivel - 1 m con una cota de 1924 msnm norte; se muestra un detalle del levantamiento topográfico del terreno (Ver ANEXO 2).

Se considera para el diseño estructural como una superficie plana ya que será emplazado en lo que actualmente es una cancha de futbol.

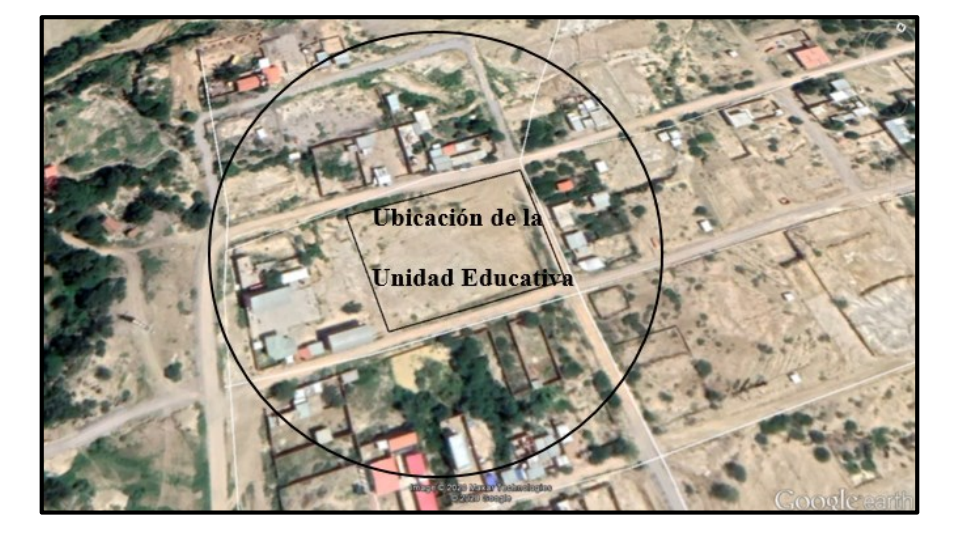

**Figura N° 3.1 Imagen Satelital del emplazamiento del Colegio Monte Sud**

Fuente: Google Earth

### **3.2. -ANÁLISIS DEL ESTUDIO DE SUELOS**

Para la determinación de la capacidad portante del suelo, se realizó el ensayo de SPT (Ensayo de Penetración Estándar).

El estudio se llevó a cabo en el lugar de emplazamiento del proyecto, en el cual se excavó dos pozos en lugares estratégicos del terreno (Figura N° 3.2) con dimensiones de 0.80 x 0,80 m y a profundidades de 2,50 m y 3 m.

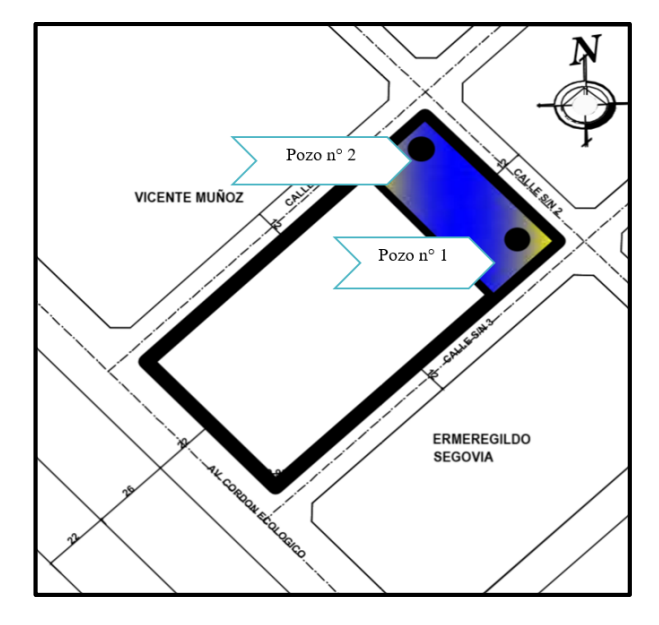

**Figura N° 3.2 Puntos en los que se realizó el estudio de suelos**

*Fuente: Elaboración Propia*

El estudio fue ejecutado por el gobierno autónomo municipal de la ciudad de Tarija y la provincia Cercado (ver ANEXO 3), dando como resultado los datos que se presentan a continuación:

| $N^{\circ}$ Pozo | Profundidad (m) | Tipo de Suelo                                                            |
|------------------|-----------------|--------------------------------------------------------------------------|
|                  | $0.00 - 3$      | CL=Arcillas inorgánicas, arcillas<br>arenosas, arcillas limosas. $A - 6$ |
|                  | $0.00 - 2.5$    | CL=Arcillas inorgánicas, arcillas<br>arenosas, arcillas limosas. $A - 6$ |

**Tabla 3.1 Características del Suelo**

**Tabla 3.2 Contenido de Humedad natural del terreno**

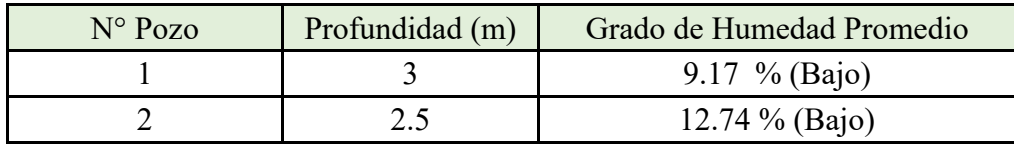

Durante la realización de los ensayos de SPT, se obtuvieron los siguientes resultados:

|  | $N^{\circ}$ Ensayo   Profundidad (m)   $N^{\circ}$ de Golpes   Capacidad Portante (kg/cm <sup>2</sup> ) |
|--|----------------------------------------------------------------------------------------------------|
|  |                                                                                                    |
|  |                                                                                                    |

**Tabla 3.3 Capacidad Portante de los pozos estudiados**

En consecuencia, luego de este estudio se elige como suelo de cimentación arcillas inorgánicas, arenosas, con una capacidad portante de 1,50 kg/cm<sup>2</sup> (reduciendo la menor capacidad en un 10% debido a que el ensayo podría tener fallas y por cuestiones de seguridad) a una profundidad de 2,5 m.

Por lo tanto, el nivel de fundación de la estructura será a 2,50 m con la capacidad portante de  $1,50 \text{ kg/cm}^2$ .

# **3.3. -ANÁLISIS DEL DISEÑO ARQUITECTÓNICO**

El diseño arquitectónico elaborado por el Gobierno Autónomo Municipal de la Ciudad de Tarija, consiste en una edificación de dos niveles destinados a ambientes como aulas de estudio, ambientes administrativos, laboratorios, comedores, etc. En general todos los ambientes son amplios, de luces considerables de acuerdo a sus finalidades (Ver ANEXO DE LOS PLANOS ARQUITECTÓNICOS).

A continuación, se detallará de qué consta cada nivel y su altura:

- Planta Baja: Área de espera, sala de reuniones, secretaría, cocina, 10 aulas, 2 baterías de baños, biblioteca, laboratorio de física y química, taller de biología, portería, gabinete de psicología, dirección y gabinete de cámaras de seguridad.
- $\triangleright$  Planta Alta: Dirección, sala de profesores, secretaría, cocina, oficina, taller de tecnología,2 aulas tic, 9 aulas, 2 baterías de baños, salón de actos y camerinos hombres y mujeres.
- $\triangleright$  El nivel de fundación hasta el nivel de terreno tiene una altura de 2,50 m, desde el nivel del terreno hasta el primer piso tiene una altura de 3,96 m y del primer piso hasta el segundo es de 3,95 m.

#### **3.4. -NORMAS CONSIDERADAS**

Para el diseño de los elementos estructurales se empleó el método de los estados límites últimos, y el Código Boliviano del Hormigón Armado CBH-87, por tanto, además de los materiales utilizados, se deben definir los coeficientes de minoración de resistencias y de mayo ración de cargas, ya especificados en el capítulo 2.6 y en la propuesta de proyecto de ingeniería civil.

# **3.5. - ANÁLISIS, CÁLCULO Y DISEÑO ESTRUCTURAL (ANÁLISIS DE CARGA)**

#### **3.5.1. - Características del Proyecto**

El edificio en estudio está proyectado en la ciudad de Tarija, constituido por dos plantas. La luz de columna a columna máxima es de 4,50 m y 3,30 m, los niveles de las plantas son de 3,96 m.

Se plantea losas alivianadas con viguetas pretensadas y complemento de plastoformo como estructura de entrepisos y parte de la estructura de sustentación de cubierta por ser compatible con las dimensiones que se tiene para que funcione correctamente la luz máxima para la disposición de las viguetas. Se cuenta con 2 escaleras del mismo tipo y una escalera auto portante de hormigón armado en todo el edificio.

Se plantea zapatas aisladas cuadradas de hormigón armado que son compatibles con las características del suelo de fundación. La profundidad de las zapatas es de 2,50 m, las cuales están dispuestas de una forma regular sobre la superficie del terreno.

#### **3.5.1.1. - Materiales**

Los materiales usados en el diseño de los diferentes elementos estructurales corresponden a materiales comercializados actualmente en nuestro medio, y que se enmarcan dentro de las especificaciones y limitaciones de las normativas ya mencionadas.

#### **Coeficiente de seguridad para los estados límites últimos**

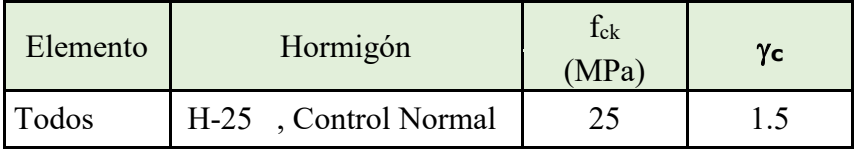

#### **Tabla 3.4 Coeficiente de seguridad para el hormigón**

### **Tabla 3.5 Coeficiente de seguridad para el acero**

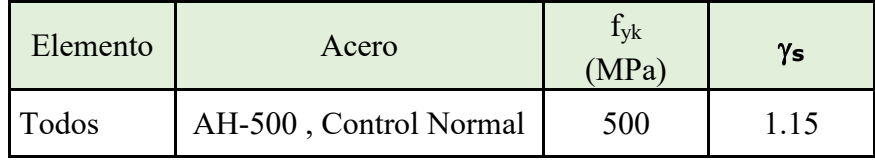

### **3.5.1.2. - Características del suelo de fundación**

### **Clasificación según la norma AASHTO y el Sistema S.U.C.S.**

La clasificación del suelo a nivel fundación (2,50 m de profundidad) corresponde a un suelo CL (Arcillas inorgánicas, arcillas arenosas, arcillas limosas, según sistema S.U.C.S.) o A – 6 (según la norma AASHTO).

### **Capacidad portante del suelo**

La capacidad portante del suelo en el cual se emplazará el proyecto a una profundidad de  $2,50$  m., es de  $1,50$  kg/cm<sup>2</sup>.

### **3.5.1.3. - Pre dimensionamiento de los elementos estructurales**

### **Pre dimensionamiento de Columnas**

Las dimensiones de las columnas inicialmente de asumirán 25 x 25 cm; de acuerdo a las solicitaciones se analizará la sección más conveniente de la columna para evitar cuantías de acero elevadas.

### **Pre dimensionamiento de Vigas**

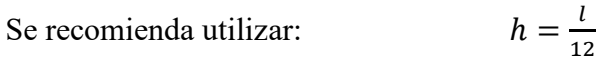

Se tiene luces de longitud tanto en las direcciones "x" y "y":  $l = 4,20$  m

Para una luz de 4,20 m

$$
h = \frac{420}{12}
$$
  

$$
h = 35 \text{ cm}
$$

El canto de la viga por seguridad y constructivamente se asumirá:

$$
h=40\ cm
$$

Para la base de la viga se puede considerar  $b = h/2$ 

 $h = 20$  cm

Por lo tanto, el pre dimensionamiento de las vigas queda de la siguiente manera:

$$
b = 20 \text{ cm.}
$$
  

$$
h = 40 \text{ cm.}
$$

### **3.5.1.4. - Cargas consideradas en el diseño**

Las cargas consideradas en el diseño de la estructura, tanto permanentes como sobrecargas de uso, se desarrollan en el ANEXO 4. A continuación se presenta una tabla resumen de las cargas consideradas en el diseño.

| <b>Cargas Consideradas</b> | KN/m <sup>2</sup>                      |                 |
|----------------------------|----------------------------------------|-----------------|
|                            | Peso Propio H <sup>o</sup>             | 23.54 KN/ $m^3$ |
| <b>Cargas Permanentes</b>  | Sobrepiso y Acabados                   | 1.52            |
|                            | Muro de Ladrillo Exterior ( $e=18$ cm) |                 |
|                            | Vidrio                                 | 1.10            |
|                            | Despachos y comedores                  | 3               |
|                            | Sala de reuniones                      | 5               |
| Sobrecargas de Uso         | Escaleras y accesos                    | 4               |
|                            | Accesible solo para conservación       |                 |
|                            | Barandado en la terraza                |                 |

**Tabla 3.6 Cargas Consideradas en la Estructura de Hormigón Armado**

### **3.5.1.5. -Juntas de dilatación**

Se denominan juntas de dilatación a los cortes que se dan a una estructura, con el objeto de permitir los movimientos originados por las variaciones de temperatura, la retracción de fraguado, o los asientos de los apoyos. Excepto en el caso de los asientos, normalmente, solo se tiene en cuenta los efectos de estos movimientos en dirección horizontal. Su magnitud puede determinarse previamente, con exactitud, mediante cálculo.

En principio las juntas de dilatación deben afectar a todos los elementos de la estructura, incluidos los secundarios, tales como muros medianeros de fachada, por ejemplo, a no ser que se trate de elementos rigurosamente estables.

Si por cualquier razón las juntas solo son parciales, es decir, no afectan a algunos elementos secundarios, se deberán adoptar las precauciones necesarias para evitar que las juntas se continúen en dichos elementos, fisurándolos.

Las juntas de dilatación deberán asegurar la estanqueidad y el aislamiento térmico y acústico, de la misma manera que el resto de los elementos de la estructura.

En el caso de edificios corrientes, la separación entre las juntas de dilatación, en función de las condiciones climatológicas del lugar en que estén ubicados, no será superior a:

- **-** En regiones secas o con gran variación de temperatura (superior a 10°C), 25 m.
- **-** En regiones húmedas y de temperatura poco variable (variación no mayor a 10°C), 50 m.

$$
\Delta L = \alpha * L * \Delta T
$$

Donde:

 $\alpha$  = Coeficiente de dilación térmica del hormigón

 $L =$ Longitud de cálculo

 $\Delta T$  = Variación de temperatura

En caso del diseño estructural de la Unidad Educativa Monte Sud se tiene una longitud de aproximadamente 76 m de largo por 10 m de ancho con una variación térmica de más de 10°C; por lo tanto, se deberá disponer de juntas de dilatación, las mismas que serán ubicadas a distancias convenientes, para optimizar la estructura.

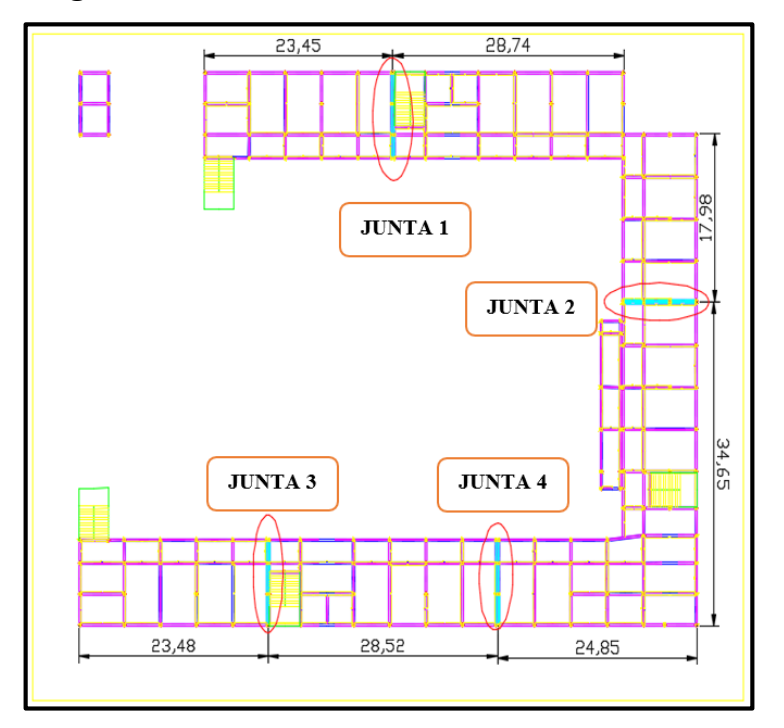

**Figura N° 3.3 Ubicación de las Juntas de dilatación**

*Fuente: CYPECAD 2017*

Datos:

 $\alpha$  = 1.0 x 10<sup>-5</sup> por cada grado centígrado

 $L = 58$  y 58 m

Tmax =  $t_f$  = 30.8 °C

 $Tmin = t_0 = -1.5 °C$ 

$$
\Delta T = t_f - t_o
$$

 $\Delta T = 32.3 \text{ °C}$ 

Para el incremento de temperatura del hormigón y resumen climatológico consulte ANEXO 1.

$$
\Delta L = \alpha \cdot L \cdot \Delta T
$$

La estructura dispondrá de 3 juntas de dilatación:

1° Junta de dilatación

 $L_1 = 23.45 \text{ m}$   $L_2 = 28.8 \text{ m}$ 

$$
\Delta L1 = 1,0x10^{-5}.23,45.32,3.100 = 0,76cm
$$
  

$$
\Delta L1 = 1,0x10^{-5}.28,8.32,3.100 = 0,93 cm
$$
  

$$
\Delta L_{total} = 0,76 cm + 0,93 cm = 1,69 cm
$$

Teniendo una dilatación térmica de 1,69 cm, se adoptará una junta de 2,00 cm constructivamente.

2° Junta de dilatación

 $L_1 = 18 \text{ m}$   $L_2 = 34,65 \text{ m}$ 

$$
\Delta L_{total} = 0.58 \, m + 1.12 \, m = 1.7 \, cm
$$

Teniendo una dilatación térmica de 0,85 cm, se adoptará una junta de 2,00 cm constructivamente.

Para esta junta de dilatación se consideró ubicarla (tal como se muestra en la figura N° 3.3) a esas distancias porque se vio más conveniente para el diseño estructural.

3° Junta de dilatación

$$
L_1 = 23,45 \text{m} \qquad L_2 = 28,5 \text{ m}
$$

$$
\Delta L_{total} = 0.76 \, \text{cm} + 0.92 \, \text{cm} = 1.68 \, \text{cm}
$$

Teniendo una dilatación térmica de 1,24 cm, se tomará una junta de 2,00 cm constructivamente.

- 4ta Junta de dilatación
- $L_1 = 28.5$ m  $L_2 = 24.85$  m

$$
\Delta L_{total} = 0.80 \, \text{cm} + 0.92 \, \text{cm} = 1.72 \, \text{cm}
$$

Teniendo una dilatación térmica de 1,24 cm, se tomará una junta de 2,00 cm constructivamente.

### **3.5.2. - Elementos más solicitados**

Una vez calculado todo el edificio con el programa CYPECAD 2017, se revisaron los resultados de los esfuerzos en cada una de las piezas estructurales y se compararon para designar los elementos más solicitados de toda la edificación. Como resultado, se muestra en el siguiente gráfico un croquis donde se pueden ubicar las piezas estructurales a ser analizadas:

### **Losa**

Los esfuerzos en E.L.U. de las losas aligeradas vienen dadas por los esfuerzos locales de las viguetas y de esta forma podemos comprobar todas las exigencias de la norma CBH-87.

Además, se comprobó la armadura de una losa casetonada que se dispuso en losas de gran luz.

### **Viga**

Los esfuerzos de cálculo en los E.L.U. (Estados Límites Últimos) vienen dados por las envolventes:

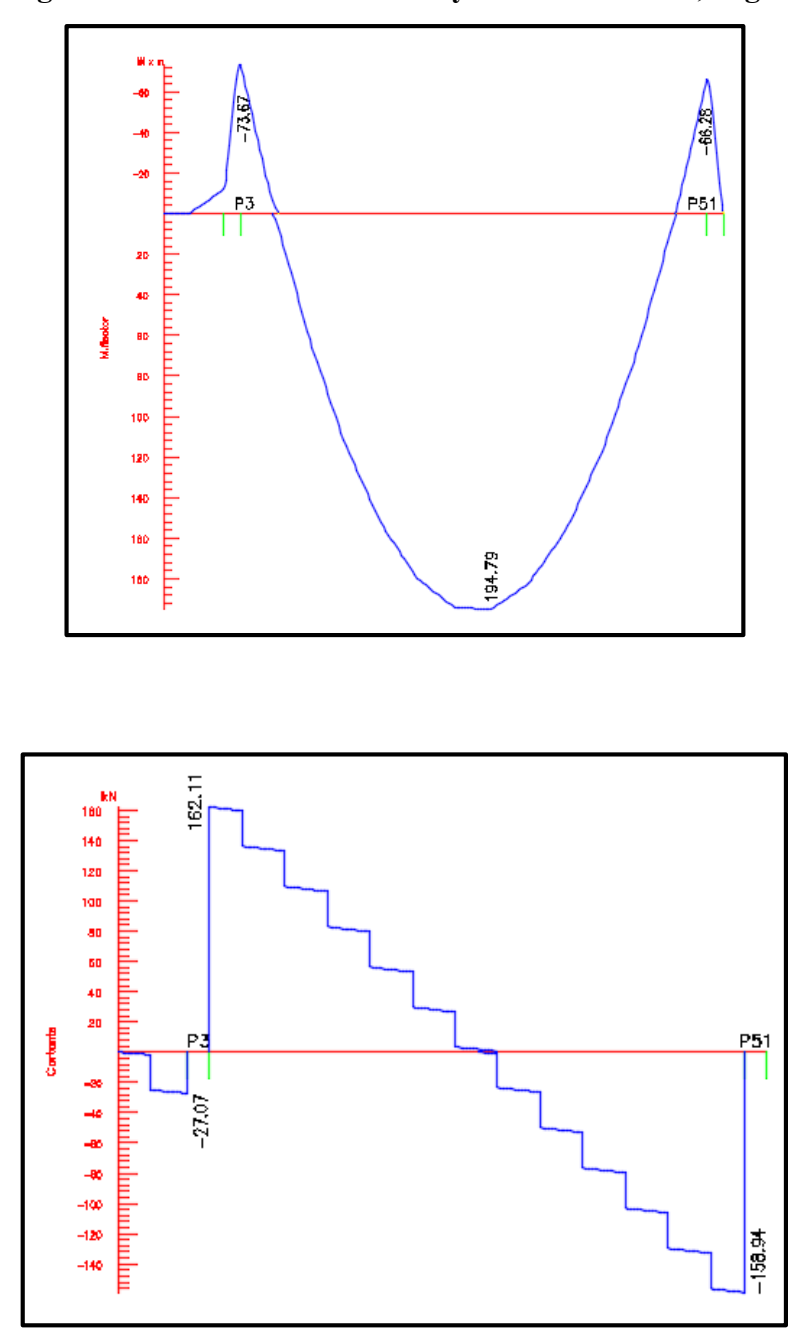

**Figura N° 3.4 Envolventes de M y V del Pórtico 40, Viga 5**

*Fuente: CYPECAD 2017*

**Figura N° 3.5 Pórtico 40, Viga 5**

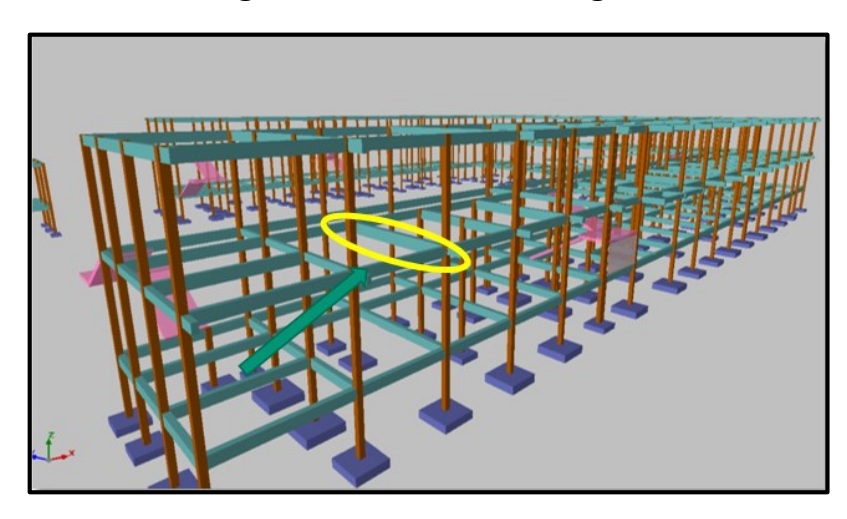

*Fuente: CYPECAD 2017*

# **Columna**

El programa dimensionó el pilar más solicitado en E.L.U. (Estados Límites Últimos) son:

|                            | Esfuerzos del Tramo 3 |          |          | Pilares i     |     |
|----------------------------|-----------------------|----------|----------|---------------|-----|
| D.082<br>0.04간             | N(kN)                 | Mx(kN·m) | My(kN·m) |               |     |
|                            | 447                   | 12.7     | 0.0      |               |     |
|                            | 444.                  | 52.5     | 2.5      |               | 143 |
| 3.40<br>2.14               | 400.2                 | 47.5     | 0.0      |               |     |
| Sc                         | 398.3                 | 47.      | 4.3      |               |     |
|                            | 290.8                 | 35.5     | 1.7      |               |     |
| 166.5<br>$\frac{35.1}{5s}$ | 285.3                 | 34.6     | 3.8      |               |     |
|                            | 202.0                 | 22.3     | 2.8      | $V_{\rm tot}$ |     |

**Figura N° 3.6 Esfuerzos de diseño de la Columna C 146**

*Fuente: CYPECAD 2017*

## **Figura N° 3.7 Columna C 146**

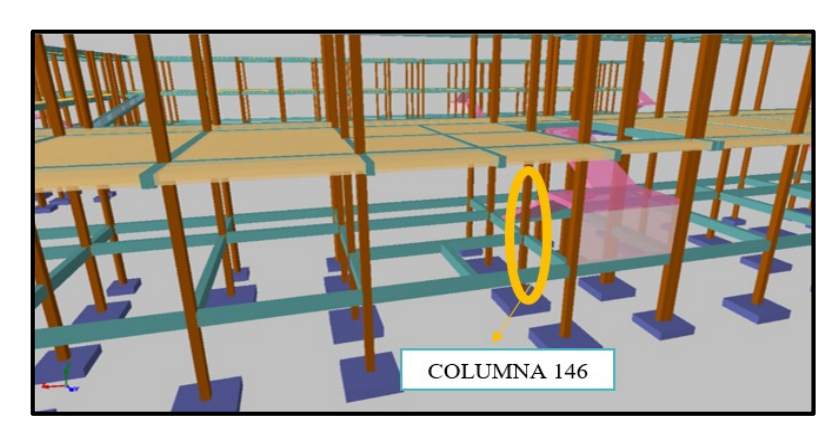

*Fuente: CYPECAD 2017*

# **Escalera**

La estructura consta con dos escaleras convencionales, ambas tienen el mismo dimensionamiento, se analizará el diseño de una de ellas.

# **Figura N° 3.8 Escalera**

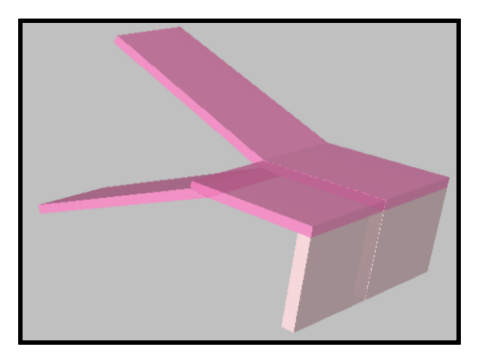

*Fuente: CYPECAD 2017*

### **Rampa**

La rampa a diseñar es de dos tramos, tal como se muestra en la siguiente figura.

# **Figura N° 3.9 Rampa**

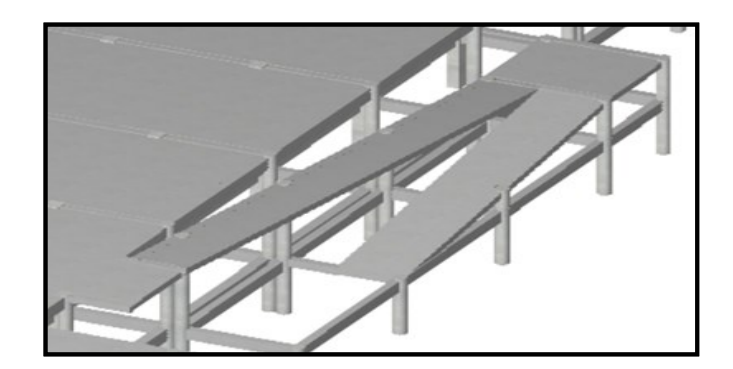

*Fuente: CYPECAD 2017*

# **Zapata**

Para la zapata elegida, sus esfuerzos de cálculo en E.L.U. datos que se obtuvieron de listado son:

| Columna         | <b>Esfuerzos</b> |                                                     |     |     |     |
|-----------------|------------------|-----------------------------------------------------|-----|-----|-----|
|                 |                  | $N(KN)$   Mx (KN.m)   My (KN.m)   Qx (KN)   Qy (KN) |     |     |     |
| P <sub>25</sub> | 474.2            |                                                     | 0,2 | 1,8 | 0,3 |

**Tabla 3.7 Esfuerzos de diseño de la Zapata C25**

**Figura N° 3.10 Zapata C25**

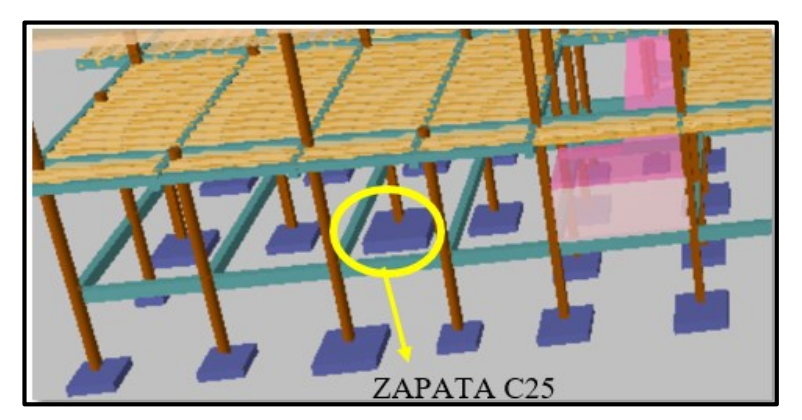

*Fuente: CYPECAD 2017*

# **3.6. - DISEÑO Y VERIFICACIÓN DE LOS ELEMENTOS ESTRUCTURALES**

### **3.6.1. - Diseño de Losas**

### **3.6.1.1. - Losa Alivianada**

El diseño y verificación se realizará a la losa del primer piso que está entre las columnas C-28, C-25, C-27, C-26, C-17 y C-18.

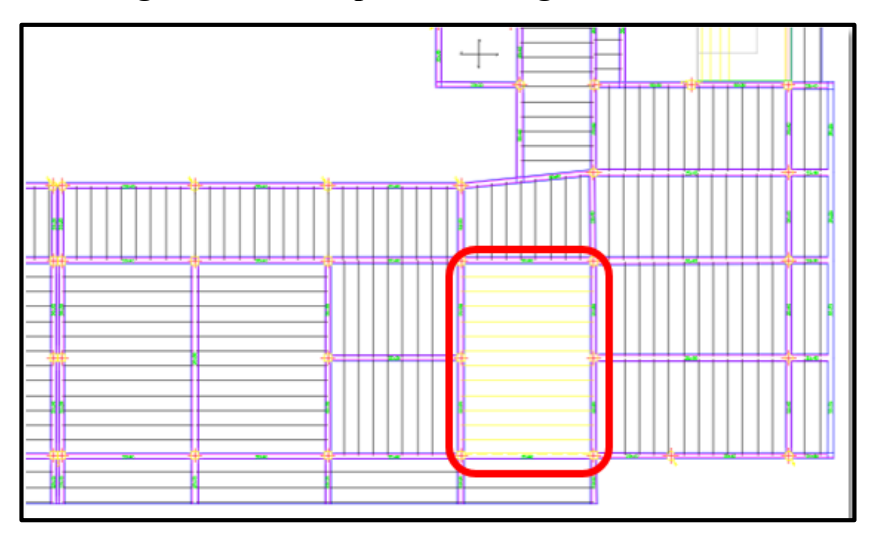

**Figura N° 3.11 Representación gráfica de la losa**

*Fuente: CYPECAD 2017*

La losa alivianada o forjado unidireccional, llamado así por que reparte las cargas que recibe en una sola dirección, está compuesta por:

- a) Viguetas Pretensadas.
- b) Complemento aligerante de Plastoformo.
- c) Carpeta de compresión de Hormigón armado.

Ver especificaciones técnicas de las viguetas pretensadas CONCRETEC en ANEXO 1.

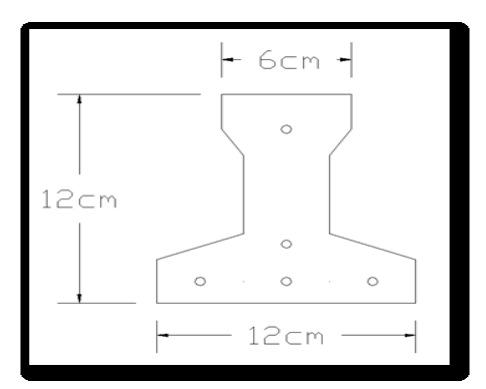

**Figura N° 3.12 Características Geométricas de la Vigueta seleccionada**

*Fuente: Elaboración Propia.*

### **Sistema de aplicación de la Vigueta Pretensada:**

Se asumirá una distancia entre ejes de:

**D = 50 cm.**

Se recomienda una altura del paquete estructural de:

$$
\frac{l}{28}
$$
 = para losas unidireccionales

Por lo tanto:

$$
\frac{6,60}{28}
$$
 = 0,235 m  $\Rightarrow$  Constructivamente H = 0,25 m = 25 cm.

Entonces se asumirá una altura de complemento de: **h<sup>1</sup> = 20 cm.**

### **Luz de cálculo:**

La luz de cálculo de cada tramo de forjado se medirá entre ejes de los elementos de apoyo. Las luces varían en toda la estructura, la mayor luz que tendrá la vigueta será de 4,40 metros.

### **Entrada en la viga:**

El apoyo de las viguetas será de 8 cm. en toda la estructura.

### **a) Complementos aligerante de Plastoformo**

Las dimensiones del plastoformo proporcionadas por el fabricante son 20x46x100 (cm.).

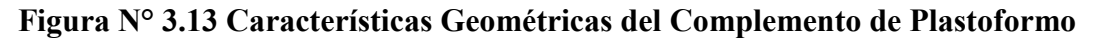

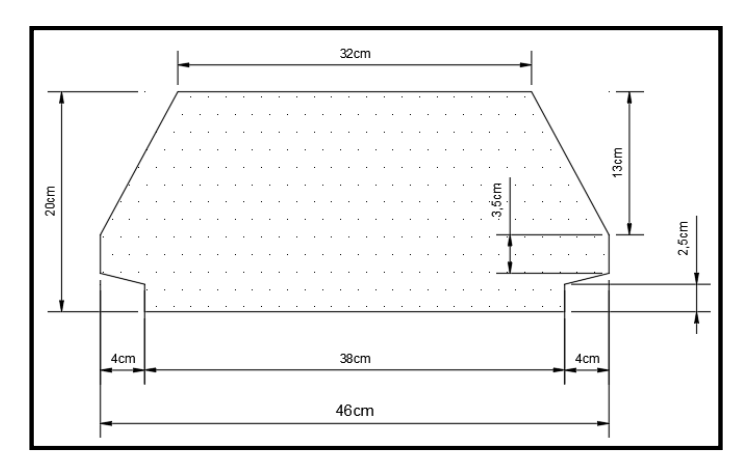

*Fuente: Elaboración Propia.*

### **a) Carpeta de compresión de Hormigón armado**

El espesor mínimo h<sup>2</sup> de la losa superior hormigonada en obra, con pieza aligerante, no deberá ser menor a 5 cm. Además, cumplirá la siguiente condición:

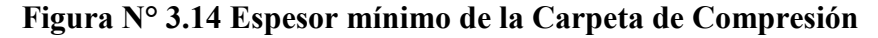

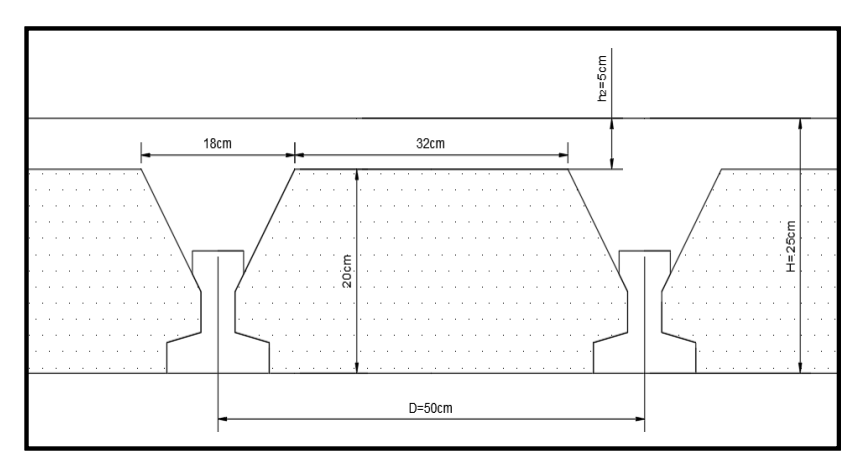

*Fuente: Elaboración Propia.*

El espesor de la placa de compresión "h<sub>2</sub>" Figura N° 3.15 según el tipo de piezas empleadas, cumplirá en todo punto las siguientes condiciones:

Con piezas resistentes: no será inferior a 2 cm. ni a "e/8"

 Con o sin piezas aligerantes: no será inferior a 3 cm. Ni a "a/6" ; siendo "a" la distancia del punto considerado al centro de la pieza

$$
h_2 \geq \frac{a}{6} \geq 3cm
$$
  

$$
\geq \frac{16}{6} = 2,67 \text{ cm}.
$$

Entonces:

Se asumirá una altura de la carpeta de compresión de: **h<sup>2</sup> = 5 cm.**

#### **Ancho efectivo de la losa:**

$$
b_e=b_o+\tfrac{1}{5}*l_o\leq b
$$

Donde:

 $b_e$  = Ancho efectivo

b<sup>o</sup> = 4 cm. Ancho del nervio de la vigueta pretensada

 $l_0$  = 655 cm. Luz de la vigueta

b = Separación real entre viguetas.

$$
b_e = 4 + \frac{1}{5} * 655 = 135 \, \text{cm}.
$$

En ningún caso, el ancho efectivo será mayor que la separación real entre viguetas, entonces se tiene que el ancho efectivo será:

$$
b_e=50\;cm.
$$

**Cálculo de la reducción modular o coeficiente de equivalencia:** 

$$
f_c = \frac{E_c}{E_{cp}} * f_{cp} \Rightarrow f_c = n * f_{cp}
$$

$$
n = \frac{E_{c\,250}}{E_{cp\,350}} = \frac{19000 \times \sqrt{f_{ck}}}{19000 \times \sqrt{f_{cp}}} = \frac{\sqrt{f_{ck}}}{\sqrt{f_{cp}}} = \frac{\sqrt{250}}{\sqrt{350}} = 0.845
$$

**Cálculo de las características geométricas de la vigueta** 

**Propiedades de la Vigueta normal en t = 0**

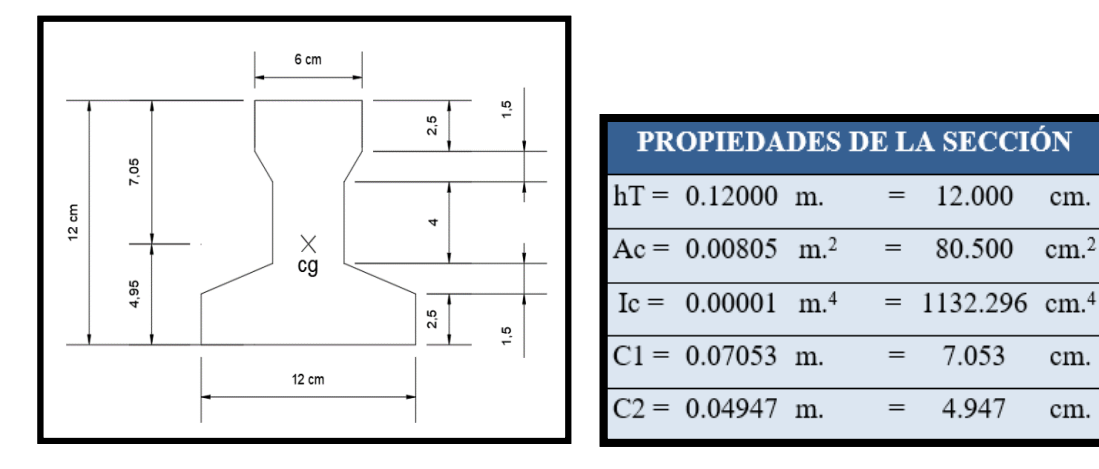

# **Figura N° 3.15 Características Geométricas de la Vigueta Pretensada (Unidades en cm)**

*Fuente: Elaboración Propia.*

Donde:

- $C_1$  = Brazo mecánico superior.
- $C_2$  = Brazo mecánico inferior.
- $I_c$  = Momento de Inercia con respecto al eje x.

**Propiedades de la Vigueta compuesta en t =** ∞

**Figura N° 3.16 Características Geométricas de la sección Homogeneizada**

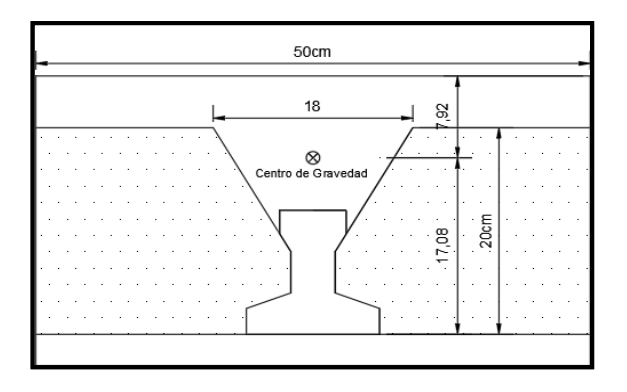

*Fuente: Elaboración Propia.*
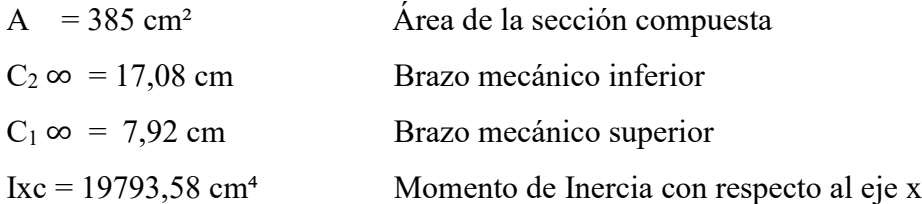

## **Acciones de cargas consideradas sobre la losa alivianada:**

 $P_{\text{carga por entrepiso}} = 80 \text{ kg/m}^2$ 

 $PP_{\text{peso propio de la losa}} = 117 \text{ kg/m}^2$ 

 $SC_{\text{viva}} = 300 \text{ kg/m}^2$ 

Luz de cálculo de las viguetas pretensadas:  $l = 6,55$  m.

Separación entre Viguetas:  $b = 0,50$  m.

Cargas distribuidas linealmente sobre las viguetas:

Carga Muerta:  $CM = (117 + 80) *0,50 = 98,5$  kg/m

Sobrecarga de uso:  $SC = 300*0,50 = 150 \text{ kg/m}$ 

La carga característica total sobre la vigueta es:

 $q_k = 98,5 + 150 = 248,50 \text{ kg/m}$  Cargas de servicio  $q_d = 1,6*248,5 = 397,60 \text{ kg/m}$  Cargas ponderadas

## **Limitación de la fuerza de pretensado inicial:**

De acuerdo a la normativa, la fuerza de pretensado inicial  $P_0$ , ha de proporcionar en las armaduras activas una tensión no superior al menor de los límites siguientes:

$$
0.74 * f_{p \max k} = 0.74 * 18000 = 13320 Kg/cm2
$$
  

$$
0.90 * f_{pk} = 0.90 * 5000 = 4500 Kg/cm2
$$

Por lo tanto, se considera un esfuerzo permisible de tensión en el acero de preesfuerzo, cuando se aplique la fuerza del gato, de:

$$
f_{ps} = 13320 \, Kg/cm^2
$$

**Resistencia a compresión del hormigón a los 7 días:**

$$
f_{ci} = 0.70 * 350 = 245 \, Kg/cm^2
$$

**Cálculo del momento máximo que deberá resistir la losa alivianada:**

Las viguetas serán calculadas como elementos simplemente apoyados:

$$
q = 248.5 \frac{Kg}{m}
$$
 Carga de servicio  
\n $L = 6.55 m$  Luz de cálculo para las viguetas pretensadas  
\nResolviendo la viga simplemente apoyada se tiene que:

$$
R_A = R_B = 248,5*6,55 = 1627,68 \text{ kg} / 2
$$

$$
R_A = R_B = 813,84
$$
 kg

 $M_d^{(+)} = \frac{q L^2}{8}$  $\frac{1}{8}$  = 1332,66 Kg – m

$$
M_d^{(+)} = 133265,89 \, Kg - cm
$$

**Esfuerzos admisibles del Hormigón:**

$$
f_{ti} = 0.8 * \sqrt{f_{ci}} = 0.8 * \sqrt{245} = 12,522 Kg/cm2
$$
  

$$
f_{ci} = -0.6 * f_{ci} = -0.6 * 245 = -147,00 Kg/cm2
$$
  

$$
f_{cs} = -0.45 * f_{c} = -0.45 * 350 = -157,50 Kg/cm2
$$
  

$$
f_{ts} = 1.6 * \sqrt{f_{c}} = 1.6 * \sqrt{350} = 29,933 Kg/cm2
$$

**Consideraciones de las inecuaciones de condición:**

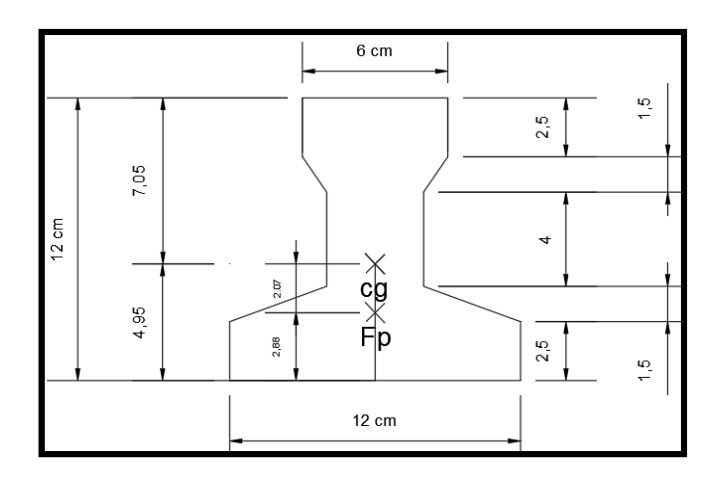

**Figura N° 3.17 Punto de Aplicación de la Fuerza de Pretensado (Fp)**

*Fuente: Elaboración Propia*

**Punto de aplicación de la fuerza de pretensado (Fp) con respecto al cg.**

$$
y_{cp} = \frac{\sum A_i * d}{\sum A_i} = \frac{0.126 * 3 * 1.5 + 0.126 * (1.5 + 5.5)}{0.126 * 4}
$$

$$
y_{cp} = 2.88 \text{ cm}.
$$

El momento M<sup>0</sup> provocado por el peso propio de la vigueta pretensada será:

- $γ<sub>H°A°</sub> = 2500 kg/m<sup>3</sup>$  $A_{\text{vigueta}} = 80,5 \text{ cm}^2$
- $q = \gamma_{H^{\circ}A^{\circ}} * A_{\text{vigueta}}$
- $l = 655$  cm
- q =0,20125 kg/cm

$$
Mo = \frac{q \cdot l^2}{8} = \frac{(0,20125) * 655^2}{8} = 10792,66 \text{ Kg.cm}
$$

El momento para el cual se diseñan las viguetas, una vez puesta en servicio es:

Donde:

q: Carga de servicio.

 $M_T = \frac{q L^2}{8}$  $\frac{k}{8} = 1332,66$  Kg – m = 133265,89 Kg – cm (Incluye el peso propio de la vigueta)

**Verificación de las inecuaciones de condición cuando solo actúan las tensiones producidas por el peso propio y la fuerza de pretensado**

**Al realizar las operaciones y reemplazar en las inecuaciones se tiene que:**

 $t = 0$ 

1. 
$$
Po \le \left(\frac{f_{ti} + \frac{Mo * c_{10}}{Io}}{\frac{e_o * c_{10}}{Io} - \frac{1}{Ao}}\right)
$$
  
\n $P_o \le 171054 \, Kg$   
\n2.  $Po \le \left(\frac{-f_{ci} + \frac{Mo * c_{20}}{Io}}{\frac{e_o * c_{20}}{Io} + \frac{1}{Ao}}\right)$   
\n $P_o \le 9044 \, Kg$ 

**Al realizar las operaciones y reemplazar en las inecuaciones se tiene que:**

 $t = \infty$ 

3. 
$$
Po \ge \left(\frac{f_{cs} + \frac{Mt * c_{1\infty}}{I\infty}}{\eta * \left(\frac{e_{\infty} * c_{1\infty}}{I\infty} - \frac{1}{A\infty}\right)}\right)
$$
  
\n $P_o \ge -42219 Kg$   
\n4.  $Po \ge \left(\frac{-f_{ts} + \frac{Mt * c_{2\infty}}{I\infty}}{\eta * \left(\frac{e_{\infty} * c_{2\infty}}{I\infty} + \frac{1}{A\infty}\right)}\right)$   
\n $P_o \ge 7160 Kg$ 

**El conjunto solución para la fuerza de pretensado es el siguiente:**

$$
1. - P_0 \le 171054 \text{ Kg}
$$

$$
2. - P_0 \le 9044 \text{ Kg}
$$

$$
3. - P_0 \ge -42219 \text{ Kg}
$$

$$
4. - P_0 \ge 7160 \text{ Kg}
$$

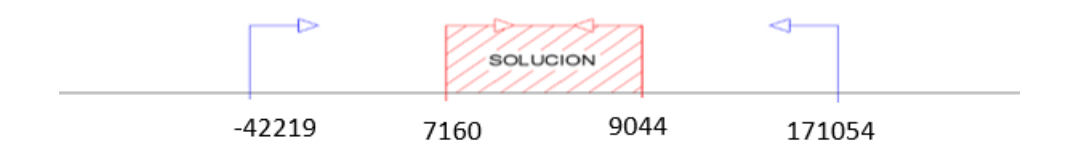

## **Verificación de la fuerza de pretensado:**

Se verifica la fuerza de pretensado inicial:

 $P_0 = f_{ps} \cdot A_{ps}$  $f_{pu} = 18000 Kg/cm^2$  $f_{ps} = 0.74$ .  $f_{pu} = 0.74$ . 18000 = 13320 Kg/cm<sup>2</sup>

 $A_{ps (p4mm)} = 0,126 \, cm^2$ 

 $n_{(\phi 4mm)} = 5$  Número de cables a utlizar

 $A_{ps} = A_{ps (φ4mm)} \cdot n_{(φ4mm)} = 0.630 \text{ cm}^2$ 

 $P_0 = 13320.0, 630 = 8391, 6 Kg$  Cumple

 $(A_{ps (d5mm)} = 0,196$  cm<sup>2</sup>

 $n_{(\phi 5mm)} = 5$  Número de cables a utlizar

$$
A_{ps} = A_{ps (φ5mm)} \cdot n_{(φ5mm)} = 0.98 \, \text{cm}^2
$$
\n
$$
P_0 = 13320 \cdot 0.98 = 13053.6 \, \text{Kg} \quad \text{No \, cumple}
$$

Por lo tanto, se verifica que la fuerza de pretensado está dentro del conjunto solución:

$$
4. -P_0 \le P_0 \le 2. -P_0
$$
  
7160 \le 8391, 6 \le 9044   *Cumple*

**Cumpliendo las verificaciones de los esfuerzos en la sección**

$$
t = 0
$$
  

$$
f_{10} = -\frac{M_0 \cdot C_{10}}{I_0} + \frac{(P_0 \cdot e_0) \cdot C_{10}}{I_0} - \frac{P_0}{A_0} = -63.29 \frac{kg}{cm^2} \le f_{ti} = 12.522 \frac{kg}{cm^2}
$$

$$
f_{20} = \frac{M_0 \cdot C_{20}}{I_0} - \frac{(P_0 \cdot e_0) \cdot C_{20}}{I_0} - \frac{P_0}{A_0} = -133 \frac{kg}{cm^2} \ge f_{ci} = -147 \frac{kg}{cm^2}
$$
  

$$
t = \infty
$$
  

$$
f_{1\infty} = -\frac{M_T \cdot C_{1\infty}}{I_{\infty}} + \frac{(n \cdot P_0 \cdot e_{\infty}) \cdot C_{1\infty}}{I_{\infty}} - \frac{n \cdot P_0}{A_{\infty}} = -32.62 \frac{kg}{cm^2} \ge f_{cs} = -157.50 \frac{kg}{cm^2}
$$
  

$$
f_{2\infty} = \frac{M_T \cdot C_{2\infty}}{I_{\infty}} - \frac{(n \cdot P_0 \cdot e_{\infty}) \cdot C_{2\infty}}{I_{\infty}} - \frac{n \cdot P_0}{A_{\infty}} = 15.30 \frac{kg}{cm^2} \le f_{ts} = 29.93 \frac{kg}{cm^2}
$$

## **Pérdidas de Pretensado:**

Se asumirá una pérdida de pretensado del 20 %

#### **Fuerza de pretensado efectivo:**

 $P_0 = 8391,60 \text{ kg}$  Fuerza de Pretensado Inicial  $\Delta P = 0.20 * 8391.6 = 1678.32$  Kg Pérdida total de la fuerza de pretensado (P<sub>0</sub>) P<sup>e</sup> = 8391,6 – 1678,32 = **6713,3 kg** Fuerza de pretensado efectivo

## **Verificación de la deflexión:**

$$
\Delta_{ps}+\Delta_{pp}\,\leq\,\frac{L}{400}
$$

**Deflexión debido a la fuerza pretensora:** Esta es considerada favorable por presentar una deflexión cóncava hacia arriba, por la acción de la fuerza pretensora.

$$
\Delta_{\rm ps} = \frac{P_e \cdot e \cdot L^2}{8 \cdot E_c \cdot I_{xc}}
$$

*P*<sub>e</sub>= 6713,3 kg Fuerza de pretensado efectivo  $e = 17,08 - 2,88 = 14,2$  cm Excentricidad  $l = 655$  cm Luz de la vigueta  $I_{xc} = 19793,58$  cm<sup>4</sup> Inercia de la vigueta en el eje x

$$
\Delta_{\rm ps} = -1.033 \, \text{cm}.
$$

**Deflexión debido a la carga uniforme en el centro del claro y apoyo simple:**

$$
\Delta_{\rm pp} = \frac{5 \cdot q \cdot L^4}{384 \cdot E_{cp} \cdot I_{ss}}
$$

 $q = 397,60$  kg/m = 3,975 kg/cm

 $Ecp = 282495,133$  kg/cm<sup>2</sup>

$$
\Delta_{\rm pp} = 1.70 \; \text{cm}
$$

**Superposición de las deflexiones y verificación de la deflexión permisible**:

$$
\Delta_{\rm ps} + \Delta_{\rm pp} = -1,033 \text{ cm} + 1,70 \text{ cm} = 0,67 \text{ cm}
$$

$$
\frac{L}{500} = \frac{420}{500} = 0,84 \text{ cm}.
$$

$$
\Delta_{\rm ps} + \Delta_{\rm pp} \le \frac{L}{500}
$$

 $0,67 \le 0,84$  Cumple!!!

**Cálculo de la Armadura de Distribución:**

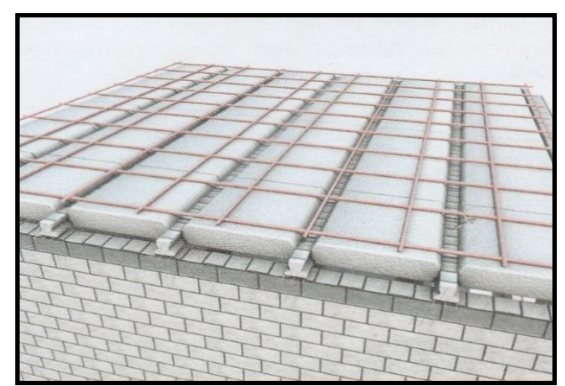

**Figura N° 3.18 Armadura de distribución de la losa alivianada**

Cuya área A, en cm $^{2}/m$ , cumple la siguiente condición:

$$
A_{min} \ge \frac{50 * h_0}{f_{sd}} \ge \frac{200}{f_{sd}}
$$

Donde:

 $A_{min}$  (cm<sup>2</sup>/m): Es la armadura de reparto

h0: Espesor de la losa de compresión (cm)

fsd: 434,78 Mpa Resistencia de cálculo del acero de la armadura de reparto (Mpa)

$$
A_{min} \ge \frac{50.5}{434,78} \ge \frac{200}{434,78}
$$

$$
A_{min} \ge 0.56 \ge 0.46
$$

Por lo tanto, la armadura de reparto a usar es:

$$
A_s=0.56\;cm^2/m
$$

Se considera un diámetro mínimo de las barras de :  $\Phi = 6$  mm.,  $A_s = 0.283$  cm<sup>2</sup> y una separación entre barras de 25 cm.

El número de barras necesarias cada metro es:

$$
N^{\circ}Fe = \frac{A_s}{A_{s\phi 6}} = \frac{0,56}{0,283} = 2,1 = 3 \text{ barras/m}
$$
  

$$
A_{s\phi 6} = 3 * 0,283 \text{ cm}^2 = 0,849 \text{ cm}^2/\text{m}
$$
  
Donde: 0,849 > 0,56 Cumple!!

Se utilizará como armadura de distribución:

#### **4 Φ 6 mm c/25 cm cada metro**

#### **Comentarios y evaluaciones de los resultados**

Se realiza la verificación de la losa alivianada con viguetas pretensadas y complemento de plastoformo para que cumpla las condiciones de la fuerza de pretensado y los esfuerzos admisibles del hormigón de la vigueta seleccionada y proporcionada por el fabricante CONCRETEC.

## **3.6.1.2. - Losa Reticular**

La dimensión de la losa reticular es de 6,60m x 6,60m. y se encuentra entre las columnas P18, P20, P22 y P25.

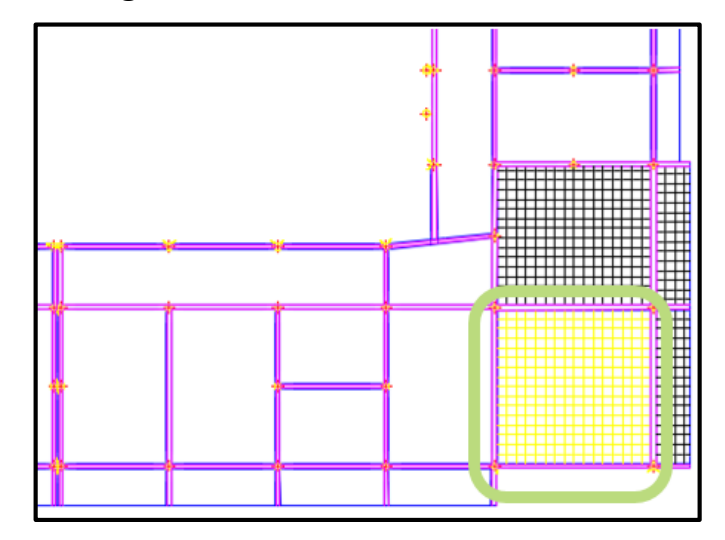

**Figura N° 3.19 Losa reticular a verificar**

*Fuente: CYPECAD 2017*

## **Dimensionamiento de la Losa Reticular**

**-** Altura de la Losa reticular:

Según CBH-87: L  $\frac{L}{28} = \frac{6,60 \text{ m}}{28}$  $\frac{30 \text{ m}}{28}$  = 0,24cm De acuerdo a Florentino Regalado:  $\frac{L}{24} \le h_{LR} \le \frac{L}{20}$ 20

$$
\frac{6,60}{24} \le h_{LR} \le \frac{6,60}{20} \qquad \to \qquad 0,275 \le h_{LR} \le 0,33
$$

Se asume una altura de:  $h_{LR} = 0,30 \ m$ 

**-** Separación entre nervios:

Según CBH-87: Separación máxima entre nervios es de 1m.

De acuerdo a Florentino Regalado: La separación de nervios no debe exceder 1m, ya que el análisis de cálculo se realiza para 1 metro.

See assume:

\n
$$
e = 0,50 \, m
$$

**-** Espesor de la Losa de compresión:

CBH-87:

\n
$$
e > 3cm \ 6 \ \frac{L}{10} = \frac{40}{10} = 4cm
$$
\nFlorentino Regalado:

\n3cm  $\leq e \leq 10cm$ 

\nSe adoptará un espesor de:

\n
$$
c = 5cm
$$
\n– Base de Nervio:

\nSegún CBH-87:

\n
$$
b \geq 7 \ cm \ 6 \ \ \frac{h}{4} = \frac{25}{4} = 6,25 \ cm
$$
\nDe acuerdo a Florentino Regalado:

\n
$$
b \geq 7 \ cm \ 6 \ \ b \geq 0,28. H = 8,40 \ cm
$$

Se adopta una base de nervio de:  $$ 

**-** Recubrimiento mecánico:

$$
r_m \le r_{min} + \emptyset_{base} + \frac{\emptyset_{base}}{2}
$$

 $= 3,50 \; cm$ 

$$
m = 2
$$

 $r_m \leq 2cm + 1cm +$ 

## **Datos Geométricos Losa N° R2:**

Espesor de la losa = 30 cm

Losa de compresión  $=$  5 cm

Ancho de nervio = 10 cm

Altura del nervio = 25 cm

Separación libre entre nervio = 40 cm

Peso específico del hormigón =  $2500 \text{ kg/m}^3$ 

Resistencia característica del hormigón a compresión: fck =250MPa=250 kg/cm<sup>2</sup>

Límite elástico característico del acero: fyk =500MPa=5000 kg/cm2

Coeficiente de seguridad del límite elástico del acero γs =1,15

Coeficiente de seguridad de la resistencia del hormigón  $\gamma c = 1,50$ 

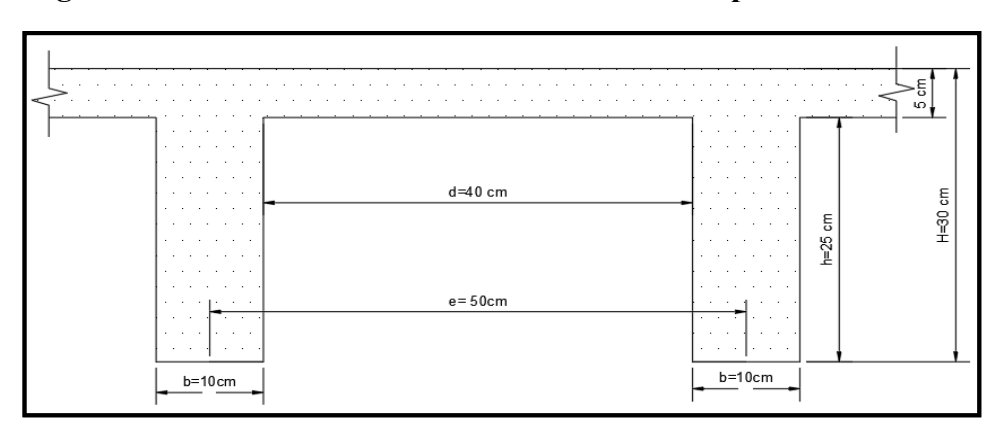

**Figura N° 3.20 Dimensiones de la Losa reticular empleada en el diseño**

*Fuente: Elaboración Propia*

De acuerdo a la Norma ACI, el ancho de nervio debe cumplir la siguiente relación:

$$
b \ge \frac{h_{LR}}{3,50}
$$
  $\rightarrow$   $10 \text{ cm} \ge \frac{30 \text{ cm}}{3,5} = 8,57 \text{ cm}$ 

## **Diseño a flexión Armadura**

Para determinar los momentos y deformaciones de la losa, se empleará el método de Coeficientes (únicamente para el cálculo de los momentos y deformaciones).

**-** Altura equivalente a inercia constante

**Figura N° 3.21 Altura Equivalente**

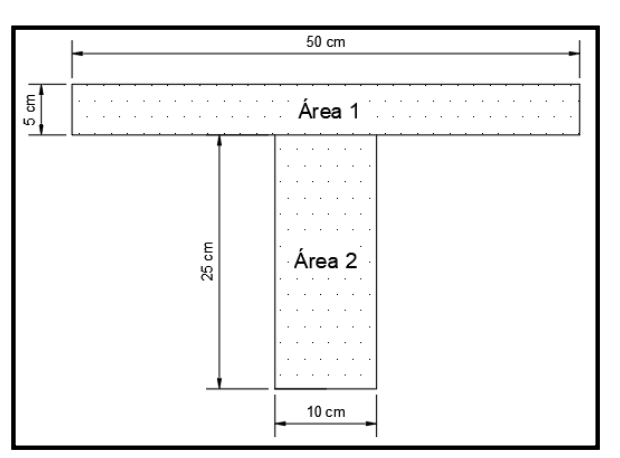

*Fuente: Elaboración Propia*

$$
y_g = \frac{\sum A_i \cdot y_i}{A_t} = \frac{5.50.27,5 + 10.25.12,5}{5.50 + 10.25} = 20 \text{ cm}
$$
  

$$
I_x = 41666,67 \text{ cm}^4 \qquad I = \frac{b \cdot h^3}{12} \rightarrow 41666,67 = \frac{50 \cdot h^3}{12}
$$
  

$$
h_{eq} = 21,54 \text{ cm} = 0,22 \text{ m}
$$

**-** Determinación de las cargas de diseño en la losa (para 1m de longitud)

40 cm  $10cm$  $100 \text{ cm}$  $\equiv$  $\frac{1}{2}$ 40 cm  $\frac{5}{5}$ 100 cm

**Figura N° 3.22 Losa Analizada**

*Fuente: Elaboración Propia*

Peso de la loseta de compresión: 1.1.0,05.2500 = 125  $\frac{kg}{m^2}$ Peso de los nervios:  $((2.0,10.0,25.1) + (2.0,8.0,1.0,25))$ . 2500 = 225  $\frac{kg}{m^2}$ Peso propio de la Losa =  $350 \text{ kg/m}^2$ Carga muerta =  $141,50$  kg/m<sup>2</sup>

Sobrecarga = 300 kg/m<sup>2</sup>

#### **La carga de diseño en la losa:**

La combinación de carga última de diseño es:

$$
q_u = 1.60 \, \text{.} \, CM + 1.60 \, \text{.} \, L
$$

$$
q_u = 1,60.(350 + 141,5) + 1,60.(300)
$$

$$
q_u = 1266,40 \frac{kg}{m^2}
$$

Módulo de Elasticidad del hormigón:

$$
E = 333\ 000\ kg/cm^2 = 3{,}33x10^9\ kg/m^2
$$

## **- Diseño a Flexión**

# **Tabla 3.8 Coeficientes para el Diseño de Losas nervadas rectangulares sustentadas perimetralmente, sometidas a cargas uniformes distribuidas**

| Losa | Fórmula                                                                                                    | Coef                 | Lx/Lv                    |                          |                          |                          |                          |                          |
|------|----------------------------------------------------------------------------------------------------|----------------------|--------------------------|--------------------------|--------------------------|--------------------------|--------------------------|--------------------------|
|      |                                                                                                    |                      | $1.00\,$                 | 0.90                     | 0.80                     | 0.70                     | 0.60                     | 0.50                     |
|      | $\Delta$ = 0.0001 q. $\delta$ . $L_x^4$ / (E.h <sup>3</sup> ) $\delta$<br>$M_{v-}$ = 0.0001 q.m <sub>v-</sub> .L <sub>x</sub> <sup>2</sup><br>$M_{v+} = 0.0001$ q.m <sub>y+</sub> .L <sub>x</sub> <sup>2</sup> | $m_{v-}$<br>$m_{v+}$ | 200<br>564<br>258<br>564 | 241<br>659<br>319<br>577 | 281<br>752<br>378<br>574 | 315<br>830<br>428<br>559 | 336<br>878<br>459<br>538 | 339<br>887<br>464<br>520 |
| ILν  | $M_{x-} = 0.0001$ q.m <sub>x-</sub> .L <sub>x</sub> <sup>2</sup><br>$M_{x+}$ = 0.0001 q.m <sub>x+</sub> .L <sub>x</sub> <sup>2</sup>                                                                           | $m_{x-}$<br>$m_{x+}$ | 258                      | 242                      | 208                      | 157                      | 126                      | 123                      |
|      |                                                                                                    |                      |                          |                          |                          |                          |                          |                          |

*Fuente: "ROMO P. Marcelo", Temas de Hormigón Armado M.Sc. Escuela Politécnica del Ejercito. 2008*

Con:  $l_x = 6,60 \text{ m}$  Menor dimension

 $l_v = 6,60$  m Mayor dimension

 $\frac{6,60}{6,60} = 1$ 

La relación: 
$$
\frac{l_x}{l_y} = \frac{6,60}{6,60}
$$

De la tabla anterior se obtiene:

$$
\delta = 200
$$
  

$$
m_{y-} = 564
$$
  

$$
m_{y+} = 258
$$
  

$$
m_{x-} = 564
$$
  

$$
m_{x+} = 258
$$

Con lo que se obtiene los siguientes resultados:

$$
\Delta = 0,0001 \cdot \frac{q \cdot \delta \cdot l_x^4}{E \cdot h^3} = 0,001352 \text{ cm}
$$
  
\n
$$
M_{y-} = 0,0001 \cdot q \cdot m_{y-} \cdot l_x^2 = 3111,27 \text{ kg.m/m}
$$
  
\n
$$
M_{y+} = 0,0001 \cdot q \cdot m_{y+} \cdot l_x^2 = 1423,24 \text{ kg.m/m}
$$
  
\n
$$
M_{x-} = 0,0001 \cdot q \cdot m_{x-} \cdot l_x^2 = 3111,27 \text{ kg.m/m}
$$
  
\n
$$
M_{x+} = 0,0001 \cdot q \cdot m_{x-} \cdot l_x^2 = 1423,24 \text{ kg.m/m}
$$

El procedimiento de cálculo procede como explica la Norma CBH-87

## **Determinación de las Armaduras:**

**Datos:**

$$
f_{ck} = 25MPa = 250 kg/cm2 \t h_f = 5 cm
$$
  
\n
$$
f_{yk} = 500MPa = 5000 kg/cm2 \t b_w = 10 cm
$$
  
\n
$$
f_{cd} = 166,67 kg/cm2 \t d = 26,5 cm
$$
  
\n
$$
f_{yd} = 4347,83 kg/cm2 \t e = 50 cm
$$
  
\n
$$
h = 30 cm \t luz = l = 660 cm
$$

## **Armadura longitudinal**

$$
\frac{h_f}{h} = \frac{5}{30} = 0,167 \quad ; \quad \frac{l}{b_w} = \frac{50}{10} = 5 \quad ; \quad \frac{2l}{b - b_w} = \frac{2 \times 50}{50 - 10} = 2,5
$$

Con los valores de las relaciones anteriores se entra a la siguiente tabla:

| Tabla de valores de $\frac{b_e - b_w}{b - b_w}$  |                 |                                  |      |                |      |      |      |      |      |     |
|--------------------------------------------------|-----------------|----------------------------------|------|----------------|------|------|------|------|------|-----|
|                                                  |                 |                                  |      |                |      |      |      |      |      |     |
| Valores de                                       | Valores de      | Valores de $\frac{2 l}{b - b_w}$ |      |                |      |      |      |      |      |     |
|                                                  |                 |                                  |      |                |      |      |      |      |      |     |
| $\frac{h_f}{h}$                                  | $\frac{1}{b_w}$ |                                  |      |                |      |      |      |      |      |     |
|                                                  |                 | $\mathbf 0$                      | 1    | $\overline{2}$ | 3    | 4    | 6    | 8    | 10   | >10 |
| Cabeza de<br>compresión sin<br>rigidez a flexión |                 | $\mathbf 0$                      | 0.19 | 0,38           | 0,57 | 0.71 | 0.88 | 0,96 | 0,99 | 1   |
|                                                  | 10              | $\Omega$                         | 0,19 | 0,38           | 0,57 | 0,72 | 0,89 | 0,96 | 1    | 1   |
|                                                  | 50              | $\Omega$                         | 0,19 | 0,39           | 0,58 | 0,73 | 0,89 | 0,96 | 1    | 1   |
| 0,1                                              | 100             | 0                                | 0,21 | 0,42           | 0,6  | 0,75 | 0,89 | 0,96 | 1    | 1   |
|                                                  | 150             | 0                                | 0.24 | 0,45           | 0,62 | 0.75 | 0.9  | 0,96 |      | 1   |
|                                                  | 200             | 0                                | 0.27 | 0,48           | 0,64 | 0.77 | 0.9  | 0,96 | 1    | 1   |
|                                                  | 10              | 0                                | 0.19 | 0.39           | 0.58 | 0,72 | 0.89 | 0.97 | 1    | 1   |
|                                                  | 50              | $\Omega$                         | 0,23 | 0.44           | 0,62 | 0,74 | 0,9  | 0,97 | 1    | 1   |
| 0,15                                             | 100             | $\Omega$                         | 0,31 | 0.53           | 0,68 | 0,78 | 0,91 | 0,97 | 1    | 1   |
|                                                  | 150             | $\Omega$                         | 0,37 | 0,61           | 0,74 | 0,83 | 0,92 | 0,97 | 1    | 1   |
|                                                  | 200             | 0                                | 0,41 | 0,66           | 0,8  | 0,87 | 0,93 | 0,98 | 1    | 1.  |
|                                                  | 10              | 0                                | 0,21 | 0.42           | 0,61 | 0.74 | 0.9  | 0,97 | 1    | 1   |
|                                                  | 50              | 0                                | 0,3  | 0.54           | 0.71 | 0,82 | 0.92 | 0,97 |      |     |
| 0,2                                              | 100             | $\Omega$                         | 0.41 | 0.66           | 0,8  | 0.87 | 0.94 | 0,98 | 1    |     |
|                                                  | 150             | $\Omega$                         | 0,44 | 0,71           | 0,86 | 0,91 | 0,96 | 0,98 | 1    | 1   |
|                                                  | 200             | $\Omega$                         | 0,45 | 0,74           | 0,89 | 0,93 | 0,97 | 0,99 | 1    | 1   |
|                                                  | 10              | $\Omega$                         | 0,28 | 0,5            | 0,65 | 0,77 | 0.91 | 0,97 | 1    | 1   |
| 0,3                                              | 50              | 0                                | 0,42 | 0,69           | 0,83 | 0,88 | 0.93 | 0,97 |      |     |
|                                                  | 100             | 0                                | 0.45 | 0.74           | 0,9  | 0,94 | 0.96 | 0.98 |      |     |
|                                                  | 150             | $\Omega$                         | 0.46 | 0.76           | 0,92 | 0,95 | 0.97 | 0,99 |      |     |
|                                                  | 200             | O                                | 0,47 | 0,77           | 0,92 | 0,96 | 0,98 | 0,99 | 1    | 1   |

**Tabla 3. 9 Viga T múltiples continua**

*Fuente: Norma Boliviana del Hormigón Armado CBH-87*

 $K = 0,51$ 

 $b_e = {\rm k}$  .  ${\rm (b - b_w) + b_w} = 0.50$  .  $(50 - 10) + 10 = 30$   $cm$ 

Dimensiones por normas:

 $b_1 = 8 h_f = 8.5 \rightarrow b_1 = 40 \text{ cm}$  $b'_e = 2b_1 + b_w = 2 * 40 + 10 = 90$  cm  $b_e = 30 \text{ cm}$  $b'_e = 90$  cm Se adopta un  $\rightarrow$  b<sub>e</sub> = 30 cm  $\Rightarrow$  be  $\leq$  menor valor

Verificación:

• 
$$
b_w \ge \frac{1}{8}(h - hf) \to 10 \ge \frac{1}{8}(30 - 5) \to 10 > 3,125
$$
 **Cumple**  
•  $l \le 12 \cdot b \to 50 \le 12.50 = 500 \to 50 \le 600$  **Cumple**

**Momento positivo resistente de la losa**

 $M_o = 0.85 \cdot f_{cd} \cdot b_e \cdot h_f \cdot (d - 0.5 \cdot h_f)$  $M_0 = 0.85 \cdot 166.67 \cdot 30 * 5 * (25.5 - 0.5 \cdot 5) = 510010.2 \text{ kg} * \text{cm}$  $M_0 = 5100,10$  kg \* m

**Momento de diseño**

$$
M_d = M_{x+} = 1423,24 \ kg.m/m
$$

Verificación:

$$
M_d \leq M_o
$$

como sección rectangular.

## **Dimensionamiento del nervio a flexión**

*Armadura inferior en dirección "X" (longitudinal)*

 $→ M<sub>d</sub> = 142324 kg * cm$ 

$$
y = d \left[ 1 - \sqrt{1 - \frac{M_d}{0.425 \cdot b_e \cdot d^2 \cdot f_{cd}}} \right]
$$
  

$$
y = 26.5 \left[ 1 - \sqrt{1 - \frac{142324}{0.425 \cdot 30 \cdot 26.5^2 \cdot 166.67}} \right] = 1.30 cm
$$

 $y = 1,30 \, \text{cm}$ 

Área de cálculo

$$
A_s = 0.85 * b_e * y * \frac{f_{cd}}{f_{yd}} = 0.85 \cdot 30 \cdot 1.27 \cdot \frac{166,67}{4347,83}
$$

$$
A_s = 1.27 \text{ cm}^2/\text{m}
$$

De tabla  $w_{\text{s min}} = 0.0015 →$  Cuantía geométrica mínima

$$
A_{s min} = w_{s min} \cdot b_w \cdot d = 0,0015.10.26,5 = 0,40 cm^2/m
$$
  
\n
$$
A_{s}
$$
  
\n
$$
A_{s min}
$$
  
\n
$$
A_{s min}
$$
  
\n
$$
A_{s min}
$$
  
\n
$$
A_{s min}
$$

**Obtención del número de fierros para un nervio** m

Área de armadura para un nervio =  $\frac{1,27}{2}$  = 0,64 cm<sup>2</sup>/m

Se usarán 2Ø 10 mm

As  $\varnothing$ 10mm = 2 . 0,785 = 1.57 cm<sup>2</sup>

$$
As = 1,57 \text{ cm}^2
$$

$$
1,57 \, \mathrm{cm^2} > 0,64 \, \mathrm{cm^2}
$$

Elección = **2 Φ10 mm**

 $CYPECAD = 2$   $\Phi$ 10 mm

De igual manera se realiza para los demás momentos calculados:

$$
M_{x+} = 1423,24 \text{ kg.} \frac{m}{m} \rightarrow A_s = 1,27 \text{ cm}^2/m
$$
  
\n
$$
M_{x-} = 3111,27 \text{ kg.} \frac{m}{m} \rightarrow A_s = 2,86 \text{ cm}^2/m
$$
  
\n
$$
M_{y+} = 1423,24 \text{ kg.} \frac{m}{m} \rightarrow A_s = 1,27 \text{ cm}^2/m
$$
  
\n
$$
M_{y-} = 3111,27 \text{ kg.} \frac{m}{m} \rightarrow A_s = 2,86 \text{ cm}^2/m
$$

Resumen de resultados para los momentos máximos obtenidos

|  | таша эпт<br>TWSURAUDS UU IA TILIHAUULA UU IA LIDSA INCHEUIAH |                             |                                 |                             |                                 |      |  |  |  |  |
|--|--------------------------------------------------------------|-----------------------------|---------------------------------|-----------------------------|---------------------------------|------|--|--|--|--|
|  | <b>Momentos</b>                                              |                             | <b>Manual</b>                   | <b>CYPECAD</b>              | <b>Diferencia</b>               |      |  |  |  |  |
|  |                                                              | As $\text{(cm}^2/\text{m})$ | <b><i><u>O</u></i></b> Adoptado | As $\text{(cm}^2/\text{m})$ | <b><i><u>O</u></i></b> Adoptado | (%)  |  |  |  |  |
|  | $Mx+$                                                        | 1,27                        | $2 \Phi$ 10mm c/Nervio          | 1,34                        | $2 \Phi$ 10mm c/Nervio          | 5,22 |  |  |  |  |
|  | $Mx-$                                                        | 2,86                        | $2 \Phi$ 10mm c/Nervio          | 2,89                        | $2 \Phi$ 10mm c/Nervio          | 1,03 |  |  |  |  |
|  | $My+$                                                        | 1,27                        | $2 \Phi$ 10mm c/Nervio          | 1,33                        | $2 \Phi$ 10mm c/Nervio          | 4,50 |  |  |  |  |
|  | $My-$                                                        | 2,86                        | $2 \Phi$ 10mm c/Nervio          | 2,87                        | $2 \Phi$ 10mm c/Nervio          | 0,34 |  |  |  |  |

**Tabla 3.10 Resultados de la Armadura de la Losa Reticular**

*Fuente: Elaboración Propia.*

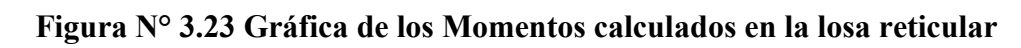

## Arm.Long Inferior (Mx+) **Arm.Trans Inferior (My+)**

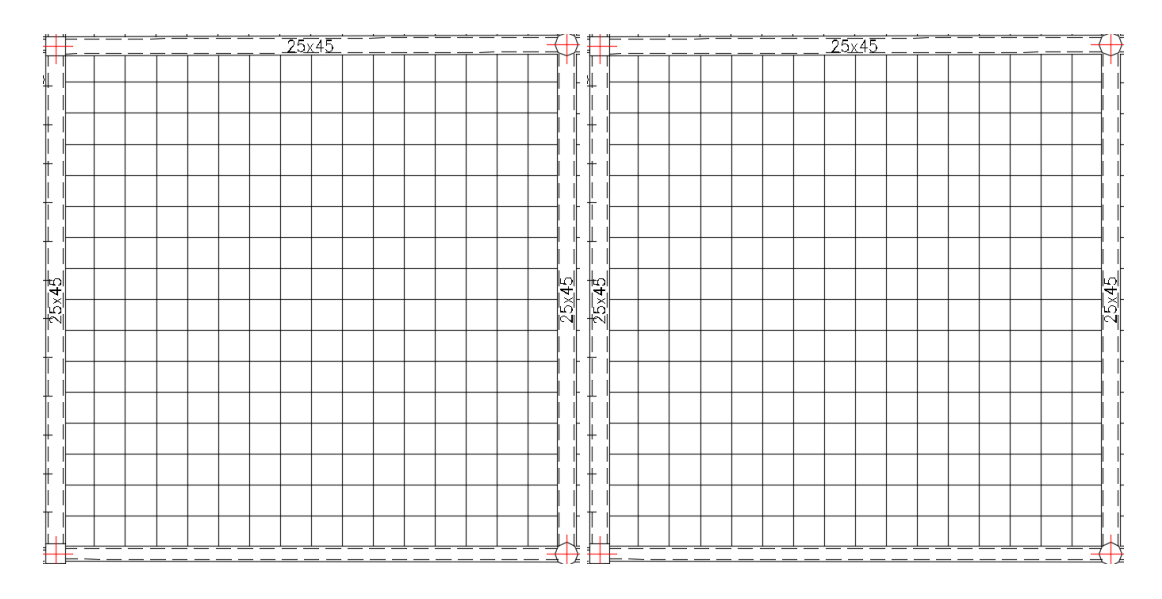

Arm.Base 2 Φ10 mm Arm.Base 2 Φ10 mm

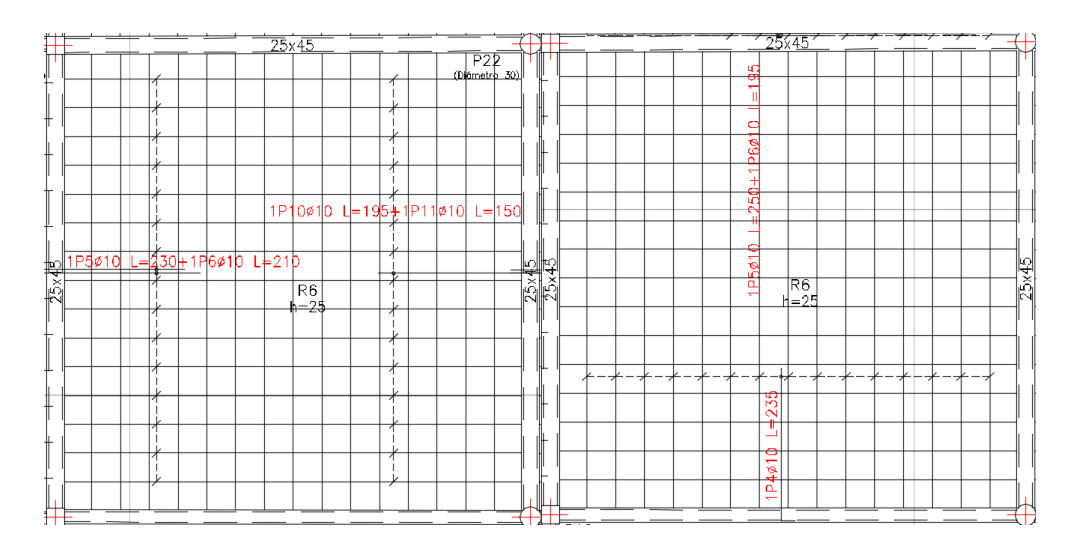

*Fuente: Elaboración propia.*

## **Dimensionamiento del nervio a esfuerzo cortante**

*En dirección "X" (longitudinal)*

 $V_d = 1050 \text{ Kg}$   $f_{vd} = 0.5 \cdot \sqrt{f_{cd}} = 6.45 \text{ kg/cm}^2$  $V_{\text{cu}} = f_{\text{vd}} \cdot \text{bw} \cdot \text{d} = 6.45 \cdot 10 \cdot 26.5 = 1709.25 \text{ kg}$  $V_d \leq V_{cu}$ 

$$
1050 kg \le 1709.25 kg
$$
 *Cumple*

Armadura mínima para cortante:

$$
A_{smin} = 0.02 \cdot b_w \cdot s \cdot \frac{f_{cd}}{f_{yd}}
$$
  

$$
A_{smin} = 0.02 \cdot 10 \cdot 100 \cdot \frac{166.67}{4347.83} = 0.77 \text{ cm}^2/\text{m}.
$$
  

$$
A_s = 0.77 \frac{\text{cm}^2}{\text{m}} (\text{para 2 nervios}) \qquad A_s = 0.38 \frac{\text{cm}^2}{\text{m}} (\text{para 1 nervio})
$$

Se adopta una barra de diámetro de 6 mm.

Máxima separación de estribos según Norma CBH-87 haciendo cumplir el punto 8.2.3.3. de la norma se tiene:

$$
s \le 30 \, \text{cm}
$$
\n
$$
s \le 3 * bw = 36 \, \text{cm}
$$

Se asume una separación máxima de s = 30 cm.

La longitud donde se pondrá los estribos es de 100 cm, por tanto, la cantidad es:

 $N^{\circ}B = 5 \, \text{barras}$ 

#### **Disposición 5Ø 6mm cada 30 cm**

#### *En dirección "Y" (transversal)*

 $V_d = 1150 \text{ Kg}$   $V_{cu} = f_{vd} \cdot bw \cdot d = 1709.25 \text{ kg}$  $V_d \leq V_{cu}$  $1150 \ kg \le 1709.25 \ kg$  Cumple

Armadura mínima para cortante:

$$
A_{smin} = 0.77 \text{ cm}^2/\text{m}.
$$
  
A<sub>s</sub> = 0.77  $\frac{\text{cm}^2}{\text{m}}$  (para 2 nervios)  $A_s = 0.38 \frac{\text{cm}^2}{\text{m}}$  (para 1 nervio)

Se adopta una barra de diámetro de 6 mm.

Se asume una separación máxima de  $s = 30$  cm.

La longitud donde se pondrá los estribos es de 100 cm, por tanto, la cantidad es:

 $N^{\circ}B = 5 \, \text{barras}$ 

## **Disposición 5Ø 6mm cada 30 cm**

#### **Armadura de reparto por temperatura y retracción de fraguado**

Según la norma CBH-87 en su tabla 8.1.7.3, la cuantía de refuerzo de retracción y temperatura deben ser al menos igual a 0.0015 para aceros de grado 500.

 $A_{\rm s\,min} = w_{\rm s\,min} \cdot b_{\rm w} \cdot d$ 

 $A_s =$  Armadura de reparto en una dirección (cm<sup>2</sup>/m)

 $b_w$  = Espesor del nervio (cm) = 10cm

 $d =$ Canto útil (cm) = 26,50 cm

 $$ 

$$
A_s = w_{s min} \cdot b_w \cdot d = 0.40 \text{ cm}^2/\text{m}
$$
  

$$
A_{s \, \emptyset 6} = 0.283 \text{ cm}^2
$$
  

$$
A_{4\emptyset 6} = 4 * 0.28 = 1.12 \text{ cm}^2
$$

Por lo que se dispondrá una malla de varillas de ¼" Φ 6mm cada 25 cm, en ambas direcciones, o sea que se estaría disponiendo de un área de acero  $As = 1,12$  cm<sup>2</sup>/m.

## **Comprobación de Flechas en forjados reticulares**

De acuerdo a lo que refiere la Norma CBH-87 el valor de la flecha máxima admisible

$$
\operatorname{será} \frac{l}{500}.
$$

Deflexión admisible:

$$
\Delta_{adm} = \frac{l}{500} = \frac{6600mm}{500} = 13, 2 \, mm
$$

Deflexión máxima real de la losa: 4,06 mm

 $\Delta_{adm} = 13, 2 \, mm > \Delta_{real} = 4,06 \, mm$  Cumple

## **Ábacos**

De acuerdo a lo establecido en la Norma Boliviana CBH-87, se indica que la existencia de ábacos es opcional en las placas macizas y obligatorias en las aligeradas; por este motivo se decidirá según el siguiente cálculo:

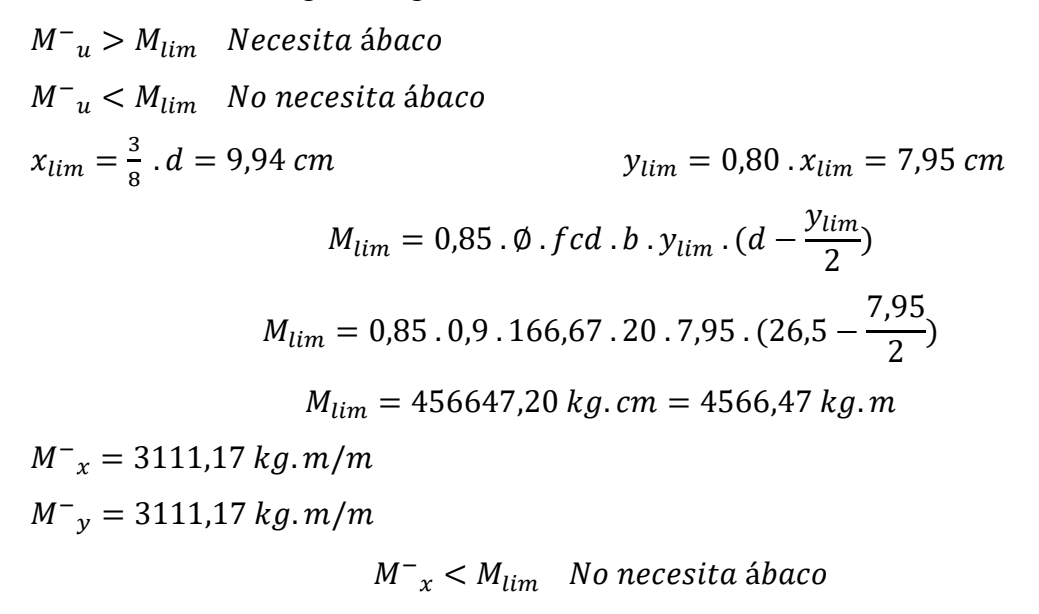

 $M_{y}^{-} < M_{lim}$  No necesita ábaco **Figura N° 3.24 Armado de Losa Reticular H=30 cm (Bordes de la losa)**

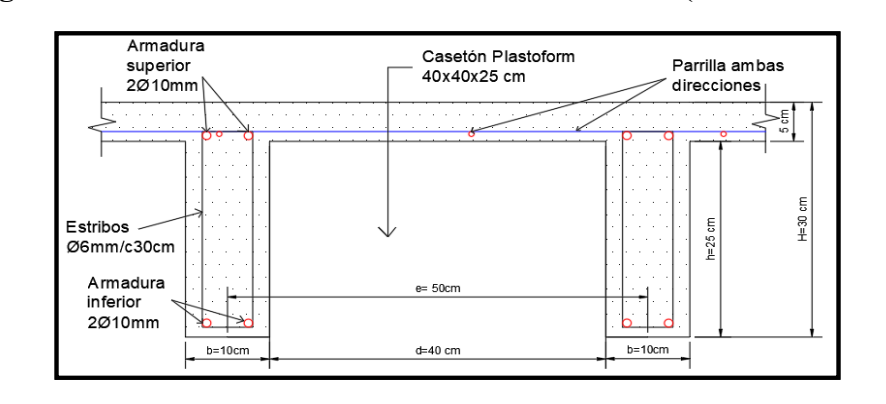

*Fuente: Elaboración propia.*

## **3.6.2. - Diseño de Viga**

**Datos:**

Las vigas fueron diseñadas a flexión; por lo que, las dimensiones de las vigas rectangulares son las siguientes 25x45 cm., 25x50 cm., 20x30 cm., 25x40 y 20x40 cm.

A continuación, se realiza la verificación de la viga más solicitada. (Sección Crítica). Los datos fueron obtenidos del programa CYPECAD, usándose los esfuerzos de la peor combinación que produce las mayores tensiones y/o deformaciones (envolvente de diseño).

## **Verificación de estados límites últimos**

Para realizar el cálculo de la armadura en las vigas, se escoge la viga comprendida en el pórtico 40 y entre las columnas 3 y 51 sección 25 x 50 cm. del nivel +4.16 m.

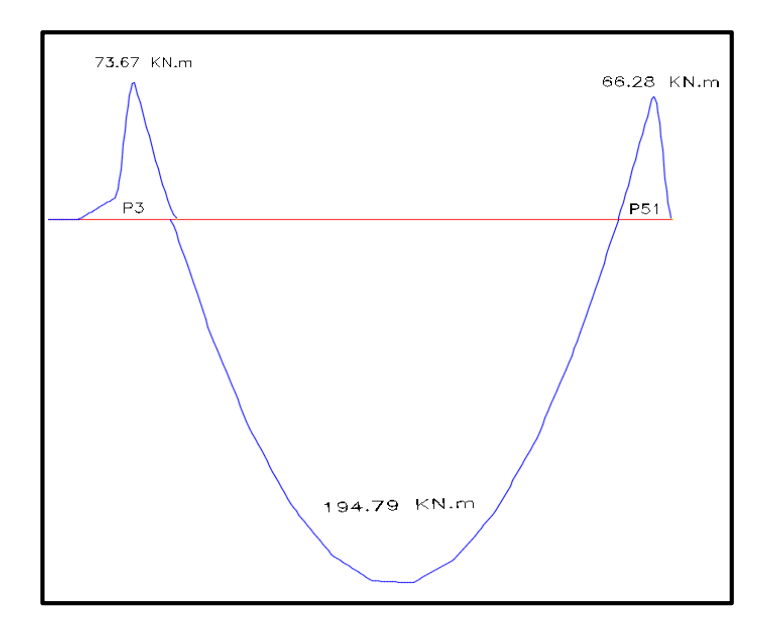

# **Verificación de la armadura longitudinal positiva para la viga entre C-3 y C-51**

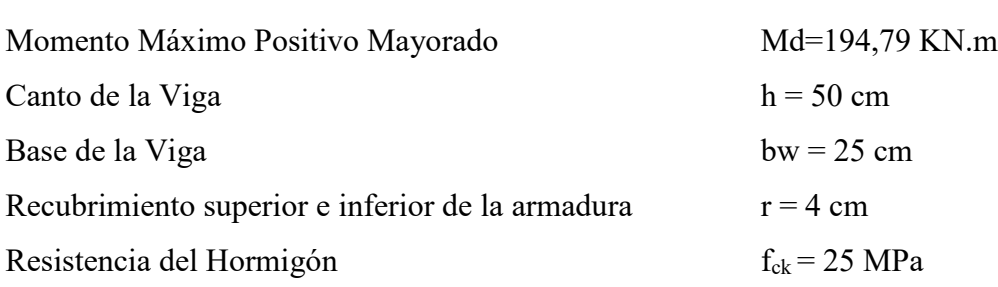

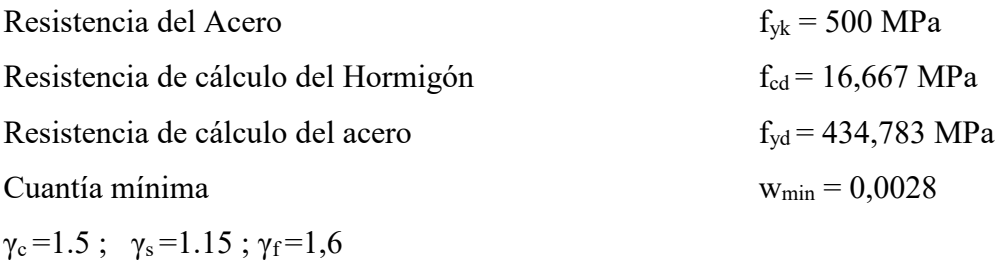

#### **Recubrimiento**

$$
r = r_{nom} + \bigotimes_t + \frac{\bigotimes}{2}
$$

 $r = 20$  mm+8mm+10mm= 38 mm = 40 mm

Canto útil de la sección d= 50-4 =46 cm

## **Determinación del momento reducido de cálculo: μd**

$$
\mu_{\rm d} = \frac{M_{\rm d}}{b_{\rm w} \cdot d^2 \cdot f_{\rm cd}} = \frac{194,79 * 1000 * 1000 \text{ N} \cdot \text{mm}}{250 \text{mm} * (460 \text{mm})^2 * 16,667 \text{ N/mm}^2} = 0,221
$$

Entonces:  $\mu$ lim = 0,2961 valor obtenido en función al tipo de acero f<sub>y</sub> = 500 N/mm<sup>2</sup> Como:

μd< μlim no se necesita armadura a compresión

$$
0,221 \le 0,2961
$$

## **Cálculo de la armadura en tracción:**

Determinación de la cuantía mecánica: De la tabla universal de cálculo a flexión simple o compuesta se obtiene "ωs"

Con:  $\mu$ d = 0,218 se obtiene una cuantía mecánica de  $\omega$ s =0,2554

**Determinación de la armadura: As**

$$
A_s = \omega_s \cdot bw \cdot d \cdot \frac{f_{cd}}{f_{yd}} = 0.2554 * 25 \, cm * 46 \, cm \cdot \frac{16,667 \, N/mm^2}{434,783 \, N/mm^2}
$$
\n
$$
A_s = 11,26 \, cm^2
$$

#### **Determinación de la Armadura mínima: Asmin**

De la tabla de cuantías geométricas mínimas con el tipo de Acero  $f_y = 500 \text{ N/mm}^2$ 

$$
\omega_{\text{min}} = 0,0028
$$
  

$$
A_{s\ min} = \omega_{\min}.b_w.d = 0,0028 * 25cm * 46cm = 3,22 cm2
$$
  
Como: As > As min

Entonces el área de cálculo será:

$$
As = 11,26 \text{ cm}^2
$$

Para determinar el número de barras se considerará los siguientes diámetros: Φ = 20 mm con un área de A<sub>s</sub>  $\Phi$ <sub>20</sub> = 3,14 cm<sup>2</sup>,  $\Phi$  = 16 mm con un área de A<sub>s</sub>  $\Phi$ <sub>16</sub> = 2,01 cm<sup>2</sup> entonces el número de barras a usar serán:

$$
N^{\circ} de barras = 2\Phi 20 + 3\Phi 16
$$

Con un área total de cálculo de:

As real = 
$$
12,31 \text{ cm}^2
$$

Elección = **3Φ16 mm +2Φ20 mm**

CYPECAD = **3Φ16 mm + 2Φ20 mm**

**Verificación de la armadura negativa para la viga en el lado izquierdo apoyado sobre C-3**

**Datos:**

Momento Máximo Negativo Mayorado M<sub>d</sub>=73,67 KN.m

#### **Determinación del momento reducido de cálculo: μd**

$$
\mu_{\rm d} = \frac{M_{\rm d}}{b_{\rm w} \cdot d^2 \cdot f_{\rm cd}} = \frac{73,67 * 1000 * 1000 \text{ N} \cdot \text{mm}}{250 \text{mm} * (460 \text{mm})^2 * 16,667 \text{ N/mm}^2} = 0,091
$$

Entonces:  $\mu$ lim = 0,2961 valor obtenido en función al tipo de acero f<sub>y</sub> = 500 N/mm<sup>2</sup> Como:

μd< μlim no se necesita armadura a compresión

$$
0.091 < 0.2961
$$

#### **Cálculo de la armadura en tracción:**

Determinación de la cuantía mecánica: De la tabla universal de cálculo a flexión simple o compuesta se obtiene "ωs".

Con:  $\mu$ d = 0,091 se obtiene una cuantía mecánica de  $\omega$ s = 0,08713

#### **Determinación de la armadura: As**

$$
A_s = \omega_s \cdot bw \cdot d \cdot \frac{f_{cd}}{f_{yd}} = 0.08713 * 25 \, cm * 46 \, cm * \frac{16,667 \, N/mm^2}{434,783 \, N/mm^2}
$$
\n
$$
A_s = 3,98 \, cm^2
$$

**Determinación de la armadura mínima: Asmin**

$$
A_{s\ min} = \omega_{\min} \cdot b_{w} \cdot d = 0,0028 \cdot 25 \, \text{cm} \cdot 46 \, \text{cm} = 3,29 \, \text{cm}^2
$$

Como:  $As > As min$ 

Entonces el área de cálculo será:

$$
As=3,98 \text{ cm}^2
$$

Para determinar el número de barras se considerará el siguiente diámetro: Φ = 12 mm con un área de A<sub>s Φ12</sub> = 1,13cm<sup>2</sup>, y el diámetro:  $\Phi$  = 10 mm con un área de A<sub>s Φ10</sub> = 0,785 cm<sup>2</sup>, entonces el número de barras a usar serán:

$$
N^{\circ} de barras = 2\Phi 10 + 3\Phi 12
$$

Con un área total de cálculo de:

$$
A_{s\ real} = 4.96\ \mathrm{cm}^2
$$

Elección = **2 Φ10 + 3 Φ12 mm**

 $CYPECAD = 2 \Phi 10 + 2 \Phi 16$  mm

**Verificación de la armadura negativa para la viga en el lado derecho apoyado sobre C-51**

**Datos:**

Momento Máximo Negativo Mayorado  $M_d = 66,28$  KN.m

**Determinación del momento reducido de cálculo: μd**

$$
\mu_d=0.072
$$

μd< μlim no se necesita armadura a compresión

**Cálculo de la armadura en tracción:**

Con:  $\mu$ d = 0,072 se obtiene una cuantía mecánica de  $\omega$ s = 0.07756

**Determinación de la armadura: As**

$$
A_s = \omega_s \cdot bw \cdot d \cdot \frac{f_{cd}}{f_{yd}} = 3,49 \text{ cm}^2
$$

**Determinación de la armadura mínima: Asmin**

 $A_{s min} = 3,29$  cm<sup>2</sup> Como:  $As > As min$  Entonces el área de cálculo será:

$$
As = 3,49 \text{ cm}^2
$$
  

$$
N^{\circ} de barras = 2\Phi 12 + 2\Phi 10
$$

Con un área total de cálculo de:

$$
A_{s\ real} = 3{,}83\ \mathrm{cm}^2
$$

Elección = **2 Φ12 + 2 Φ10 mm** CYPECAD = **2 Φ12+ 2 Φ10 mm**

**Verificación de la armadura transversal para la sección apoyada sobre la C-3 lado izquierdo de la viga**

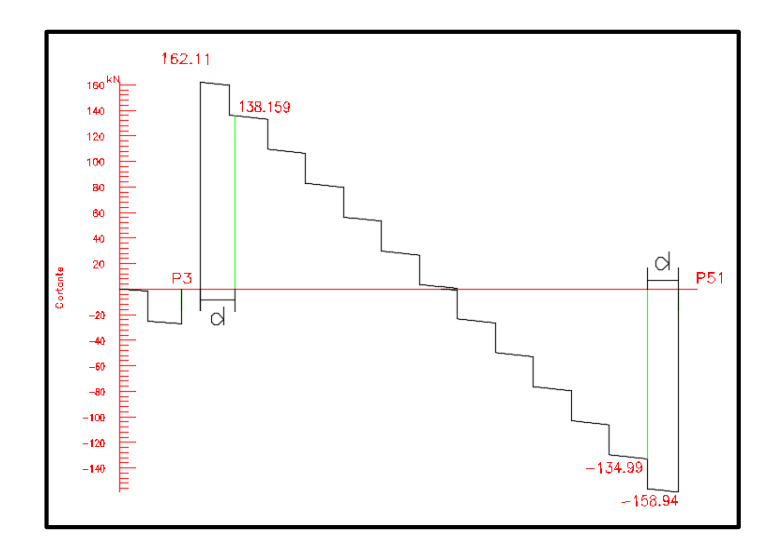

## **Datos:**

 $V_d$  = 138,159 KN

La determinación de la resistencia convencional del hormigón a esfuerzo cortante es:

$$
f_{vd} = 0.5 \cdot \sqrt{f_{cd}} = 0.6455 \, N/mm^2
$$

Entonces, la contribución del hormigón a la resistencia al esfuerzo cortante es:

$$
V_{cu} = f_{vd} \cdot b \cdot d = 75846{,}25N
$$

Condición:

$$
V_d < V_{cu} \rightarrow 138159 \, N < 75846.25 \, N
$$
 No cumple

Por tanto, necesita armadura transversal.

El valor de agotamiento por compresión del alma es:

$$
V_{ou} = 0.30 \cdot f_{cd} \cdot b \cdot d = 587500 \text{ N}
$$

 $V_{su} = V_d - V_{cu} = 62312,75 N$ 

Condición:  $V_{cu} < V_d < V_{ou} \rightarrow \text{ cumple}$ !!!

$$
A_s = \frac{V_{su} \cdot t}{0.90 \cdot d \cdot f_{yd}} = 3.54 \text{ cm}^2/\text{m}
$$

Armadura transversal para una pierna Ast $1 = 1.77$  cm<sup>2</sup>/m Con un diámetro de  $\Phi = 8$  mm <br> Área de la barra 8 mm A = 0,503 cm<sup>2</sup> Número de barras:

$$
N^{\circ}barras = \frac{1,77 \text{ cm}^2}{0,503 \text{ cm}^2} = 4 \text{ barras}
$$
  
Espaciamiento =  $\frac{100 \text{ cm}}{4} = 25 \text{ cm}$ 

Elección = **Φ 8mm c/25 cm**

 $CYPECAD = \Phi 8mm c/25 cm$ 

**Verificación de la armadura transversal para la sección apoyada sobre la C-51 lado derecho de la viga**

**Datos:**

 $V_d = 134,99$  KN

Determinación de la resistencia convencional del hormigón a esfuerzo cortante es:

$$
f_{vd} = 0.5 \cdot \sqrt{f_{cd}} = 0.6455 \, N/mm^2
$$

$$
V_{cu} = f_{vd} \cdot b \cdot d = 7584625 N
$$

Condición:

$$
V_d < V_{cu} \rightarrow 134990 < 75846,25N
$$
 No cumple

Por tanto, necesita armadura transversal.

$$
V_{ou} = 0.30 \cdot f_{cd} \cdot b \cdot d = 587500 \text{ N}
$$

$$
V_{su} = V_d - V_{cu} = 59143,75 \text{ N}
$$

Condición:  $V_{cu} < V_d < V_{ou} \rightarrow \text{ cumple}$ !!!

$$
A_s = \frac{V_{su} \cdot t}{0.90 \cdot d \cdot f_{yd}} = 3.30 \text{ cm}^2/\text{m}
$$

Armadura transversal para una pierna Ast $1 = 1,65$  cm<sup>2</sup>/m Con un diámetro de  $\Phi = 8$  mm <br>Area de la barra 8 mm A = 0,503 cm<sup>2</sup>

$$
N^{\circ}barras = \frac{1,65 \, cm^2}{0,503 \, cm^2} = 4 \, barras
$$

$$
Espaciamiento = \frac{100 \, cm}{4} = 25 \, cm
$$

Elección = **Φ 8mm c/25 cm**

 $CYPECAD = \Phi 8mm c/25 cm$ 

## **Armadura de corte mínima:**

 $L = 379$  cm

La separación máxima entre C-3 y P-51 (vano central) será:

$$
s \le 0.85 \cdot d \rightarrow s \le 30 \text{ cm}
$$
  

$$
N^{\circ} \text{barras} = \frac{379 \text{ cm}}{30 \text{ cm}} = 13 \text{ barras}
$$

Elección = **Φ 8mm c/30 cm**

Elección = **Φ 8mm c/25 cm, Φ 8mm c/30 cm, Φ 8mm c/25 cm**

CYPECAD = **Φ 8mm c/25 cm, Φ 8mm c/30 cm, Φ 8mm c/25 cm**

**Figura N° 3.25 Armado de la Viga 5**

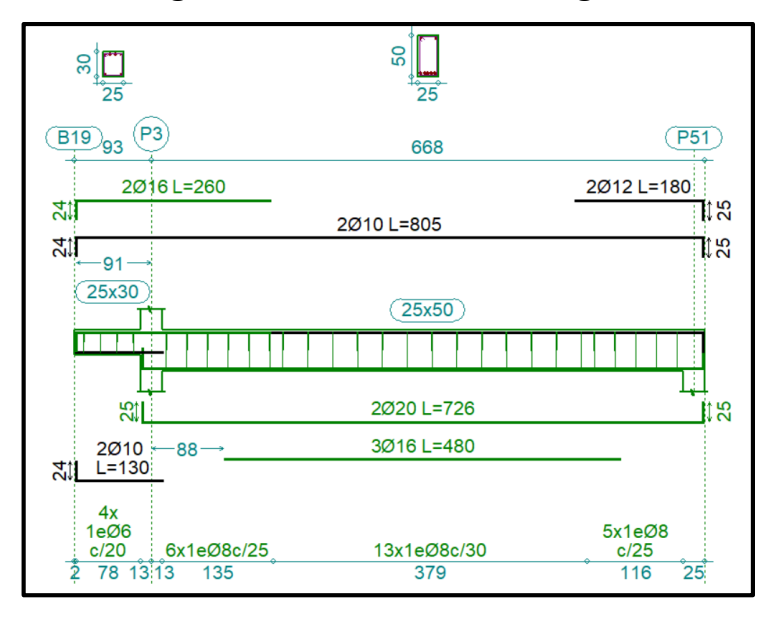

*Fuente: CYPECAD 2017*

#### **Verificación de la flecha máxima**

Según el programa, se tiene una flecha máxima de:

## $f_{max} = 1,258$  cm

Pero según recomendación de la norma CBH-87 en el punto 9.9.10.4.3, la flecha máxima no debe de exceder el valor de la siguiente expresión:

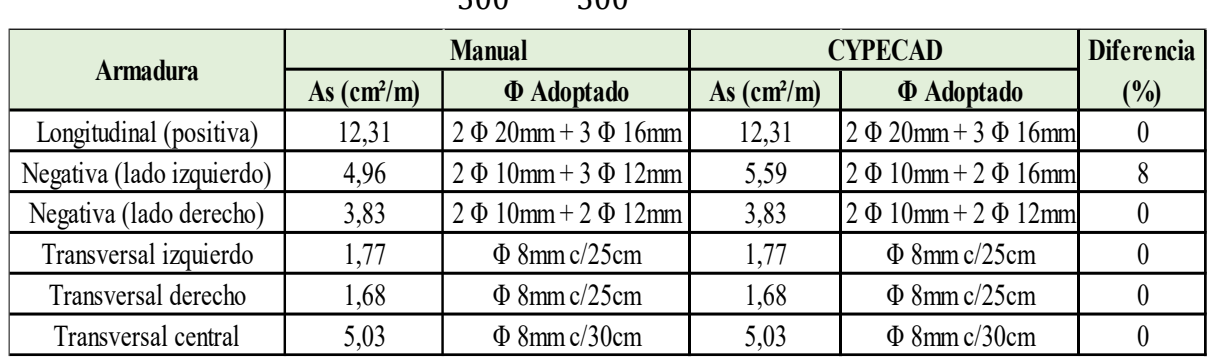

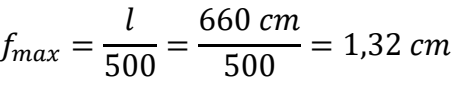

## **3.6.3. - Diseño de la Columna**

Las columnas fueron diseñadas a flexión esviada, las dimensiones de las columnas son de 25x25 cm y 25x30 cm de acuerdo a dimensiones mínimas recomendada por la Norma CBH-87 y la dimensión de las columnas circulares es de 30 cm diámetro.

## **Datos C-146:**

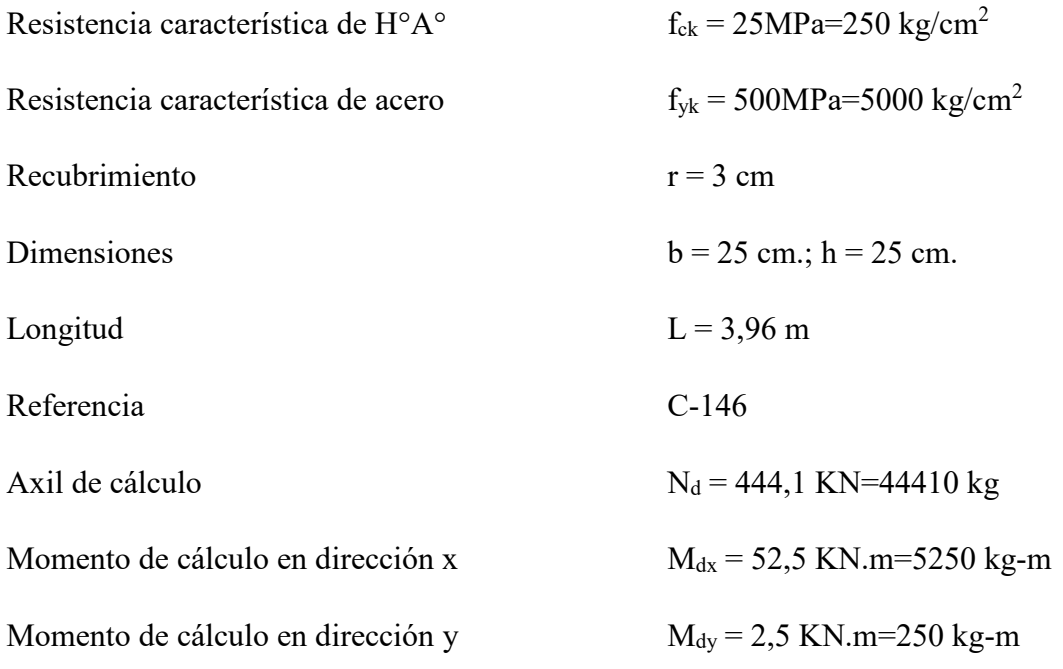

## **Resistencias Minoradas de los materiales:**

$$
f_{cd} = \frac{f_{ck}}{\gamma_c} = \frac{250 \frac{Kg}{cm^2}}{1,5} = 166.67 \frac{Kg}{cm^2}
$$

$$
f_{yd} = \frac{f_{yk}}{\gamma_s} = \frac{5000 \frac{Kg}{cm^2}}{1,15} = 4347.83 \frac{Kg}{cm^2}
$$

## **Coeficiente de pandeo:**

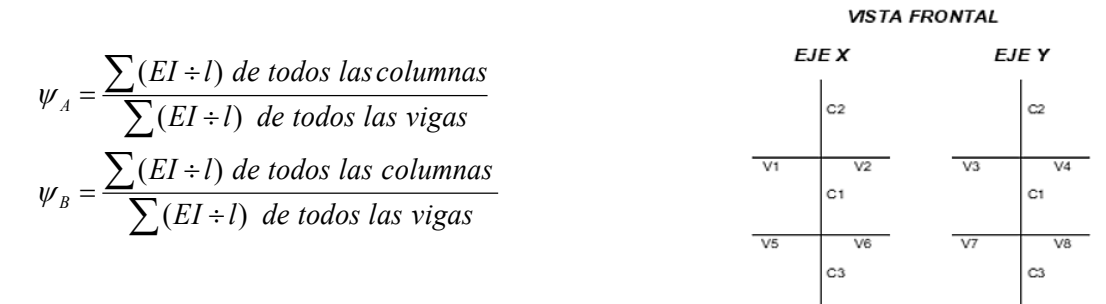

Datos de geometría de los elementos que concurren a la columna en estudio:

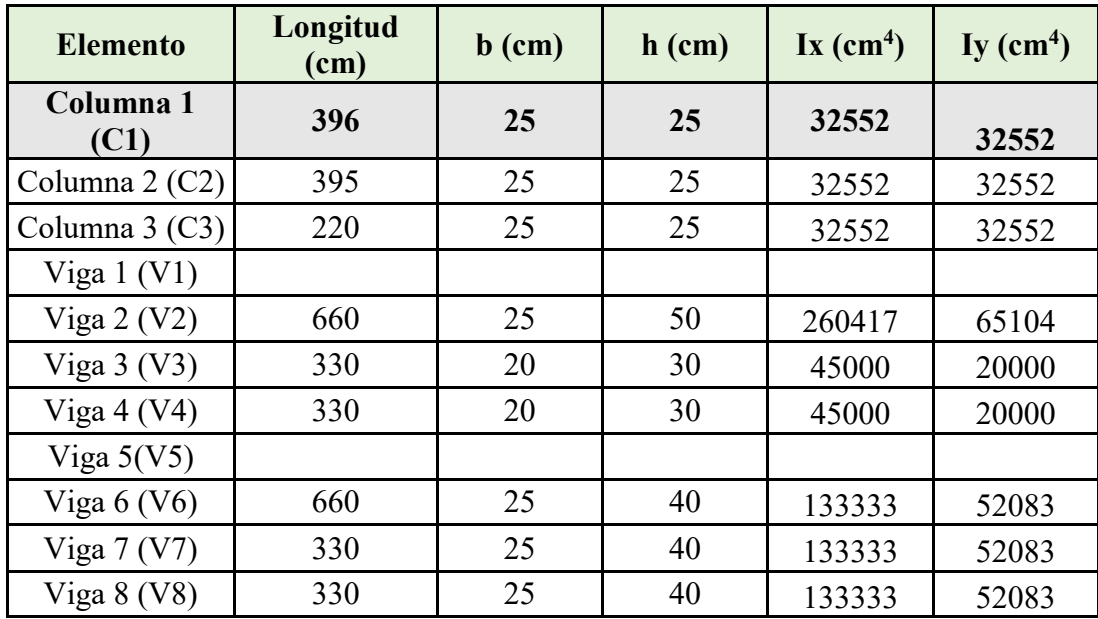

Por lo tanto, el coeficiente es:

$$
\psi_{AX} = \frac{\frac{I_{xC1}}{L_{C1}} + \frac{I_{xC2}}{L_{C2}}}{\frac{I_{xV1}}{L_{V1}} + \frac{I_{xV2}}{L_{V2}} + \frac{I_{yV3}}{L_{V3}} + \frac{I_{yV4}}{L_{V4}}} = 0.32 \qquad \psi_{AY} = \frac{\frac{I_{yC1}}{L_{C1}} + \frac{I_{yC2}}{L_{C2}}}{\frac{I_{yV1}}{L_{V1}} + \frac{I_{yV2}}{L_{V2}} + \frac{I_{xV3}}{L_{V3}} + \frac{I_{xV4}}{L_{V4}}} = 0.44
$$

$$
\psi_{BX} = \frac{\frac{I_{\chi C1}}{L_{C1}} + \frac{I_{\chi C3}}{L_{C3}}}{\frac{I_{\chi V5}}{L_{V5}} + \frac{I_{\chi V6}}{L_{V6}} + \frac{I_{\gamma V7}}{L_{V7}} + \frac{I_{\gamma V8}}{L_{V8}}} = 0.44 \qquad \psi_{BY} = \frac{\frac{I_{\gamma C1}}{L_{C1}} + \frac{I_{\gamma C3}}{L_{C3}}}{\frac{I_{\gamma V5}}{L_{V5}} + \frac{I_{\gamma V7}}{L_{V6}} + \frac{I_{\chi V7}}{L_{V7}} + \frac{I_{\chi V8}}{L_{\chi V9}}} = 0.26
$$

#### **Traslacionalidad o Instraslacionalidad de la estructura:**

Según el libro Proyecto y Cálculo de Estructuras Tomo II de J. Calavera en su capítulo 45.2.1. indica que en el caso de una estructura de edificación de menos de 15 plantas en las que el corrimiento horizontal máximo en el dintel de la última planta, no supere  $\frac{1}{55}$  $\frac{1}{750}$  de la altura total, se considera un pórtico intraslacional. Entonces:

Desplazamiento máximo en "y" del pilar = 1,93 mm

Altura Total =  $8,11 \text{ m}$ . =  $8110 \text{ mm}$ .

$$
\frac{1}{750} * 8110 \, mm > 1,93 \, mm
$$
\n
$$
10,81 \, mm > 1,93 \, mm
$$

#### Se considera pórtico **Intraslacional**

Con estos valores se ingresan al monograma confeccionado por Jackson y Moreland, Figura N° 2.13, correspondiente a estructuras intraslacionales, obteniéndose de este modo el coeficiente de esbeltez α.

$$
\alpha_x = 0.65 \qquad \qquad \alpha_y = 0.64
$$

Se tomará el valor de "α" mayor

$$
\alpha=0,65
$$

Cálculo de la longitud de pandeo:

$$
l_o = \alpha * L = 0.65.396 = 257.4 \, \text{cm}
$$

**Valores límites de la esbeltez:**

λ < 35 pieza considerada corta

 $35 \le \lambda \le 100$  puede calcularse excentricidad adicional

**Determinación de la esbeltez mecánica de la columna:**

$$
\lambda = \frac{l_o}{i} = \frac{257,4}{\sqrt{\frac{32552}{625}}} = 35,67
$$

**Esbeltez geométrica:**

$$
\lambda_g = \frac{l_o}{h} = \frac{257.4}{25} = 10,296
$$
  
Esbeltez mecánica  $\lambda = 35,67 < 35$   
Esbeltez geométrica  $\lambda = 10,296 < 10$ 

Como la esbeltez no se encuentra entre el intervalo  $\lambda$  < 35, se procede a calcular la excentricidad adicional.

## **Cálculo de las excentridades:**

## **Excentricidad de primer orden**

$$
e_{ox} = \frac{M_{dx}}{N_d} = 11,82 \, \text{cm} \qquad \qquad e_{oy} = \frac{M_{dy}}{N_d} = 0,56 \, \text{cm}
$$

## **Excentricidad Accidental**

$$
e_o \ge e_a = \frac{h \circ b}{20} \ge 2cm.
$$
  
 $e_a = \frac{h}{20} = \frac{25}{20} = 1,25cm < 2cm.$   
 $e_a = 2cm.$ 

Excentricidad de adicional a efectos de 2° orden

$$
e_{fic} = \left(3 + \frac{f_{yd}}{3500}\right) \cdot \frac{c + 20 \cdot e_o}{c + 10 \cdot e_o} \cdot \frac{l_o^2}{c} \cdot 10^{-4}
$$
  
c = 30 cm (para ambas directories)

$$
e_{ficX}=0,24
$$

$$
e_{ficY} = 1,07
$$

## **Excentricidad total**

$$
e_{(xy)m\acute{a}x} = e_o + e_{fic} + e_a
$$

 $e_{fx} = 11,82 + 2 + 0,24 = 14,09 \, \text{cm}$  ;  $e_{fY} = 0,56 + 2 + 1,07 = 3,58 \, \text{cm}$ 

La capacidad mecánica del hormigón Uc es:

$$
U_c = f_{cd} * A_c \rightarrow U_c = f_{cd} * b * h
$$

$$
U_c = 166,67 * 25 * 25
$$

$$
U_c = 104168,75 Kg
$$

Los esfuerzos reducidos serán:

$$
v = \frac{N_d}{U_c} = \frac{44410}{104168,75} = 0.43
$$

$$
\mu_x = \frac{N_d * e_x}{U_c * h} = \frac{44410 * 14,09}{104168,75 * 25} = 0.24
$$

$$
\mu_y = \frac{N_d * e_y}{U_c * b} = \frac{44410 * 3,58}{104168,75 * 25} = 0,044
$$

Con estos valores se ingresa al ábaco en roseta (ANEXO 1) para flexión esviada de secciones rectangulares en el sector correspondiente al valor de υ de que se trate; con los valores  $\mu_1$  y  $\mu_2$ , se obtiene la cuantía mecánica total ω. Como  $\mu_x > \mu_y$  se entra en el ábaco con  $\mu_1 = 0.24$  y  $\mu_2 = 0.044$ , resultando las siguientes cuantías mecánicas:

$$
\nu = 0.43 \qquad \qquad \omega = 0.45
$$

La armadura longitudinal necesaria será:

As 
$$
f_{yd} = \omega b.h.f_{cd}
$$
  
  

$$
As = \frac{\omega.b.h.f_{cd}}{f_{yd}}
$$
  

$$
A_s = \frac{0,45.25.25.166,67}{4347,83} = 10,78 \text{ cm}^2
$$

Se calcula la armadura mínima con la cuantía mínima que se obtiene de la Norma CBH-87 (Tabla 8.1.7.3)

$$
w_{min} = 0.0050
$$
  

$$
A_{smin} = w_{min} \cdot b \cdot h
$$
  

$$
A_s = 4.50 \text{ cm}^2
$$

Se utilizará:  $4 \Phi 16$  mm (esquinas) +  $2 \Phi 12$  (lateral)

$$
A_{s\Phi12} = 4 * 2.01 + 2.1.13 \, \text{cm}^2 = 10.8 \, \text{cm}^2
$$

Con un área total de cálculo de:

$$
A_{s\ real} = 10.8\ \mathrm{cm}^2
$$

Se utilizará:  $4 \Phi 16$  (esquinas) +  $2 \Phi 12$  (lateral)

Elección = **4 Φ16 + 2 Φ12**

CYPECAD = **4 Φ16 + 2 Φ12**

#### **Armadura transversal**

La separación que tendrá la armadura transversal será:

$$
s \leq \begin{cases} b \text{ ó } h \text{ (menor dimension de la pieza)} = 25 \text{ cm} \\ 15 \cdot \emptyset_{\text{de la armadura longitudinal}} = 15 \cdot 1.2 = 18 \text{ cm}. \end{cases}
$$

Separación adoptada de estribos s = 15 cm.

El diámetro del estribo será:

$$
\emptyset_{\text{Estribo}} \ge \begin{cases} \rightarrow \frac{1}{4} \cdot \emptyset_{\text{de la armadura longitudinal}} = \frac{1}{4} \cdot 12 = 3 \text{ mm.} \\ \rightarrow \emptyset_{\text{Estribo}} = 6 \text{ mm} \end{cases}
$$

Diámetro de estribo adoptada = 6 mm.

## **Se utilizará: Φ 6mm c/15 cm**

## **Comentarios y evaluaciones de los resultados**

Para la verificación de la columna cuadrada, los datos fueron obtenidos del programa CYPECAD. De acuerdo a los resultados, se nota que el armado que realiza el software y el que se adopta de forma manual son iguales, como se muestra en la siguiente tabla.

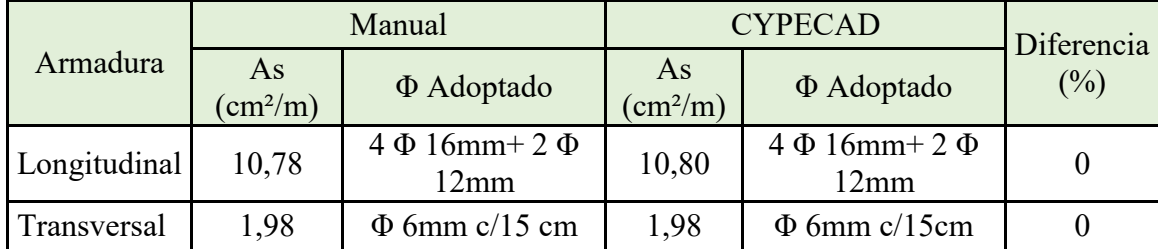

**Figura N° 3.26 Armado de la Columna**

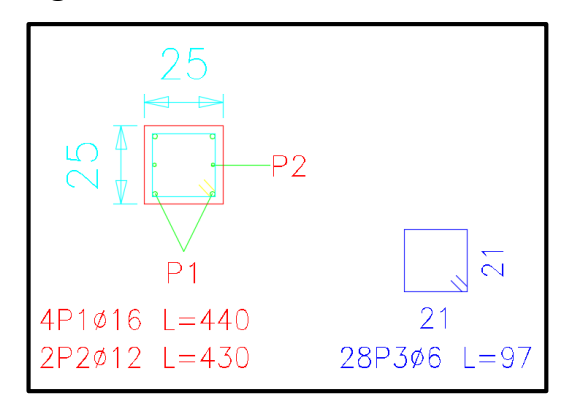

*Fuente: CYPECAD 2017*

## **3.6.4. - Diseño de Obras Complementarias**

## **3.6.4.1. - Escalera**

Los datos generales de la escalera son los siguientes:

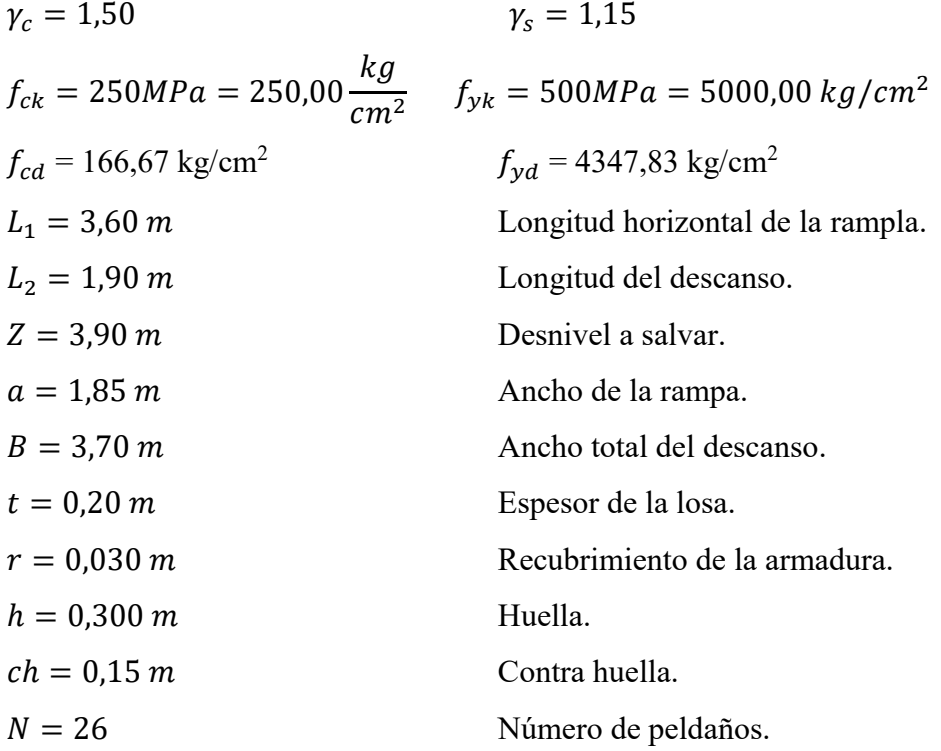

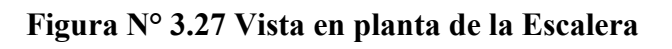

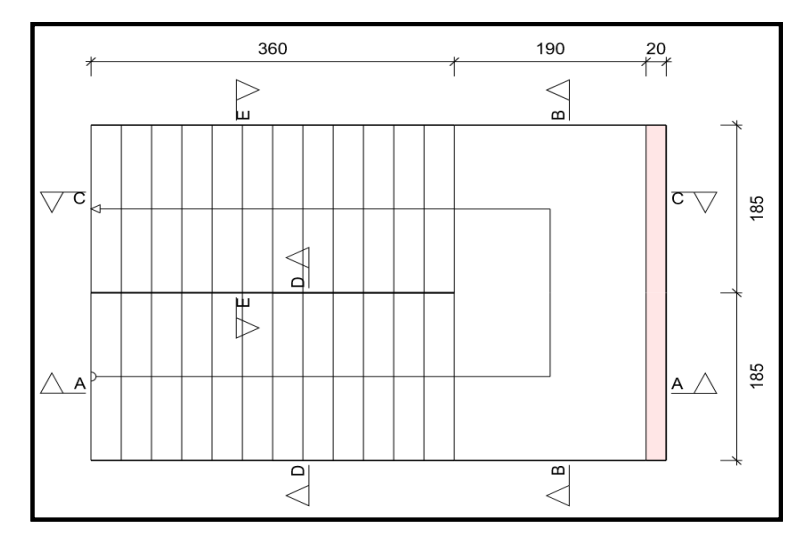

*Fuente: CYPECAD 2017*

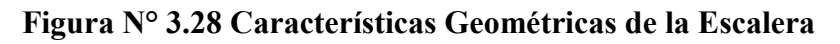

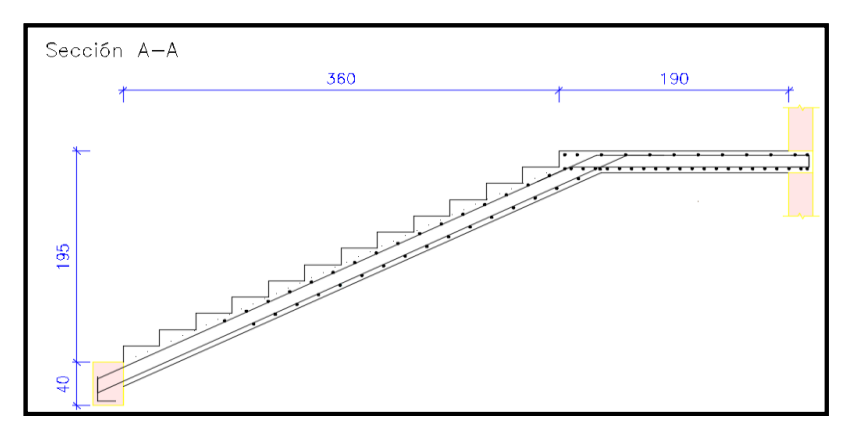

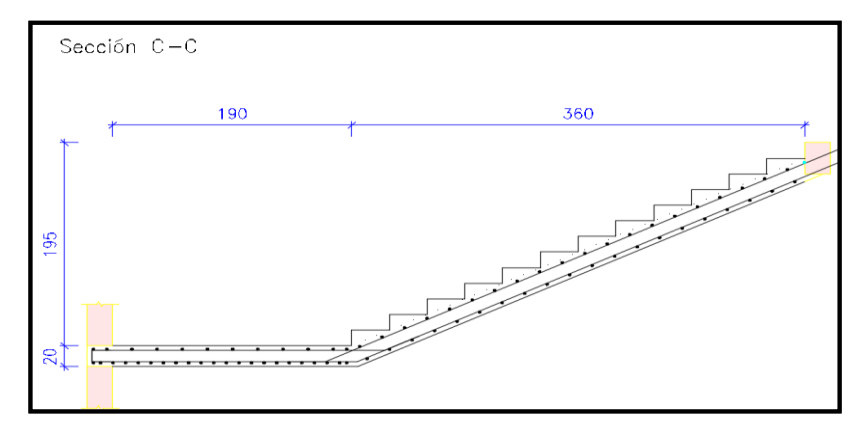

*Fuente: CYPECAD 2017*

Dado que, las características geométricas de la escalera de subida como la de bajada son simétricas, solo bastará con verificar una de ellas y la otra tomará la misma disposición de la armadura. Por lo tanto, solo se comprobará la losa de subida.

Debido a su inclinación y poca luz, estas se pueden diseñar como losas macizas a las cuales se sobreponen los peldaños. Considerando sólo el trabajo a flexión, se puede suponer que la escalera es una losa horizontal, siempre y cuando, el peso de la losa se halle, no con su espesor perpendicular sino con la medida vertical de este espesor. El error cometido en esta suposición es mínimo y no afecta el diseño.

## **Cargas sobre la losa de la rampla:**

 $A_{rampla} = 1,85 * 3,60 = 6,66$   $m<sup>2</sup>$  $q_{rammla} = t * \gamma_{H^2A^2} * a = 0.20 * 2400 * 1.85 = 888 kg/m$  $Vol_{escalón} =$  $h * ch$ 2  $* a =$ 0,30 ∗ 0,15 2  $* 1,85 = 0,0416 m<sup>3</sup>.$  $Peso_{pelda\|o} = V_{escalon} * N^{\circ}_{peld} * \gamma_{H^{\circ}A^{\circ}} = 0.0416 * 2400 * 13 = 1297,92 kg$  $q_{pelda\|o} =$ Peso<sub>peldaño</sub>  $A_{rampla}$  $* a =$ 1297,92  $\frac{16}{6,55}$  \* 1,85 = 360,53 kg/m  $q_{acabados} = 80 * 1,85 = 148 kg/m$  $q_{\text{paramdillas}} = 50 \text{ kg/m}$ 

Carga Muerta total = 
$$
q_{escalón} + q_{rampa} + q_{acabados} + q_{barandillas}
$$
  
= 1446,53 kg/m

**Cargas sobre la losa de descanso:**

$$
q_{descanso} = t * peso \exp.H^{\circ} * L_2 = 0,20 * 2400 * 1,90 = 912 \ kg/m
$$
  

$$
q_{acabados} = 80 * 1,90 = 152 \ kg/m
$$
  

$$
Carga \ Mureta \ total = q_{descanso} + q_{acabados} = 1064 \ kg/m
$$

#### **Sobrecarga:**

La sobrecarga de uso se determina mediante el tipo de edificación y se obtiene de la tabla de la NB-87, la cual es de 400 kg/m<sup>2</sup>

$$
Sobre carga = q_{SC} * a = 400 * 1,85 = 740 kg/m
$$

**Consideraciones para la disposición de la armadura en la escalera:**
Los momentos de empotramiento perfecto se presentan solo excepcionalmente, cuando la placa va unida a una pieza de gran rigidez.

Para el caso de empotramiento perfecto, puede tomarse, el momento de empotramiento y el de vano iguales en valor absoluto, e iguales a la semisuma proporcionada por el cálculo, lo cual resulta especialmente adecuado si el armado se hace con mallas electro soldadas. Si el empotramiento se realiza en una viga, se recomienda colocar armaduras negativas para resistir los momentos perfectos en la situación de servicio; pero al calcular las armaduras de vanos, en la situación de agotamiento, debe suponerse que la viga es un apoyo simple, ya que, al fisurarse, disminuirá su rigidez torsional de forma decisiva.

Y para el cálculo de la armadura principal se calculará como si fuese una viga. Transversalmente, se dispondrá de una armadura de reparto, cuya cuantía no será inferior al 20% de la principal en los 3/5 centrales de la luz. Aplicando estas consideraciones, la escalera puede ser diseñada como se indica a continuación:

**Para la armadura de vano:** Supuesta como un apoyo simple y con las cargas ponderadas, se tiene que:

 **Figura N° 3.29 Consideración de la escalera para el cálculo de la armadura principal**

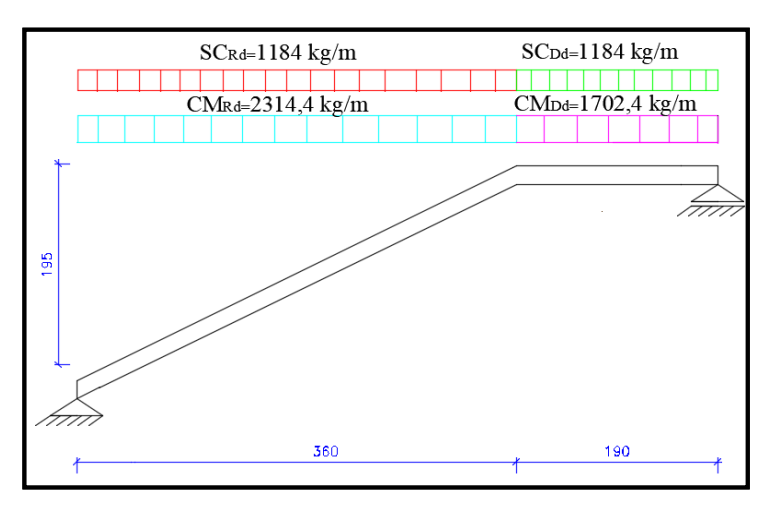

*Fuente: Elaboración Propia.*

Por razones de cálculo podrá considerarse como una losa plana:

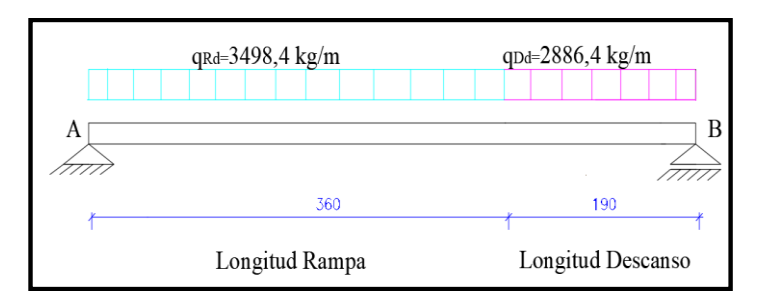

**Figura N° 3.30 Consideración como una losa plana y simplemente apoyada**

*Fuente: Elaboración Propia.*

Resolviendo se tiene que:

$$
R_B = 8658,65 kg
$$
  $R_A = 9419,75 kg$ 

$$
x = \frac{R_A}{CM_{Rd} + SC_{Rd}} = \frac{9419,75}{2314,4 + 1184} = 2,69 \, m
$$
\n
$$
M_{max}^+ = R_A * x - \frac{(CM_{Rd} + SC_{Rd}) * x^2}{2}
$$
\n
$$
M_{max}^+ = 12681,74 \, kg * m
$$

**Figura N°3.31 Diagrama de momentos de la escalera, como losa plana**

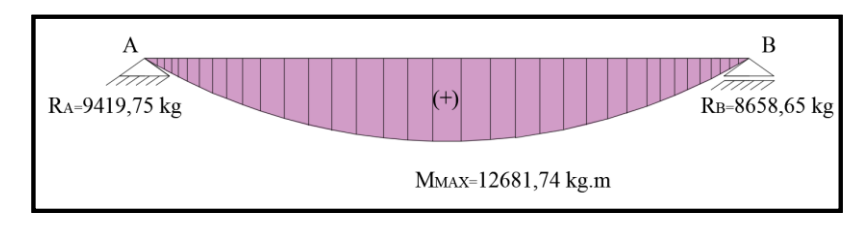

*Fuente: Elaboración Propia.*

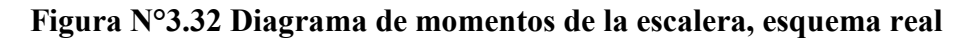

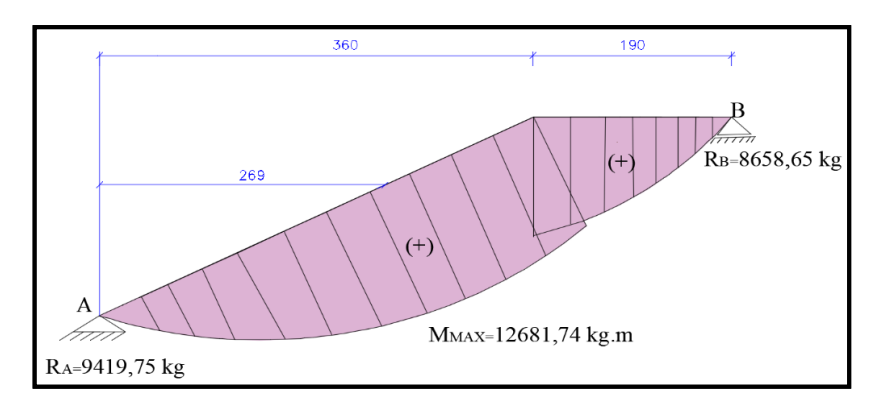

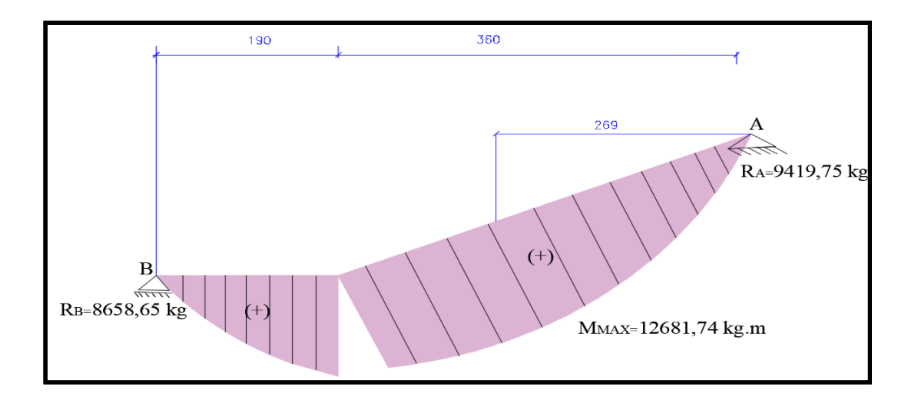

*Fuente: Elaboración Propia.*

**Para la armadura negativa:** Supuesta como un apoyo empotrado y con las cargas de servicio:

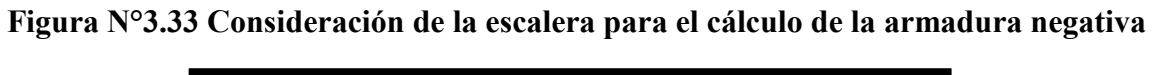

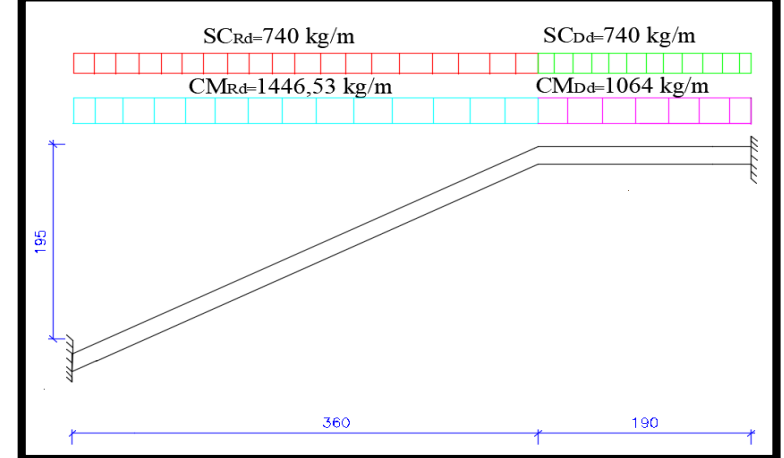

*Fuente: Elaboración Propia.*

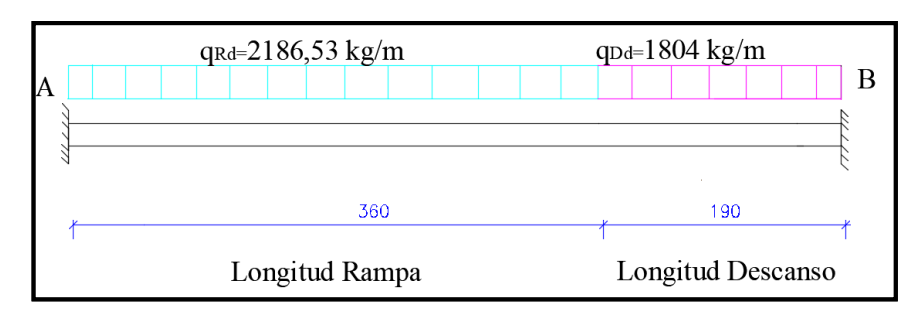

**Figura N°3.34 Consideración como una losa plana, apoyo empotrado**

## *Fuente: Elaboración Propia.*

Resolviendo se tiene que:

$$
R_A = 5941,203 kg
$$
  
\n
$$
M_A = 5394,061 kg * m
$$
  
\n
$$
M_B = 5098,244 kg * m
$$
  
\n
$$
M_B = 5098,244 kg * m
$$

**Figura N°3.35 Diagrama de momentos de la escalera, (empotrada)**

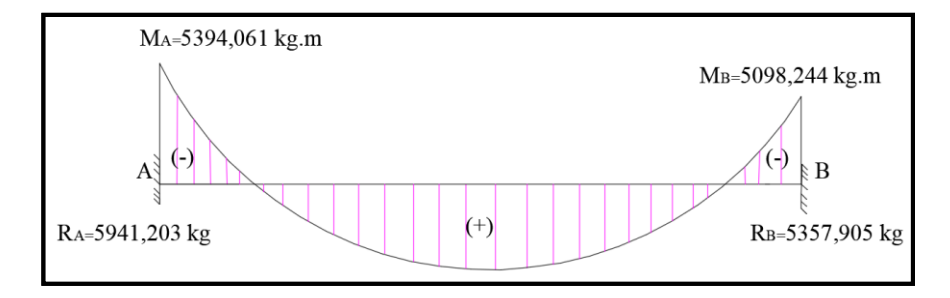

*Fuente: Elaboración Propia.*

**Figura N°3.36 Diagrama de momentos de la escalera, esquema real**

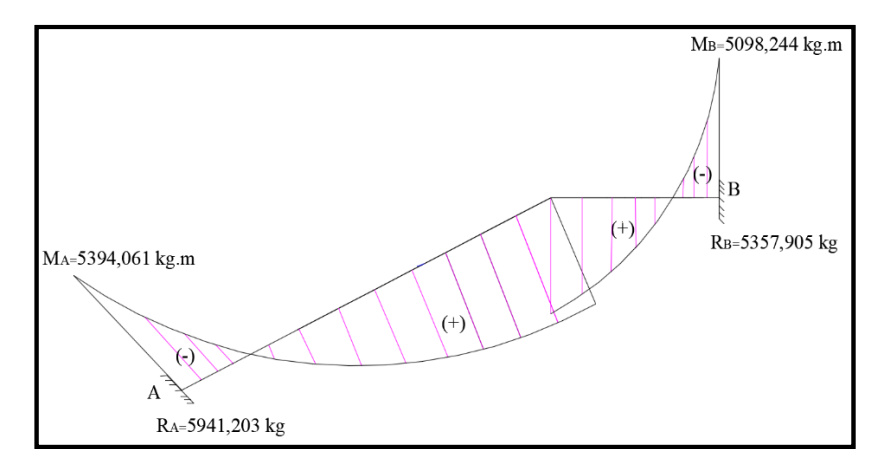

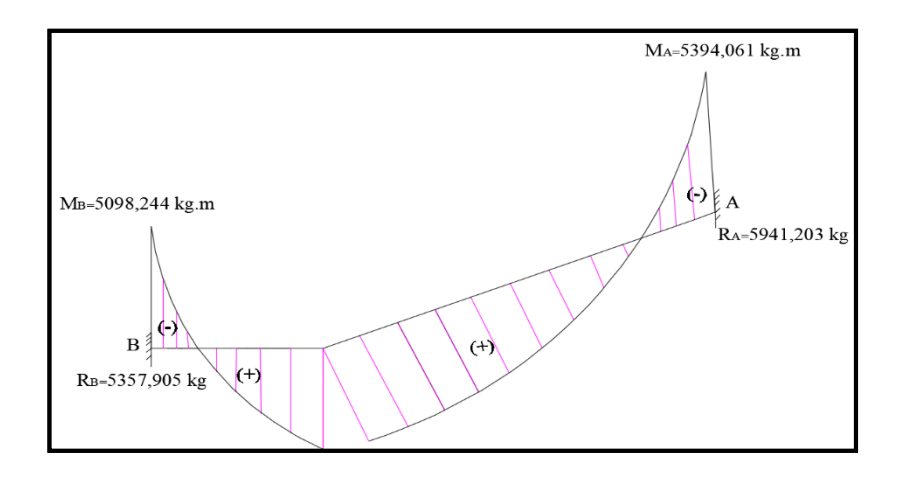

*Fuente: Elaboración Propia.*

Con todas las consideraciones antes mencionadas, se procede a determinar la armadura de la escalera.

## **Determinación de la armadura longitudinal positiva**

### **Datos iniciales:**

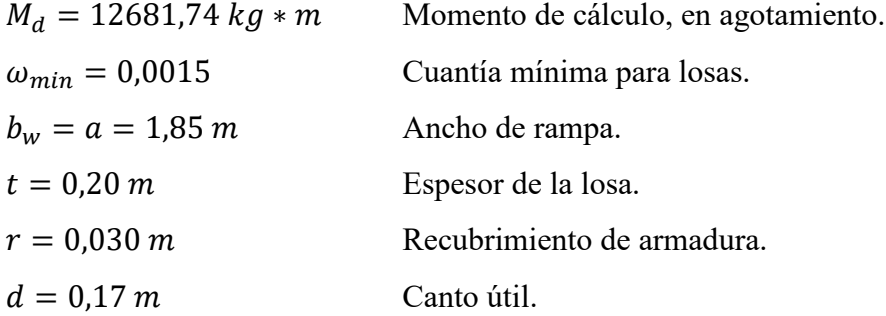

El momento reducido de cálculo será:

$$
\mu_d = \frac{M_d}{d^2 \cdot b_w \cdot f_{cd}} = 0.1423
$$
  
0.1423<0.2961

**Como:**  $\mu_d < \mu_{lim}$  Por lo tanto, la pieza no necesita armadura de compresión.

Con  $\mu_d = 0.1423$  de la tabla universal de cálculo a flexión simple o compuesta se obtiene  $\omega_s = 0.1574$ .

$$
A_s = \frac{\omega_s \cdot b_w \cdot d \cdot f_{cd}}{f_{yd}} = 18,98 \text{ cm}^2
$$

Cálculo de la armadura mínima  $(A_{s min})$ :

$$
A_{s\ min} = \omega_{\min} \cdot b_{w} \cdot d = 4.72 \text{cm}^2
$$

**Como:**  $A_s > A_{smin}$  entonces el área de cálculo será:

$$
A_s=18,98 \text{ cm}^2
$$

Para determinar el número de barras se considerará un diámetro de  $\varnothing = 12$  mm con un área de  $A_{s\phi12} = 1.13 \text{ cm}^2$ , entonces el número de barras serán:

$$
N^{\circ} de barras = \frac{A_s}{A_s \phi^{12}} = 16,79 = 17 \text{ barras}
$$
  
Espaciamiento = 
$$
\frac{185 \text{ cm}}{17 \text{ barras}} = 10,88 \text{ cm} = 10 \text{ cm}
$$

Se adoptará 17 barras para un espaciamiento de 0,10 m.

Con un área total de:

$$
A_s = 17.1,13 = 19,21 \text{ cm}^2
$$

Dónde:

$$
19,21\ cm^2 > 18,98\ cm^2 \qquad Cumple
$$

Elección = **17 Φ12 mm c/10**

CYPECAD = **19 Φ12 mm c/10**

**Cálculo de la armadura longitudinal negativa**

#### **Datos iniciales:**

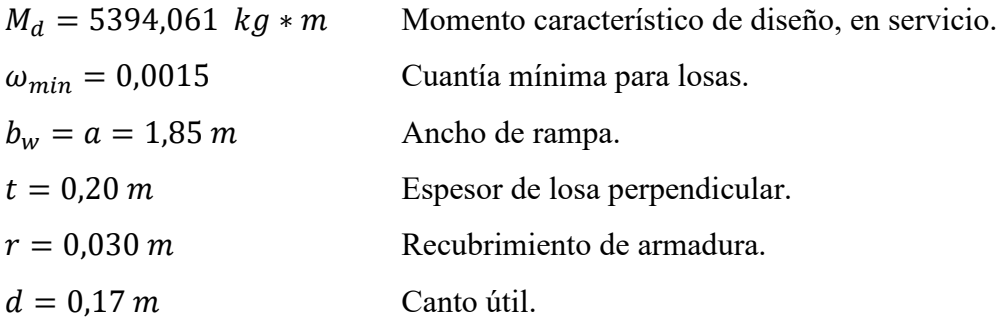

El momento reducido de cálculo será:

$$
\mu_d = \frac{M_d}{d^2 * b_w * f_{cd}} = 0.0605
$$

**Como:**  $\mu_d < \mu_{lim}$  no necesita armadura de compresión.

Se entra con  $\mu_d = 0.0605$  de la tabla universal de cálculo a flexión simple o compuesta y se obtiene  $\omega_s = 0.0635$ , la armadura necesaria es:

$$
A_s = \frac{\omega_s \cdot b_w \cdot d \cdot f_{cd}}{f_{yd}} = 7,66 \text{ cm}^2
$$

Cálculo de la armadura mínima  $(A_{s min})$ :

$$
A_{s\ min} = \omega_{\min} \cdot b_{w} \cdot d = 4.72 \text{ cm}^{2}
$$

**Como:**  $A_s > A_{smin}$  entonces el área de cálculo será:

 $A_s = 7,66$  cm<sup>2</sup>

Para determinar el número de barras se considerará un diámetro de ∅ = 8 mm con un área de  $A_{s\phi10} = 0.503$  cm<sup>2</sup>, entonces el número de barras a usar serán:

$$
N^{\circ} de barras = \frac{A_s}{A_s \phi^8} = 16 \text{ barras}
$$
  
Espaciamiento =  $\frac{185 \text{ cm}}{16 \text{ barras}} = 15 \text{ cm}$ 

Se adoptará 16 barras para un espaciamiento de 0,13 m.

Con un área total de:

$$
A_s = 16.0,503 \text{ cm}^2 = 8,048 \text{ cm}^2
$$

Donde:

$$
8,048 \, \text{cm}^2 > 7,66 \, \text{cm}^2
$$
 *Cumple*

Elección = **16 Φ8 mm c/15**

$$
CYPECAD = 10 \Phi 8 mm c/20
$$

**Cálculo de la armadura de reparto:** Esta cuantía no será inferior al 20% de la armadura

principal, por lo que se tiene lo siguiente:

La armadura longitudinal principal positiva es:

$$
A_s = 18.98 \text{ cm}^2
$$

Considerando el 20% se tiene:

$$
A_s = 0.20 \, . A_s = 3.80 \, \text{cm}^2
$$

Para el cálculo del número de barras por metro, se considerará un diámetro de  $\varnothing = 8$  mm con un área de  $A_{s\,\phi\,8} = 0.503 \text{ cm}^2$ , entonces el número de barras serán:

$$
N^{\mathfrak{g}}\,de\,barras=\frac{A_s}{A_s\,\mathfrak{g}\mathfrak{s}}=8\,barras
$$

Con un área total de:

$$
A_s = 8 * 0.503 \text{ cm}^2 = 4.024 \text{ cm}^2
$$

Dónde:

## $4,024$  cm<sup>2</sup> > 3,80 cm<sup>2</sup> Cumple

Elección = **Φ8 mm c/20**

 $CYPECAD = \Phi 8$  mm  $c/20$ 

### **Comentarios y evaluaciones de los resultados**

La verificación de la escalera se la realizó asumiendo que es una losa maciza de hormigón armado. Se calcularon los esfuerzos producidos en la escalera debido a las cargas dispuestas en la escalera y se asumió apoyos simples para obtener el momento positivo máximo con el cual se calculó la armadura longitudinal inferior positiva, y se asumió apoyos empotrados para obtener el momento negativo máximo, con el cual se calculó la armadura longitudinal inferior negativa, además se dispuso de una armadura de reparto en la escalera que comprende el 20 % de la armadura longitudinal.

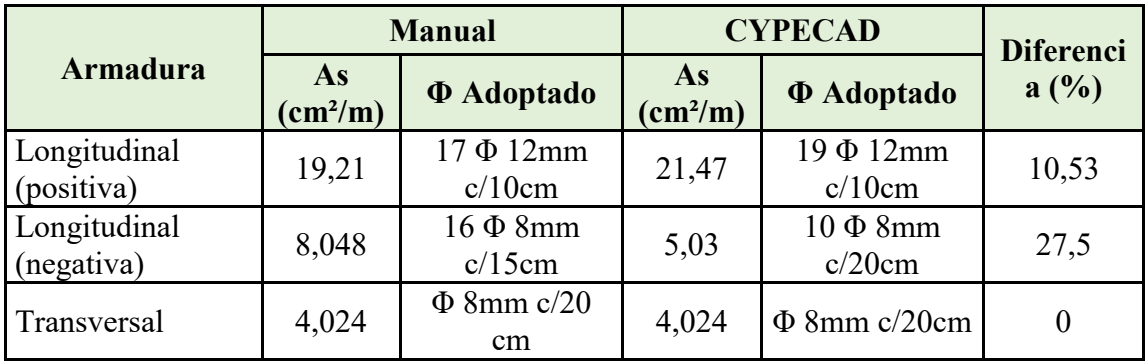

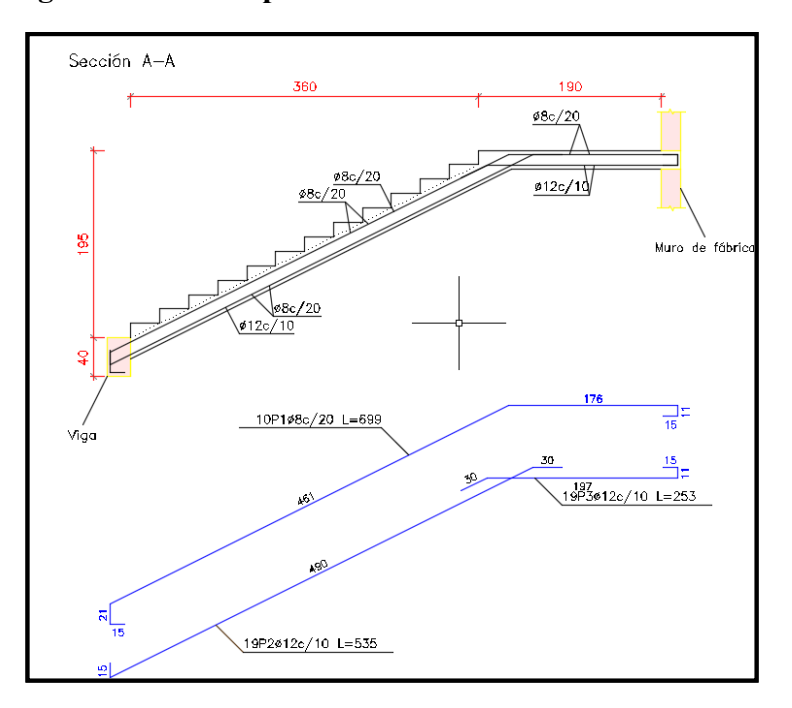

**Figura N° 3.37 Disposición de la armadura en la escalera**

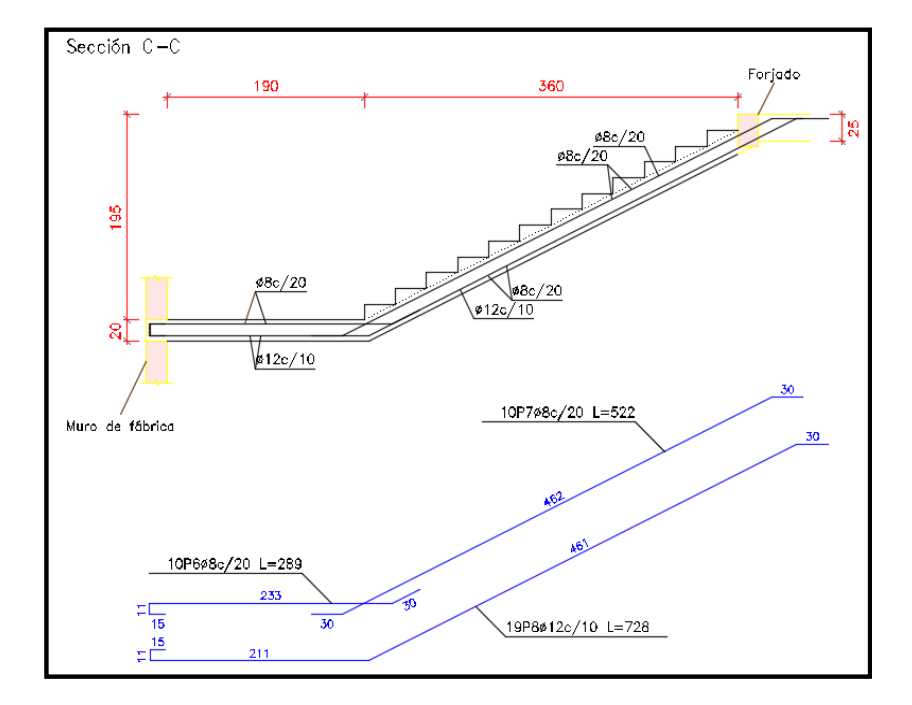

*Fuente: CYPECAD 2017* 

## **3.6.4.2.** - **Rampa**

Los datos generales de la rampa son los siguientes:

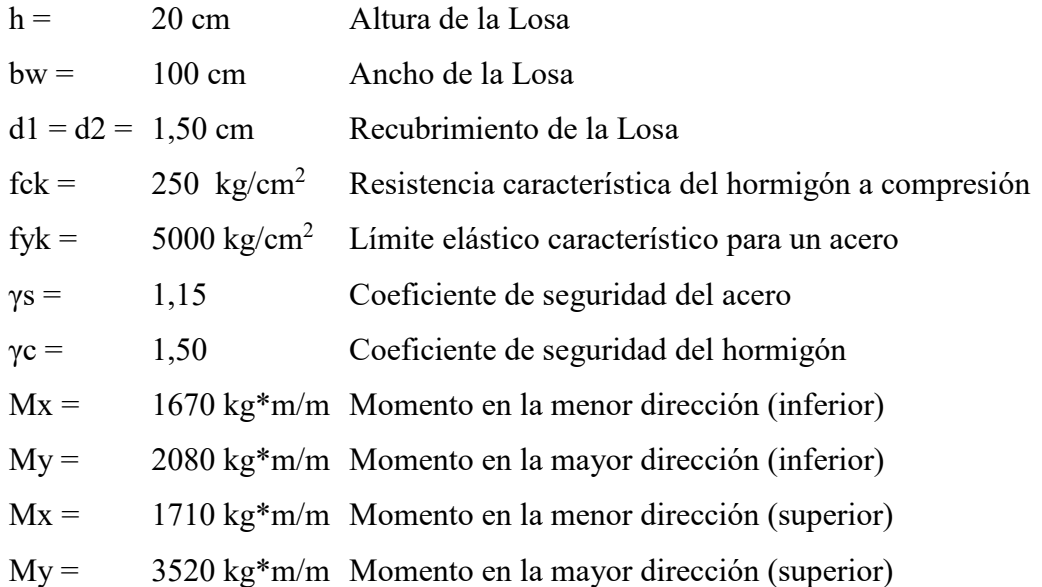

## **Figura N° 3.38 Vista en Planta de la Rampa**

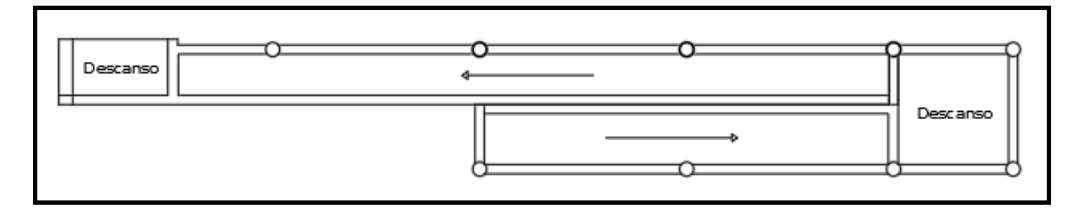

## *Fuentes: Elaboración Propia.*

La rampa se diseña como losas macizas tanto en las dos rampas como en el descanso, para ello se verifica los resultados de la armadura que proporciona el programa CYPECAD.

## **- Análisis de cálculo en la menor dirección (inferior)**

Determinación del momento reducido de cálculo

$$
\mu_d = \frac{M_d}{b_w \cdot d^2 \cdot f_{cd}}
$$

Donde:

\n
$$
d = h - d_1 = (20,00 - 1,50) = 18,50 \, \text{cm}
$$
\n
$$
\mu_d = \frac{167000,00}{100 \cdot 18,5^2 \cdot 166,67} = 0,030
$$
\n
$$
\mu_d < \mu_{lim}
$$
\n
$$
0,030 < 0,2961
$$

Cuantía mecánica:  $W_s = 0.0310$ 

Área de acero de cálculo:

$$
A_s = \omega_s \cdot b_w \cdot d \cdot \frac{f_{cd}}{f_{yd}}
$$
  

$$
A_s = 0.0310 \cdot 100 \cdot 18.5 \cdot \frac{166.67}{4347.83}
$$
  

$$
A_s = 2.203 \text{ cm}^2/m
$$

Área mínima de acero:

$$
A_{s min} = W s_{min} \cdot b_w \cdot d
$$

$$
W_{s min} = 0,0015
$$

$$
A_{s min} = 0,0015 \cdot 100 \cdot 18,5
$$

$$
A_{s min} = 2,78 \, \text{cm}^2/\text{m}
$$

Se adopta el máximo valor de área de acero para el cálculo de armaduras de losas

$$
A_s = 2.78 \, \text{cm}^2/\text{m}
$$

Determinación del número de barras:

Adoptamos barras de Φ 10 mm

$$
n = \frac{4 \cdot As}{\pi \cdot \phi^2} = \frac{4 \cdot 2.78}{\pi \cdot 1^2} = 4 \text{ barras}
$$

Espaciamiento:

$$
esp = \frac{100 \, cm}{n} = \frac{100 \, cm}{4} = 25 \, cm
$$

Por tanto, la armadura a disponer por metro es:

$$
4 \Phi \quad 10 \text{ mm} \qquad c/ \quad 25 \text{ cm/m}
$$

Elección = **Φ10 mm c/25cm**

CYPECAD = **Φ10 mm c/15cm**

## **- Análisis de cálculo en la mayor dirección (inferior)**

Determinación del momento reducido de cálculo

$$
\mu_d = \frac{M_d}{b_w * d^2 * f_{cd}}
$$

Donde:

$$
\mu_d = \frac{208000,00}{100 \cdot 18,5^2 \cdot 166,67} = 0,036
$$

$$
\mu_d < \mu_{lim}
$$

$$
0,036 < 0,2961
$$

$$
W_s = 0,0373
$$

Área de acero de cálculo:  $A_s = \omega_s \cdot b_w \cdot d \cdot \frac{f_{cd}}{f_{cd}}$ 

Cuantía mecánica:

$$
A_s = 2.64 \text{ cm}^2/m
$$

Área mínima de acero:

$$
A_{s\ min} = 0.0015 \cdot 100 \cdot 18.5
$$

$$
A_{s\ min} = 2.78 \, \text{cm}^2/\text{m}
$$

Se adopta el máximo valor de área de acero para el cálculo de armaduras de losas

$$
A_s = 2.78 \, \text{cm}^2/\text{m}
$$

Determinación del número de barras:

Se adopta barras de Φ 10 mm

$$
n = \frac{4 \cdot As}{\pi \cdot \phi^2} = \frac{4 \cdot 2.78}{\pi \cdot 1^2} = 4 \text{ barras}
$$

Espaciamiento:

$$
esp = \frac{100 \, cm}{n} = \frac{100 \, cm}{4} = 25 \, cm
$$

Por tanto, la armadura a disponer por metro es:

$$
4\Phi \quad 10\text{ mm } \text{ c/ } 25\text{ cm}
$$

Elección = **Φ10 mm c/25**

 $CYPECAD = \Phi10$  mm  $c/15$ 

**- Análisis de cálculo en la menor dirección (superior)** Determinación del momento reducido de cálculo Donde:

$$
\mu_d = \frac{171000,00}{100 \cdot 18,5^2 \cdot 166,67} = 0,030
$$

$$
\mu_d < \mu_{lim}
$$

$$
W_s = 0,0310
$$

Cuantía mecánica:

Área de acero de cálculo:

$$
A_s = \omega_s \cdot b_w \cdot d \cdot \frac{f_{cd}}{f_{yd}}
$$

$$
A_s = 2,20 \text{ cm}^2/m
$$

Área mínima de acero:

$$
A_{s\ min} = W s_{\min} \cdot b_w \cdot d
$$

$$
A_{s\ min} = 2,78 \ cm^2/m
$$

Se adopta el máximo valor de área de acero para el cálculo de armaduras de losas

$$
A_s = 2.78 \, \text{cm}^2/\text{m}
$$

Determinación del número de barras:

Se adopta barras de Φ 10 mm

$$
n = \frac{4 \cdot As}{\pi \cdot \phi^2} = \frac{4 \cdot 2.78}{\pi \cdot 1^2} = 4 \text{ barras}
$$

Espaciamiento:

$$
esp = \frac{100 \, cm}{n} = \frac{100 \, cm}{4} = 25 \, cm
$$

Por tanto, la armadura a disponer por metro es:

$$
4\Phi \quad 10 \text{ mm} \quad c/ \quad 25 \text{ cm}
$$

Elección = **Φ10 mm c/25cm**

## CYPECAD = **Φ10 mm c/15cm**

## **- Análisis de cálculo en la mayor dirección (superior)**

Determinación del momento reducido de cálculo

$$
\mu_d = \frac{M_d}{b_w \cdot d^2 \cdot f_{cd}}
$$

Donde:

Donde:

\n
$$
\mu_{d} = \frac{352000,00}{100.18,5^2.166,67} = 0,0617
$$
\n
$$
\mu_{d} < \mu_{lim}
$$
\nCuantía mecánica:

\n
$$
W_{s} = 0,0648
$$

Área de acero de cálculo:

$$
A_s = 4.60 \, \text{cm}^2/\text{m}
$$

121

Área mínima de acero:

$$
A_{s\,min}=2.78\,cm^2/m
$$

Se adopta el máximo valor de área de acero para el cálculo de armaduras de losas

 $A_s = 4,60 \; cm^2/m$ 

Determinación del número de barras:

Se adopta barras de Φ 10 mm

$$
n = \frac{4 \cdot As}{\pi \cdot \phi^2} = \frac{4 \cdot 4,60}{\pi \cdot 1^2} = 6 \text{ barras}
$$

Espaciamiento:

$$
esp = \frac{100 \, cm}{n} = \frac{100 \, cm}{6} = 16,67 \, cm
$$

Por tanto, la armadura a disponer por metro es:

$$
6\Phi \quad 10\text{ mm } \text{ c/ } 15\text{ cm/m}
$$

Elección = **Φ10 mm c/15**

 $CYPECAD = \Phi10$  mm  $c/15$ 

#### **Comentarios y evaluaciones de los resultados**

Se verificó de la rampa como una losa maciza de hormigón armado. Los esfuerzos fueron obtenidos del programa utilizado mediante los isovalores; se obtuvo los momentos tanto para la armadura longitudinal superior e inferior como para la armadura transversal superior e inferior. De acuerdo a los resultados obtenidos de forma manual se verifica que la armadura escogida es similar a la que nos proporciona el programa.

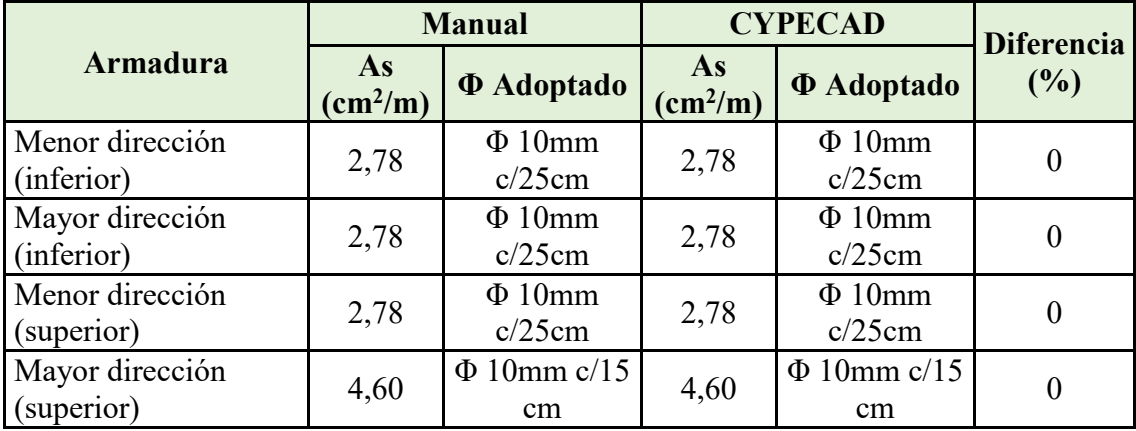

#### **3.6.5. - Diseño de la Zapata Aislada**

Se realiza la comprobación de la zapata correspondiente a la columna C25, la misma es una zapata aislada con las características que se indica a continuación. Los datos de esfuerzo y dimensiones se obtuvieron del programa CYPECAD.

**Figura N° 3.39 Representación gráfica de la zapata aislada**

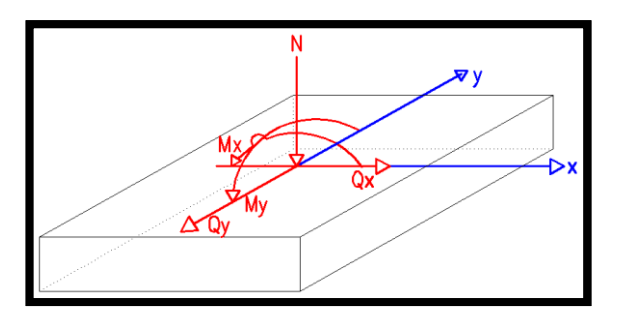

#### **Datos:**

N = 474,2 KN=47420 kg Carga Axial

 $Mx = 1.7$  KN=17000 kg-cm Momento en dirección X

My = 0,2 KN=2000 kg-cm Momento en dirección Y

 $Qx = 1,8$  KN=180 kg Cortante en dirección X

Qy = 0,3 KN=30 kg Cortante en dirección Y

fck = 25MPa=250 kg/cm<sup>2</sup> Resistencia característica del H<sup>°</sup>

fyk = 500MPa=5000 kg/cm<sup>2</sup> Resistencia característica del acero

ao = 25 cm Dimensión de la base de la columna en X

bo = 25 cm Dimensión de la base de la columna en Y

 $γ = 2500 \text{ kg/m}^3$  Peso específico del H $^{\circ}$ A $^{\circ}$ 

 $d_1 = 5$  cm Recubrimiento inferior de armadura

 $\mu_{\text{lim}} = 0.319$  Momento reducido mínimo para acero AH 500

ws min = 0,0015 Cuantía geométrica mínima para losas con acero AH 500

σadm = 1,5 kg/cm<sup>2</sup> Capacidad portante del suelo de fundación

**Cálculo del área necesaria:**

$$
\sigma = \frac{N + P}{A} \le \sigma_{adm} \text{ entonces } A = \frac{1,05.47420}{1,50} = 33244 \text{ cm}^2
$$

$$
a = b = \sqrt{A} = \sqrt{33244} \text{ entonces } a = b = 184,10 \text{ cm}
$$

Se debe alterar "a" y "b" hasta encontrar la alternativa más conveniente, siempre que no se sobrepase la tensión admisible σadm.

$$
a = 195 \, \text{cm} \qquad \qquad b = 195 \, \text{cm}
$$

**Cálculo de la tensión máxima:**

$$
\sigma_{t} = \frac{N}{a * b} < \sigma_{\text{adm}}
$$
\n
$$
\sigma_{t} = \frac{47420}{195.195} \implies \sigma_{t} = 1.29 \, \text{kg/cm}^2
$$

$$
1.29 \text{ kg/cm}^2 < 1.50 \text{ kg/cm}^2
$$

**Resistencia a cortante del hormigón:**

$$
fvd = 0.5\sqrt{fcd} = 0.5 \cdot \sqrt{166.67} \implies fvd = 6.45 \, kg/cm^2
$$

**Determinación del canto útil:**

$$
k = \frac{4 * fvd}{\gamma_f * \sigma_{adm}} = \frac{4.6,45kg/cm^2}{1.6.1,29 kg/cm^2} \implies k = 12,54
$$

$$
d_1 = \sqrt{\frac{a_0.b_0}{4} + \frac{a.b}{2.k - 1} - \frac{a_0 + b_0}{4}} = 29,15 cm
$$

$$
d_2 = \frac{2.(a - a_0)}{4 + k} = 20,55 cm
$$

$$
d_3 = \frac{2.(b - b_0)}{4 + k} = 20,55 cm
$$

Entonces se adopta  $h = 35$  cm

Con un recubrimiento de 5 cm el canto útil de la zapata será:

$$
d = h - r - \frac{\emptyset}{2} \Rightarrow d = 29,40 \text{ cm}
$$

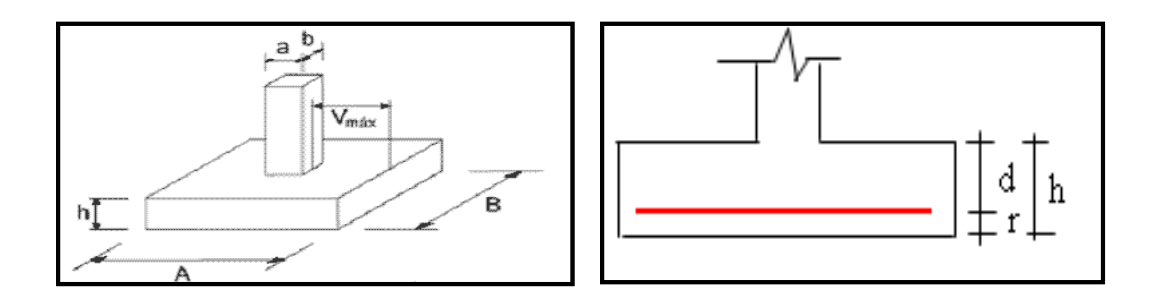

**Determinación de la armadura**:

**Momentos en las secciones 1-1 y 1´y 1´**

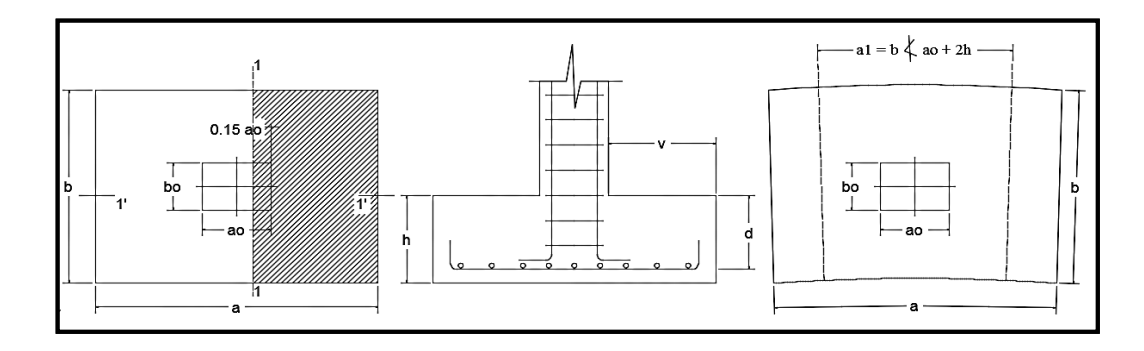

**Cálculo del momento en la dirección "a":**

**Cálculo del momento en la dirección "a":**

$$
M_{ad} = \frac{\gamma_f \cdot N}{2 \cdot a} \cdot \left(\frac{a - a_o}{2} + 0.15 \cdot a_o\right)^2 = 1580805,90 \text{ kg.cm}
$$

**Momento reducido**

Cuantía Geométrica

\n
$$
\mu_a = \frac{M_{ad}}{b \cdot d^2 \cdot f_{cd}} = \frac{158080890}{195.29,40^2.166,67} = 0,056
$$
\n
$$
w_a = \mu_a \cdot (1 + \mu_a) = 0.056 \cdot (1 + 0.056) = 0,059
$$

**Determinación de la Armadura necesaria**

$$
A_s = \frac{\omega_s \cdot b \cdot d \cdot fcd}{fyd} = \frac{0.059 \cdot 195 \cdot 29.40 \cdot 166.67}{4347.83} \Rightarrow A_s = 12.07 \text{ cm}^2
$$

**Armadura mínima**

$$
A_{smin} = \omega_{min} * b * d = 0,0015.195.29,40 \Rightarrow A_{smin} = 8,60 \, \text{cm}^2
$$

Se escoge el área mayor, por lo que la armadura será $A_s=12{,}07\ cm^2$ 

### **Determinación del número de barras:**

Con una barra $\varnothing = 12mm$  ;  $A_\varnothing = 1{,}13\;cm^2$ 

$$
N^{\circ} \, \text{Barras} = \frac{A_s}{A_\phi} = 11,56 \implies 11 \, \text{barras}
$$

#### **Determinación del espaciamiento:**

 $s =$  $b - N^{\circ}B \cdot \emptyset$  $N^{\circ}B-1$ = 195 − 11 . 1,2 11 − 1  $= 18,18 \Rightarrow s = 18$  cm

#### 11012mm c/15cm

**Cálculo del momento en la dirección "b":**

$$
M_{bd} = \frac{\gamma_f \cdot N}{2 \cdot b} \cdot \left(\frac{b - b_o}{2} + 0.15 \cdot b_o\right)^2 = 1580805,90 \text{ kg.cm}
$$

**Momento reducido**

$$
\mu_b = \frac{M_{bd}}{b \cdot d^2 \cdot f_{cd}} = \frac{1580805,90}{195.29,4^2.166,67} = 0.056
$$

**Cuantía Geométrica**

$$
w_b = \mu_b \cdot (1 + \mu_b) = 0.056 \cdot (1 + 0.056) = 0.059
$$

**Determinación de la Armadura necesaria**

$$
A_s = \frac{\omega_s \cdot b \cdot d \cdot fcd}{fyd} = \frac{0.059 \cdot 195 \cdot 29.4 \cdot 166.67}{4347.83} \Rightarrow A_s = 12.07 \text{ cm}^2
$$

## **Armadura mínima**  $A_{smin} = 8,60 \text{ cm}^2$

Se escoge el área mayor, por lo que la armadura será  $A_s = 12{,}07$   $cm<sup>2</sup>$ 

## **Determinación del número de barras:**

Con una barra $\varnothing = 12mm$  ;  $A_{\varnothing} = 1.13\;cm^2$ 

$$
N^{\circ} \, \text{Barras} = \frac{A_s}{A_\phi} = 11,56 \implies 11 \, \text{barras}
$$

## **Determinación del espaciamiento:**

$$
s = \frac{b - N^{\circ}B \cdot \emptyset}{N^{\circ}B - 1} = \frac{195 - 11.1, 2}{11 - 1} = 18,18 \implies s = 15 \text{ cm}
$$

## 11012mm c/15cm

#### **Cálculo de la longitud de anclaje:**

La longitud de anclaje no podrá ser inferior al valor mayor de los siguientes:

- a) 10. Φ
- b) 15 cm
- c) La tercera parte de la longitud correspondiente al caso en que no se aplique la reducción 0,7. $l_b$

De tabla 2.4 se obtiene m<sub>3</sub>= 11 para hormigones de 25 MPa y barras de 500 MPa.

$$
l_b = m_3 \cdot \emptyset^2 \ge \frac{f y k}{28.5} \cdot \emptyset \ge 15 \text{ cm}
$$
\n
$$
l_b = 11 \cdot 1,2^2 \ge \frac{500}{28.5} \cdot 1,2 \ge 15 \text{ cm}
$$
\n
$$
l_b = 15,84 \text{ cm} \ge 21,05 \text{ cm} \ge 15 \text{ cm}
$$

- a)  $10. 1,2 = 12$  cm
- b) 15 cm
- c)  $0,70$ . 21,05 = 14 cm

Por tanto, se adoptará una longitud de anclaje de 15 cm en forma de patilla.

### **Cálculo del peso propio de la zapata:**

$$
P_p = Vol * \gamma_{H^{\circ}A^{\circ}} = 1.33 \ m^3 .2500 kg/m^3 \implies p_p = 3325 kg
$$

## **Verificación al deslizamiento:**

- $\delta$  = 35° Ángulo de rozamiento interno del suelo
- φ = Ángulo de rozamiento de diseño
- PP = Peso Propio de la zapata

$$
\varphi=\frac{2}{3}\delta=23{,}33^{\text{o}}
$$

$$
\gamma \le \frac{(N+PP)\cdot \tan\varphi}{Q_x} = \frac{(48920+3325)\cdot \tan 23.33^\circ}{200} = 112,66 > 1,5 \text{ Cumple}
$$
\n
$$
\gamma \le \frac{(N+PP)\cdot \tan\varphi}{Q_y} = \frac{(48920+3325)\cdot \tan 23.33^\circ}{70} = 321,89 > 1,5 \text{ Cumple}
$$

**Verificación al vuelco**

$$
\gamma_{Vx} = \frac{(N+PP) \cdot a/2}{M_x + Q_y \cdot h} \geq 1.5
$$

$$
\gamma_{Vy} = \frac{(N+PP) \cdot b/2}{M_y + Q_x \cdot h} \geq 1.5
$$

$$
\gamma_{Va} = 249,09 \geq 1,5 \rightarrow \text{Cumple}
$$
  
\n $\gamma_{Vb} = 391,84 \geq 1,5 \rightarrow \text{Cumple}$ 

**Verificación a Cortante y Punzonamiento**

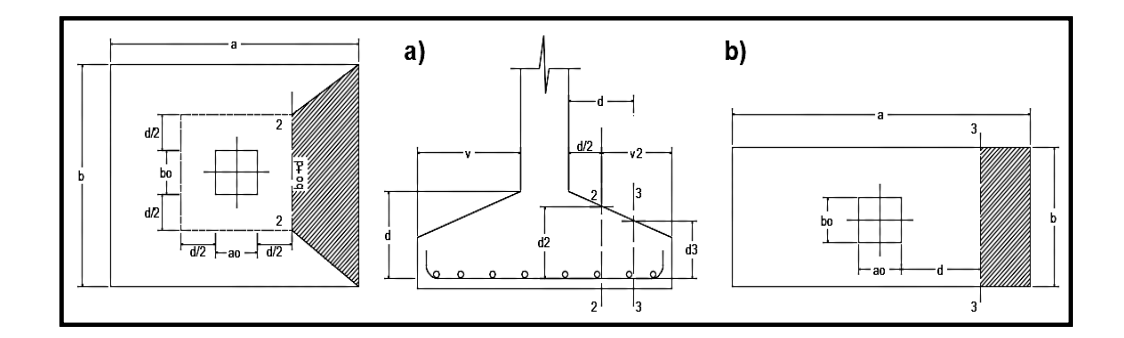

## **Zapata Flexible (v ≤ 2h, en ambas direcciones)**

Vuelo v =  $85 \text{ cm}$  y  $2h = 70 \text{ cm}$ 

Por tanto, se la clasifica como zapata flexible.

## **Comprobación a Esfuerzo Cortante**

$$
\frac{\gamma_f \cdot N}{a \cdot b} \cdot \left(\frac{a - a_o}{2} - d\right) \le d_3 \cdot f_{vd}
$$
  
114,449 \le 132,662 **Cumple**

**Verificación por Punzonamiento en la sección Ac**

$$
Ac = 2 \cdot (a_o + d + b_o + d) \cdot d_2 = 6343.53 \, \text{cm}^2
$$

$$
\frac{\gamma_f \cdot N}{a \cdot b} \cdot [a \cdot b - (a_o + d) \cdot (b_o + d)] \le Ac \cdot 2 \cdot f_{vd}
$$
  
72180,34909 \le 81894,56125 **Cumple**

**Verificación a la adherencia:**

$$
\tau_b = \frac{V_d}{0.9 \cdot d \cdot n \cdot \pi \cdot \emptyset} < fbd = k \cdot \sqrt[3]{fcd^2}
$$

 $k = 2$  para zapatas flexibles

$$
fbd = 2.\sqrt[3]{166,67^2} \Rightarrow fbd = 60,57 kg/cm^2
$$

$$
V_{da} = \frac{Y_f \cdot N}{a} \cdot \left(\frac{a - a_o}{2} + 0.15 \cdot a_o\right) = 35623,79 kg
$$

$$
\tau_b = \frac{35623,79}{0,9 \times 29,40 \times 11 \times \pi \times 1,2} = 32,47 kg.
$$

 $32,47 < 60,57$  *Cumple.* 

### **Comentarios y conclusiones de los resultados:**

Los resultados obtenidos del cálculo manual para la zapata aislada son similares a los del programa CYPECAD, donde se adoptó barras de diámetro 12mm. A continuación, se presentan los resultados.

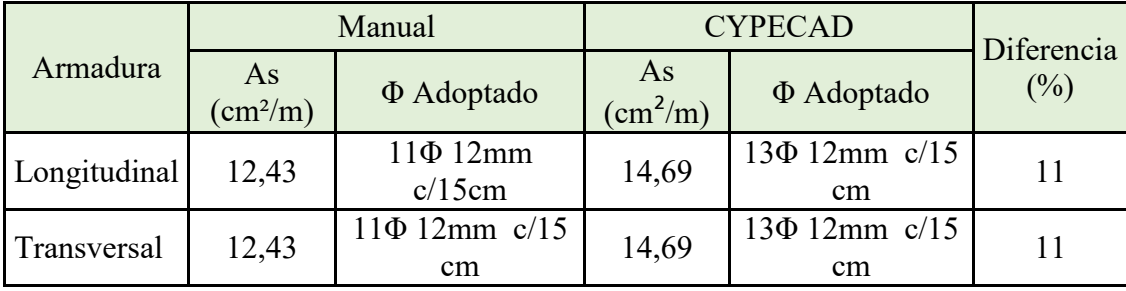

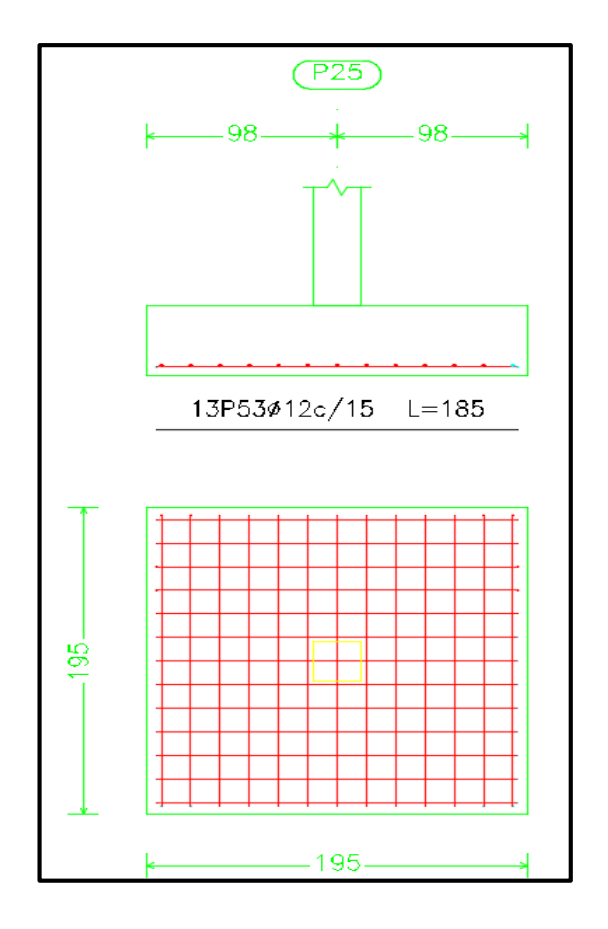

**Figura N° 3.40 Gráfica de los resultados obtenidos para la zapata aislada**

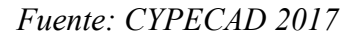

## **3.7. - ESTRATEGIA PARA LA EJECUCIÓN DE LA OBRA**

#### **3.7.1. - Especificaciones Técnicas**

En las especificaciones técnicas se define cómo ejecutar cada ítem, el equipo y maquinaria a utilizar, el personal necesario para la correcta realización del ítem y por último la forma de pago (Véase ANEXO 5).

#### **3.7.2. - Cómputos Métricos**

En los cómputos métricos se tiene el nombre del ítem, la unidad en que se efectuará el cómputo, las dimensiones de la pieza, como: largo, ancho y alto, el número de piezas iguales, el volumen parcial y el volumen final de cada ítem de todos los módulos que comprenden el proyecto (Véase ANEXO 6).

## **3.7.3. - Análisis de Precios Unitarios**

El análisis de precios unitarios fue realizado como se indica en el marco teórico del presente proyecto. Las planillas de precios unitarios se encuentran detalladas en el ANEXO 7.

## **3.7.4. - Presupuesto general de la obra**

Se obtuvo en función a los cómputos métricos y precios unitarios correspondientes a cada ítem. Por lo que, el presupuesto de la obra es de Bs. 7.823.121,82 Bs que corresponde a solo los ítems dispuestos, este será una parte del presupuesto total de la obra dado que no se consideró otros módulos (Véase ANEXO 8).

## **3.7.5. - Cronograma de Ejecución**

El plan y cronograma de obras propuesto se lo efectuó utilizando el método de barras Gantt con la ayuda del programa: "PROJECT" y se lo hizo como se definió anteriormente (Véase ANEXO 9).

## **CAPÍTULO IV**

## **4. APORTE ACADÉMICO (DISEÑO DE ESCALERA AUTOPORTANTE)**

En este capítulo se desarrolla la metodología de cálculo para el sistema de escaleras auto portante, realizando un análisis comparativo con el sistema convencional y así brindar distintas opciones que se pueden tomar en cuenta en un diseño estructural.

El diseño arquitectónico cuenta con una escalera autoportante, es por ello que se realizará el diseño estructural de la misma.

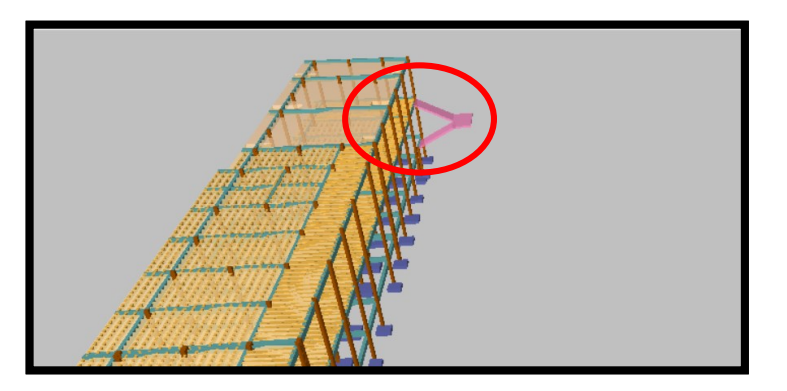

**Figura N° 4.1 Escalera Autoportante**

*Fuente: CYPECAD 2017*

#### **4.1. - MARCO CONCEPTUAL**

Las escaleras autoportantes se basan en el hecho de que solamente cuentan con dispositivos de sujeción o apoyo, tanto en el comienzo como en el final de las escaleras; es decir, no llevan ningún apoyo adicional intermedio, ni lateral.

Por la forma de diseño y la configuración estructural, pueden ser:

**Escaleras autoportantes de tramos rectos con descanso:** llamadas también escaleras lanzadas, ya que observadas físicamente se tiene la impresión de que el descanso flotará en el aire.

Para analizar este tipo de escalera, se considera como un pórtico con un momento de descanso intermedio transferido entre las ramas por una torsión desarrollada a través del descanso.

El método de análisis usado depende de la condición de soporte del descanso superior. Si la reacción horizontal puede ser desarrollada, la clásica distribución de momentos puede ser usada considerando la escalera sin traslación.

Por su parte, la losa del descanso está sometida no sólo a la flexión generada por las cargas que actúan directamente sobre ella, sino a la torsión generada por las fuerzas de tensión y compresión en los tramos superior e inferior de la escalera. Para que este torsor sea lo menor posible, el refuerzo provisto para resistir la tensión en el tramo superior debe distribuirse lo más cerca posible del borde interior del elemento. De este modo se busca reducir el brazo de palanca del par.

El análisis se hace como si fuera una estructura articulada. Si se supone que el punto B no sufre desplazamiento, se considerará un apoyo ficticio en dicho punto, calculándose así el diagrama de momentos y el área de acero respectivo.

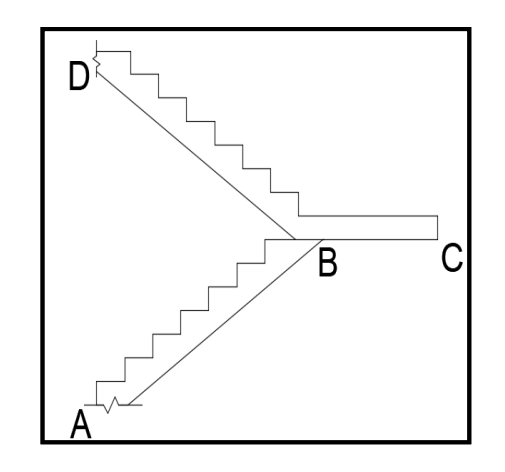

**Figura N° 4.2 Sistemas de Escaleras Autoportantes**

*Fuente: Análisis y Diseño de Escaleras de "Fernández Chea Carlos A." (2000).* El análisis de las escaleras autoportantes se debe verificar en los siguientes estados:

- Estado 1: Flexión simple en la rampa superior
- Estado 2: Flexión simple en la rampa inferior
- Estado 3: Flexo-tracción en la rampa superior.
- Estado 4: Flexo-compresión en la rampa inferior
- Estado 5: Flexión vertical en el descanso y torsión.
- Estado 6: Flexión horizontal en el descanso y torsión.
- Estado 7: Esfuerzo axial en las rampas superior e inferior.
- Estado 8: Momento debido al empotramiento en el apoyo superior.
- Estado 9: Momento debido al empotramiento en el apoyo inferior.

#### **4.1.1. - Estados 1 y 2 - Flexión simple**

En este estado se separa en dos escaleras aisladas, para evitar desplazamiento al inicio del descanso, habrá que colocar un apoyo ficticio en "B". Aislando primero la viga ABC con la carga vertical respectiva se tendrá:

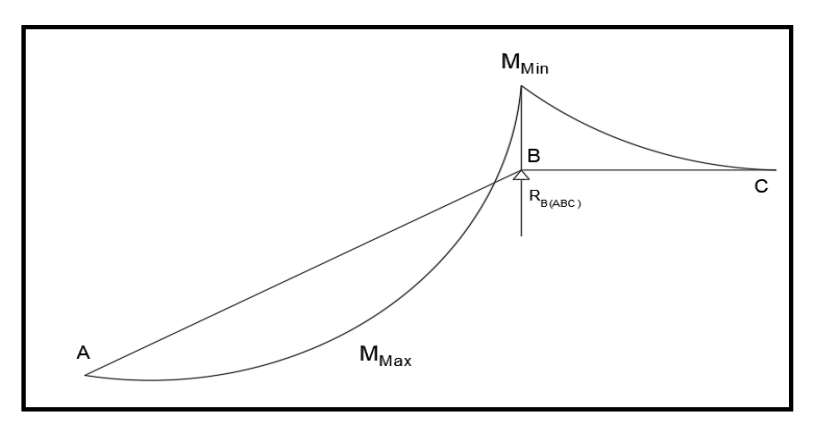

**Figura N° 4.3 Análisis de Escaleras Autoportantes**

*Fuente: Análisis y Diseño de Escaleras de "Fernández Chea Carlos A." (2000).*

Para la obtención de R<sub>A</sub>, R<sub>B</sub>, M<sub>max</sub>, y M<sub>min</sub>, se realiza un análisis tomando las siguientes hipótesis de cargas, adoptando la envolvente resultante:

Hipótesis I:  $q_{u1}$ ;  $q_{u2}$ 

Hipótesis II: q<sub>pp1</sub>; qu2

Hipótesis III:  $q_{u1}$ ;  $q_{pp2}$ 

Donde:

 $q_{u1}$  = Carga total rampa = Carga viva + Carga permanente

 $q_{u2}$  = Carga total descanso = Carga viva + Carga permanente

qpp1 = Carga permanente rampa

 $q_{pp2}$  = Carga permanente descanso

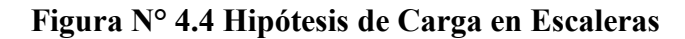

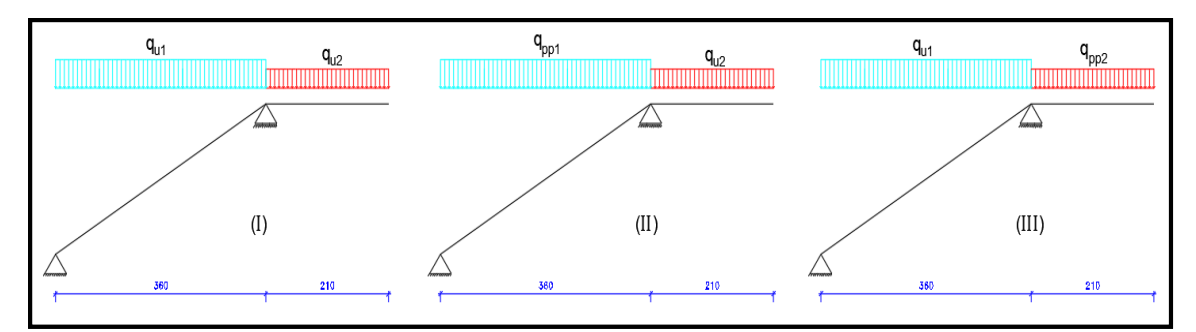

## *Fuente: Elaboración Propia*

Para la envolvente de los tres casos se usa los máximos resultantes.

## **4.1.2. - Estados 3 y 4 - Flexo-tracción y Flexo-compresión**

Para el análisis de estos estados, se debe idealizar la escalera como un marco plano compuesto por los ejes longitudinales que coinciden con el ojo de la escalera.

El valor de flexo-tracción es igual al de la flexo-compresión por la geometría simétrica en las dos rampas de la escalera.

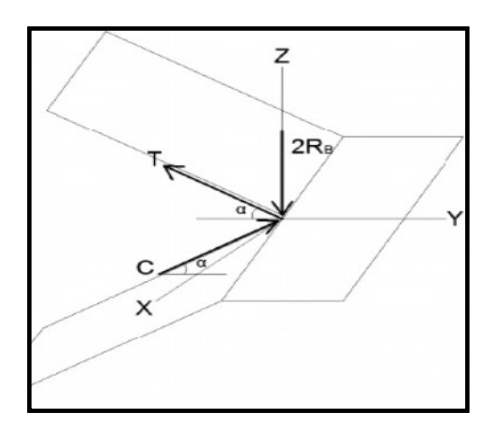

**Figura N° 4.5 Fuerzas de tracción y compresión en las rampas de la Escalera**

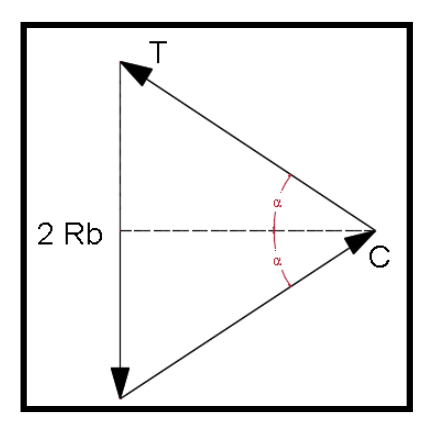

*Fuente: Análisis y Diseño de Escaleras de "Fernández Chea Carlos A." (2000).* De acuerdo a la gráfica, la reacción en B sería igual a la suma de las reacciones de los dos tramos separados. Realizando la sumatoria de fuerzas en el punto B se tiene:

Una vez calculado el momento, se debe verificar si las piezas cumplen la solicitación a flexo-compresión y flexo-tracción, tomando el mayor momento para el cálculo.

#### **Verificación a flexo-compresión**

$$
f = \pm \frac{6M}{t * b^2} + \frac{T}{t * b} \begin{cases} +f \le 0.85 * fc'\\ -f \le 0.21 \sqrt[3]{fck^2} \end{cases}
$$

**Verificación a flexo-tracción**

$$
f = \pm \frac{6M}{t * b^2} + \frac{T}{t * b} \begin{cases} +f \le 0.85 * fc'\\ -f \le 0.21 \sqrt[3]{fck^2} \end{cases}
$$

Con los valores máximos de momento y de la fuerza de tracción o compresión, se calcula la excentricidad referida al centro geométrico de la sección (e<sub>o</sub>).

$$
e_o = \frac{Md}{Nd}
$$

Donde Nd puede ser el valor de T o C.

La excentricidad "e" referida a la armadura de tracción, es diferente para flexo-tracción y flexo-compresión.

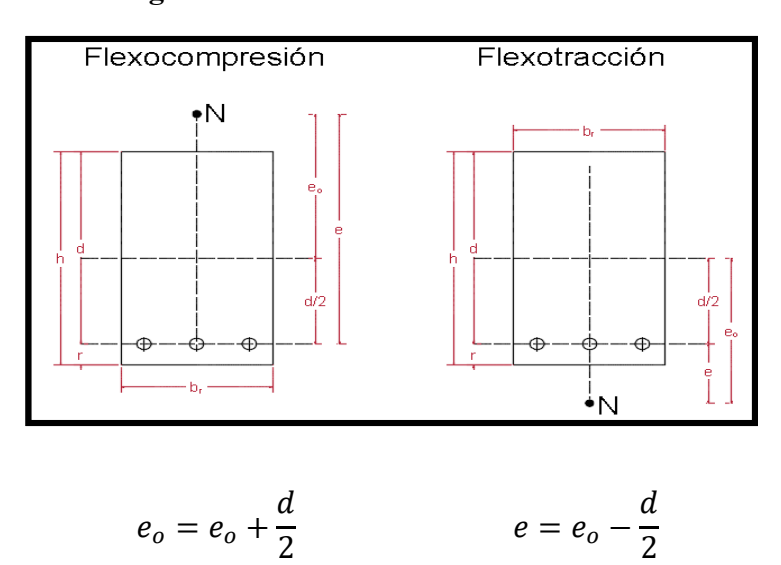

**Figura N° 4.6 Excentricidades de cálculo**

*Fuente: Norma Boliviana del Hormigón Armado CBH-87*

Las armaduras, tanto para la zona traccionada como para la comprimida, se calculan a partir de los momentos de diseño, los momentos reducidos de cálculo y las cuantías geométricas.

#### **4.1.3. - Estados 5 y 6 - Flexión vertical y horizontal en el descanso**

## **Flexión vertical en el descanso (Estado 5)**

Los esfuerzos pueden ser descompuestos en los ejes Y y Z:

Estos esfuerzos se obtienen trasladando los esfuerzos de flexión, obtenidos en el análisis de las rampas, y la carga distribuida debido a  $R_B$  al descanso. A partir del centro de la rampa, se calcula el momento resultante para cada tramo y, con este momento se determina las armaduras de flexión vertical:

$$
Rb \to M = \frac{Rb \cdot b \cdot (b+m)}{2} \to \mu \to \omega_s \to As
$$

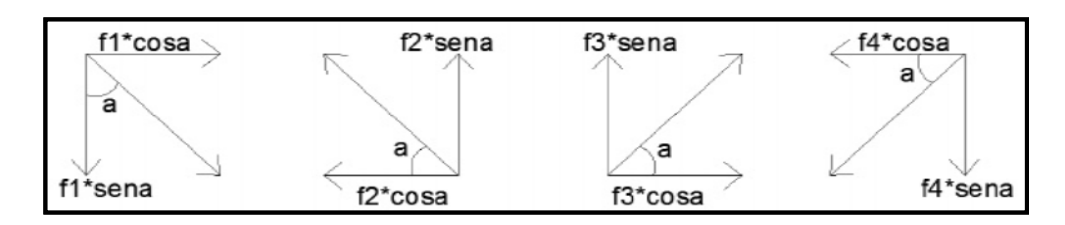

Como la acción será por unidad de longitud, se debe multiplicar cada esfuerzo por el espesor de la rampa "Y".

Los esfuerzos por unidad de longitud serán:

$$
f_1 \cdot t \cdot \cos \alpha = \frac{Rb}{tg\alpha} \cdot \left[ 1 - \frac{3 \cdot (b+m)}{b} \right]
$$

$$
f_2 \cdot t \cdot \cos \alpha = \frac{Rb}{tg\alpha} \cdot \left[ 1 + \frac{3 \cdot (b+m)}{b} \right]
$$

$$
f_3 \cdot t \cdot \cos \alpha = -\frac{Rb}{tg\alpha} \cdot \left[ 1 + \frac{3 \cdot (b+m)}{b} \right]
$$

$$
f_4 \cdot t \cdot \cos \alpha = -\frac{Rb}{tg\alpha} \cdot \left[ 1 - \frac{3 \cdot (b+m)}{b} \right]
$$

**Figura N° 4.7 Esfuerzos horizontales eje Y en el descanso**

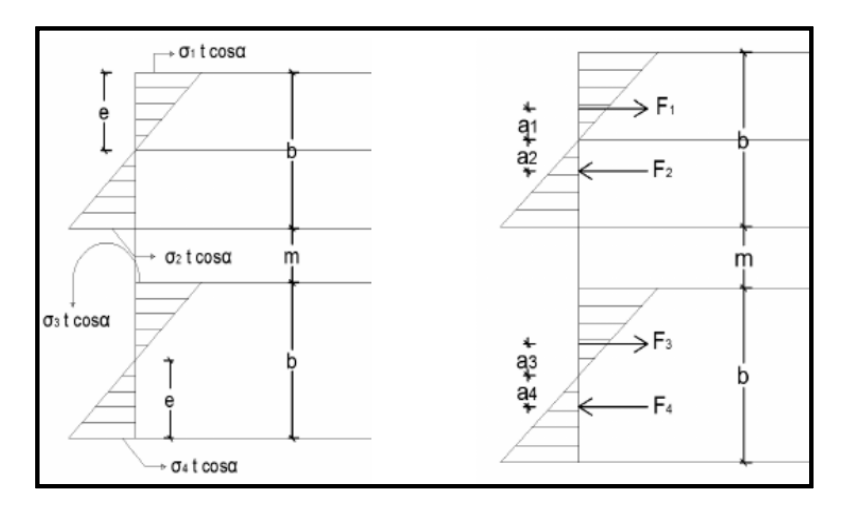

*Fuente: Análisis y Diseño de Escaleras de "Fernández Chea Carlos A." (2000).* Aplicando los momentos calculados y comparándolos con la resistencia a tracción del hormigón, se determina si el hormigón es capaz de resistir o no toda la solicitación.

En el caso de que el hormigón no resista el momento en su totalidad, se debe calcular la armadura necesaria. En caso de que resista, se debe colocar únicamente una armadura mínima.

**Figura N° 4.8 Disposición de armaduras para tracción y compresión en el descanso**

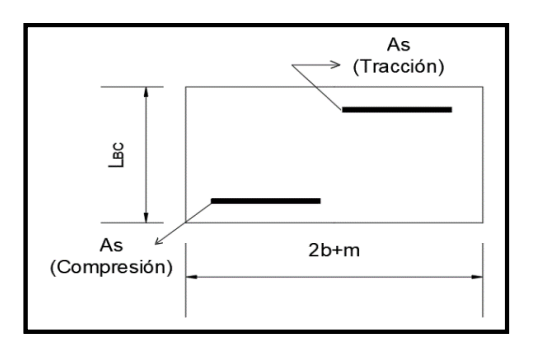

*Fuente: Elaboración Propia*

## **4.1.4. - Estado 7 – Esfuerzo Axial en las rampas superior e inferior**

Se realiza el análisis a partir de un pórtico plano que representa el perfil de la escalera.

Esta tensión se obtiene utilizando el pórtico plano con la reacción total RB aplicada. Mediante sumatoria de momentos se hallará tanto  $F_T$  como  $F_C$ :

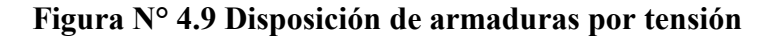

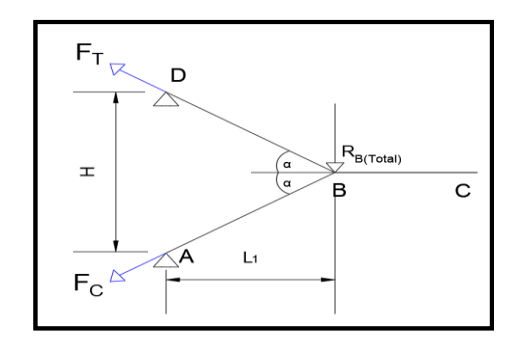

*Fuente: Elaboración Propia*

## **Cálculo de armadura para tracción axial**

Una vez calculadas las fuerzas axiales, se calcula la armadura para tracción, donde todas las fibras de la sección están en tracción; por tanto, es el acero el encargado de soportar las tensiones. Las tensiones del hormigón se determinan:

$$
A_s = \frac{F_{T_d}}{f_{yd}}
$$

## **Cálculo de armadura para compresión axial**

Todas las fibras de la sección están en compresión, de acuerdo a lo que se indica en la siguiente condición:

$$
\frac{Fc_d}{br * dr} \le 0.85 * fcd
$$

En caso de que se considere la tensión del acero, se debería tomar, por lo menos, la carga debiendo cumplirse las siguientes limitaciones:

$$
f_{yd} * A'_{s} \ge 0.10 * Fc_{d}
$$
  

$$
f_{yd} * A'_{s} \ge f_{cd} * A_{c}
$$

### **4.1.5. - Estados 8 y 9 – Momentos debido a empotramiento en apoyos**

El efecto de deflexión aumenta la flexión de las dos rampas, lo cual debe tomarse en cuenta. Para el análisis se utilizará el marco plano ABCD.

Debido a que el apoyo en el punto B es ficticio, se generarán deformaciones en ese punto y, por lo tanto, se deben realizar dos análisis de deformaciones. Ambos análisis generan deformaciones iguales:

$$
\delta_{T1}=\delta_{T2}
$$

#### - **Análisis del Estado 1:**

La deformación total será la suma de los efectos de tensión axial y de flexión en el marco:

$$
\delta_{\text{TOTAL}} = \delta_{\text{TENSION AXIAL}} + \delta_{\text{FLEXION}}
$$

**Deformación por Tensión Axial (δTA):**

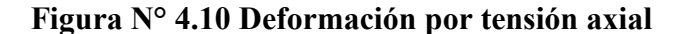

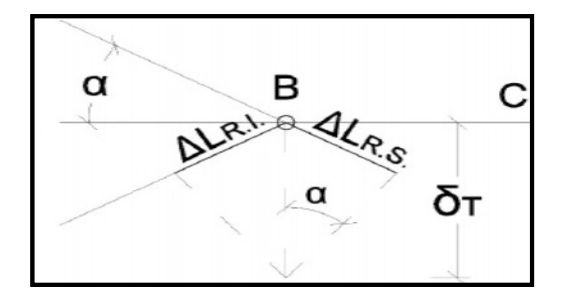

*Fuente: Elaboración propia.*

$$
sen \propto = \frac{\Delta L_{RI-RS}}{\delta_{TENSION AXIAL}}
$$

## **Deformación por flexión (δF):**

La flexión en las rampas produce desplazamiento en el punto B, las deformaciones de la rampa superior e inferior son iguales, como indica la figura.

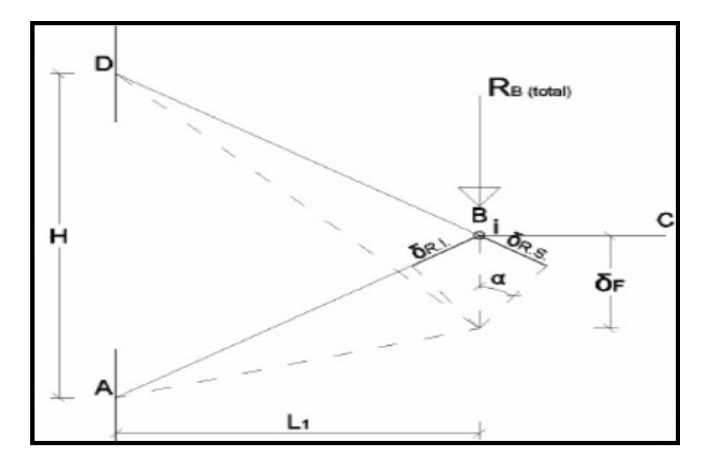

**Figura N° 4.11 Deformación por flexión**

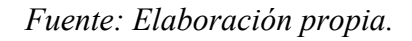

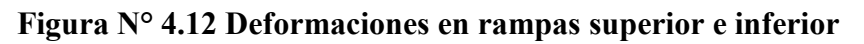

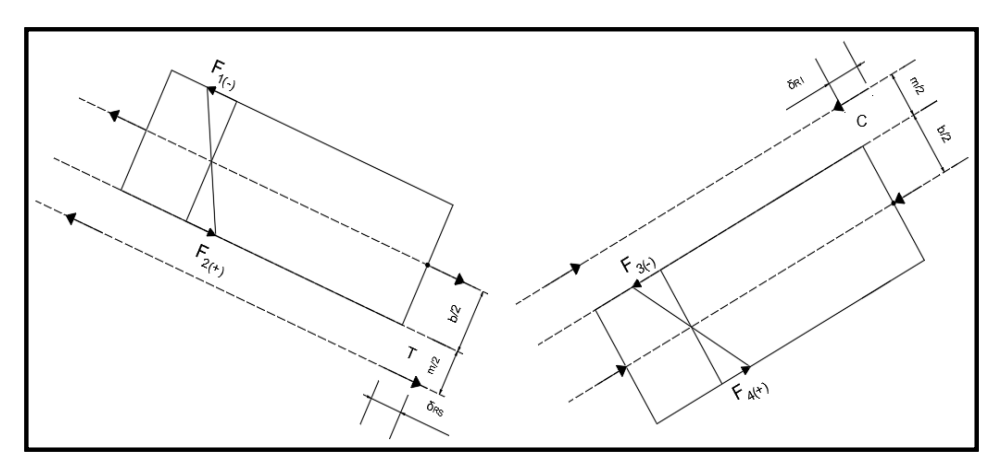

*Fuente: Elaboración propia.*

La deformación total del Estado 1 será la suma de las dos deformaciones obtenidas:

$$
\delta_{total} = \delta_{tension\,axial} + \delta_{flexion}
$$

### - **Análisis del Estado 2**

Para este estado se considera la escalera en dos tramos separados, cada uno como una viga en voladizo, sometida a la acción de una carga "RB":

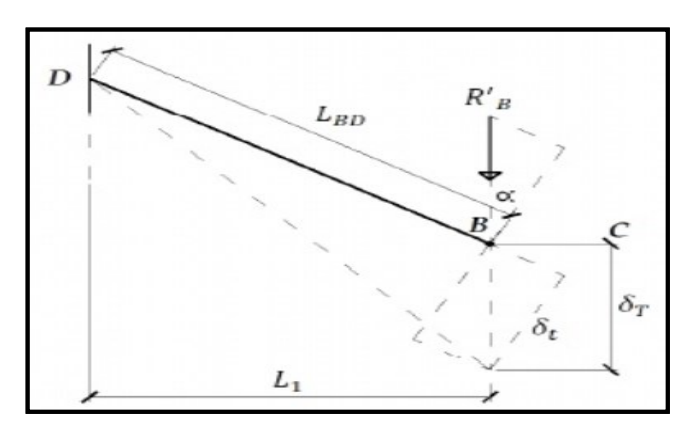

**Figura N° 4.13 Deformaciones en ambas rampas**

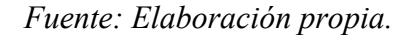

El análisis de deformación se aplica, de igual manera, al tramo inferior; por lo que, con la carga r´<sup>b</sup> se calcula el momento de empotramiento en A y D.

$$
M_{emp} = r'_B * b * L_1
$$

## **4.2. - ALCANCE DEL APORTE ACADÉMICO**

El alcance del aporte académico se limitará en diseñar el cálculo de la armadura de la escalera auto portante, además de elaborar una hoja electrónica Excel del dimensionamiento de escaleras autoportantes de H°A° de dos tramos con descanso en voladizo.

# **4.3. - CÁLCULO DE SISTEMAS DE ESCALERAS AUTOPORTANTES CON DESCANSO EN VOLADIZO**

Se diseña la Escalera N°3 que se encuentra en la planta baja de la estructura. Geometría de la Escalera

Datos:

 $h = 3.90 \text{ m}$  Desnivel

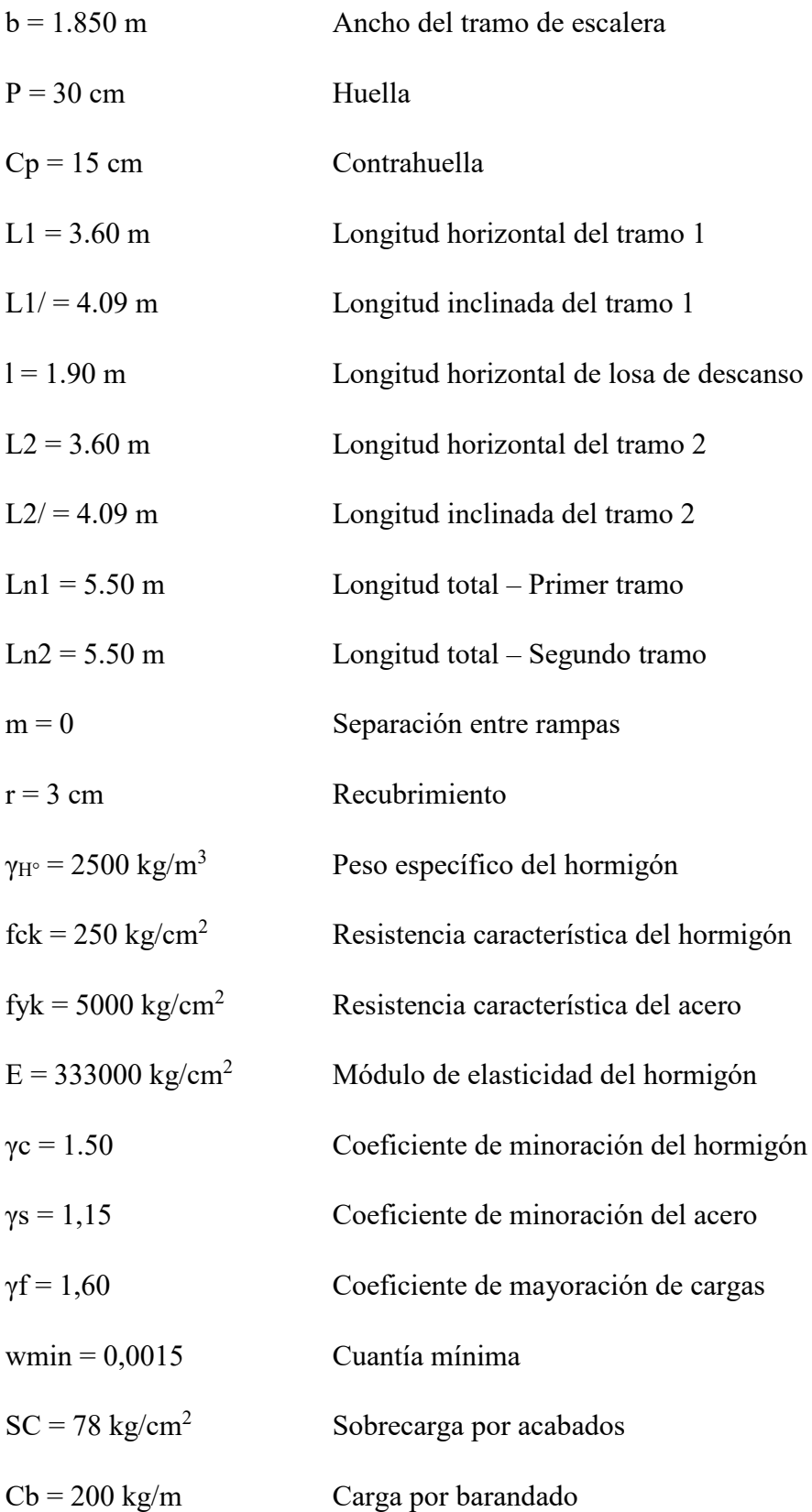

 $SC = 400 \text{ kg/cm}^2$  Sobrecarga de uso

#### **Dimensionamiento:**

## **Primer tramo = Segundo tramo**

- Dimensionamiento de la Escalera:
- 1) Espesor de la losa

$$
t = \frac{Ln}{20} = \frac{5.7}{20} = 0.28 \, m
$$

$$
t = \frac{Ln}{25} = \frac{5.7}{25} = 0.22 \, m
$$

El espesor será un valor constructivo por el cual se asumirá:

$$
t=0.20\ m
$$

2) Ángulo de inclinación de la huella

$$
\cos \alpha = \frac{P}{\sqrt{P^2 + C p^2}} = \frac{0.30}{0.3354} = 0.89 \, m
$$

3) Altura inicial

$$
h = \frac{t}{\cos \alpha} = 0.22 \ m
$$

4) Altura media

$$
h_m = h + \frac{Cp}{2} = 0.30 \ m
$$

5) Canto útil

$$
d=t-r=0.17\ m
$$

6) Diagrama de partes de la escalera

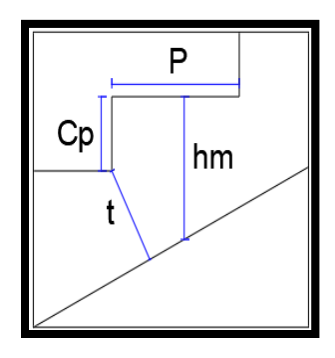

Paso: 
$$
P = 0,30
$$
 m

\nContrapaso:  $Cp = 0,15$  m

\nAltura media:  $hm = 0,30$  m

\nEspesor de la losa:  $t = 0,20$  m

\nCanto útil:  $d = 0,17$  m

\n $\alpha = 26.57$ °
### **Análisis de Cargas en la Escalera:**

- **Losa Inclinada (Rampa)**
- 1) Peso propio de la escalera:

$$
PP_1 = \gamma_{H^{\circ}} * hm * b = 1381,06 \ kg/m
$$

$$
Vol_{escalon} = \frac{P * cp}{2} * b = 0,0416 \ m3
$$

$$
q_{pelda\tilde{p}o} = \frac{V_{escal} * N^{\circ}_{peld} * \gamma_{H^{\circ}}}{L_1 * b} * b = 203,13 \frac{kg}{m}
$$

$$
PP_{T1} = 1584,18 \ kg/m
$$

2) Cargas Permanentes:

$$
CP_{acab1} = SC_{acab} * b = 144,3 kg/m
$$

$$
CP_{barand1} = 200 kg/m
$$

$$
CP_{T1} = CP_{acab1} + CP_{barand1} = 344,3 kg/m
$$

3) Carga viva de diseño:

$$
SC_{d1} = SC * b = 740 kg/m
$$

Carga total mayorada en proyección horizontal:

$$
q_{u1} = 1,60 * (PP_{T1} + CP_{T1}) + 1,60 * (SC)
$$

$$
q_{u1} = 4269,57 kg/m
$$

### - **Losa de Descanso**

1) Peso propio de la losa:

$$
PPd = \gamma_{H^{\circ}} * t * l = 950 \ kg/m
$$

2) Cargas Permanentes:

$$
CP_{acab} = SC_{acab} * l = 148,2 kg/m
$$

$$
CP_{barand} = 200 kg/m
$$

$$
CP_{Td} = CP_{acab} + CP_{barand} = 348,2 kg/m
$$

3) Carga viva de diseño:

$$
SC_{dl} = SC * l = 760 kg/m
$$

Carga total mayorada:

Carga mayorada PP y CP

$$
q_{ud} = 1.60 * (PP_d + CP_{Tl}) = 2077.12 kg/m
$$

Sobrecarga mayorada

$$
q_{ud} = 1,60 * (SC_{dl}) = 1216 kg/m
$$
  

$$
q_{uTd} = 1,60 * (PP_d + CP_{Tl}) + 1,60 * (SC_{dl})
$$
  

$$
q_{uTd} = 3293,12 kg/m
$$

## - **Casos de Carga sobre la Escalera:**

Hipótesis I: Cargas totales tanto en la rampa y descanso

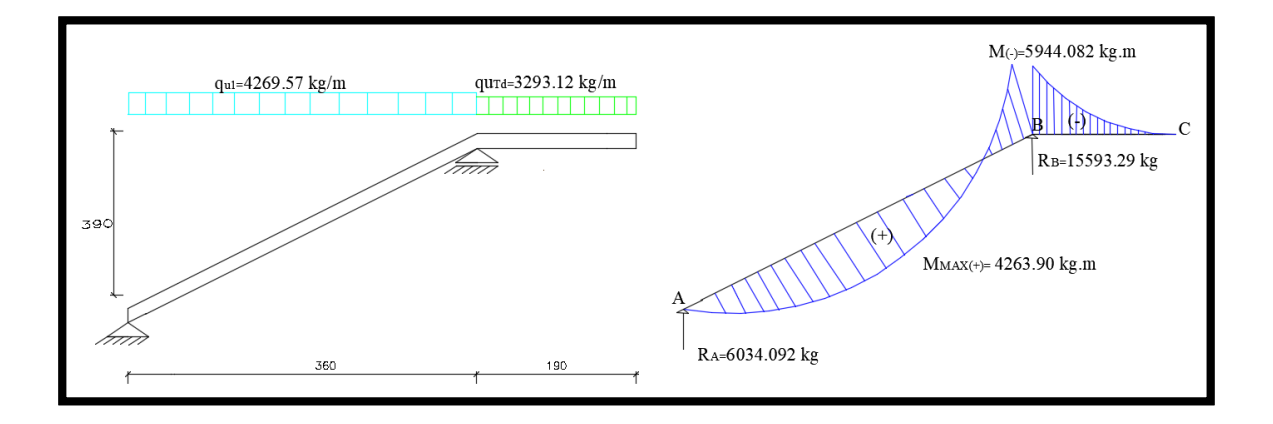

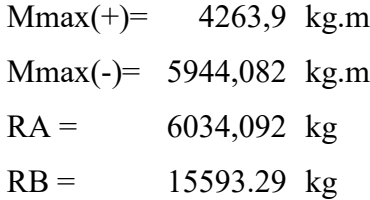

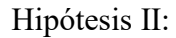

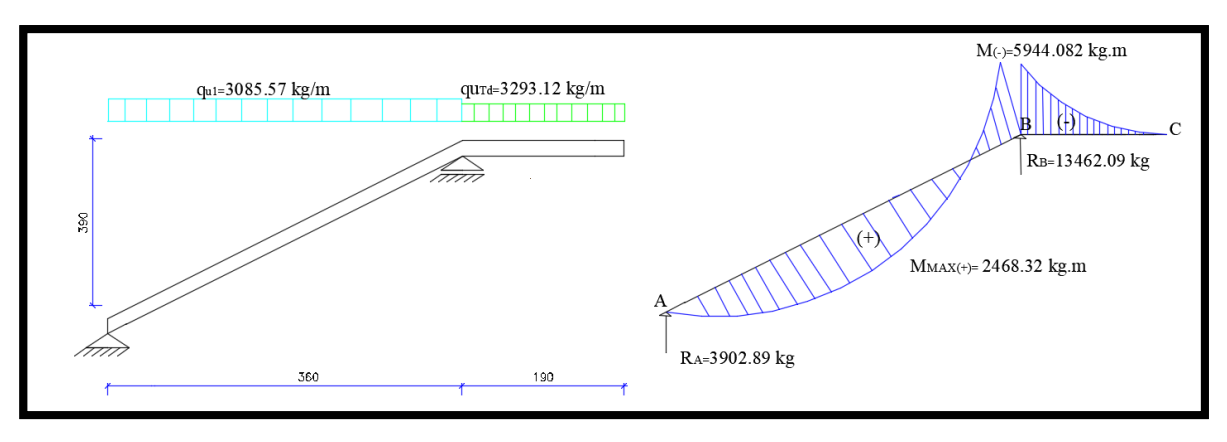

Mmax(+)= 2468,32 kg.m Mmax(-)= 5944,089 kg.m  $RA = 3902,89$  kg  $RB = 13462,09$  kg

Hipótesis III:

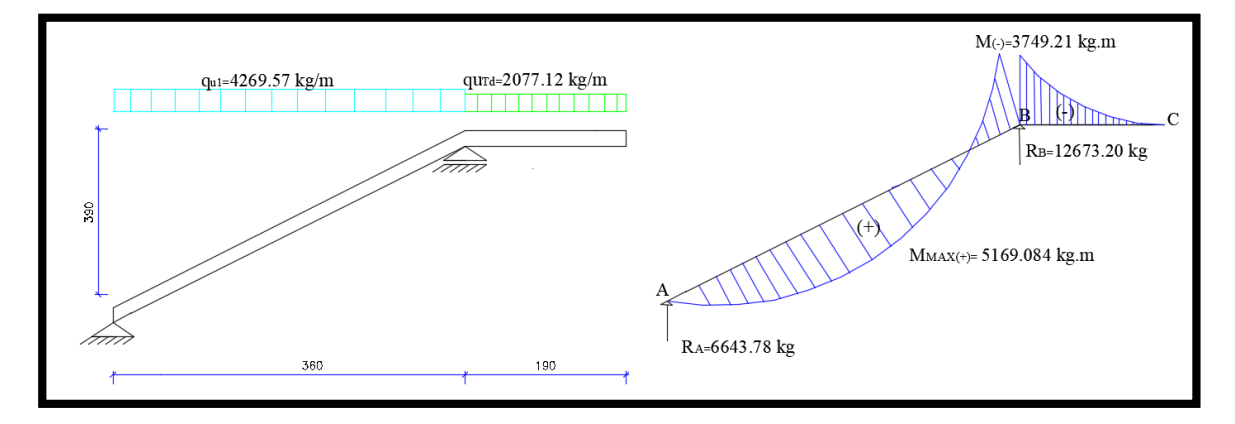

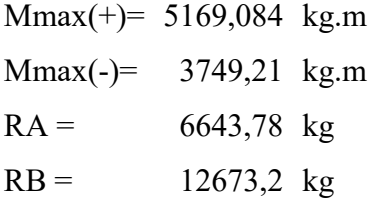

Solicitaciones máximas:

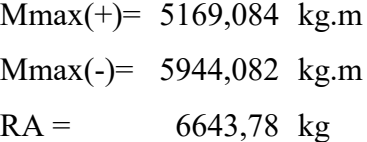

 $RB = 15593,29$  kg

## **Análisis de Estados en la Escalera**

1) Análisis de los Estados 1 y 2: Flexión Simple

$$
b = 185 \text{ cm}
$$

$$
d = 17 \text{ cm}
$$

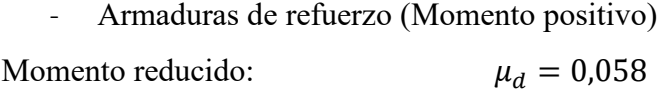

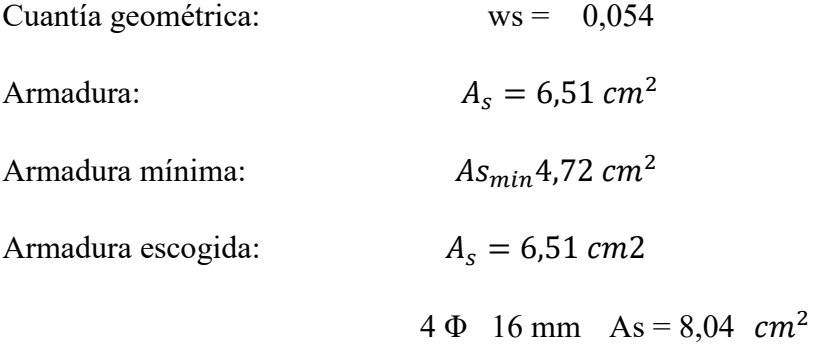

Disposición de las Armaduras:

$$
s = \frac{b - 2 \cdot r - \Phi}{N_{barras} - 1} = 0.24 \, m
$$

Armadura positiva:

$$
5 \Phi \quad 16 \text{ mm} \quad c/ \quad 20 \text{ cm}
$$

- Armaduras de refuerzo (Momento negativo)

Momento reducido:

\n
$$
\mu_{d} = 0.0667
$$
\nCuantía geométrica:

\n
$$
ws = 0.0704
$$
\nArmadura:

\n
$$
A_{s} = 8.49 \, \text{cm}^{2}
$$
\nArmadura mínima:

\n
$$
A_{smin} = 4.72 \, \text{cm}^{2}
$$
\nArmadura escolida:

\n
$$
A_{s} = 8.49 \, \text{cm}^{2}
$$

5  $\Phi$  16 mm As = 10,05 cm<sup>2</sup>

Disposición de las Armaduras:

$$
s = \frac{b - 2 * r - \Phi}{N_{barras} - 1} = 0.20 \, m
$$

Armadura negativa:

$$
5 \Phi \quad 16 \text{ mm } \text{ c} / \ 20 \text{ cm}
$$

**Cálculo de la armadura de reparto:** Esta cuantía no será inferior al 20% de la armadura principal, por lo que se tiene:

La armadura longitudinal principal positiva es:

$$
A_s = 8.04 \text{ cm}^2
$$

Considerando el 20% se tiene:

$$
A_s = 0.20 * 8.04 = 1.61 \text{ cm}^2/\text{m}
$$

Para el cálculo del número de barras por metro, se considerará un diámetro de  $\varnothing = 10$  mm con un área de  $A_{s\phi10} = 0.785 \text{ cm}^2$ , entonces el número de barras serán:

$$
N^{\mathfrak{g}}\,de\,barras = \frac{A_s}{A_s}_{\Phi10} = 4\,barras
$$

Con un área total de:

$$
A_s = 4 * 0.785 \text{ cm}^2 = 3.14 \text{ cm}^2
$$

Donde:

3, 14 cm<sup>2</sup> > 1, 61 cm<sup>2</sup>   *Cumple*

\nPor lo tanto se utilizara: 
$$
\emptyset
$$
 10 mm c/20

#### Elección = **Φ10 mm c/20**

#### CYPECAD = **Φ10 mm c/20**

2) Análisis de los Estados 3 y 4: Flexotracción y Flexocompresión Datos:

| $fck = 250 \text{ kg/cm}^2$  | $25 \text{ N/mm}^2$       |
|------------------------------|---------------------------|
| $fyk = 5000 \text{ kg/cm}^2$ | $500 \text{ N/mm}^2$      |
| $RA = 6643,78 \text{ kg}$    | $RB = 15593,3 \text{ kg}$ |

Ra = 3591,23 kg/m Rb = 8428,81 kg/m b = 1,85 m m = 0 m t = 0,2 m α = 26.57 °

- Flexotracción en rampa superior =

Flexocompresión en rampa inferior

$$
N_{d1} = T_{RS} = C_{RI} = \frac{R_b * b}{\sin \alpha} = 34861,63 \text{ kg}
$$

$$
M_{d1} = \frac{N_{d1} * (b + m)}{2} = 32247,01 \text{ kg.m}
$$

Flexotracción en rampa inferior = Flexocompresión en rampa superior

$$
N_{d2} = T_{RI} = C_{RS} = \frac{R_a * b}{\sin \alpha} = 14853,38 \text{ kg}
$$

$$
M_{d2} = \frac{N_{d2} * (b + m)}{2} = 13739,37 \text{ kg} \cdot m
$$

- Verificación a Flexotracción y Flexocompresión

$$
Md = Md_{max} = 32247,01 kg.m
$$

$$
Nd = Nd_{max} = 34861,63 kg
$$

Se debe verificar si las piezas cumplen a flexotracción y flexocompresión, tomando en cuenta los siguientes esfuerzos como máximos:

$$
0.85 \tcdot f_{ck} = 212,50 \text{ kg/cm}^2
$$

$$
0.21 \cdot \sqrt[3]{f_{ck}^2} = 1,795 \frac{N}{mm^2} = -17,95 \text{ kg/cm}^2
$$

### Verificación para

Flexocompresión:

$$
f = \pm \frac{6 \cdot Md}{t \cdot b^2} + \frac{Nd}{t \cdot b}
$$
\n
$$
= \pm \frac{6 \cdot Md}{t \cdot b^2} + \frac{Nd}{t \cdot b}
$$
\n
$$
= \pm \frac{6 \cdot Md}{t \cdot b^2} + \frac{Nd}{t \cdot b}
$$
\n
$$
= \pm \frac{6 \cdot Md}{t \cdot b^2} + \frac{Nd}{t \cdot b}
$$
\n
$$
= \pm \frac{6 \cdot Md}{t \cdot b^2} + \frac{Nd}{t \cdot b}
$$
\n
$$
= \pm \frac{6 \cdot Md}{t \cdot b^2} + \frac{Nd}{t \cdot b}
$$
\n
$$
= \pm \frac{6 \cdot Md}{t \cdot b^2} + \frac{Nd}{t \cdot b}
$$
\n
$$
= \pm \frac{6 \cdot Md}{t \cdot b^2} + \frac{Nd}{t \cdot b}
$$
\n
$$
= \pm \frac{6 \cdot Md}{t \cdot b^2} + \frac{Nd}{t \cdot b}
$$
\n
$$
= \pm \frac{6 \cdot Md}{t \cdot b^2} + \frac{Nd}{t \cdot b}
$$
\n
$$
= \pm \frac{6 \cdot Md}{t \cdot b^2} + \frac{Nd}{t \cdot b}
$$
\n
$$
= \pm \frac{37}{4} = 37,69 \text{ kg/cm}^2 < 213 \text{ kg/cm}^2
$$
\n
$$
= 213 \text{ kg/cm}^2
$$
\n
$$
= 213 \text{ kg/cm}^2
$$
\n
$$
= 213 \text{ kg/cm}^2
$$
\n
$$
= 213 \text{ kg/cm}^2
$$
\n
$$
= 213 \text{ kg/cm}^2
$$
\n
$$
= 213 \text{ kg/cm}^2
$$
\n
$$
= \pm \frac{6 \cdot Md}{t \cdot b^2} + \frac{Nd}{t \cdot b}
$$
\n
$$
= \pm \frac{6 \cdot Md}{t \cdot b^2} + \frac{Nd}{t \cdot b}
$$
\n
$$
= \pm \frac{6 \cdot Md}{t \cdot b^2} + \frac{Nd}{t \cdot b}
$$
\n
$$
= \pm \frac{6 \cdot Md}{t \cdot b^2} + \frac{Nd}{t \cdot b}
$$
\n<math display="block</math>

Verificación para

Flexotracción:

$$
f = \pm \frac{6 \cdot Md}{t \cdot b^2} + \frac{Nd}{t \cdot b}
$$
\n
$$
= \pm \frac{6 \cdot Md}{t \cdot b^2} + \frac{Nd}{t \cdot b}
$$
\n
$$
= \pm \frac{6 \cdot Md}{t \cdot b^2} + \frac{Nd}{t \cdot b}
$$
\n
$$
= \pm \frac{6 \cdot Md}{t \cdot b^2} + \frac{Nd}{t \cdot b}
$$
\n
$$
= \pm \frac{6 \cdot Md}{t \cdot b^2} + \frac{Nd}{t \cdot b}
$$
\n
$$
= \pm \frac{6 \cdot Md}{t \cdot b^2} + \frac{Nd}{t \cdot b}
$$
\n
$$
= \pm \frac{6 \cdot Md}{t \cdot b^2} + \frac{Nd}{t \cdot b}
$$
\n
$$
= \pm \frac{6 \cdot Md}{t \cdot b^2} + \frac{Nd}{t \cdot b}
$$
\n
$$
= \pm \frac{6 \cdot Md}{t \cdot b^2} + \frac{Nd}{t \cdot b}
$$
\n
$$
= \pm \frac{6 \cdot Md}{t \cdot b^2} + \frac{Nd}{t \cdot b}
$$
\n
$$
= \pm \frac{6 \cdot Md}{t \cdot b^2} + \frac{Nd}{t \cdot b}
$$
\n
$$
= \pm \frac{6 \cdot Md}{t \cdot b^2} + \frac{Nd}{t \cdot b}
$$
\n
$$
= \pm \frac{6 \cdot Md}{t \cdot b^2} + \frac{Nd}{t \cdot b}
$$
\n
$$
= \pm \frac{6 \cdot Md}{t \cdot b^2} + \frac{Nd}{t \cdot b}
$$
\n
$$
= \pm \frac{6 \cdot Md}{t \cdot b^2} + \frac{Nd}{t \cdot b}
$$
\n
$$
= \pm \frac{6 \cdot Md}{t \cdot b^2} + \frac{Nd}{t \cdot b}
$$
\n
$$
= \pm \frac{6 \cdot Md}{t \cdot b^2} + \frac{Nd}{t \cdot b}
$$
\n
$$
= \pm \frac{6 \cdot Md}{t \cdot b^2} + \frac{Nd}{t \cdot b}
$$
\n
$$
= \pm \frac{6 \cdot Md}{t \cdot b^2} + \frac{Nd}{t \cdot b}
$$
\n
$$
= \pm \frac{6 \cdot Md}{t \cdot b^2} + \frac{Nd}{t \cdot b}
$$
\n<math display="</math>

Al cumplir estas condiciones no es necesario calcular la armadura para flexocompresión y flexotracción tanto en la rampa inferior como en la superior.

3) Análisis de los Estados 5 y 6: Esfuerzos de flexión vertical y horizontal en el descanso:

Esfuerzos internos en el descanso:

$$
RB = 15593.3 kg
$$
  
\n
$$
Rb = 8428.81 kg
$$
  
\n
$$
b = 1.85 m
$$
  
\n
$$
m = 0 m
$$
  
\n
$$
α = 26.57
$$
  
\n
$$
t = 0.2 m
$$

$$
f_1 * t * \cos \alpha = \frac{R_b}{\tan \alpha} * \left[ 1 - \frac{3 * (b + m)}{b} \right] = -33707,94 \text{ kg/m}
$$
  

$$
f_2 * t * \cos \alpha = \frac{R_b}{\tan \alpha} * \left[ 1 + \frac{3 * (b + m)}{b} \right] = 67415,89 \text{ kg/m}
$$
  

$$
f_3 * t * \cos \alpha = -\frac{R_b}{\tan \alpha} * \left[ 1 + \frac{3 * (b + m)}{b} \right] = -67415,89 \text{ kg/m}
$$
  

$$
f_4 * t * \cos \alpha = -\frac{R_b}{\tan \alpha} * \left[ 1 - \frac{3 * (b + m)}{b} \right] = 33707,94 \text{ kg/m}
$$

Esfuerzos internos en el descanso:

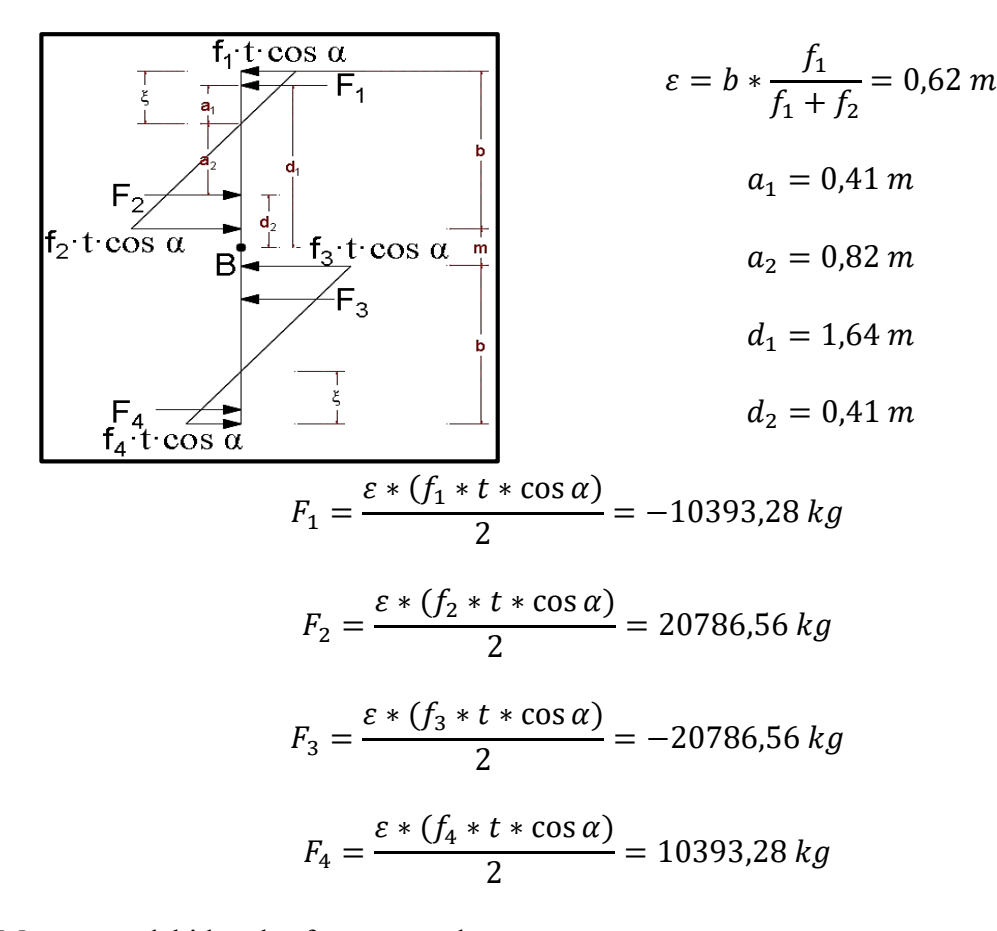

Momentos debido a las fuerzas resultantes:

$$
M_{uXZ1} = F_2 * d_2 - F_1 * d_1 = 8545,59 kg.m
$$
  

$$
M_{uXZ2} = F_4 * d_4 - F_3 * d_3 = 8545,59 kg.m
$$

Diagrama de Esfuerzos y Momentos

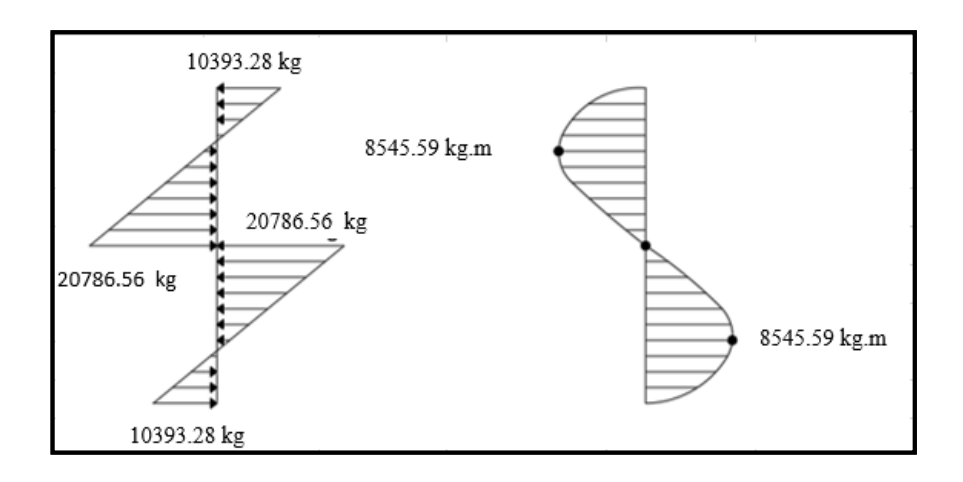

Esfuerzo que resiste el hormigón

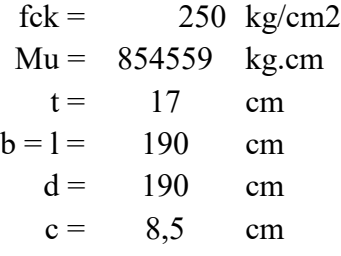

Inercia:

$$
I = \frac{b * d^3}{12} = 77789,17 \text{ cm}^4
$$
  

$$
f = \frac{Mu * c}{I} \le 0,30 * \sqrt[3]{f_{ck}^2}
$$
  

$$
93,38 \le 25,65 \frac{kg}{cm^2} \text{ No cumple}
$$

Por tanto, necesita armadura, y se calcula el momento reducido:

| $\mu_d = 0,0083$      |                                                                       |
|-----------------------|-----------------------------------------------------------------------|
| Cuantía mecánica:     | $w_s = 0,0080$                                                        |
| Refuerzo transversal: | $A_s = ws \cdot t \cdot d \cdot \frac{f_{cd}}{f_{yd}} = 1,02 \, cm^2$ |
| Armadura escogida:    | $A_s = 1,02 \, cm^2$                                                  |

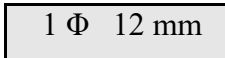

4) Análisis de Estado 7: Esfuerzos axiales en las rampas (Tracción y compresión)

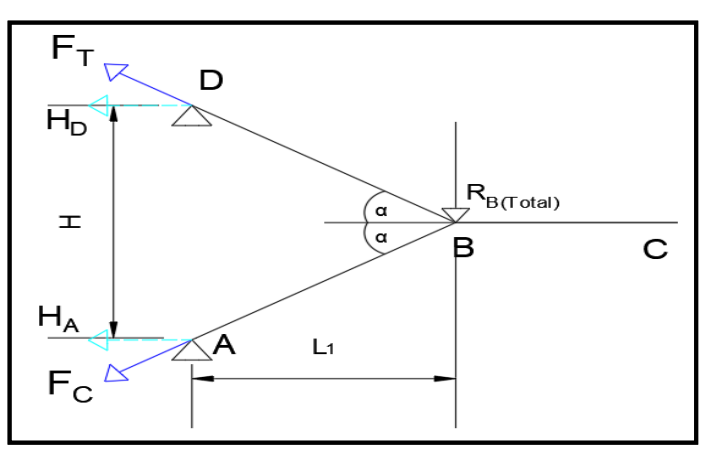

 $RB = 15593,29$  kg  $Rb = 8428,81$  kg  $L1 = 360$  cm  $H =$  390 cm  $\alpha = 26,57$ fcd =  $166,666667 \text{ kg/cm}^2$ fyd =  $4347,83 \text{ kg/cm}^2$ 

Área de la sección:

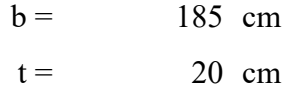

$$
\sum M_A = 0 \rightarrow Rb \cdot L_1 - H_D \cdot H = 0 \rightarrow H_D = 7780,44 kg
$$

$$
F_T = \frac{H_D}{\cos \alpha} = 8699,17 kg
$$

$$
\sum M_D = 0 \rightarrow Rb \cdot L_1 - H_A \cdot H = 0 \rightarrow H_A = 7780,44 kg
$$

$$
F_C = \frac{H_A}{\cos \alpha} = 8699,17 kg
$$

Armaduras para resistir la tracción axial:

$$
As_T = \frac{F_T}{f y d} = 2,00 \, \text{cm}^2
$$

Armadura a utilizar:

$$
\boxed{2 \Phi \quad 12 \text{ mm}}
$$

Cálculo de compresión axial:

Todas las fibras de la sección están a compresión:

$$
\frac{Fc}{b_r \cdot d_r} \leq 0.85 \cdot fcd
$$
  
2.35  $\leq$  141.67  $kg/cm^2$  Cumple

Considerando la tensión del acero:

$$
fyd.As_T \geq 0,10.Fc
$$
  
8699,17  $\geq$  869,92 *Cumple*

5) Análisis de Estados 8 y 9: Análisis debido a los momentos de empotramiento producidos por la deformación en el apoyo ficticio:

Datos:

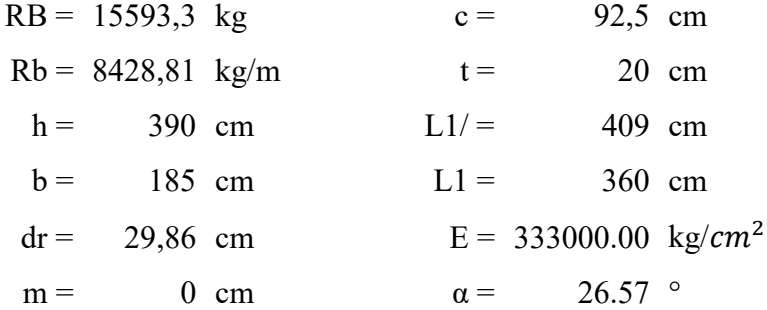

- Acortamiento y alargamiento (producidos por la tensión axial)

$$
A_{BD} = A_{AB} = A = b \cdot t = 3700 \, \text{cm}^2
$$

$$
L_{BD} = L_{AB} = L_{1/} = 409 \, \text{cm}
$$

$$
F = C = T = \frac{R_b \cdot b}{\sin \alpha} = 34861,63 \text{ kg}
$$

**Análisis 1:**

La deformación total es la suma de los efectos de tensión axial y de flexión en el marco.

$$
\Delta L = \Delta L_{RI} = \Delta L_{RS} = \frac{F \cdot L}{A \cdot E} = 0.0120 \text{ cm}
$$

- Deformación por tensión axial  $(\delta_{TA})$ 

Deformación por tensión axial

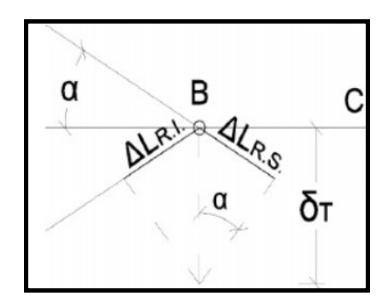

$$
\delta_{TA} = \frac{\Delta L}{\sin \alpha} = 0.0259 \, \text{cm}
$$

- Deformación por flexión  $(\delta_F)$ 

Deformaciones en rampa superior e inferior

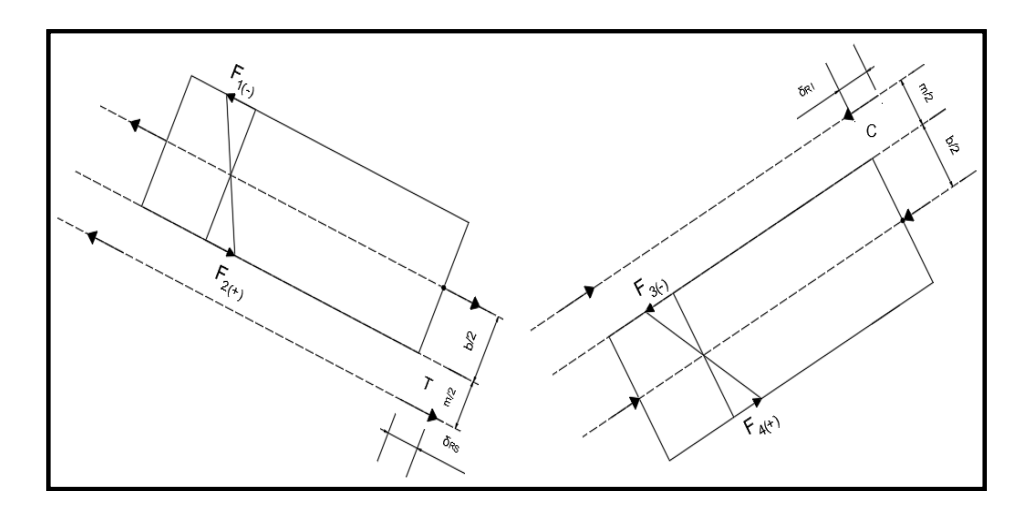

$$
M = F \cdot \frac{b+m}{2} = 3224701 \, kg \cdot cm
$$

$$
I = \frac{t \cdot b^3}{12} = 10552708 \, \text{cm}^4
$$

 $c = 92,5 \, cm$ 

$$
\sigma = \frac{M \cdot c}{I} = 28.27 \frac{kg}{cm^2}
$$

Deformación por flexión:

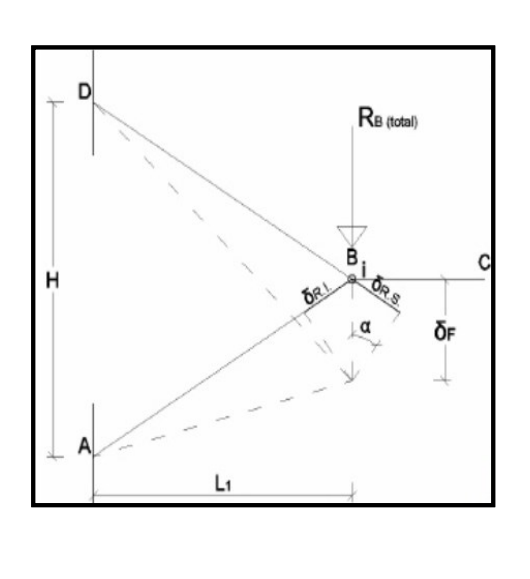

Deformación unitaria:

$$
\xi = \frac{\delta_f}{L}
$$

Deformación total:

$$
\sigma = \xi \cdot E = \frac{\delta_f}{L} \cdot E
$$

$$
\delta_f = \sigma \cdot \frac{L}{E} = 0.035 \, \text{cm}
$$

$$
\delta_F = \frac{\delta_F}{\sin \alpha} = 0.078 \text{ cm}
$$

- Deformación Total para el Análisis 1:

$$
\delta_{T1} = \delta_{TA} + \delta_F = 0.1035 \; cm
$$

## **Análisis 2:**

Se considera una viga en voladizo, sometida a la acción de una carga Rb.

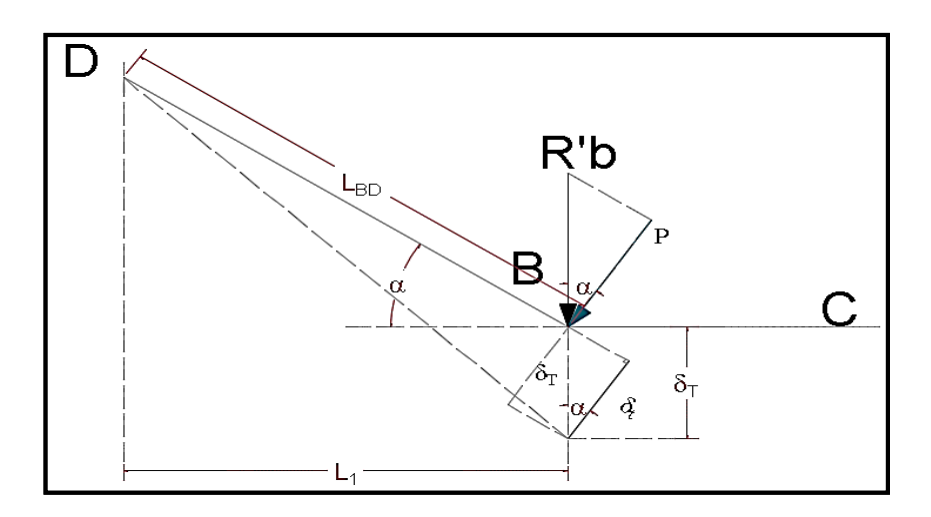

## **Deformaciones en viga empotrada a partir de una carga**

Del análisis 2, se obtiene la ecuación de deformación  $\delta_{T2}$ 

Flecha Máxima:

$$
\delta_t = \frac{P \cdot L^3}{3 \cdot E \cdot I}
$$
  
\n
$$
P = r'_b \cdot b \cdot \cos \alpha
$$
  
\n
$$
L = L_{AB} = L_{BD}
$$
  
\n
$$
I = \frac{b \cdot t^3}{12}
$$
  
\n
$$
\delta_t = \frac{4 \cdot r'_b \cdot L^3 \cdot \cos \alpha}{E \cdot t^3}
$$

Deformación total para el análisis 2

$$
\delta_{T2} = \frac{\delta_t}{\sin \alpha}
$$

Compatibilizando los desplazamientos en ambos análisis, se obtiene una ecuación para el cálculo de r'b.

$$
\delta_{T1} = \delta_{T2}
$$

$$
r'_{b} = \frac{r_{b} \cdot t^{2}}{\sin^{2} \alpha \cdot 4 \cdot L^{2}} \cdot \left[1 + \frac{3 \cdot (b+m)^{2}}{b^{2}}\right] = 54.45 \, kg/m
$$

Con los Análisis 1 y 2 se calcula la carga r'b, la cual ocasiona los momentos de empotramiento.

$$
M_{empA} = M_{empB} = M_{emp} = r'_{b} \cdot b \cdot L_1 = 362,66 kg \cdot m
$$

Momento reducido:

$$
\mu_d = \frac{Md_{emp}}{b \cdot d^2 \cdot f_{cd}} = 0.00211
$$

Cuantía geométrica:  $w_s = 0.0020$ 

Refuerzo transversal:  $A_s = 0.42 \text{ cm}^2$ 

$$
As_{min}=8,29\ cm^2
$$

As escogida:  $A_s = 8,29 \text{ cm}^2$ 

$$
10 \Phi
$$
 12 mm As = 11,31 cm<sup>2</sup>

Disposición de las armaduras:

$$
s=20\ cm
$$

10 Φ 12 mm c/ 20 cm

Una vez realizado el diseño estructural de la escalera, se verifica si la viga en la cual se apoyará la escalera, requiere refuerzo por la transmisión de esfuerzos generados en las rampas.

#### **Refuerzo en la Viga de apoyo:**

De acuerdo a la reacción que se genera en el punto B, se procede a calcular la fuerza que afectará la viga  $(V_A)$ , para luego calcular el momento y reforzar la viga y así posteriores fisuras en la misma.

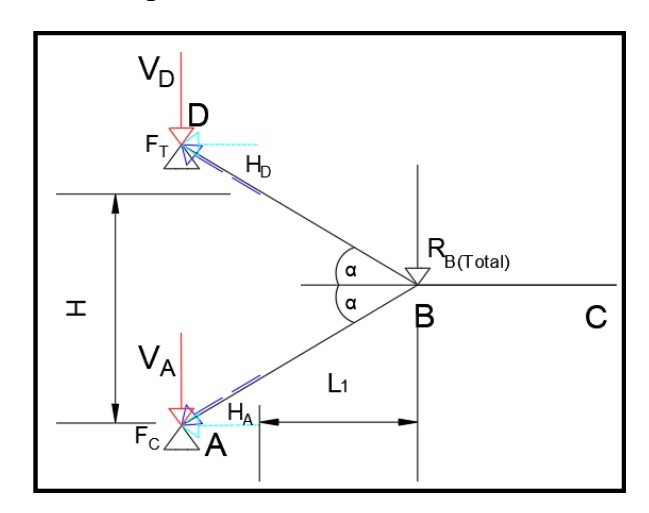

**Figura N° 4.14 Disposición de las fuerzas actuantes en los apoyos**

*Fuente: Elaboración Propia*

 $RB = 15593,29$  kg  $L1 = 360$  cm  $H = 390$  cm  $\alpha = 26,57$ fcd =  $166,67$  kg/cm<sup>2</sup> fyd = 4347,83 kg/cm<sup>2</sup>

Área de la sección de la viga:

$$
b = 25 \text{ cm}
$$
  

$$
h = 40 \text{ cm}
$$

L = 4,10 m  
\n
$$
\sum M_D = 0 \rightarrow Rb \cdot L_1 - H_D \cdot H = 0 \rightarrow H_A = 14393,81 kg = H_D
$$
\n
$$
F_T = \frac{H_A}{\cos \alpha} = 16093,46 kg
$$

$$
V_A = F_T * sen \propto = 7198,46 kg
$$

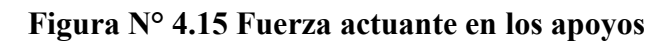

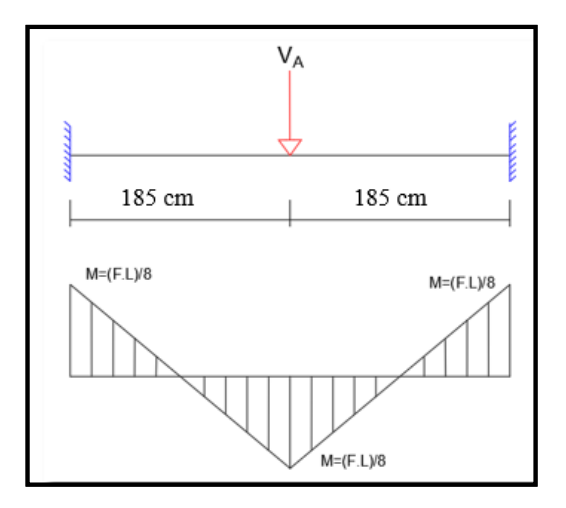

*Fuente: Elaboración Propia*

Cálculo del Momento:

$$
M_T = \frac{V_A * L}{8} = 3689,21 kg.m
$$
  
Momento reducido:  

$$
\mu_d = 0,065
$$
  
Cuantía geométrica:  

$$
w_s = 0,068
$$
  
Refuerzo transversal:  

$$
A_s = 2,41 cm^2
$$
  

$$
As_{min} = 0,0015.b.d = 1,39 cm^2
$$

As escolida: 
$$
A_s = 2.41 \text{ cm}^2
$$

Se adopta barras de  $\Phi = 10$ mm con As = 0,785 cm<sup>2</sup>

$$
A_s = 2.0,785 = 1,57 \, \text{cm}^2
$$

Por tanto, se reforzará la viga a flexión con 2 barras de Φ 10 mm.

De igual forma, se reforzará la viga a compresión con 2 barras de Φ 12 mm, se adopta este diámetro ya que en los apoyos es donde se podría generar fisuras.

De acuerdo al momento calculado, también aumenta los esfuerzos a cortantes; es por ello, que se calculará el área para armadura transversal necesaria.

La condición a agotamiento por tracción de la armadura transversal es:

$$
M_T = \frac{2 \cdot Ae \cdot At \cdot f_{td}}{s}
$$

Para ello se calcula el área eficaz de la viga:

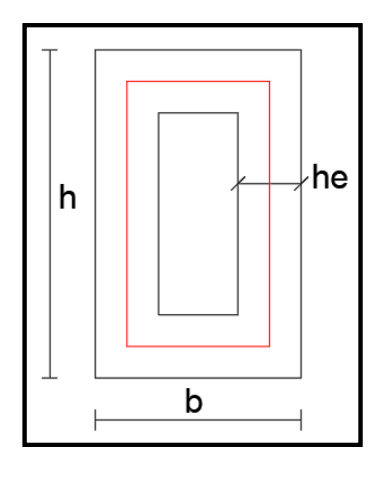

Espesor eficaz:

$$
h_e \le \frac{A}{P} = \frac{25.40}{2. (25 + 40)} = 7,69 \text{ cm}^2
$$

$$
A_e = (25 - 7,69), (40 - 7,69) = 559,29 \text{ cm}^2
$$

$$
\frac{2.At}{s} = \frac{M_T}{Ae \cdot f_{td}} = 0,15 \text{ cm}^2
$$

El área requerida para la armadura transversal es  $0,15$  cm<sup>2</sup>

Debido al requerimiento de armadura transversal de la viga por las demás cargas que recibe, se calcula el área necesaria.

Vd.= 16410 kg (Esfuerzo cortante proporcionado por el programa CYPECAD).

Entonces la contribución del hormigón a la resistencia al esfuerzo cortante es:

$$
V_{cu} = f_{vd} \cdot b \cdot d = 5966.25 \, kg
$$

Condición:

$$
V_d > V_{cu} \rightarrow 12384 \, kg > 596625 \, kg
$$

Se necesita armadura transversal

El valor de agotamiento por compresión del alma es:

$$
V_{ou} = 0.30 \cdot f_{cd} \cdot b \cdot d = 46250.93 kg
$$

$$
V_{su} = V_d - V_{cu} = 10443.75 kg
$$

Condición:  $V_{cu} < V_d < V_{ou} \rightarrow \text{ cumple}$ !!!

$$
A_s = \frac{V_{su} \cdot t}{0.90 \cdot d \cdot f_{yd}} = 7.21 \text{ cm}^2/\text{m}
$$

El área total transversal requerida es:

$$
A_{T1}+A_{sV}
$$

Armadura transversal para una pierna Ast $1 = 3.61$  cm<sup>2</sup>/m + 0,15 cm<sup>2</sup>

$$
A_s = 3.76 \text{ cm}^2
$$

Con un diámetro de  $\Phi = 6$  mm <br>Area de la barra 6 mm A = 0,283 cm<sup>2</sup>

Número de barras:

$$
N^{\circ}barras = 13\;barras
$$

Separación Estribos

$$
Espaciamiento = 8
$$
 cm

#### Elección = **Φ 6mm c/8 cm (en el apoyo donde se encuentra la escalera)**

De acuerdo a estos resultados se refuerza la viga, disponiendo la armadura de la manera más adecuada para que la estructura sea estable.

### **4.4. - VERIFICACIÓN DE LOS RESULTADOS OBTENIDOS**

Se comprobó los resultados obtenidos con el cálculo manual y los resultados proporcionados por el programa CYPECAD 2017.

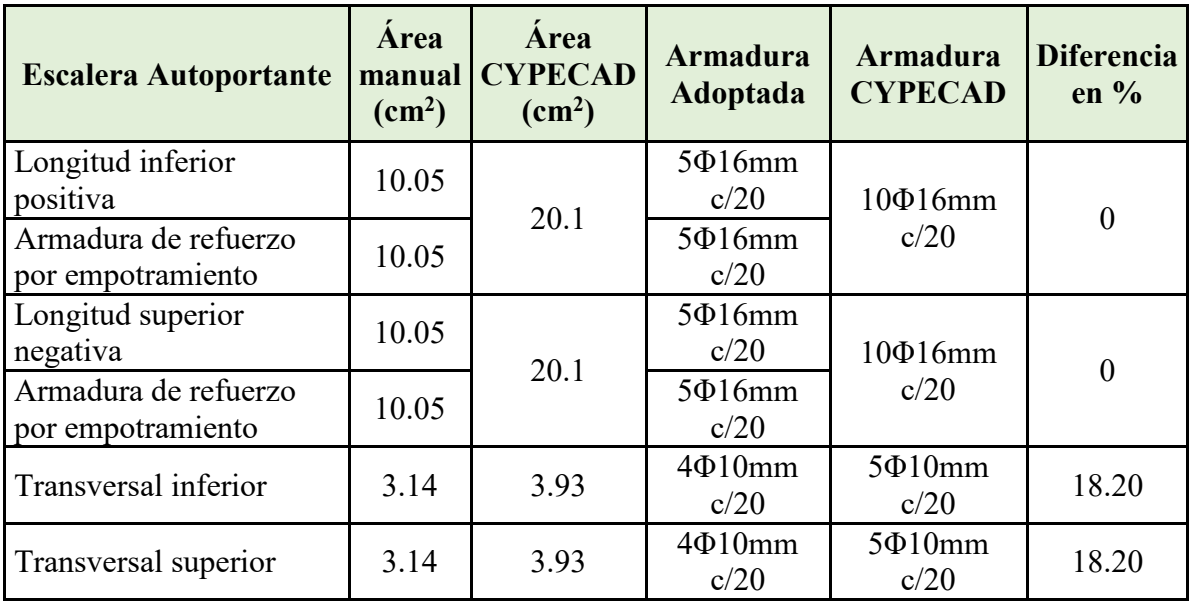

#### **Conclusión:**

Se puede ver que el programa CYPECAD 2017 calcula un diámetro para las barras similar al calculado en forma manual. En algunas ocasiones se calculó manualmente una armadura menor a la que da como resultado el programa; la variación no es muy relevante, por tanto, el análisis es válido de acuerdo a los resultados.

Cabe mencionar que las armaduras longitudinales en las rampas se complementan con la armadura de empotramiento analizada en el cálculo, de modo que la armadura calculada y proporcionada por el programa son muy similares.

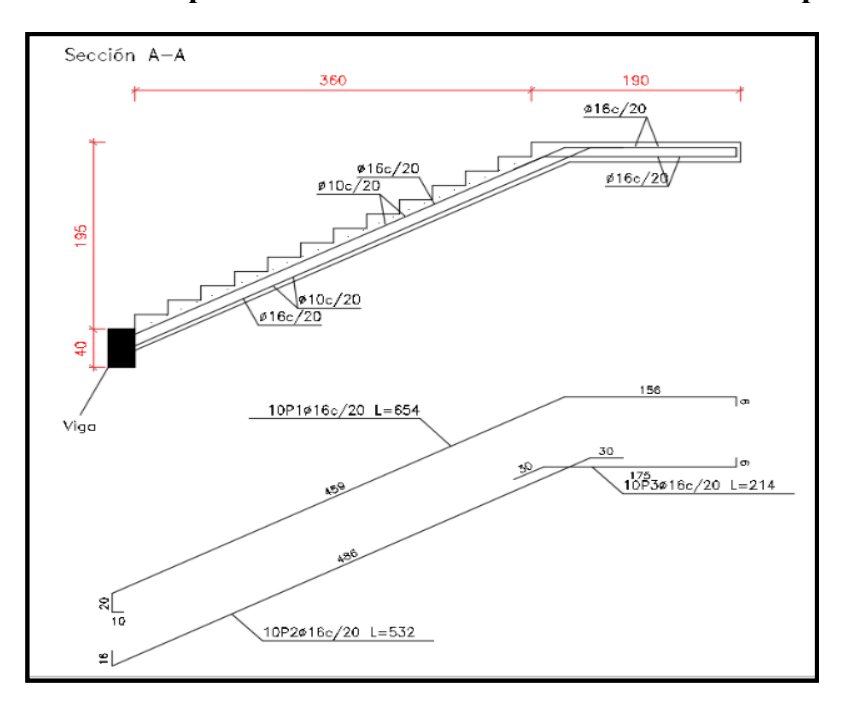

**Figura N° 4.16 Disposición de la Armadura de la Escalera Autoportante**

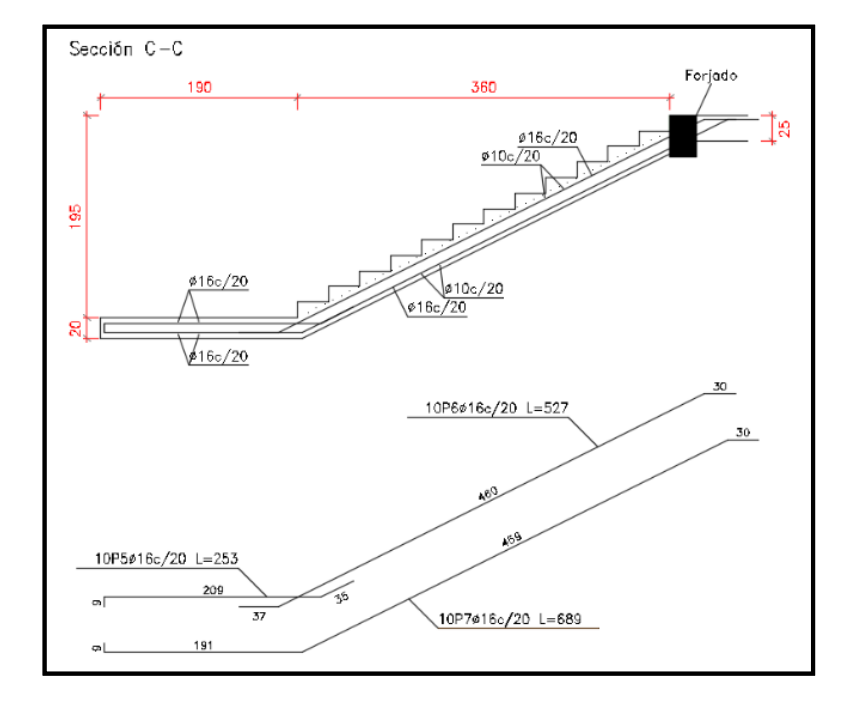

*Fuente: CYPECAD 2017*

#### **4.5. - ESTUDIO COMPARATIVO**

En este punto se trata de mostrar las diferencias técnicas entre el diseño de dos sistemas de escaleras, de manera que se demuestre la complejidad de ambos cálculos y a la vez, la diferencia de comprobaciones de seguridad.

#### **Análisis técnico comparativo**

- Análisis de escalera de losa

Para el cálculo de la escalera de losa se realiza un análisis en el cual se identifica la escalera como una viga isostática, simplemente apoyada, y como una viga hiperestática, empotrada, (Como se indica en el capítulo 2 y el diseño en el capítulo 3).

Este análisis se lleva a cabo para un plano de trabajo, tomando en cuenta el tipo de apoyo para encontrar los esfuerzos máximos. De este modo la dificultad de cálculo se reduce, y es menos probable cometer errores que puedan llevar a fallas en el diseño.

- Análisis de escalera autoportante

El análisis inicia de igual manera que la escalera de losa. Se efectúan los cálculos en un plano de la estructura, considerando la escalera como una viga simplemente apoyada con voladizo, ya que este sistema de escalera tiene un descanso en voladizo donde se generan mayores esfuerzos internos en varias direcciones y en cada uno de los elementos de la escalera (rampa y descanso).

Por lo tanto, se debe realizar cálculos de dichos esfuerzos en las diferentes direcciones, para posteriormente verificar la seguridad y estabilidad.

- Análisis de comprobaciones entre escaleras

A continuación, se presenta un cuadro indicando las comprobaciones que se efectuaron para garantizar la seguridad de funcionamiento de cada tipo de escalera.

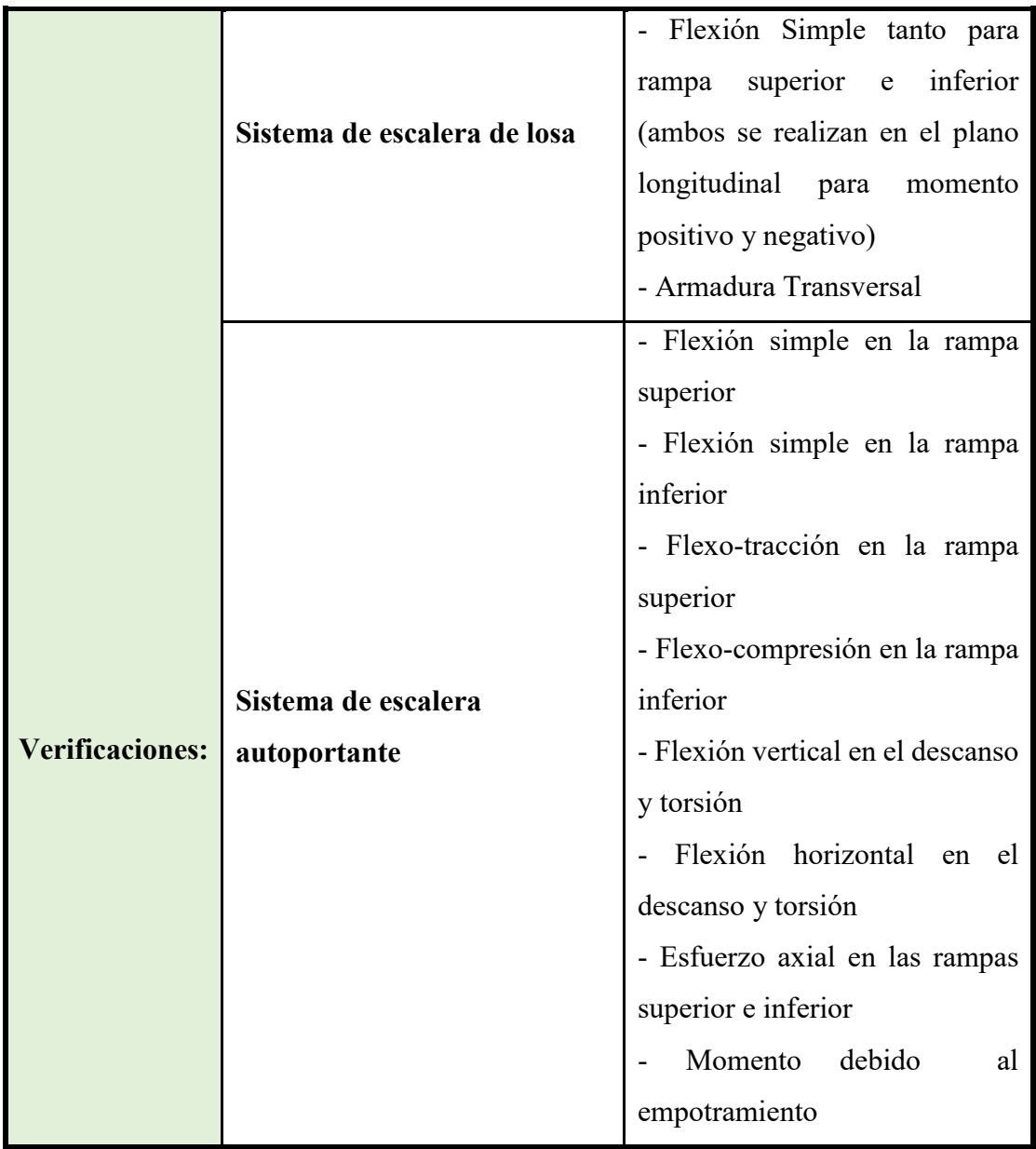

**Cuadro de verificación a realizar en diferentes sistemas de escaleras:**

El cuadro muestra de manera concisa la diferencia en la cantidad de comprobaciones efectuados entre cada sistema de escaleras, y así es posible determinar la complejidad de los cálculos necesarios para evitar fallas.

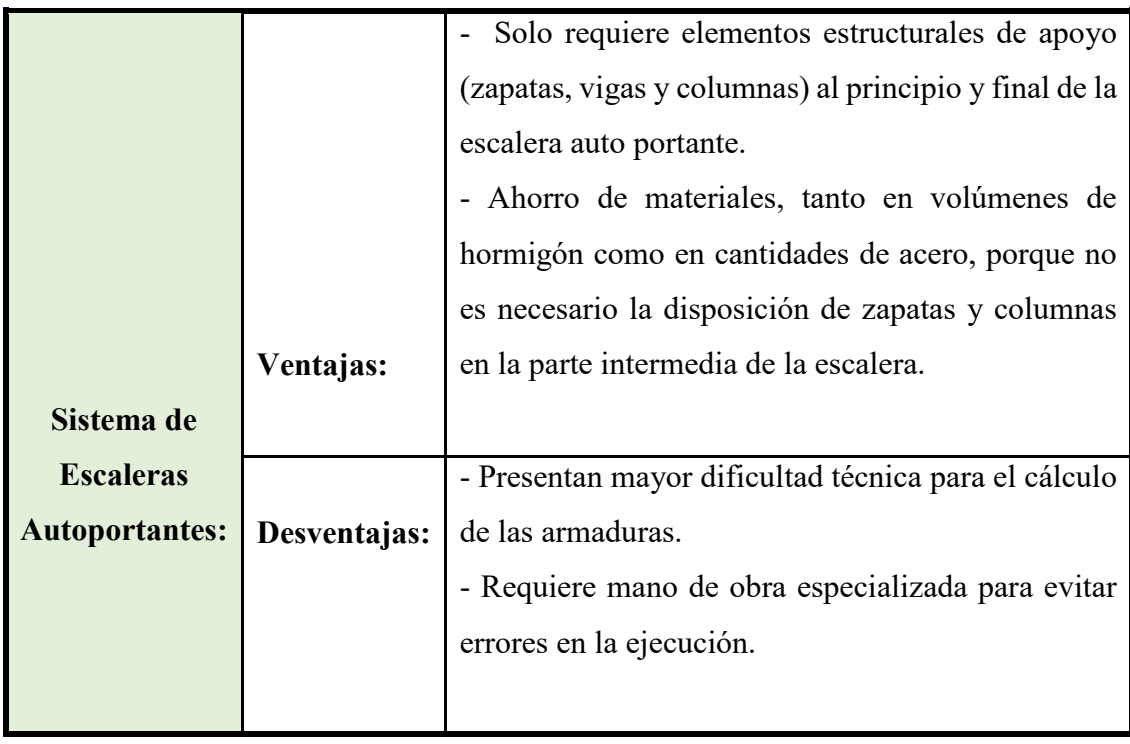

#### **Ventajas y desventajas del Sistema de Escaleras Autoportantes:**

Este es un sistema de escaleras recomendado para aquellas edificaciones donde se dispongan las mismas en zonas internas o en zonas al aire libre, ya que presentan más elegancia, sencillez y originalidad, además permiten ahorrar espacio.

De esta manera, se muestra que los sistemas de escaleras auto portantes brindan seguridad y estabilidad debido a las diferentes comprobaciones que se realizan, sin embargo, presentan mayor dificultad técnica tanto para el cálculo como para la ejecución de la misma.

#### **Análisis comparativo de cómputos métricos**

A partir de los cómputos métricos, se puede determinar los volúmenes de material que se llegan a ahorrar con la implementación del sistema autoportante, como se muestra en el siguiente cuadro:

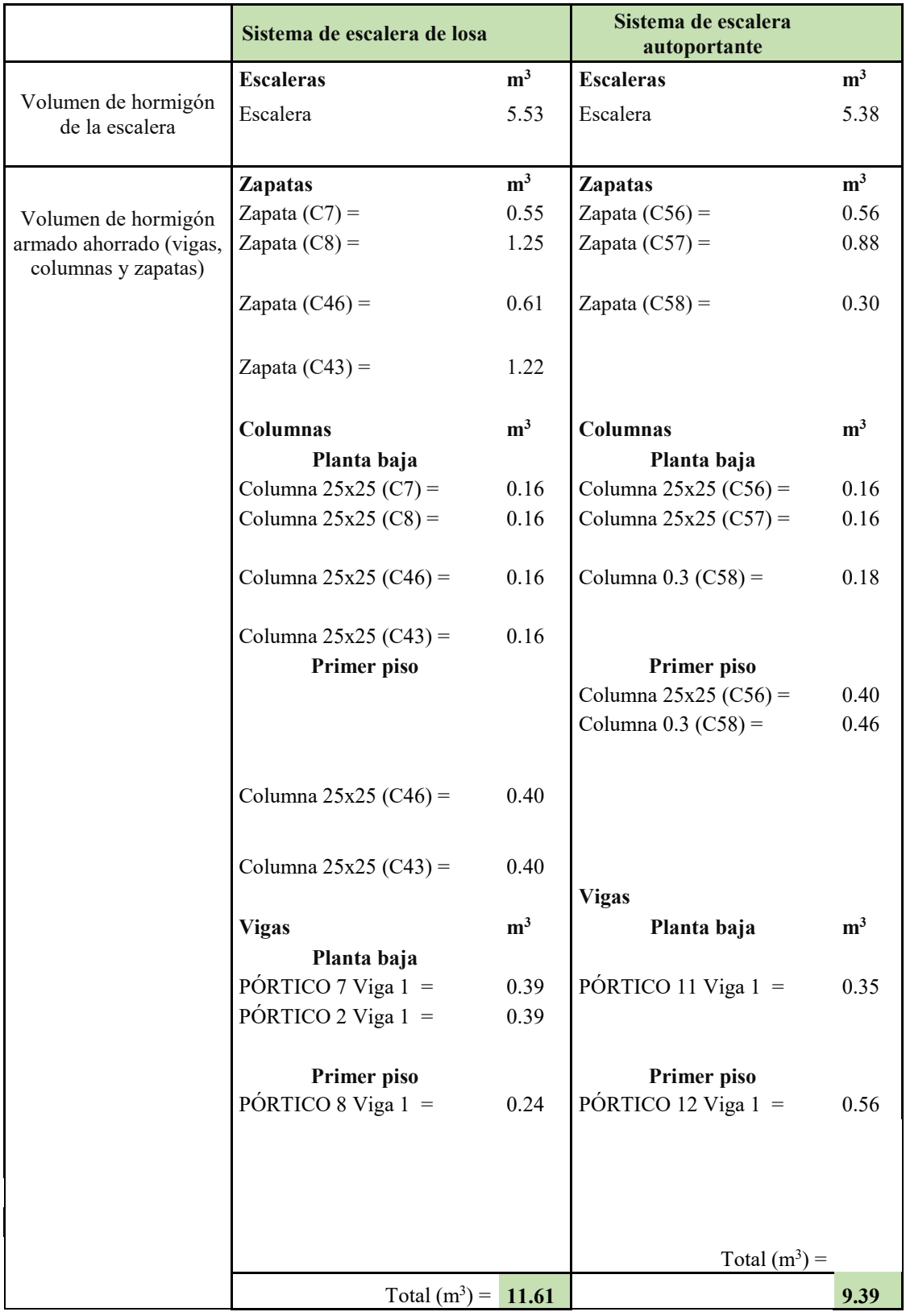

# **Cuadro de comparación de volúmenes para diferentes sistemas de escaleras:**

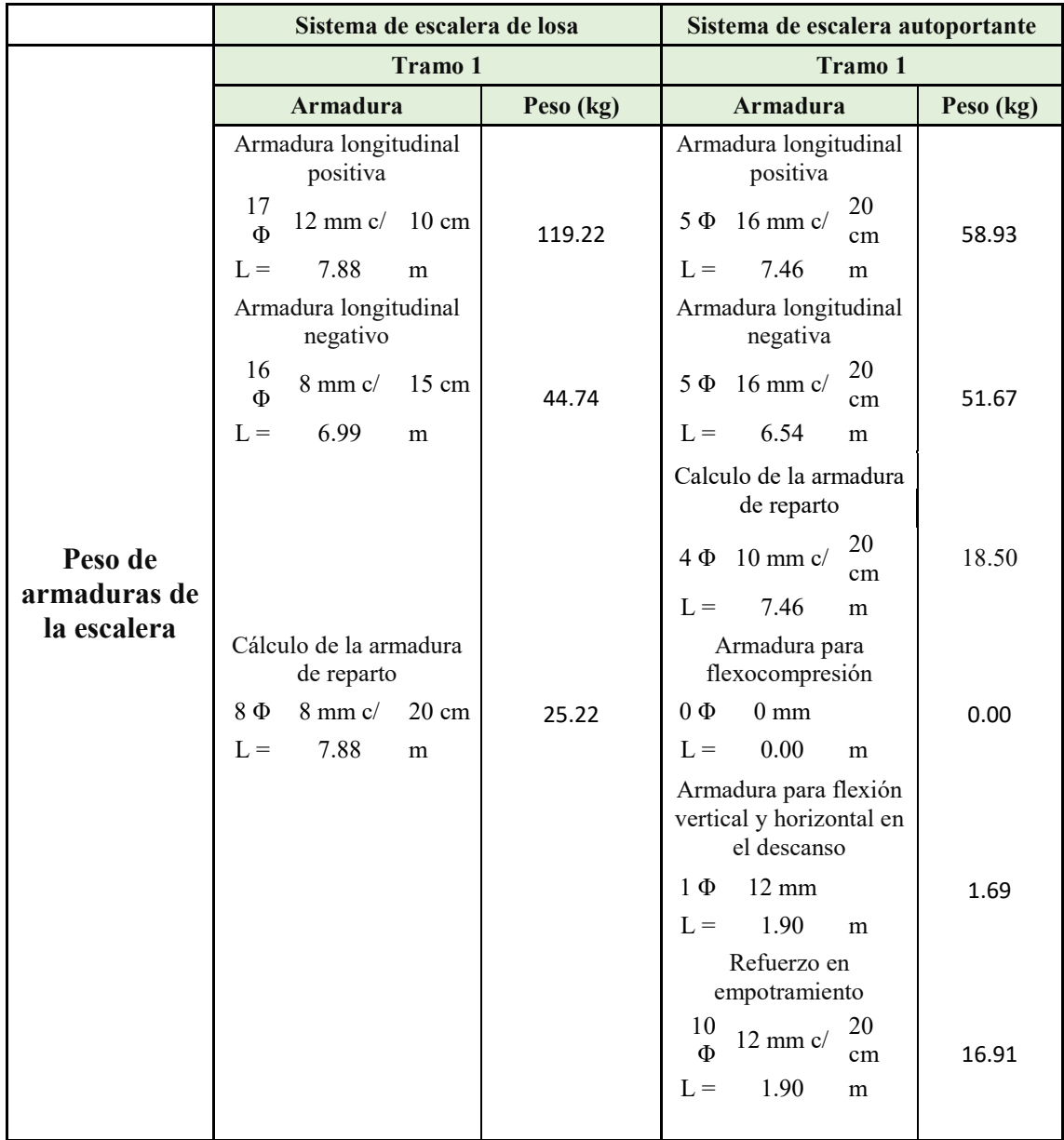

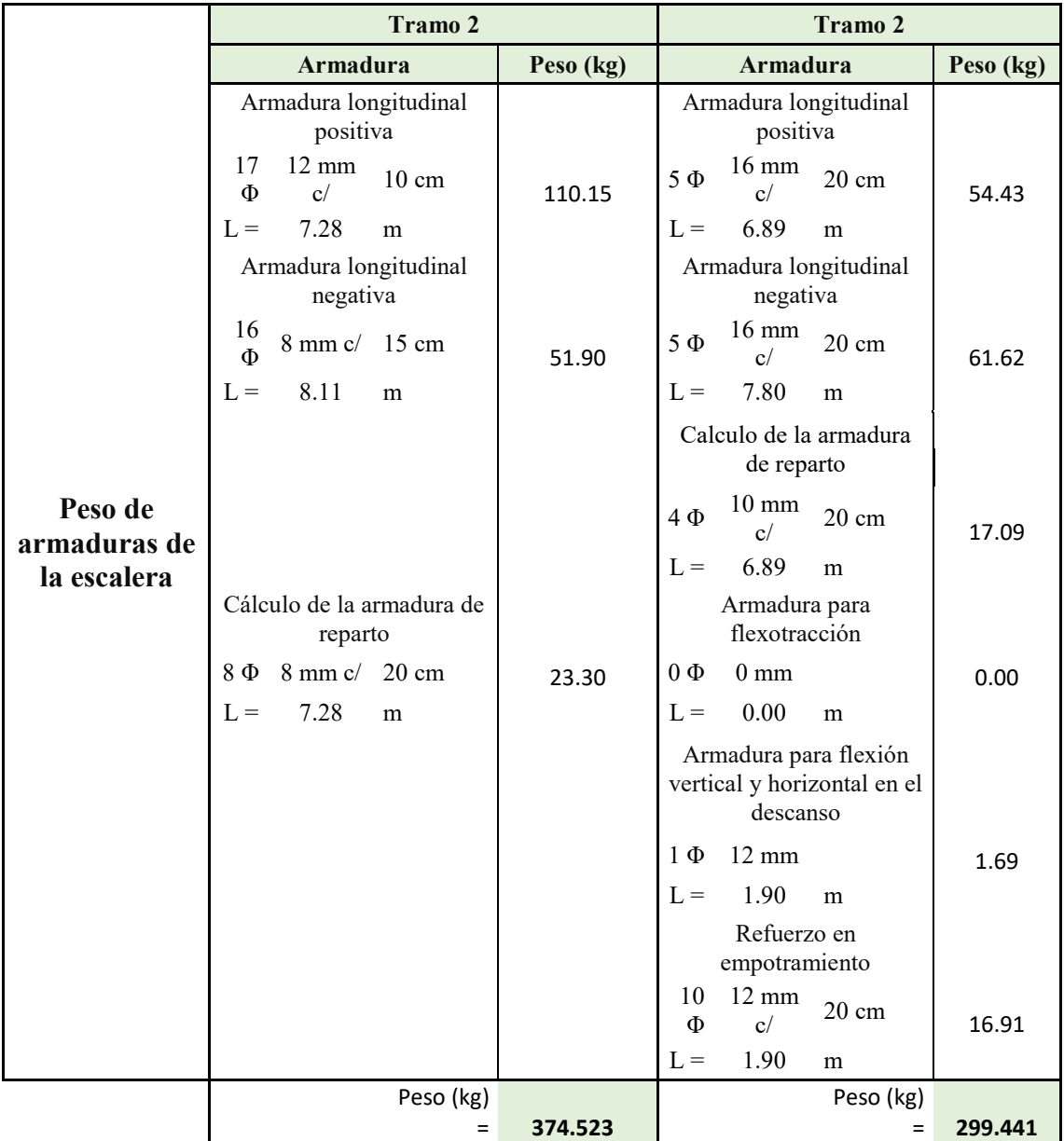

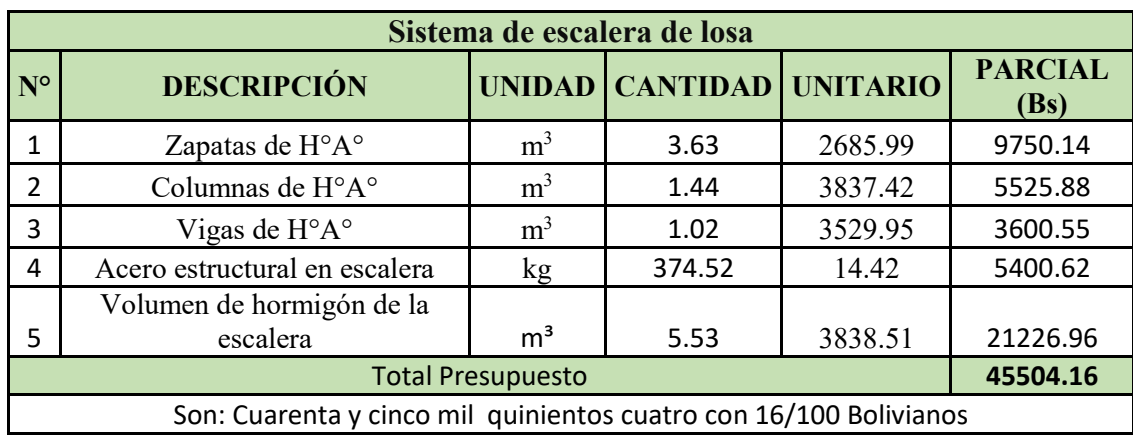

### **Análisis de costos escalera de losa Vs escalera autoportante**

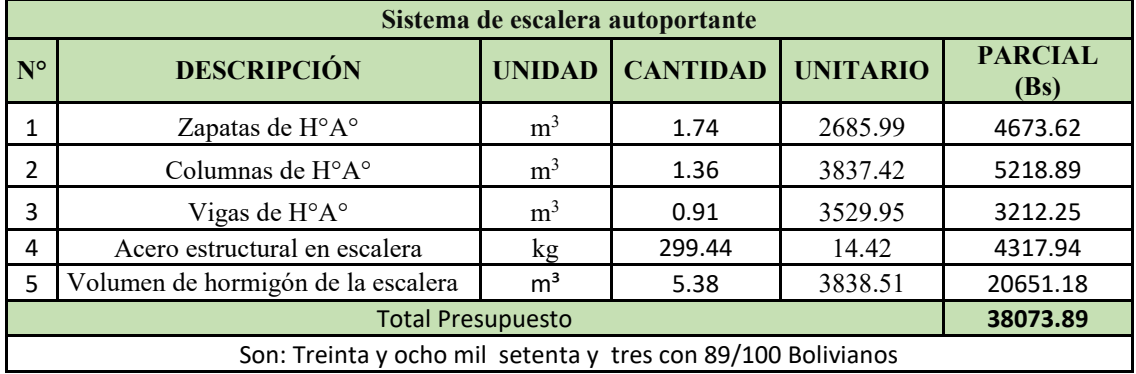

#### **Fuente:** Elaboración propia

En el cuadro anterior se pueden observar las ventajas en el ahorro de materiales. Se contemplan los siguientes puntos:

- $\bullet$  El volumen de hormigón de escalera de losa es 5.53 m<sup>3</sup> y para la escalera autoportante es un volumen de  $5.38 \text{ m}^3$ .
- El peso de acero para cada escalera autoportante representa un ahorro en comparación al acero necesario para las escaleras de losa.
- El volumen de hormigón armado reducido por la exclusión de los elementos estructurales de apoyo en el voladizo es de  $2.22 \text{ m}^3$ . Sin embargo, se debe tomar

en cuenta que los puntos de apoyo de la escalera autoportante pueden aumentar su sección de acuerdo al requerimiento de esta.

Contrastando con el punto anterior, se puede observar que en este campo la escalera autoportante saca ventaja ya que, el peso de las armaduras es menor y la condición de poder prescindir de algunas de las vigas de apoyo, columnas y zapatas de la estructura, brinda una ventaja cuantitativa.

En cuanto a los costos se puede observar que hay un ahorro económico en la escalera autoportante.

De esta manera se muestra que los sistemas de escaleras autoportantes brindan un ahorro en los materiales, sin embargo, presentan mayor dificultad técnica tanto para el cálculo como para la ejecución, puesto que, en este último, se requeriría de mano de obra especializada para evitar errores en la ejecución.

#### **CONCLUSIONES**

Realizado el diseño estructural de la "Unidad Educativa Monte Sud" a construir en la ciudad de Tarija se generan las siguientes conclusiones:

- La aplicación en el diseño estructural del software CYPECAD y en aplicación a la norma boliviana vigente CBH-87 permitió optimizar las geometrías de los elementos estructurales obteniendo secciones y dimensiones como por ejemplo vigas, columnas, zapatas, etc.
- En cuanto a la capacidad portante se tomó el valor de 1,70 kg/cm<sup>2</sup> a 2,50 m de profundidad para el diseño de zapatas aisladas, por ser el más crítico correspondiente a las capacidades portantes del terreno según los resultados obtenidos de ensayos en dos pozos, del cual se redujo un 10% por cuestiones de seguridad y posibles errores, utilizando una capacidad portante de 1,50 kg/cm<sup>2</sup>.
- El diseño estructural con el programa CYPECAD 2017 proporcionó valores de armadura similares a los del cálculo manual, en algunos casos hubo una pequeña diferencia en las cuantías de armaduras.
- La verificación manual del diseño estructural con el software CYPECAD determinó muy poca variación en cuanto a las cuantías y en las losas reticulares esa diferencia no pasa del 5% por lo que se valida el diseño.
- Los entrepisos y la azotea están compuestos por losas alivianadas, algunas aulas de la azotea fueron diseñadas con losas casetonada debido a las grandes luces que presentan cumpliendo con la Norma Boliviana de Hormigón CBH-87; para las losas casetonada se tomó algunos parámetros de "Los Forjados Reticulares" de Florentino Regalado Tesoro.
- En el diseño de la escalera autoportante se consideró varios análisis de comprobación debido a que no posee ningún apoyo, para lo cual se adoptó criterios de "Análisis y Diseño de Escaleras" de Carlos Antonio Fernández Chea.
- De esta manera se muestra que los sistemas de escaleras autoportantes brindan un ahorro en los materiales, sin embargo, presentan mayor dificultad técnica tanto para el cálculo como para la ejecución, puesto que, en este último, se requeriría de mano de obra especializada para evitar errores en la ejecución.
- La escalera autoportante proporciona un aspecto más estético en cuanto a lo arquitectónico.
- Al realizar un análisis de costos de precios unitarios de la escalera autoportante se puede apreciar que la mano de obra es más cara ya que el avance debe ser con mucho cuidado realizando las verificaciones para no tener problemas posteriormente.
- El área total de diseño es de  $3880,56$  m<sup>2</sup>, el costo estimado del proyecto es de en 7.823.121,82 Bs y 260,28 en \$/m<sup>2</sup> . Incluye las dos plantas, sin considerar instalaciones de servicio (agua, electricidad, sanitario, pluvial).
- La ejecución física del proyecto llevará un tiempo estimado de 415 días de acuerdo a un plan de obra propuesto.

#### **RECOMENDACIONES**

Se hacen las siguientes recomendaciones:

- Dentro del estudio de suelos se verificó que los estratos tenían muy poca variación, pero si en caso hubiera tenido diferentes estratos, es conveniente realizar más estudios de suelos en diferentes puntos del terreno para evaluar la capacidad portante del mismo y considerar el valor más crítico de acuerdo a los resultados obtenidos.
- En la etapa de construcción de la escalera autoportante se debe contar con una mano de obra especializada y capacitada, como en la dirección y supervisión, para evitar errores tanto en su ejecución y en el control de calidad de la misma.
- Toda la ejecución del proyecto debe seguir la normativa, especificaciones técnicas, control de calidad, equipos adecuados y todo lo necesario para el buen desarrollo del proyecto.
- En losas de hormigón de cubierta realizar mantenimientos periódicos realizando el repintado impermeabilizante o cambio y reparación de membranas asfálticas al menos una vez cada 5 años o según recomendaciones del fabricante.
- Realizar un vibrado adecuado de manera que no se presenten cangrejeras (armadura expuesta) en ningún elemento de la estructura.
- Al realizar el diseño de las estructuras de hormigón armado, como es el caso de las vigas, columnas, zapatas y losas, se recomienda cumplir con los recubrimientos mínimos que indica la Norma Boliviana de Hormigón CBH-87.
- Para lograr la resistencia del hormigón requerido en diseño, se recomienda utilizar hormigones premezclados, ya que ahorra tiempo y dinero; además de utilizar agregados de buena calidad y tamaños indicados en las especificaciones técnicas.
- Se recomienda disponer las armaduras transversales y la separación de estribos en separaciones múltiplos de 5.
- Se recomienda optimizar la armadura disminuyendo el diámetro y número de barras que nos otorga el programa CYPE y verificar si cumple.